### МИНИСТЕРСТВО ОБРАЗОВАНИЯ И НАУКИ, МОЛОДЕЖИ И СПОРТА УКРАИНЫ

**Днепропетровский национальный университет железнодорожного транспорта имени академика В. Лазаряна**

> **И.В. ЖУКОВИЦКИЙ Д.А. ОСТАПЕЦ**

# **ТЕОРЕТИЧЕСКИЕ ОСНОВЫ ПОСТРОЕНИЯ СИСТЕМ АВТОМАТИЧЕСКОГО УПРАВЛЕНИЯ СКОРОСТЬЮ СКАТЫВАНИЯ ПОРОЖНИХ ВАГОНОВ ОТ ВАГОНООПРОКИДЫВАТЕЛЕЙ**

Днепропетровск, 2012

УДК 656.212.5:681.3 ББК 39.275 Ж 86 ISBN 978-966-1507-56-1 Издательство Маковецкий Ю.В. Днепропетровск, 2012

*Рекомендовано к печати решением Ученого совета Днепропетровского национального университета железнодорожного транспорта имени академика В. Лазаряна (протокол № 2 от 00.10.2012 года)* 

#### *Рецензенты:*

*Д-р техн. наук, проф. Михалев Александр Ильич, заведующий кафедрой компьютерных инфомационных технологий и систем Национальной металлургической академии Украины, г. Днепропетровск, Украина Д-р техн. наук, проф. Геннадий Иванович Загарий, заведующий кафедрой специализированных компьютерных систем Украинской государственной академии*

*железнодорожного транспорта, г. Харьков, Украина*

#### **ТЕОРЕТИЧЕСКИЕ ОСНОВЫ ПОСТРОЕНИЯ СИСТЕМ АВТОМАТИЧЕСКОГО УПРАВЛЕНИЯ СКОРОСТЬЮ СКАТЫВАНИЯ ПОРОЖНИХ ВАГОНОВ ОТ ВАГОНООПРОКИДЫВАТЕЛЕЙ**

**Ж 86** ЖУКОВИЦКИЙ И.В., ОСТАПЕЦ Д.А. ТЕОРЕТИЧЕСКИЕ ОСНОВЫ ПОСТРОЕНИЯ СИСТЕМ АВТОМАТИЧЕСКОГО УПРАВЛЕНИЯ СКОРОСТЬЮ СКАТЫВАНИЯ ПОРОЖНИХ ВАГОНОВ ОТ ВАГОНООПРОКИДЫВАТЕЛЕЙ: Монография [Текст] / И.В. Жуковицкий, Д.А. Остапец – Дн-вск: Изд-во Маковецкий, 2012. – 216с. – ISBN 978-966-1507-56-1

> УДК 656.212.5:681.3 ББК 39.275

Монография посвящена теории и практике построения систем автоматического управления скоростью скатывания порожних вагонов от вагоноопрокидывателей на предпрятиях промышленного железнодорожного транспорта.

Книга предназначена для ученых, инженеров, аспирантов, студентов высших учебных заведений железнодорожного транспорта, проектировщиков подобных систем.

- © Днепропетровский национальный университет железнодорожного транспорта имени академика В. Лазаряна
- © Жуковицкий И.В., Остапец Д.А., 2012
- © Издательство Маковецкий Ю.В. Днепропетровск, 2012

ISBN 978-966-1507-56-1

# СОДЕРЖАНИЕ

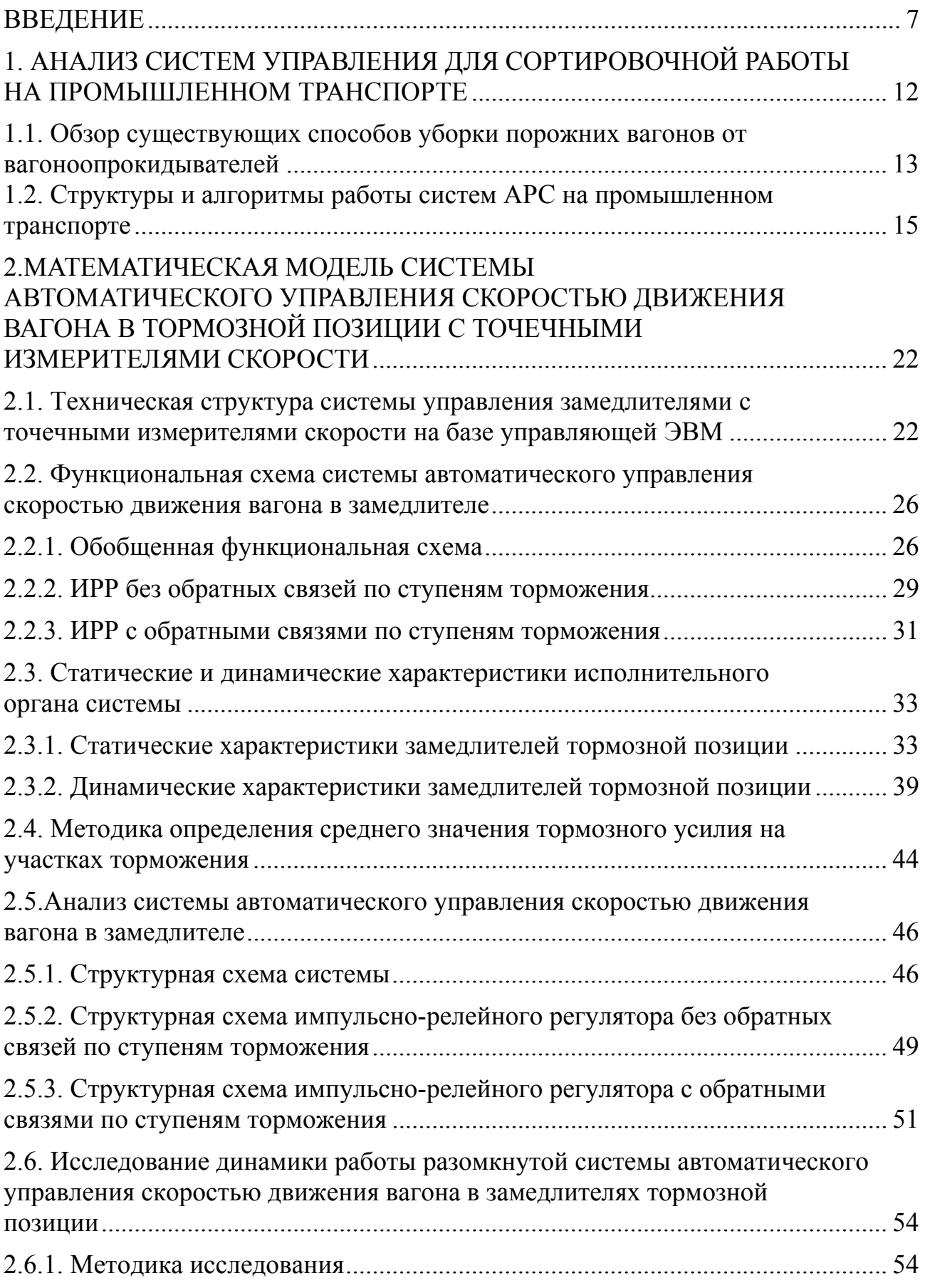

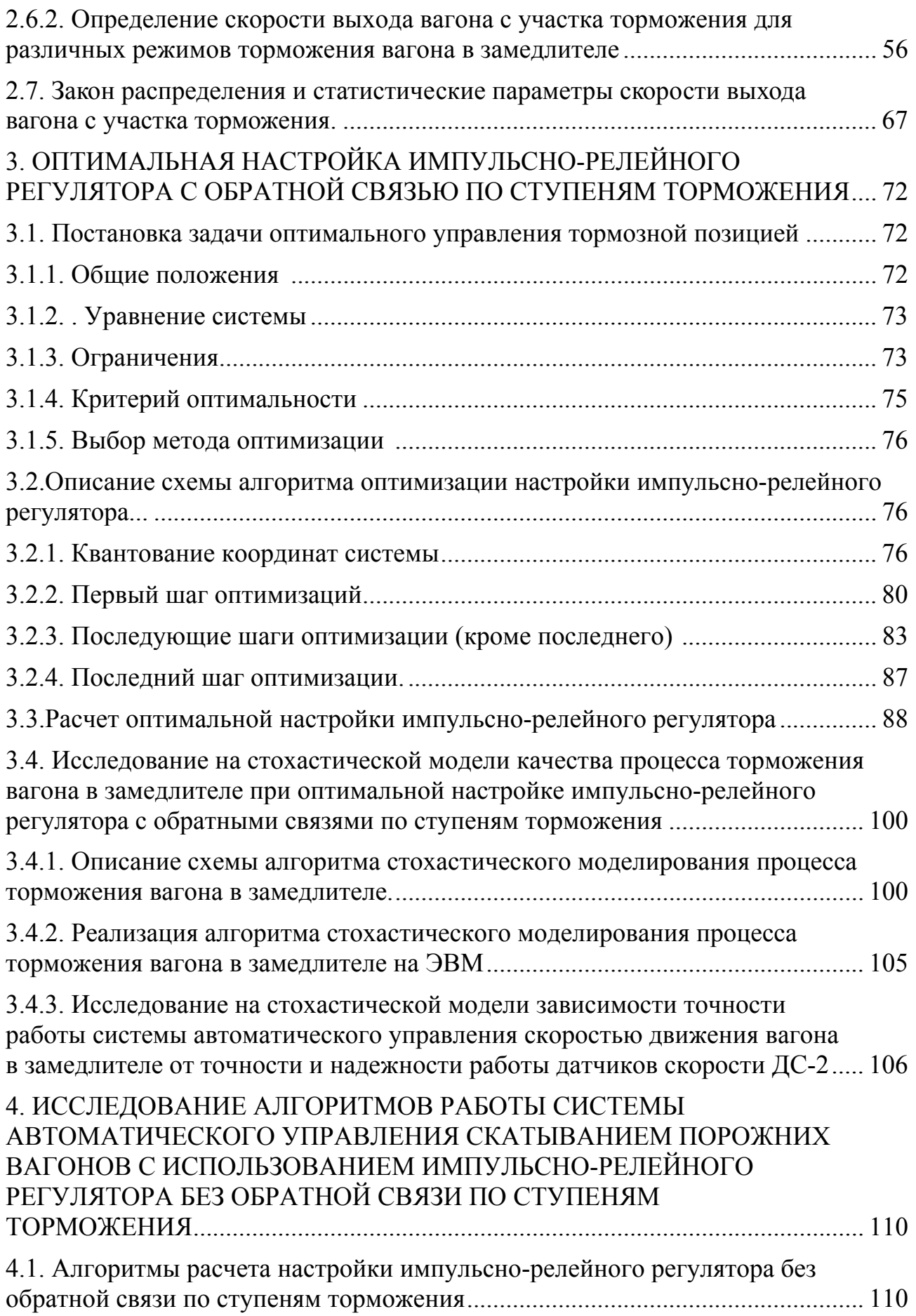

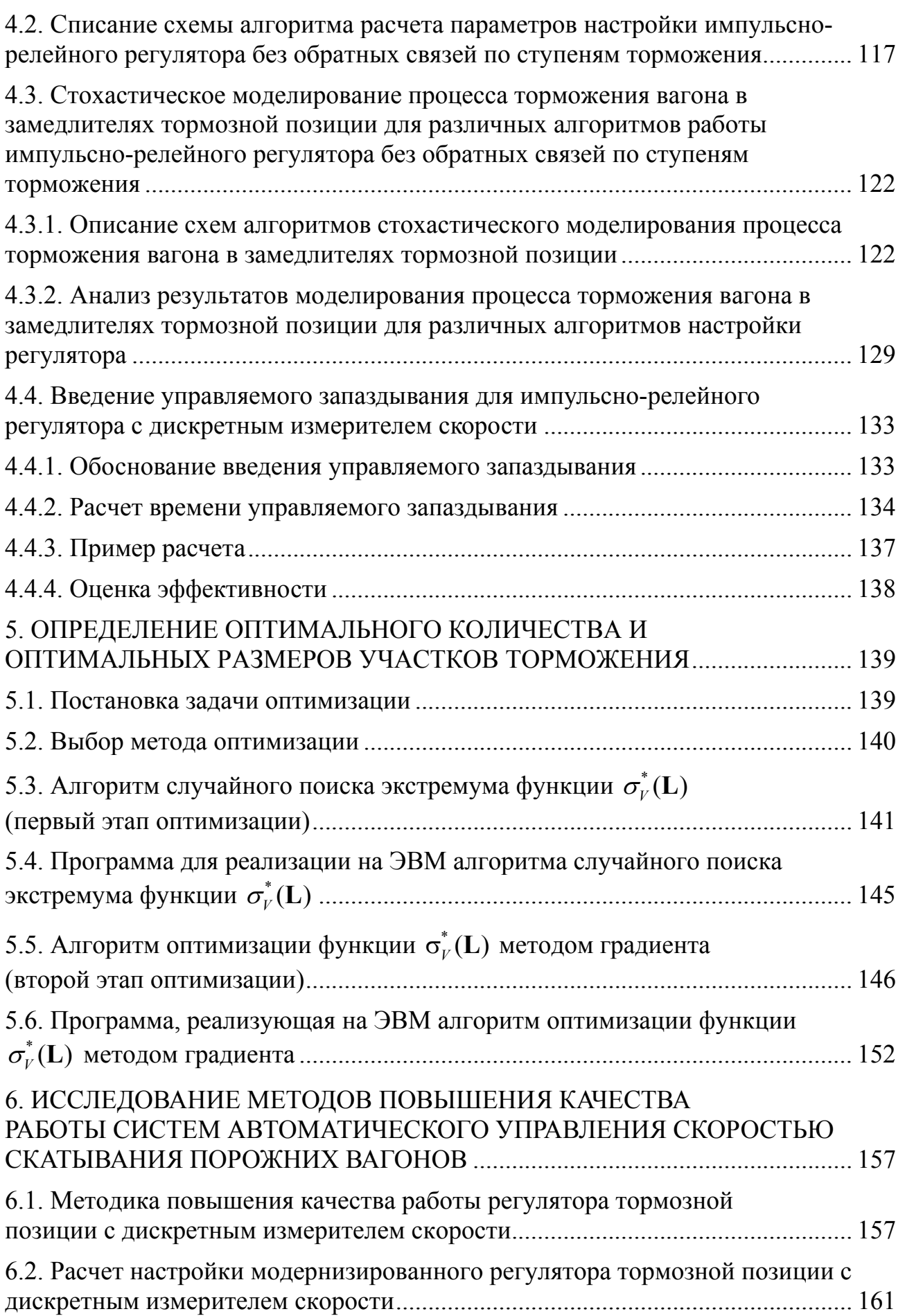

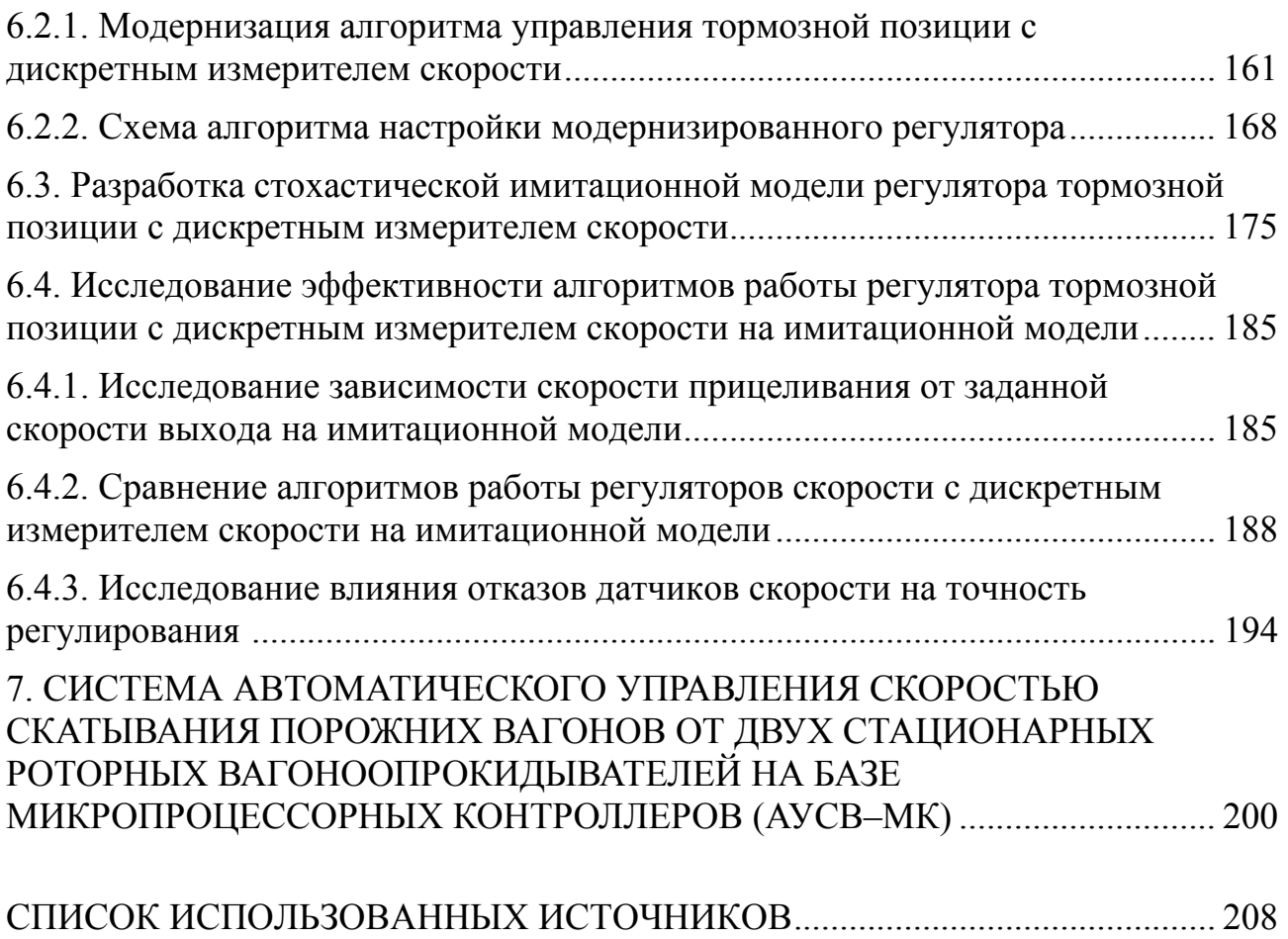

#### **ВВЕДЕНИЕ**

Одним из массовых средств механизации разгрузочных работ на предприятиях горно-металлургической промышленности, в портах, на крупных теплоэлектростанциях являются вагоноопрокидыватели, предназначенные для выгрузки из железнодорожных полувагонов навалочных грузов (угля, руды, щебня и т,д.).

В ряде случаев, чаще всего на горных предприятиях и в портах, на вагоноопрокидывателях разгружаются специальные поезда, вагоны которых оборудованы автосцепками с поворотными головками, т.е. выгрузка производится без расцепки вагонов.

Во многих других, случаях, в основном на металлургических предприятиях, при разгрузке на вагоноопрокидывателях происходит расцепка вагонов. После разгрузки такие вагоны выталкиваются из вагоноопрокидывателя, а затем различными способами убираются от вагоноопрокидывателя и сцепляются с составом уже разгруженных вагонов.

Создание высокопроизводительных автоматизированных комплексов для разгрузки железнодорожных вагонов должно включать в себя автоматизацию всех технологических процессов, причастных к разгрузке, в том числе и процесса уборки порожних вагонов от вагоноопрокидывателя.

Широко распространен способ уборки порожних вагонов от вагоноопрскидывателей с использованием силы тяжести. При таком способе порожние вагоны после выталкивания из вагоноопрокидывателя под действием силы тяжести скатываются на пути накопления, где сцепляются с вагонами уже стоящими там. До настоящего времени управление скоростью скатывания вагонов, движущихся от вагоноопрокидывателя, осуществляется в большинстве случаев с помощью тормозных башмаков, подгладываемых под вагоны регулировщиками скорости («башмачниками»), или, реже, – дистанционно при помощи вагонных замерителей. Такое управление не обеспечивает необходимого качества

технологического процесса уборки порожних вагонов. Вагоны часто подходят к составу на пути накопления со скоростью, превышающей допустимую скорость соударения, что приводит к повреждению вагонов, либо не доходят до состава, образуя «окна», ликвидация которых требует дополнительной затраты локомотиво-часов. Одной из проблем является, также, ликвидация тяжелого и опасного труда регулировщиков скорости.

Сказанное выше подтверждает актуальность создания систем автоматического управления скоростью вагонов, скатывающихся от вагоноопрокидывателя.

Подобные системы автоматического управления скоростью скатывания вагонов (АРС) внедрены на сортировочных горках магистрального железнодорожного транспорта. Однако, как показали исследования [51] нецелесообразно оборудовать такими системами устройства уборки порожних вагонов от вагоноопрокидывателей в силу специфики технологического процесса.

Специальная система для автоматического управления скоростью вагонов, скатывающихся от вагоноопрокидывателей – (АУСВ) – была создана на кафедре электронных вычислительных машин ДИИТа, под руководством профессора Е.М. Шафита. Эта система в 1973 г. была установлена на станции Рудная Ждановского металлургического завода им. Ильича (ныне Мариупольский металлургический комбинат им. Ильича). В создании системы АУСВ принимали участие к.т.н. Соловьев В.Б., инженеры Елисеев В.В., Стрижко В.П. и др.

Опытная эксплуатация системы АУСВ показала правильность основных принципов ее построения. Однако, качество работы системы оказалось несколько ниже ожидаемого. Кроме того, конструкция регулятора оказалась сложной и ненадежной. Исследования, проведенные на кафедре ЭВМ ДИИТа к.т.н. Сафрисом Л.В. и к.т.н. Устенко А.Б. показали, что в системах прицельного торможения (система АУСВ относится к этому классу систем) основное влияние на качество работы системы оказывает точность работы тормозной позиции, т.е. отклонение фактической скорости выхода вагона из замедлителя от заданной скорости выхода.

Моделирование и анализ работы импульсно-релейного регулятора, управляющего работой замедлителя в системе АУСВ, были сделаны к.т.н. Соловьевым В.Б [51]. В этой же работе предложен упрощенный алгоритм расчета настройки такого регулятора при заданной величине участков торможения. Надо отметить, что в указанной работе при исследовании регулятора использовалась детерминированная модель торможения вагона в замедлителе, тогда как разброс тормозной характеристики замедлителя достигает 20...30%. Упрощенный алгоритм расчета настройки регулятора и анализ его работы в детерминированной постановке не позволили с помощью такого регулятора достичь необходимой точности работы замедлителя.

В связи с вышеизложенным в данной монографии рассматриваются следующие задачи:

1. Анализ существующих регуляторов скорости скатывания вагонов и алгоритмов управления замедлителями. Выбор структуры регулятора для построения системы автоматического управления скоростью вагонов, скатывающихся от вагоноопрокидывателя.

2. Создание стохастической модели процесса торможения вагона в замедлителе при управлении замедлителем с помощью регулятора выбранной структуры.

3. Разработка алгоритмов оптимальной настройки импульсно-релейного регулятора и выбора количества и длин участков торможения, обеспечивающих высокую точность работы замедлителя,

4. Разработка инженерного метода синтеза регулятора для системы управления скоростью движения вагона в замедлителе.

5. Принципы проектирования системы автоматического управления скоростью вагонов, скатывающихся от вагоноопрокидывателя, на базе современных промышленных контроллеров.

Проделанные в настоящей работе исследования легли в основу создания систем АУСВ-2 и АУСВ-У, внедренных на Мариупольском металлургическом комбинате им. Ильича в 1978 и 1988 году соответственно, а также в основу ра-

бочего проекта системы АУСВ-МК (2007 г.), которая планируется для замещения морально устаревшей системы АУСВ-У, до сих пор работающей на комбинате.

Хочется отметить, что системы АУСВ-2 и АУСВ-У были награждены серебряными медалями ВДНХ СССР и ВДНХ УССР.

Работа состоит из семи глав.

В первой главе рассматриваются способы уборки порожних вагонов от вагоноопрокидывателя. Подтверждается обоснование выбора принципа построения системы автоматического управления скоростью порожних вагонов, скатывающихся от вагоноопрокидывателя.

Во второй главе анализируются структуры регуляторов для управления замедлителем в системах автоматизации процесса скатывания вагонов от вагоноопрокидывателя. Дается математическое описание процесса торможения вагона в замедлителе для различных режимов работы регуляторов выбранной структуры с учетом недетерминированности процесса торможения.

В третьей главе описывается методика расчета настройки регулятора с местными обратными связями по ступеням торможения замедлителя, обеспечивающая оптимальный (по критерию точности работы) режим работы замедлителя. Рассматриваются методика и приводятся результаты моделирования процесса торможения вагона в замедлителе при оптимальной настройке регулятора.

В четвертой главе описывается методика расчета настройки регулятора без обратных связей по ступеням торможения замедлителя. Описываются результаты моделирования процесса торможения вагона в замедлителе для различных методов расчета настройки регулятора.

В пятой главе рассматривается методика оптимизации длин участков торможения, на которые разбивается зона торможения вагона в замедлителе, при управлении замедлителем с помощью импульсно-релейного регулятора.

В шестой главе описываются методики повышения качества работы системы. В частности, возможности измерения скорости вагона точечным датчи-

ком не только по первой оси, как это было предусмотрено в предшествующих системах (АУСВ, АУСВ-2, АУСВ-У), но и по остальным осям вагона. Рассматривается структура такой системы, алгоритмы ее работы, исследуется повышение качества ее работы на имитационной модели.

В седьмой главе описывается система АУСВ-МК, разработанная для внедрения на станции Рудная Мариупольского металлургического комбината им. Ильича. Подробно рассматривается конструкция регулятора (защищенная авторским свидетельством [110]) и методика синтеза такого регулятора. Описывается структура системы на базе промышленного контроллера.

Главы 3,4,5 написаны И.В. Жуковицким, главы 6,7 – Д.А. Остапцом, остальные части монографии – совместно.

### **ГЛАВА 1**

# **АНАЛИЗ СИСТЕМ УПРАВЛЕНИЯ ДЛЯ СОРТИРОВОЧНОЙ РАБОТЫ НА ПРОМЫШЛЕННОМ ТРАНСПОРТЕ**

## **1.1. Обзор существующих способов уборки порожних вагонов от вагоноопрокидывателей**

Во многих случаях процесс сортировки железнодорожных вагонов промышленного транспорта ничем не отличается от процесса сортировки вагонов на магистральном железнодорожном транспорте. Однако, на ряде предприятий горно-металлургической промышленности, в портах, на грузовых станциях, где выгрузка грузовых вагонов производится на вагоноопрокидывателях, сортировочный процесс при уборке порожних вагонов от вагоноопрокидывателей отличается от сортировочного процесса на магистральном железнодорожном транспорте.

Достаточно исчерпывающий обзор способов уборки порожних вагонов от вагоноопрокидывателей приведен в работах [9,23,52,58].

Прежде всего, следует отметить, что на ряде предприятий - в основном горной промышленности - на вагоноопрокидывателях разгружаются специальные поезда, вагоны которых оборудованы автосцепками с поворотными головками и расцепка вагонов в процессе разгрузки поезда не производится [27,43] Проблема уборки порожних вагонов после выгрузки их на вагоноопрокидывателе здесь вообще отсутствует.

В случае же, если вагоны не оборудованы автосцепками с поворотными головками, при выгрузке вагонов на вагоноопрокидывателях они отцепляются от состава, а после погрузки и выталкивания из вагонопрокидывателя убираются различными способами.

Промтранспроектом и ПКТИ г. Днепропетровска разработана система, предназначенная для уборки вагонов от вагоноопрокидывателя с использовани-

ем специальной тележки - толкателя, которая выталкивает вагон из вагоноопрокидывателя и передвигает его на некоторое расстояние. Вагон сцепляется с предыдущим вагоном и перемещает все ранее разгруженные вагоны на длину одного вагона [52].

Для уборки вагонов могут использоваться тяговые тележки, локомотивы [28].

Широкое распространение получил способ уборки вагонов от вагоноопрокидывателей с использованием силы тяжести [26,51,58]. При этом необходимо использовать тормозные средства для подтормаживания скатывающихся вагонов. В настоящее время в качестве таких тормозных средств используются, как правило, либо тормозные башмаки, подкладываемые башмачниками, либо замедлители, управляемые дистанционно операторами. Использование таких средств управления скоростью скатывания вагонов не позволяет во многих случаях обеспечить подход вагонов к стоящему на пути накопления составу с допустимой скоростью соударения. В результате превышения допустимой скорости соударения происходит повреждение вагонов. Нередки также случаи образования «окон» на путях накопления (скатывающийся вагон не доходит до состава на пути накопления), ликвидация которых требует затраты дополнительных локомотивочасов. Кроме того, торможение вагонов с помощью тормозных башмаков связано с использованием тяжелого и опасного труда башмачников.

Сказанное выше подтверждает актуальность создания систем автоматического управления скоростью скатывания порожних вагонов от вагоноопрокидывателя на пути накопления.

При выборе способа автоматизации регулирования скорости скатывания вагонов от вагоноопрокидывателя следует учитывать особенности этого процесса.

Детальное исследование особенностей сортировочной работы на промышленном железнодорожном транспорте при уборке порожних вагонов от вагоноопрокидывателей на металлургических заводах сделано в работах

[9,23,65,66]. Отмечены следующие особенности сортировочной работы на промышленном транспорте:

 повышенная засоренность путей скатывания и накопления; причем, засоряющий материал (руда, агломерат и т.п.) содержит до 75% железа;

сравнительно небольшая (300...400 м) длина путей накопления;

 тормозные шины замедлителей и головки рельсов, как правило, густо залиты смазкой, вытекающей из букс вагонов после их разгрузки на вагоноопрокидывателе;

 сортировке подлежат только одиночные порожние 4-х или 6-тиосные вагоны, как на подшипниках скольжения, так и на подшипниках качения;

 вследствие больших интервалов времени между скатывающимися вагонами отпадает необходимость в интервальном регулировании.

В [51] показано, что для систем сортировки на промышленном транспорте, в частности для управления скоростью скатывания порожних вагонов от вагоноопрокидывателей, наиболее целесообразно использовать нажимные замедлители РНЗ и типа 50, максимально приближенные к путям накопления.

Вместе с тем в [24] было показано, что тормозная мощность весовых замедлителей типа КВ-1 и КВ-З; используемых для торможения вагонов, скатывающихся от вагоноопрокидывателя, на 25-30% ниже нормативных значений, установленных для магистральных железных дорог. Кроме того, эти замедлители требуют особенно тщательной настройки и постоянного сохранения своих параметров в процессе эксплуатации. Выполнить эти требования в условиях большой загрязненности, присущей устройствам уборки порожних вагонов от вагоноопрокидывателя, затруднительно, поэтому в [52] сделан вывод, что применение замедлителей клещевидно-весового типа на спускной части горки для уборки порожних вагонов от вагоноопрокидывателя нецелесообразно. Так что, несмотря на появление новых типов весовых замедлителей, их нельзя рекомендовать для использования в автоматических системах управления скоростью скатывания порожних вагонов.

Нажимные замедлители типа КНП-5-73 хотя и имеют более высокое значение тормозной характеристики по сравнению с замедлителями РНЗ и типа 50, но обладают большей стоимостью, металлоемкостью и глубиной залегания по сравнению с последним. При этом тормозная характеристика замедлителей РНЗ и типа 50 достаточна для затормаживания порожнего вагона. Однако, при применении замедлителей типа 50 для торможения вагонов, скатывающихся от вагоноопрокидывателя, разброс тормозной характеристики замедлителя увеличивается вследствие загрязненности шин замедлителя и колес вагона. Это, безусловно, нужно учитывать при построении математической модели работы замедлителя.

### **1.2. Структуры и алгоритмы работы систем АРС на промышленном транспорте**

Учитывая сравнительно небольшое количество вагонов, разгружаемое в сутки на вагоноопрокидывателе (несколько сот), а значит экономическую нецелесообразность применения дорогостоящих систем, то, что торможению подвергаются только порожние вагоны (однотипность вагонов облегчает задачу управления замедлителями) и относительно короткие пути накопления, в качестве принципа для построения системы автоматического управления скоростью скатывая вагонов от вагоноопрокидывателя можно рекомендовать принцип прицельного торможения.

С другой стороны, указанные особенности не позволяют оборудовать устройства уборки порожних вагонов от вагоноопрокидывателей системами АРС, применяемыми на магистральных сортировочных горках.

Очевидно, что для устройств уборки порожних вагонов от вагоноопрокидывателей требуется создание специальных систем АРС.

Такая система управления скоростью скатывания вагонов от вагоноопрокидывателей – АУСВ – была спроектирована и изготовлена на кафедре ЭВМ ДИИТа [67].

На рис. 1.1 показана структура системы АУСВ. Система работает следующим образом. Устройство контроля заполнения путей (КЗП) с помощью путевых датчиков  $\Box$ <sub>*l*1</sub> ...  $\Box$ <sub>*lM*</sub> определяет расстояние  $l_x$  до точки «прицеливания». Измеритель скоростей и ускорений (ИСУ) при помощи двух пар магнитных педалей ПБМ-59 определяет суммарные ходовые свойства вагона *W*. В процессе торможения ИСУ по сигналам точечных датчиков скорости ДС-2, разработанных на кафедре ЭВМ ДИИТа, измеряет в ряде точек скорость вагона. По скорости вагона *V*, измеренной в некоторой точке зоны торможения, суммарным ходовым свойствам  $\Sigma W$  и точке «прицеливания» задатчик ступеней торможений (ЗСТ) определяет нужную ступень торможения замедлителя и подает соответствующую команду на устройство управления замедлителем (УУЗ).

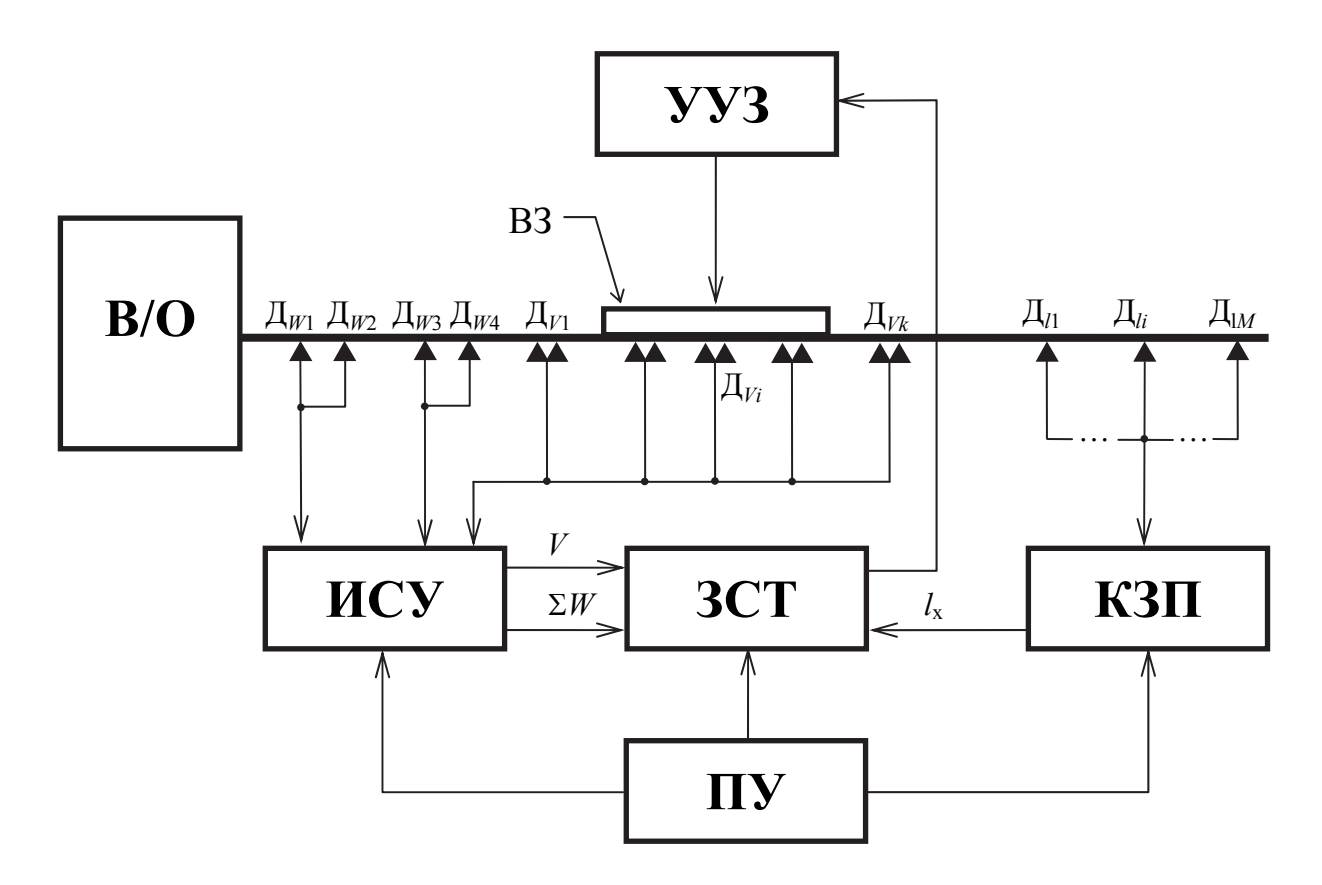

Рис. 1.1. Структура системы АУСВ

В системе АУСВ для управления замедлителем использован импульснорелейный регулятор с линейным законом изменения заданной скорости в зоне регулирования [55]. В этом алгоритме желаемая траектория *V*(*S*) движения вагона («линия ведения») в замедлителе выбрана прямой (рис.1.2).

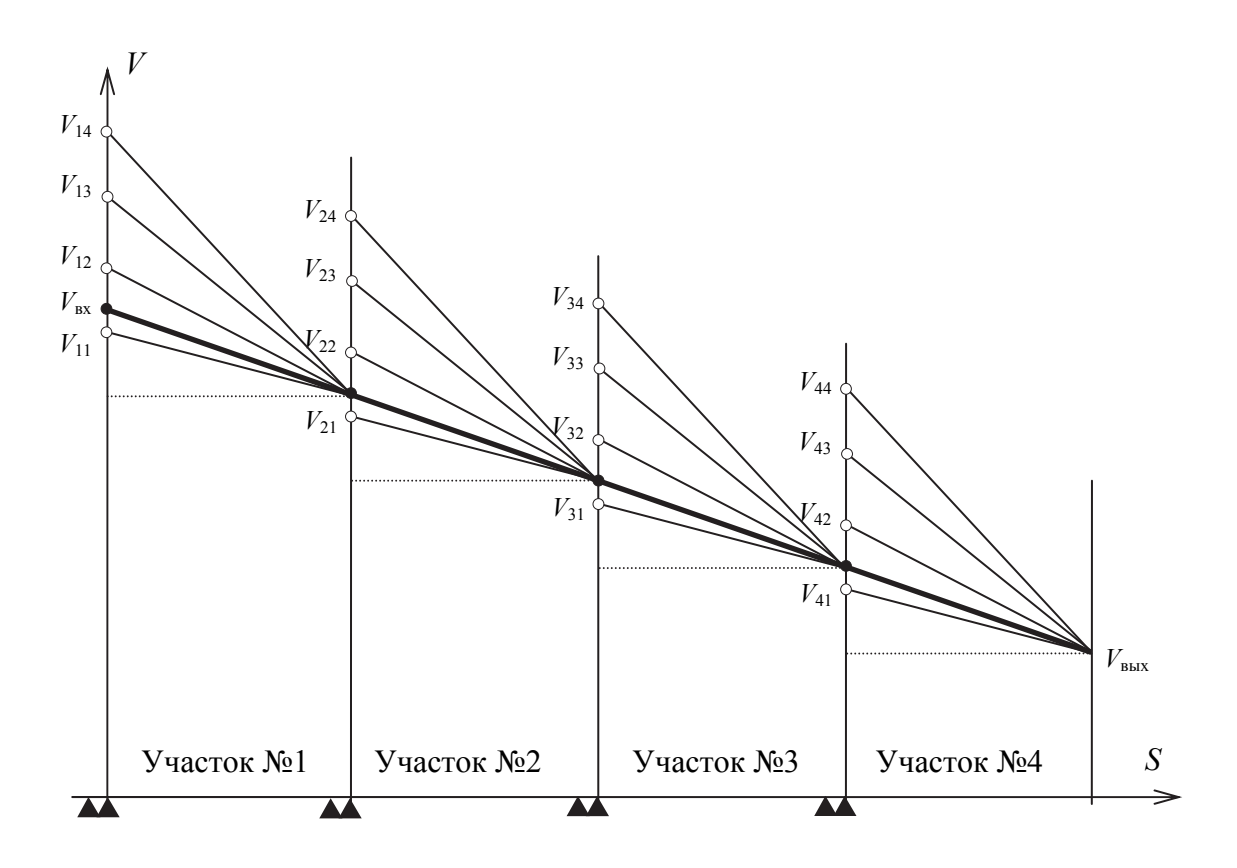

Рис. 1.2. Задание закона торможения порожнего вагона в системе АУСВ

По предварительно измеренной входной скорости вагона и по заданной скорости выхода вагона из замедлителя выбирается одна из набора, заложенных в матричное ЗУ, линия ведения.

Для каждой «линии ведения» рассчитана путем цифрового моделирования на ЭВМ величина δ<sub>*V*</sub>, такая, что если на входе какого-либо участка фактическая скорость вагона будет выше скорости, определяемой «линией ведения» для конца участка, на величину большую чем  $\delta_V$ , то включается первая ступень замедлителя. Если эта разность будет больше, чем  $2\delta_V$ , то включается 2 ступень торможения и т.д. (максимальная ступень торможения замедлителя типа 50 – четвертая). Т.о. ступень торможения *U*, включаемая при входе вагона на *n*-й участок замедлителя рассчитывается по формуле:

$$
U = \begin{cases} 4, & \text{ecли} & \frac{V_{\phi} - V_{n_3}}{\delta_V} > 4, \\ \text{int} \left\{ \frac{V_{\phi} - V_{n_3}}{\delta_V} \right\}, & \text{ecnu} & 1 \le \frac{V_{\phi} - V_{n_3}}{\delta_V} \le 4, \\ 0, & \text{ecnu} & \frac{V_{\phi} - V_{n_3}}{\delta_V} < 0. \end{cases}
$$
(1.6)

где  $V_{\phi}$  – фактическая скорость вагона при входе на *n*-й участок;

 $V_{n3}$  – заданная скорость выхода с *n*-го участка торможения, определяемая «линией ведения»;

 $\delta_V$  – параметр, определяемый путем цифрового моделирования.

Испытание системы АУСВ, проведенные на станции Рудная Мариупольского металлургического завода им. Ильича, показали принципиальную работоспособность системы при использовании данного алгоритма управления замедлителем. Однако в ходе опытной эксплуатации системы АУСВ были выявлены некоторые недостатки: несовершенство элементарной базы системы (система АУСВ была построена на нетиповых логических элементах) и конструкции точечных датчиков скорости ДС-2, громоздкость структуры задатчика ступеней торможения (ЗСТ), трудность настройки регулятора скорости, обеспечивающей достаточную точность работы тормозной позиции. В целом, качество работы системы АУСВ оказалась несколько ниже расчетного.

С учетом недостатков, выявленных в ходе эксплуатации системы АУСВ, была разработана и сдана в промышленную эксплуатацию модифицированная версия системы – AУCB-2 [9,17,19].

Структура системы АУСВ-2 показана на рис. 1.3. Основное отличие ее от системы АУСВ заключается в следующем:

• система АУСВ-2 рассчитана на автоматическое управление скоростью скатывания вагонов от двух стационарных роторных вагоноопрокидывателей на три пути накопления, тогда как система АУСВ рассчитана на автоматическое управление скоростью скатывания вагонов от одного вагоноопрокидывателя на один путь накопления;

• в системе АУСВ-2 применены другие схемные и алгоритмические решения для создания основных блоков системы (ИХС, ЗСТ, КЗП), применен модернизированный точечный датчик скорости;

• система АУСВ-2 построена на другой элементной базе – типовых субблоках серии "Спектр-2";

• контроль заполнения пути может осуществляться как по количеству вагонов на путях накопления, так и по фактическому расположению вагонов на этих путях, контролируемому группой датчиков;

Отметим принципиально отличный от системы АУСВ алгоритм управления, предложенный для управления в системе АУСВ-2. Здесь принято, что закон изменения желаемой скорости представляет собой кривую  $V(S)$  движения вагона в замедлителе, включенном на первую ступень торможения и заканчивающуюся в точке  $V_{\text{m}}$ . В начале каждого участка торможения по номеру этого участка и по фактической скорости вагона выбирается (для каждой «линии ведения», определенной для заданной скорости выхода) ступень торможения, на которую включается замедлитель таким образом, чтобы путем последовательного переключения на последующих участках ступени торможения с более высоких на более низкие фактическая линия ведения вагона в замедлителе сблизилась с заданной. Тогда на последних участках торможения регулирование скорости будет осуществляться первой ступенью торможения, что повысит точность регулирования.

В промежутках между наездами на точечные датчики скорости процесс неуправляем. Так как промежуток этот достаточно длителен  $(1...2c)$ , то ошибка регулирования в условиях стохастичности процесса торможения оказывается выше, чем для непрерывного регулирования, что требует разработки дополнительных методов, уменьшающих эту ошибку.

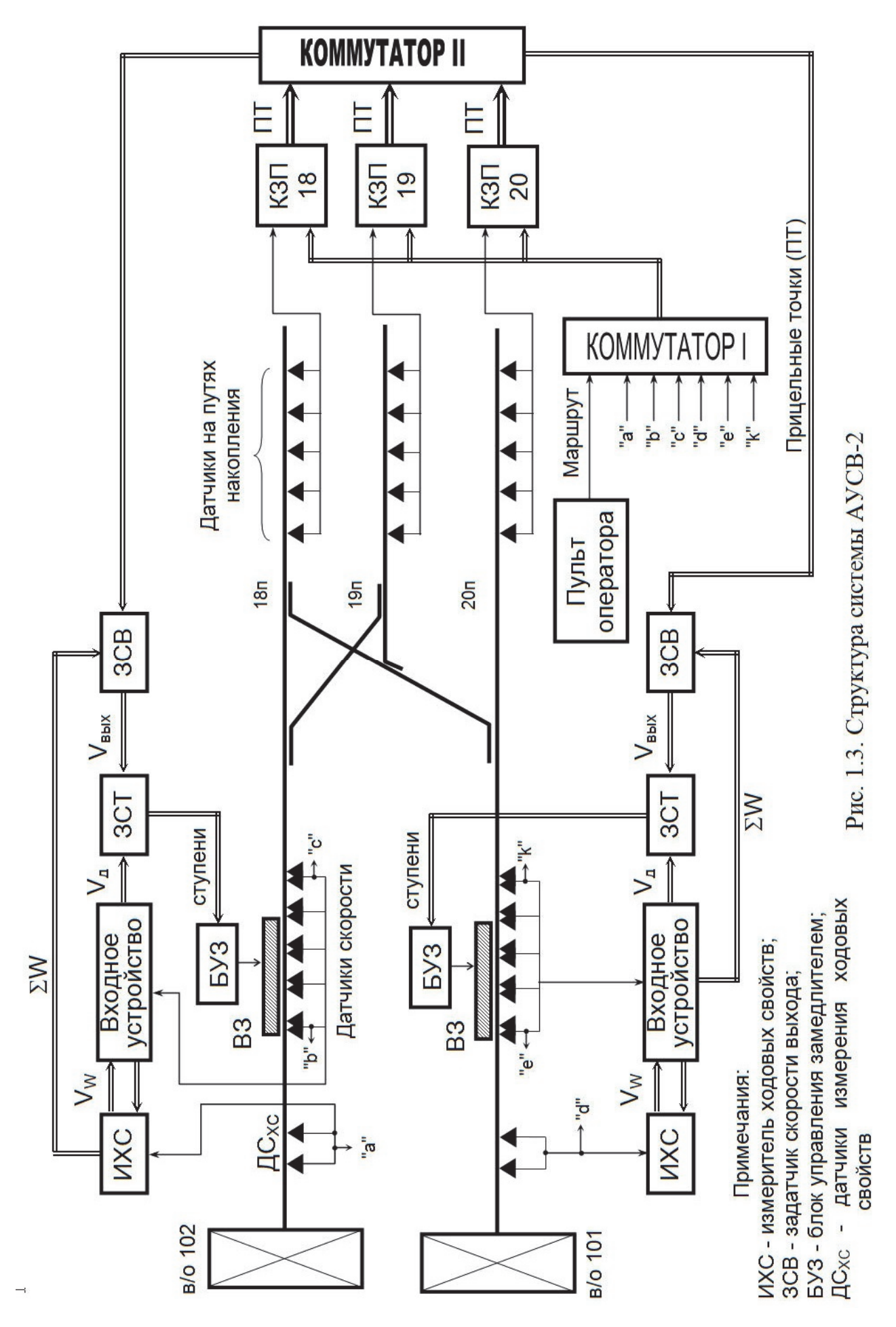

Опыт разработки и эксплуатации подобных систем показал, что при скатывании вагонов от вагонопрокидывателя интервалы времени между скатывающимися вагонами достаточно велики (как правило, больше одной минуты), поэтому для систем автоматического управления скоростью скатывания порожних вагонов от вагоноопрокидывателей время занятия вагоном тормозной позиции не имеет смысла вводить в целевую функцию. Однако, для расчета настройки импульсно-релейных регуляторов с точечными датчиками скорости, применяемых в таких системах, могут быть применены методы теории оптимального управления, если в качестве целевой функции принять точность работы тормозной позиции.

Кроме того, следует учесть, что упрощенные методы идентификации параметров объекта (основного сопротивления движения) и системы (расстояния до точки «прицеливания») требуют разработки особых методов расчета задания регулятору (заданной скорости выхода вагона из ТП).

### **ГЛАВА 2**

# **МАТЕМАТИЧЕСКАЯ МОДЕЛЬ СИСТЕМЫ АВТОМАТИЧЕСКОГО УПРАВЛЕНИЯ СКОРОСТЬЮ ДВИЖЕНИЯ ВАГОНА В ТОРМОЗНОЙ ПОЗИЦИИ С ТОЧЕЧНЫМИ ИЗМЕРИТЕЛЯМИ СКОРОСТИ**

## **2.1. Техническая структура системы управления замедлителями с точечными измерителями скорости на базе управляющей ЭВМ**

На сортировочных горках магистрального железнодорожного транспорта малой мощности, а также на сортировочных горках промышленного железнодорожного транспорта, перерабатывающая способность которых невелика, применение дорогостоящих и требующих тщательной настройки РЛС нецелесообразно (см. главу 1).

Опыт разработки подобных систем показал, что здесь возможно применение дискретных измерителей скорости типа точечных датчиков скорости ДС-2, разработанных на кафедре ЭВМ ДИИТа.

Точечный датчик скорости представляет собой две катушки индуктивности, расположенные в одном корпусе на расстоянии (по магнитным центрам) S<sub>в</sub> равном 200мм. Корпус датчика закрепляется на рельсе и при прохождении реборды колеса возникает временной интервал  $t_V$  между э.д.с.  $e_1$  и  $e_2$ , которые наводятся в катушках индуктивности (рис. 1.1). Здесь  $K_1, K_2$  – катушки индуктивности;  $V_1$ ,  $V_2$  – усилители.

При этом скорость вагона рассчитывается по элементарной формуле:

$$
V = \frac{S_B}{t_V} \tag{2.1}
$$

Техническая структура системы управления с точечными датчиками скорости (система АУСВ – автоматического управления скатыванием вагонов [66]) представлена на рис. 2.2. В отличии от структуры системы с непрерывным

измерителем скорости в данной системе весь путь торможения вагона в замедлителе разбит на ряд участков торможения (в общем случае разной длины), на границах которых установлены точечные датчики скорости ДС<sub>1</sub>, ДС<sub>k</sub>.

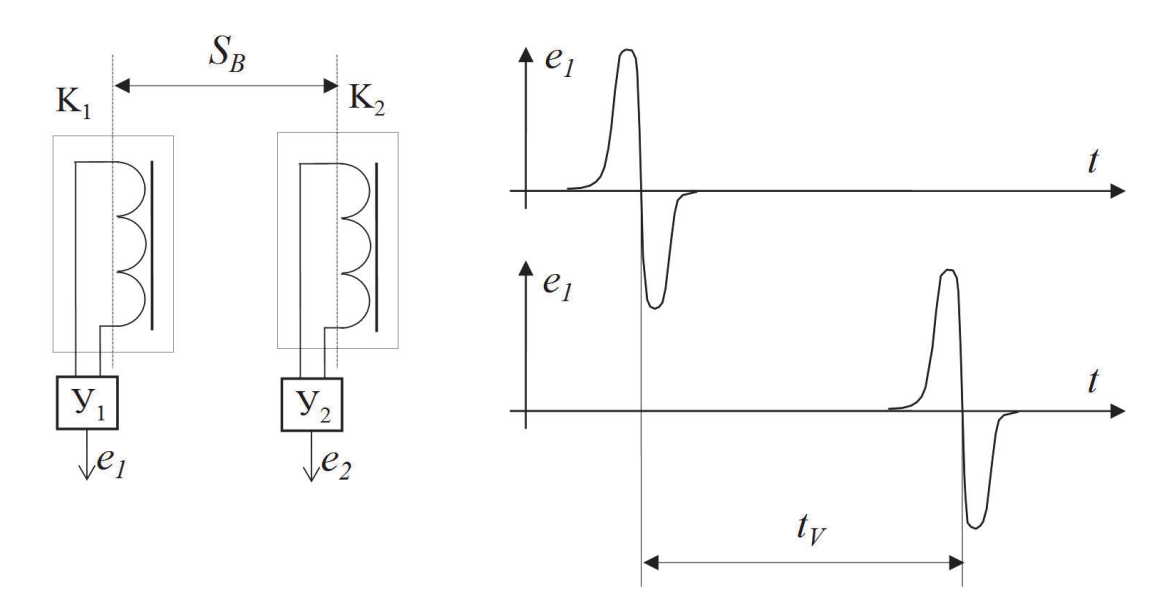

Рис. 2.1. Принцип измерения скорости точечным датчиком.

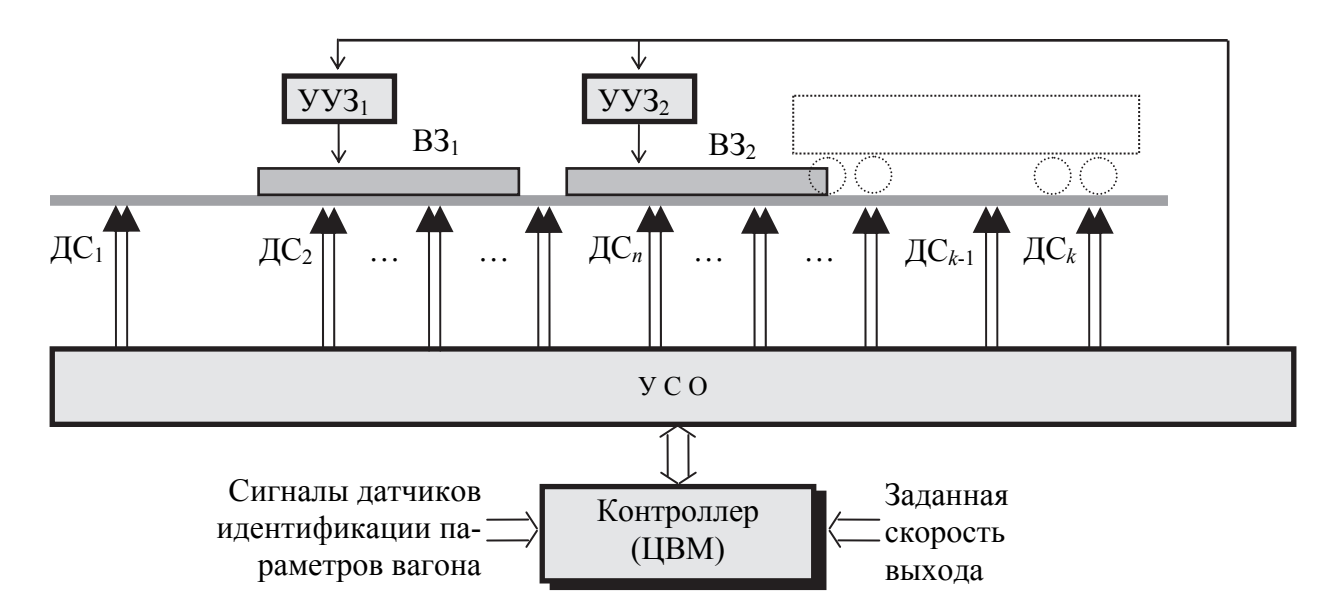

УСО – устройства сопряжения с объектом;  $B3<sub>1</sub>, B3<sub>2</sub>$  – вагонозамедлители тормозной позиции;  $yy3_1$ ,  $yy3_2$  – устройства управления замедлителями

Рис. 2.2. Техническая структура системы управления с точечными датчиками скорости

Съем информации и выработка управляющего воздействия производится в моменты наезда первой оси вагона на каждый из этих датчиков. Первый из датчиков – Д $C_1$  – установлен на некотором расстоянии от входа вагона на ТП с той целью, чтобы успел завершиться переходной процесс по реализации выбранного управляющего воздействия до момента вступления вагона на первый замедлитель ТП. Последний датчик –  $\mathfrak{A}C_k$  – установлен так, чтобы вагон наехал на него после выхода с ТП. Скорость, измеренная этим датчиком, определяет то, как система реализовала задание и может служить для фиксации результатов работы, использоваться для статистической обработки и для алгоритмов адаптивного управления.

Расстояние между датчиками (длины участков торможения) выбираются таким образом, чтобы за время движения вагона по участку успел завершиться переходной процесс, вызванный управляющим воздействием, выбранным в начале участка

Исполнительным механизмом в рассматриваемой системе являются замедлители тормозной позиции (ТП). В общем случае, как показано на рис. 2.2, тормозная позиция включает в себя несколько вагонных замедлителей (ВЗ). В нашей стране и странах бывшего СССР, распространение получили весовые и нажимные замедлители с пневмоприводом. Торможение в таких замедлителях осуществляется тормозными балками, которые сжимают колеса отцепа под действием сжатого воздуха. В системах управления на сортировочных горках промышленного ж.д. транспорта, где торможению подвергаются однотипные порожние вагоны, обычно используются замедлители нажимного типа.

Устройство управления замедлителем (УУЗ) предназначено для обеспечения конечного числа ступеней торможения, т.е. для возможности реализации определенной степени нажатия тормозных балок. Для этого в состав пневмопривода включен манометрический регулятор давления (РДМ), который, в свою очередь, выдает управляющие воздействия на электропневматические клапаны (ЭПК) пневмопривода.

Выбор ступени торможения осуществляется регулятором на базе управляющего вычислительного комплекса (УВК). В качестве обратной связи для УВК в таких системах используются сигналы о текущем значении скорости вагона, а в некоторых случаях и другие сигналы, например, о текущей ступени торможения замедлителей ТП.

В системе управления замедлителями с дискретным измерителем скорости, в отличие от системы с непрерывным измерителем, весь путь торможения вагона разбит на ряд участков торможения (разной длины), на границах которых установлены точечные датчики скорости  $\text{IC}_1$ ... $\text{IC}_n$  (см. рис. 2.2). Съем информации и, возможно, выработка управляющего воздействия производится в моменты наезда осей вагона на каждый из этих датчиков. Первый из датчиков  $(AC_1)$  установлен на некотором расстоянии от входа вагона на ТП с той целью, чтобы успел завершиться переходной процесс по реализации выбранного управляющего воздействия до момента вступления вагона на первый замедлитель ТП. Последний датчик (ДС*k*) установлен так, чтобы вагон наехал на него после выхода с ТП. Скорость, измеренная этим датчиком, определяет то, как система реализовала задание и может служить для фиксации результатов работы, использоваться для статистической обработки и для алгоритмов адаптивного управления.

Расстояние между датчиками (длины участков торможения) выбираются таким образом, чтобы за время движения вагона по участку успел завершиться переходной процесс, вызванный управляющим воздействием, выбранным в начале участка [9]. Однако, это возможно при небольшом числе участков.

УВК системы работает под управлением специальной программы или комплекса программ. Такие программы могут реализовывать различные алгоритмы управления (см. главу 1), варианты которых рассматриваются в следующих главах.

## **2.2. Функциональная схема системы автоматического управления скоростью движения вагона в замедлителе**

#### **2.2.1. Обобщенная функциональная схема**

Система автоматического управления скоростью движения вагона в замедлителе является составной частью (подсистемой) системы автоматического управления скоростью скатывания вагонов у вагоноопрокидывателя. Эта система должна обеспечить выход вагона с тормозной позиции с заранее заданной скоростью  $V_c$ , определенной другими устройствами. Отличительной особенностью рассматриваемой системы является наличие в её составе импульснорелейного регулятора. При этом, весь путь торможения вагона в замедлителе разбит на ряд участков торможения, на границах которых установлена точечные датчики скорости. Съем информации и выработка управляющего воздействия производится в моменты наезда первой оси вагона на эти датчики.

В [9,17,19,50,67] описана подобная система. В этой системе при въезде вагона на какой-либо участок торможения регулятор производит вычисление заданной скорости выхода с этого участка и по разности между действительным значением скорости вагона в начале участка и заданной скоростью выхода вагона с участки выбирает соответствующую ступень торможения. Однако, как было показано уже в [50] для задания закона движения не обязательно вычислять заданную скорость выхода вагона с каждого участка торможения. Достаточно вычислить (в процессе регулирования или заранее) граничные значения скоростей для каждого участка торможения, разделяющие координату скорости на диапазоны, каждому из которых соответствует определенная ступень торможения. При этом может быть реализован любой алгоритм настройки импульсно-релейного регулятора.

Функциональная схема такой системы автоматического управления скоростью движения вагона в замедлителе представлена на рис. 2.3 [9,14]. На объект управления ОУ (вагон) действует управляющее воздействие – тормозное

усилие балок замедлителя  $\chi_{\text{r}}$  и возмущающие воздействия:  $F_l$  - составляющая силы тяжести, ускоряющая вагон на уклоне *i*, *Fw* – сила сопротивления скатыванию вагона. Скорость входа вагона на *n*-й участок торможения *V*[*n*] и номер *n* этого участка измеряются блоком измерения (БИ), который включает в себя набор точечных датчиков скорости, установленных на определенном расстоянии друг от друга вдоль пути следования вагона в зоне торможения.

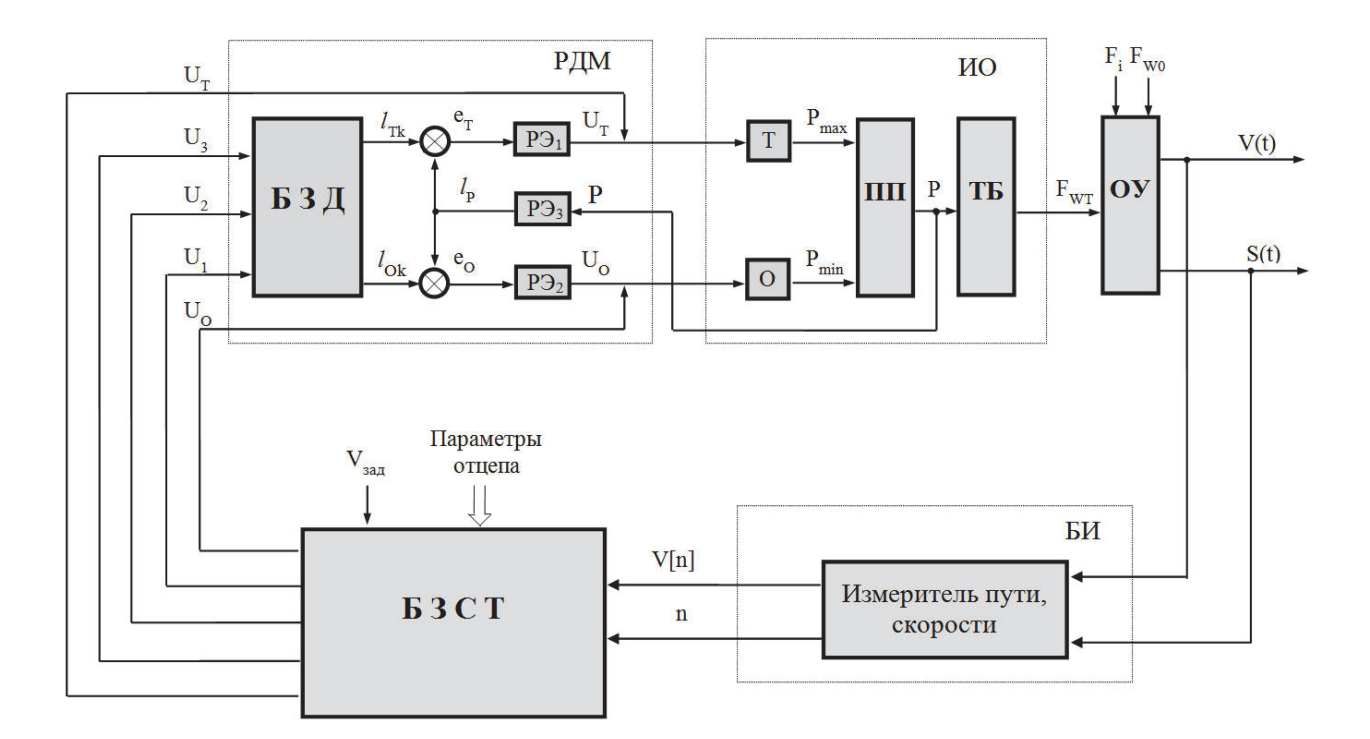

Рис. 2.3. Функциональная схема системы автоматического управления скоростью движения вагона в замедлителе

В отличие от традиционных импульсных систем, где происходит квантование координаты времени, данную систему удобно представить как импульсную систему с квантованием по пути [9,14]. Аналогом периода квантования *T* является длина участка торможения *Ln*, которая, в общем случае, является переменной величиной от номера участка.

Так как сигнал от точечного датчика скорости идентифицирует не только координату скорости вагона, но и координату пути (номер датчика однозначно связан с его координатой пути), то в данной системе БИ включает лишь один общий блок «Измеритель пути, скорости», на выходе которого формируется значение скорости  $V^*[n]$ , квантованное по пути (номеру участка) и сам номер участка.

Следует отметить, что в алгоритмах управления рассматриваемых систем присутствуют ряд существенных нелинейностей, вызванных, например, дискретным характером управляющего воздействия (конечным набором ступеней торможения). В этом случае управляющую ЭВМ системы целесообразно представить в виде блока задания ступеней торможения (БЗСТ) или импульсно-релейного регулятора (ИРР) [9,14,55].

ИРР имеет пять выходов  $U_0...U_4$  (в соответствии с количеством ступеней торможения пневматических балочных замедлителей замедлителя нажимного типа, например, типа 50, РНЗ или подобных, включая нулевую ступень).

Сигналы  $U_1$ ,  $U_2$ , и  $U_3$  поступают на блок задания давления регулятора давления манометрического (РДМ) - стандартного регулятора, установленного на замедлителях подобного типа. Блок задания давления является релейным преобразующим звеном, вырабатывающим сигналы  $l_{Ti}$  и  $l_{Oi}$  (j=1,2,3) путем выбора соответствующей группы контактов. Величины  $l_{Tj}$  и  $l_{Oj}$  представляют собой координаты группы контактов, включающих тормозной Т и оттормаживающий О электропневмоклапаны соответственно.

Сигналы  $l_{T_i}$ . и  $l_{O_i}$  сравниваются с величиной  $l_P$ , являющейся аналогом давления Р в цилиндрах замедлителя и представляющей собой перемещение конца изогнутой упругой трубки.

Разностные сигналы  $\varepsilon_T$  и  $\varepsilon_O$  с элементов сравнения поступают на релейные элементы  $P_1$  и  $P_2$ . На выходе релейных элементов появляются сигналы  $U_T$ , если  $\varepsilon_T > 0$  или  $U_O$ , если  $\varepsilon_O < 0$ . Эти сигналы поступают на входы тормозного (Т) и оттормаживающего (О) электропневмоклапана (ЭПК).

Выходными сигналами ЭПК являются минимальное (атмосферное)  $P_{min}$ для оттормаживающего или максимальное (давление в воздушной магистрали)  $P_{max}$  для тормозного клапана давления, которые подключаются к цилиндрам пневмопривода (ПП).

Выходной величиной пневмопривода является давление *Р* в цилиндрах замедлителя, которое воздействует на тормозные балки (ТБ).

Тормозные балки являются преобразующим звеном. Входную величину *Р* они преобразуют в замедление  $\chi_T$ , сообщаемое тормозимому вагону.

Особенностью данной функциональной схемы является структура и параметры настройки ИРР. Рассмотрим варианты схем такого регулятора.

### **2.2.2. ИРР без обратных связей по ступеням торможения.**

В ряде известных и предлагаемых алгоритмов [9,11,12,51] в процессе управления или заранее вычисляются граничные значения скоростей для каждого участка торможения, разделяющие координату скорости на диапазоны, каждому из которых соответствует определенная ступень торможения (рис. 2.4). При этом различные алгоритмы по-разному предлагают рассчитывать наборы граничных скоростей.

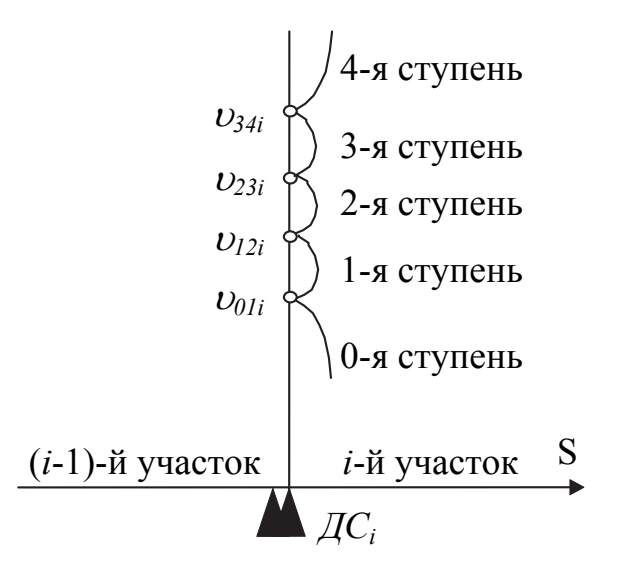

Рис. 2.4. Набор граничных скоростей для *i*-го участка

Вычисленные наборы граничных скоростей закладываются в блок задания скоростей переключения (рис. 2.5).

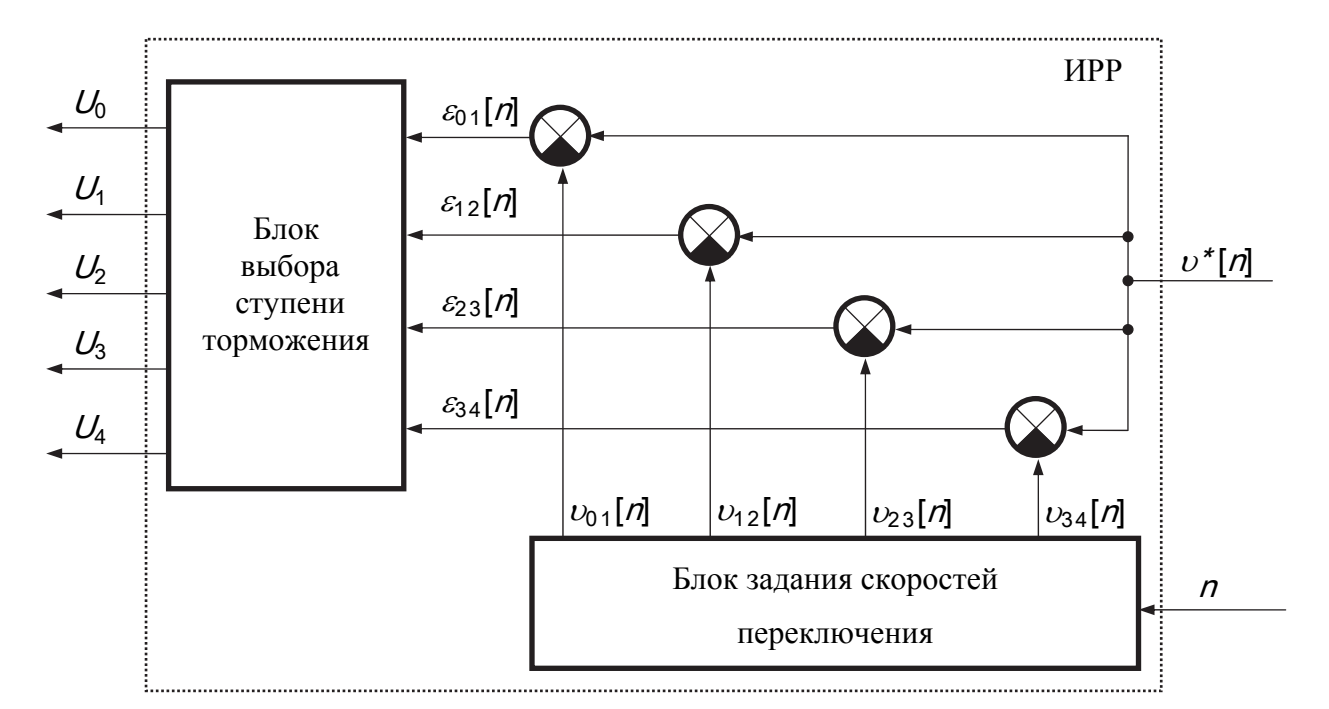

Рис. 2.5. Функциональная схема ИРР без обратных связей по ступеням торможения

При въезде вагона на какой-либо участок торможения измеренное значение скорости  $v^{\dagger}$ [n] сравнивается с заданным для каждого *n*-го участка торможения четырьмя (в соответствии с количеством границ между ступенями торможения замедлителя нажимного типа) скоростями, вырабатываемыми блоком задания скоростей переключений по заданной скорости  $v_3$  выхода вагона из ТП и номеру участка п.

Сигналы разностей  $\varepsilon_{01}[n]$ ,  $\varepsilon_{12}[n]$ ,  $\varepsilon_{23}[n]$ ,  $\varepsilon_{34}[n]$  измеренного и заданного для *n*-го участка значений скоростей поступают на входы блока выбора ступени торможения. Это релейный блок с памятью, имеющий пять выходов  $U_0$ , ...  $U_4$ (в соответствии с количеством ступеней торможения). Появление сигнала  $U(n)$ на его выходе определяется следующим образом:

$$
U(n) = \begin{cases} U_0 \text{ ecl} & v^*[n] \le v_{01}^*[n]; \\ U_1 \text{ ecl} & v_{01}^*[n] < v^*[n] \le v_{12}^*[n]; \\ U_2 \text{ ecl} & v_{12}^*[n] < v^*[n] \le v_{23}^*[n]; \\ U_3 \text{ ecl} & v_{23}^*[n] < v^*[n] \le v_{34}^*[n]; \\ U_4 \text{ ecl} & v_{34}^*[n] < v^*[n]. \end{cases} \tag{2.2}
$$

#### 2.2.3. ИРР с обратными связями по ступеням торможения

Очевидно, что результат выбора управляющего воздействия (ступени торможения) определяется не только значением координат  $\upsilon$ , S, но также координатой Р в момент выбора управляющего воздействия. Таким образом, с целью повышения точности управления в программное устройство следует ввести информацию о текущем значении ступени торможения замедлителя. При этом следует учесть, что выбор ступени торможения на первом участке определяется только скоростью входа вагона на этот участок и заданной скоростью выхода  $v_3$ .

Сигналы ступеней торможения на каждом участке поступают в блок задания скоростей (см. рис. 2.6) и ступень торможения для следующего участка выбирается в зависимости от заданной скорости выхода  $v_3$  вагона из ТП, номера участка *n*, на который входит вагон, измеренной скорости вагона  $v^{\dagger}$ [n] и ступени торможения  $U_i(n-1)$ , на которую был включен замедлитель на предыдущем участке.

С целью упрощения структуры регулятора и алгоритма расчета его настройки введено еще одно ограничение. Принято [9,11], что, начиная со второго участка ступень торможения не может увеличиваться или уменьшаться больше чем на единицу. При этом, под командой управления мы будем теперь понимать не выбор ступени торможения замедлителя, а изменение этой ступе-**НИ** 

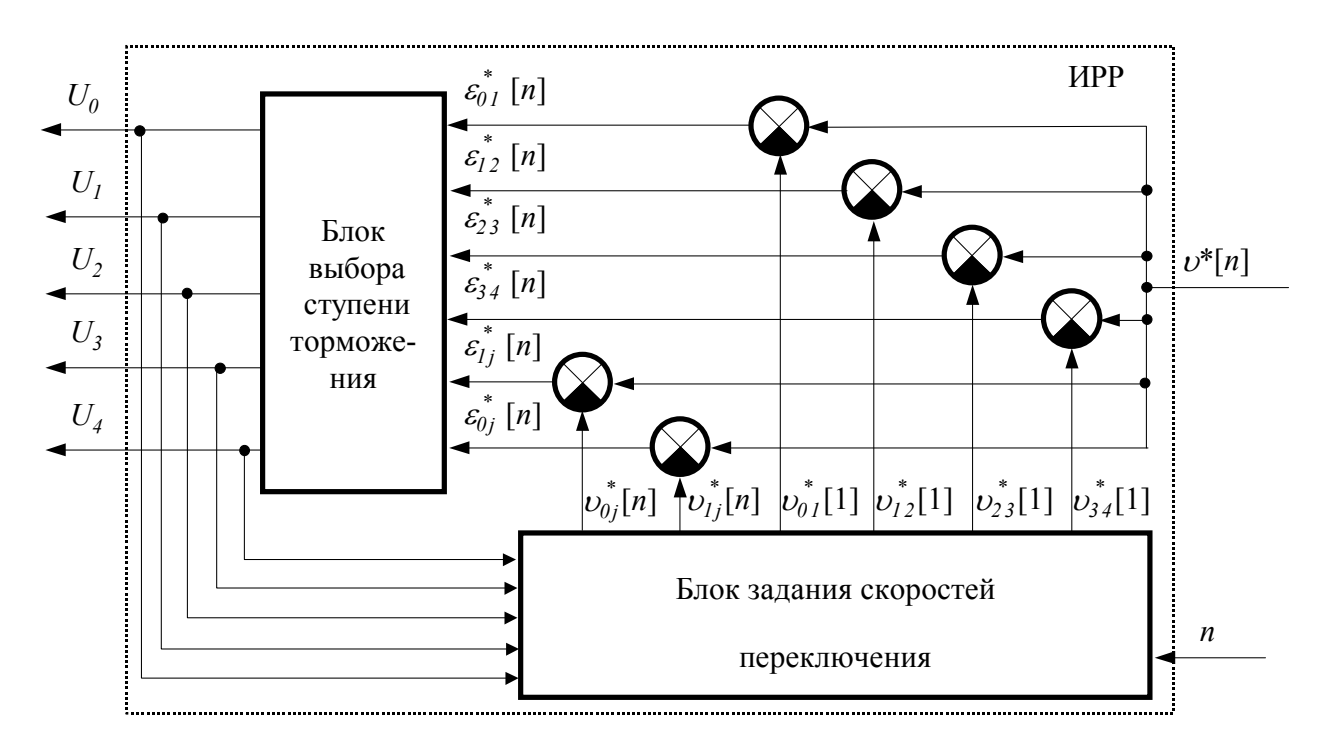

Рис. 2.6. Функциональная схема ИРР с обратными связями по ступеням торможения

При *п*≠1 алгоритм работы такого регулятора может быть описан следующим уравнением:

$$
u(n) = \begin{cases} u_0, \text{ ecl} & \text{if } n < \text{if } n \leq \text{if } n \leq \text{if } n \le
$$

где  $u_0$ ,  $u_1$ ,  $u_2$  – команды на включение более низкой, прежней и более высокой ступени торможения соответственно;

 $v_{0j}^*[n], v_{1j}^*[n]$  – скорости переключения:

$$
v_{0i}^*[n] = F_1(n, U_j, v_3), \tag{2.4}
$$

$$
\nu_{1j}^*[n] = F_1(n, U_j, \nu_3). \tag{2.5}
$$

При n=1 алгоритм работы регулятора описывается уравнениями (2.2).

Для построения математической модели системы рассмотрим экспериментально снятые характеристики замедлителей нажимного типа, которые используются в системе.

### 2.3. Статические и динамические характеристики исполнительного органа системы

#### $2.3.1.$ Статические характеристики замедлителей тормозной позиции

Исполнительным органом системы управления скоростью скатывания является тормозная позиция, состоящая, в общем случае, из нескольких однотипных вагонных замедлителей (см. рис. 2.2). Рассмотрим основные характеристики пневматических вагонных замедлителей нажимного типа, которые обычно используются в прицельных тормозных позициях, в том числе и замедлителя РНЗ-71М [2], который используется в системе АУСВ-У. Следует отметить, что основные характеристики разных нажимных замедлителей будут отличаться друг от друга лишь количественно, а общий вид зависимостей, в основном, останется неизменным [2.42].

Основными технико-эксплуатационными характеристиками вагонных замедлителей являются погашаемая энергетическая высота и время срабатывания. Данные величины являются статическими характеристиками замедлителей и характеризуют, соответственно, тормозную мощность и инерционность. Кроме того, указанные характеристики оказывают существующее влияние на качество торможения и являются основными при проектировании сортировочных горок и систем их автоматизации.

При расчете скатывания отцепов с горки обычно используют величину, называемую удельной тормозной силой (усилием) на отцеп  $(W_T)$ . Результаты исследований [2,42,62,63] показывают, что величина удельного тормозного усилия (величина тормозной силы, приходящаяся на единицу массы вагона) зависит в общем случае от ряда факторов:

- числа одновременно тормозимых осей отцепа;
- типа и веса тормозимого вагона в отцепе;
- давления рабочего тела в тормозных цилиндрах;
- скорости движения отцепа;
- состояния ходовых частей вагона, шин замедлителей, окружающей среды и др.

При этом некоторые факторы носят случайный характер и вызывают определенный разброс значений *WТ*. Процесс непосредственного экспериментального получения величины *W<sup>Т</sup>* связан с определенными трудностями [42], поэтому обычно производится определение суммарной погашаемой энергетической высоты при полном торможении отдельных однотипных вагонов [42, 62]. Таким образом, необходимо иметь зависимость величины *W<sup>Т</sup>* не только от погашаемой энергетической высоты, но и от числа одновременно тормозимых осей.

Исследования, проведенные в работах [2,42,62,63], позволяют принять допущения о том, что удельное тормозное усилие, создаваемое при торможении одной оси, постоянно на всей длине замедлителя при неизменной ступени торможения:

$$
W'_T = const \,, \tag{2.6}
$$

а также о том, что величина удельной тормозной силы прямо пропорциональна числу одновременно тормозимых осей:

$$
W_T = N \cdot W'_T, \qquad (2.7)
$$

где *N* – число одновременно тормозимых осей.

В общем случае, работа, выполненная по торможению четырехосного вагона (или реализованная мощность) замедлителем нажимного типа, установленным на определенную ступень, может быть определена по формуле:

$$
H_T = \sum_{n=1}^{N\epsilon} W_{Tn} \cdot l_n , \qquad (2.8)
$$

где  $W_{Tn}$  – удельное тормозное усилие на вагон при нахождении в замедлителе *n* осей:

 $l_n$  – длина тормозного пути при нахождении на замедлителе *п* осей;

 $N_e$  – число осей вагона ( $N_e$  = 4).

Из выражений (2.7) и (2.8) следует, что

$$
H_T = N_e \cdot W'_T \cdot l_p, \qquad (2.9)
$$

где  $l_p$  – рабочая длина замедлителя.

Тогда удельное тормозное усилие на вагон от одной тормозимой оси можно определить, как

$$
W_T' = \frac{H_T}{l_p \cdot N_e}.
$$
\n
$$
(2.10)
$$

При движении вагона по нескольким замедлителям тормозной позиции величину  $W_T$  можно определить по формуле [84]:

$$
W_T = \sum_{j=1}^{J} \sum_{n=1}^{N} W'_{Tnj},
$$
\n(2.11)

где  $J$  – количество замедлителей тормозной позиции,

 $N-$  количество осей, одновременно находящихся в пределах замедлителя,

 $W'_{Tnj}$  – значение  $W'_T$  *n*-го вагона на *j*-м замедлителе.

Выражения (2.9)...(2.11) действительны для большинства нажимных и даже весовых вагонных замедлителей. Однако, известно [2], что замедлитель РНЗ в силу своих конструктивных особенностей имеет стабильную (постоянную для отдельного вагона) тормозную характеристику, т.е. удельное тормозное усилие на вагон не зависит от числа одновременно тормозимых осей.

Диаграмма удельной тормозной силы для замедлителя РНЗ при торможении одиночного четырехосного вагона приведена на рис. 2.7.

Площадь диаграммы на рис. 2.7 представляет собой реализованную мощность  $H_T$  [84]. Тогда, значение удельной тормозной силы можно определить как:

$$
W_T = \frac{H_T}{2(l_p + b_T)},
$$
\n(2.12)

где  $l_p$  – рабочая длина замедлителя,

 $b_T$ – база тележки тормозимого вагона.

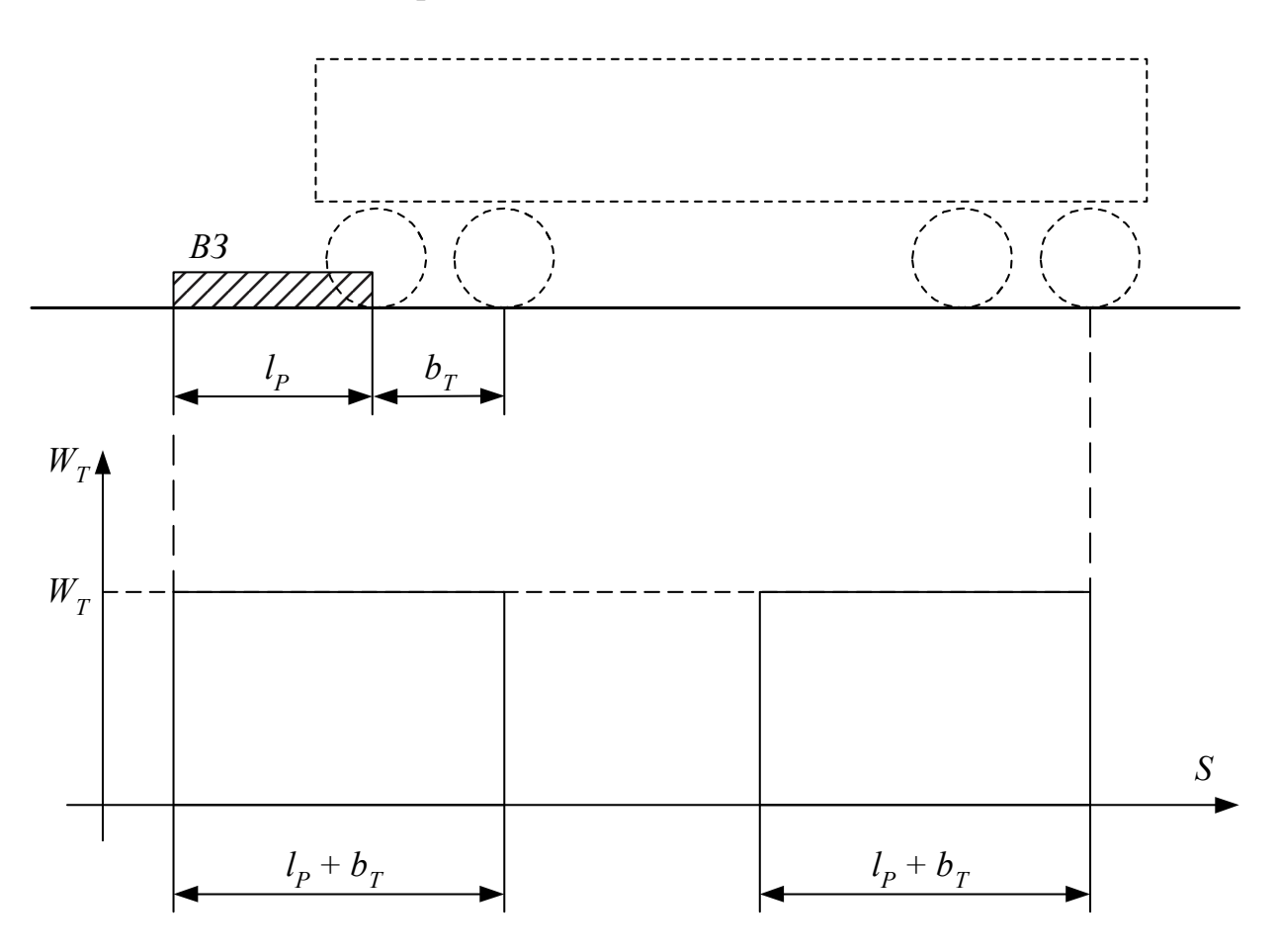

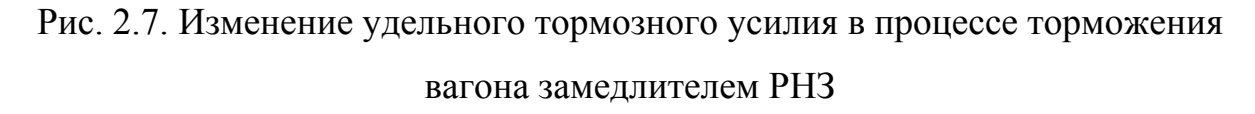
Тормозная мощность замедлителей нажимного типа зависит от силы нажатия тормозных балок на колеса вагонов, которая определяется давлением в тормозных цилиндрах, а также от типа и веса тормозимых вагонов [2].

Такие зависимости для различных замедлителей установлены на основании экспериментальных данных [2,42,59,60,61,62,63] и описываются в общем виде формулой:

$$
H_T = \begin{cases} 0 & \text{impl } P \le P_0 \\ A \cdot P^C + B & \text{impl } P_0 < P \le P_{\text{max}} \end{cases} \tag{2.13}
$$

где *P* – давление рабочего тела в тормозных цилиндрах,

 $P_{\text{max}}$  – максимальное значение давления в цилиндрах замедлителей;

 *P*0 *–* давление, при котором шины замедлителя соприкасаются с колесами вагона, не оказывая при этом тормозящего воздействия;

*А*, *В*, *С* – эмпирически найденные коэффициенты для различных типов замедлителей и эталонных вагонов.

Тормозная мощность для вагонов весом, отличным от веса эталонных, в нашем случае порожних вагонов, может быть найдена с помощью выражения:

$$
H_T = H_T^3 \cdot \frac{Q_3}{Q},\tag{2.14}
$$

где  $H_T^3$  – известное эталонное значение мощности замедлителя при определенном давлении в тормозных цилиндрах для эталонного вагона весом *Qэ*,

 *Q* – вес порожнего вагона, для которого определяется значение тормозной мощности  $H_T$ .

Тогда, тормозная мощность и удельное тормозное усилие при торможении замедлителем РНЗ порожнего вагона весом  $Q$  при  $P > P_0$  будут равны соответственно:

$$
H_T = \frac{Q_3}{Q} \cdot (A_3 \cdot P^{C_3} + B_3),\tag{2.15}
$$

$$
W_T = \frac{Q_3}{2 \cdot (l_p + b_T) \cdot Q} \cdot (A_3 \cdot P^{C_3} + B_3),
$$
 (2.16)

где  $A_3$ ,  $B_3$ ,  $C_3$  – эталонные коэффициенты тормозной мощности  $H_T^3$  для замедлителя того же типа и порожнего вагона весом  $Q_3$ .

Обозначим

$$
A_W = \frac{Q_s \cdot g' \cdot 10^{-3}}{2 \cdot (l_p + b_T) \cdot Q} \cdot A_s,
$$
\n(2.17)

$$
B_W = \frac{Q_s \cdot g' \cdot 10^{-3}}{2 \cdot (l_p + b_T) \cdot Q} \cdot B_s,
$$
\n(2.18)

$$
C_W = C_3. \tag{2.19}
$$

Из выражений (2.16)...(2.19) получим выражение для определения среднего значения тормозной характеристики  $\chi$  замедлителя при торможении порожнего вагона и при  $P > P_0$  (это есть не что иное, как среднее значение замедления порожнего вагона в замедлителе при  $P_0 < P \le P_{\text{max}}$ ):

$$
\chi = A_W \cdot P^{C_W} + B_W \,. \tag{2.20}
$$

Тормозная мощность вагонного замедлителя  $H_T$  и, соответственно, ее коэффициенты А, В,  $C$  – случайные величины. Закон распределения таких величин в ряде работ [9,60] принимается нормальным. Статистические параметры таких величин для различных типов замедлителей и вагонов можно найти в

[2,34]. Однако, поскольку  $A>>B$ , то, согласно [9], при выполнении расчетов допустимо считать, что случайной величиной является только А. Значения величин А, В и С, соответствующие размерности  $H_T$  в м.э.в. и Р в ати для замедлителя РНЗ приведены в табл. 2.1 [2].

Таблица 2.1

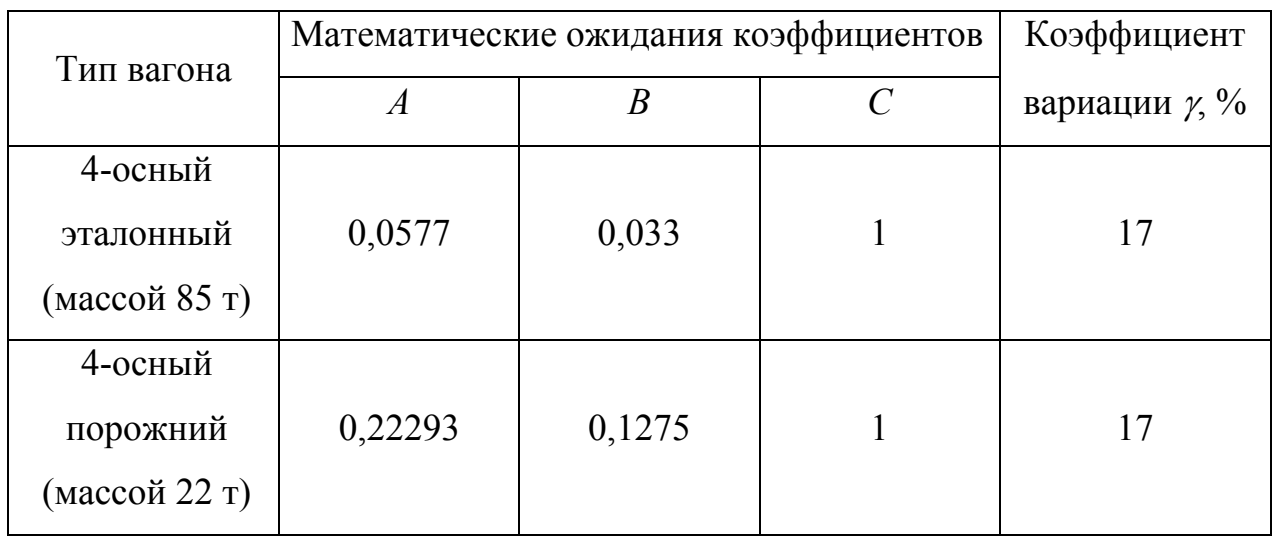

Параметры тормозной мощности замедлителя РНЗ-71М

#### $2.3.2.$ Динамические характеристики замедлителей тормозной позиции

Динамические характеристики замедлителей представляют собой закон изменения давления в их тормозных цилиндрах при их переключении с одной ступени торможения на другую (т.е. при подаче управляющих воздействий на ЭПК) и, соответственно, изменения тормозного усилия. В процессе изменения давления в цилиндрах замедлителя нажимного типа при торможении можно выделить несколько периодов [2,9,10,23,60] (см. рис. 2.8).

Первый период - время от момента подачи управляющего воздействия на тормозной ЭПК до момента начала нарастания давления в тормозных цилиндрах замедлителя  $(t_7)$ .

Второй период - время от момента начала нарастания давления в тормозных цилиндрах замедлителя до момента начала взаимодействия замедлителя с вагоном, т.е. соприкосновения тормозных шин замедлителя с колесами вагона  $(t_{00})$ .

Третий период - время от момента соприкосновения тормозных шин замедлителя с колесами вагона до момента установления максимального значения давления в тормозных цилиндрах замедлителя  $(t_2)$ .

В некоторых работах, например [2], первый и второй периоды рассматриваются как один период. Это возможно, поскольку торможение вагона в течение этого времени не производиться, т.е. время  $t_{Z2} + t_{00}$  является «чистым» запаздыванием. Для каждого типа замедлителей это время может быть учтено, как постоянное [2]

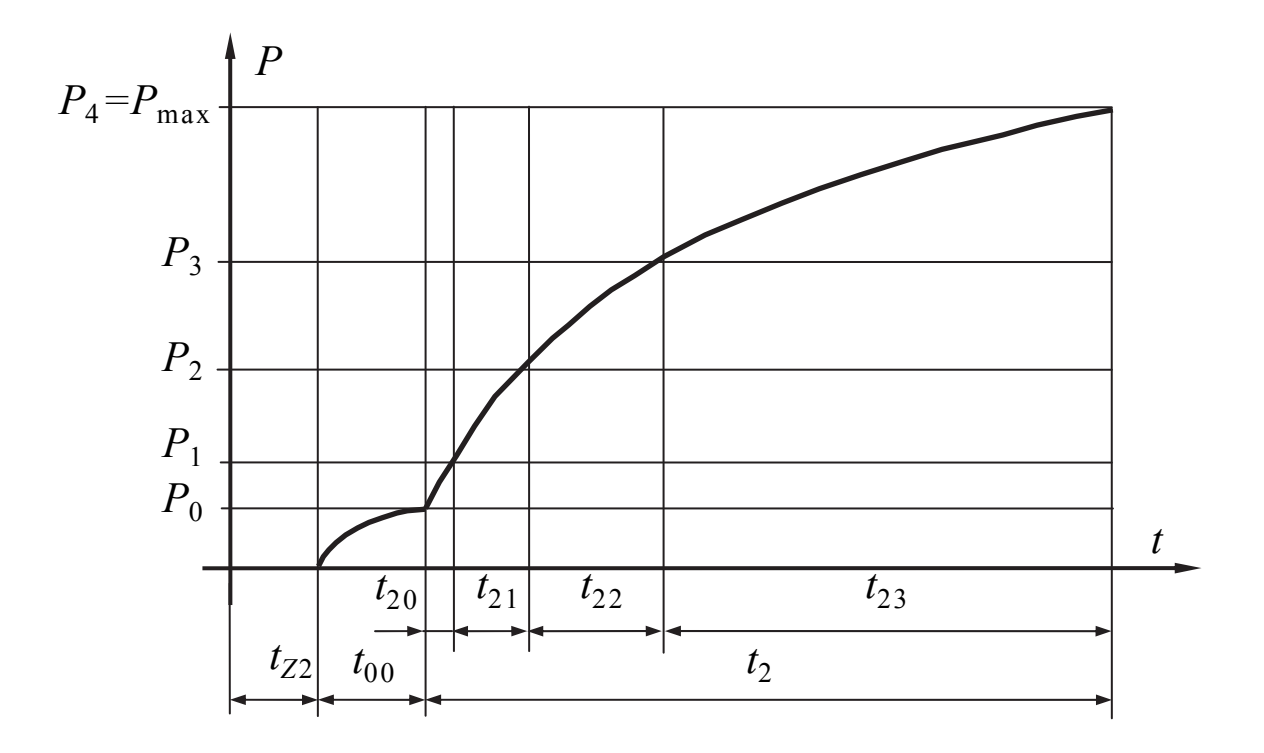

Рис. 2.8. Изменение давления в цилиндрах замедлителя при торможении

В третьем периоде процесс нарастания давления в тормозных цилиндрах замедлителя, как показали экспериментальные исследования [2,23,42,60], может быть описан экспонентой:

$$
P(t) = P_{\text{max}} - (P_{\text{max}} - P_0) \cdot e^{-\frac{t}{\tau_T}},
$$
\n(2.21)

- где *P*max максимальное значение давления в тормозных цилиндрах замедлителя,
	- $P_0$  начальное давление в тормозных цилиндрах замедлителя в третьем периоде,
	- $\tau$ <sup>-</sup> постоянная времени, зависящая от типа замедлителя.

Давление *P*max соответствует максимальной ступени торможения замедлителя ( $j_{\text{max}} = 4$ ) и равно давлению в магистрали ( $P_{\text{M}}$ ).

Как показано на рис. 2.8, период  $t_2$  включает в себя четыре этапа, соответствующие установке определенной для каждой ступени торможения давления (из расчета, что максимальная ступень торможения – четвертая). Используя (2.21), можно получить выражения для определения времени перехода на следующую ступень торможения:

$$
t_{2j} = \tau_T \cdot \ln \frac{P_{\text{max}} - P_j}{P_{\text{max}} - P_{j+1}}, \ 0 \le j \le 2, \tag{2.22}
$$

$$
t_{23} = t_2 - \sum_{j=0}^{2} t_{2j},
$$
\n(2.23)

где *j* – номер начальной ступени торможения.

При растормаживании замедлителя, согласно [2,9,10,23,60], процесс изменения давления в его тормозных цилиндрах также можно представить несколькими периодами (см. рис. 2.9).

Первый период – время от момента подачи управляющего воздействия на оттормаживающий ЭПК до момента начала падения давления в тормозных цилиндрах замедлителя  $(t_{Z0})$ .

Второй период – время от момента начала падения давления в тормозных цилиндрах замедлителя до момента прекращения воздействия на вагон, т.е. прекращения соприкосновения тормозных шин замедлителя с колесами вагона  $(t_0)$ .

Третий период – следующее за периодом  $t_0$  «распадание» шин замедлителя  $(t_P)$ .

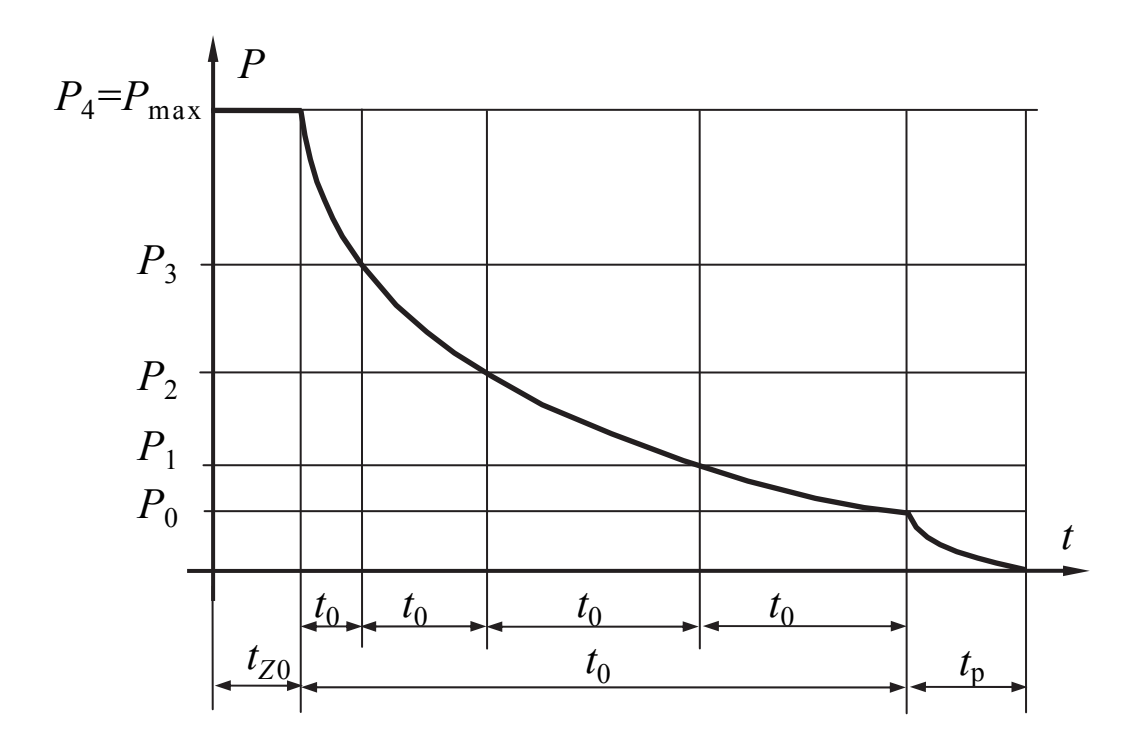

Рис. 2.9. Изменение давления в цилиндрах замедлителя при растормаживании

Здесь, также, первый период является «чистым» запаздыванием, так как воздействия на вагон не производиться. Время  $t_{Z0}$  также является постоянным для каждого типа замедлителей [83].

Во втором периоде закон изменения давления в тормозных цилиндрах замеллителя также описывается экспонентой:

$$
P(t) = P_{\text{max}} \cdot e^{-\frac{t}{\tau_0}}, \tag{2.24}
$$

где  $\tau_0$  – постоянная времени, зависящая от типа замедлителя.

На рис. 2.9 показано, что период времени  $t_0$  также включает в себя несколько этапов, соответствующих установке определенной ступени торможения. Из (2.24) можно получить выражение для определения времени перехода на более низкую ступень торможения:

$$
t_{0j} = \tau_0 \cdot \ln \frac{P_j}{P_{j-1}}, \ 1 \le j \le 4 \,. \tag{2.25}
$$

Временные параметры работы замедлителя РН3–71М приведены в табл. 2.2 [2].

Таблица 2.2

Параметры динамической характеристики замедлителя РНЗ–71М

| Параметр | $t_{Z2}$ , c | $t_{00}$ , c | $\tau_T$ , c | $t_2$ , c | $t_{Z0}$ , c | $\tau_0$ , c | $t_{\rm 0},\, {\rm c}$ |
|----------|--------------|--------------|--------------|-----------|--------------|--------------|------------------------|
| Значение | 0,3596       | 0,0204       | 1/6          | 0,7471    | 0,2          |              | 0,4319                 |

На основании данных табл. 2.2 по формулам (2.22), (2.23) и (2.25) можно рассчитать времена установки каждой ступени торможения. Результаты расчетов, выполненные по компьютерной программе, сведены в табл. 2.3.

### Таблица 2.3

Значения времени переходного процесса при переключении замедлителя РНЗ–71М на соседнюю ступень торможения

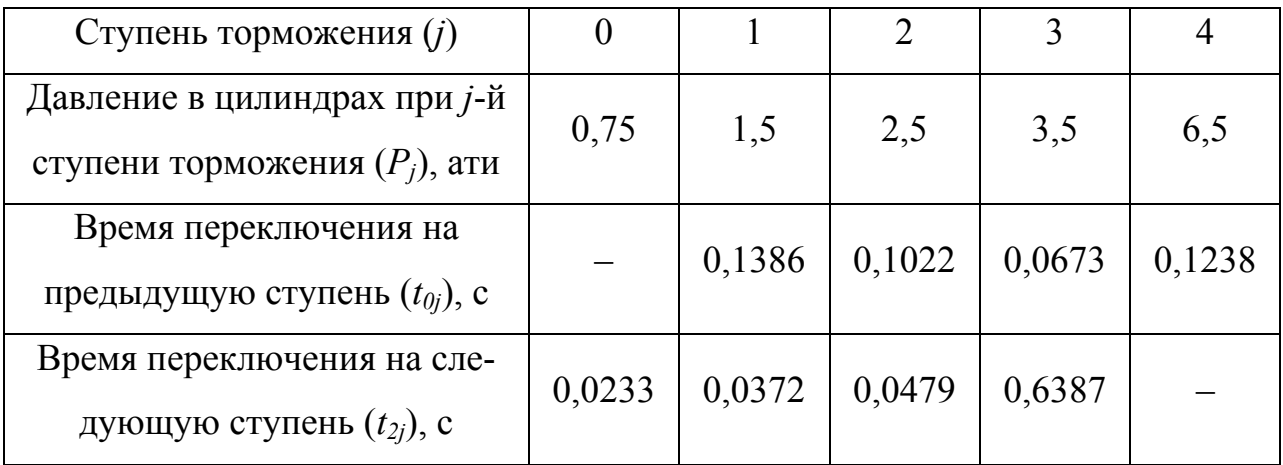

# 2.4. Методика определения среднего значения тормозного усилия на **VYACTKAX ТОРМОЖЕНИЯ**

Как указывалось выше, в системах управления замедлителями с дискретным измерителем скорости весь путь торможения вагона состоит из отдельных участков. В таких системах для определения управляющего воздействия необходимо знать среднее на данном участке торможения значение удельного тормозного усилия.

Рассмотрим методику определения среднего значения удельного торможения усилия на участках торможения на примере условий системы АУСВ-МК (описанной далее, в главе 7). В этих системах для регулирования скорости скатывания вагонов используется прицельная тормозная позиция, состоящая из трех замедлителей РНЗ (см. рис. 2.10). Кроме того, торможению подвергаться однотипные вагоны (четырехосные полувагоны).

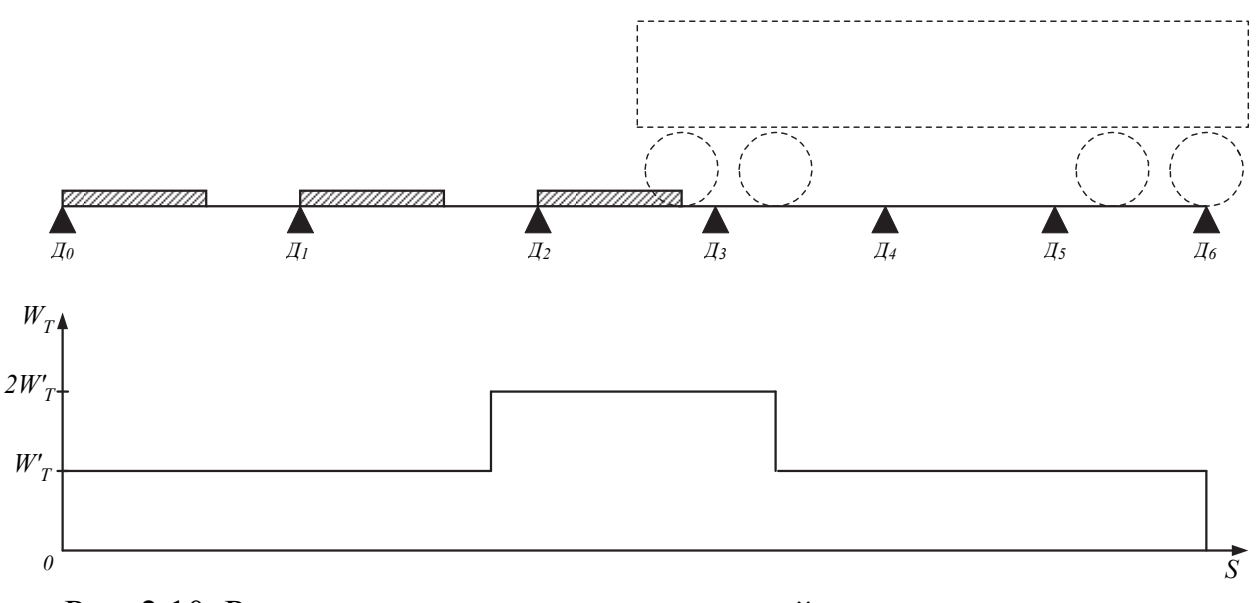

Рис. 2.10. Расположение датчиков в тормозной позиции и её тормозная характеристика

Выше указывалось, что у замедлителей РНЗ удельное тормозное усилие на вагон не зависит от числа одновременно тормозимых осей. Однако, с учетом того, что в данной системе используется тормозная позиция, состоящая из трех замедлителей данного типа, удельное тормозное усилие на вагон, тормозимый

такой тормозной позицией, будет зависеть от числа осей вагона, одновременно находящихся в замедлителях (см. рис. 2.10).

Также, в работе [61] указывается наличие корреляционной зависимости удельного тормозного усилия от координаты пути вагона в замедлителе.

Для определения значения удельного торможения усилия на *n*-м участке торможения *WTn* целесообразно ввести специальную относительную величину – коэффициент тормозной характеристики на данном участке торможения *Кn* [9]. Значение коэффициента *К<sup>n</sup>* можно определить по формуле:

$$
K_n = \frac{W_{Tn}}{\overline{W}_T} = \frac{L_T \sum_{k=1}^{r} N_k l_k (1 + \xi \cdot S_k)}{L_n \sum_{i=1}^{m} N_i l_i (1 + \xi \cdot S_i)},
$$
(2.26)

где  $L_T$  – длина зоны торможения;

*Ln* – длина *n*-го участка торможения;

- $l_i$  отрезок пути с постоянным числом одновременно участвующих в торможении замедлителей РНЗ *Ni* (для других замедлителей *Ni* – число одновременно тормозимых осей);
- *Si* координата середины отрезка *li*;
- $m$  количество таких отрезков на все зоне торможения  $L_T$ ;
- коэффициент корреляционной зависимости удельной тормозной силы в расчете на ось от координаты пути вагона в замедлителе;
- $l_k$  отрезок пути *n*-го участка торможения с постоянным числом участвующих в торможении замедлителей РНЗ *Nk* (для других замедлителей  $N_k$  – постоянное число тормозимых осей);
- $S_k$  координата середины отрезка  $l_k$ ;
- $r$  количество таких отрезков на *n*-м участке торможения  $L_n$ ;
- $\overline{W}_T$  среднее для данной тормозной позиции значение  $W_T$ .

Недостатком является то, что коэффициент  $\xi$  корреляционной зависимости для замедлителей РНЗ в литературе не приведен. Для других типов замедлителей значение  $\xi$  составляет порядка нескольких сотых, поэтому с целью упрошения расчетов для замедлителя РНЗ можно принять *ξ*=0.

Следует также отметить, что обычно в качестве  $\overline{W}_T$  принимают среднее значение удельного тормозного усилия для всей тормозной позиции (по рис. 2.10 - трех замедлителей). Однако для тормозной позиции, состоящей из нескольких однотипных замедлителей возможно и, в ряде случаев, по мнению автора, проще, воспользоваться значением удельного тормозного усилия одного замедлителя ( $W'_T$ ). Тогда, например, для первого участка торможения  $W_{T1} = W'_T$ , T.e.  $K_l$  = 1 (cm. pnc. 2.10).

Кроме того, по результатам работы [23], в условиях металлургического завода величину  $\overline{W}_T$  следует умножить на коэффициент  $K_M = 0.7$ , учитывающий повышенную загрязненность шин замедлителей.

## 2.5. Анализ системы автоматического управления скоростью движения вагона в замедлителе

### 2.5.1. Структурная схема системы

Структурная схема рассматриваемой системы изображена на рис. 2.11 [9,14]. Объект управления (вагон) может быть представлен двумя интегрирующими звеньями, преобразующими суммарное воздействие в скорость  $V = \varphi(t)$  и ПУТЬ  $S = F(t)$ .

Набор точечных датчиков скорости можно представить в виде алгоритмического функционального преобразователя, который поступающие функции  $V = \varphi(t)$  и  $S = F(t)$  преобразует в функцию  $V(S) = \varphi\{F^{-1}(S)\}\$ импульсного элемента  $H\mathfrak{B}_{S_n}$ , осуществляющего квантование функции  $V(S)$  по координате пути, и измерительного элемента  $H_1$ , преобразующего мгновенное значение скоро-

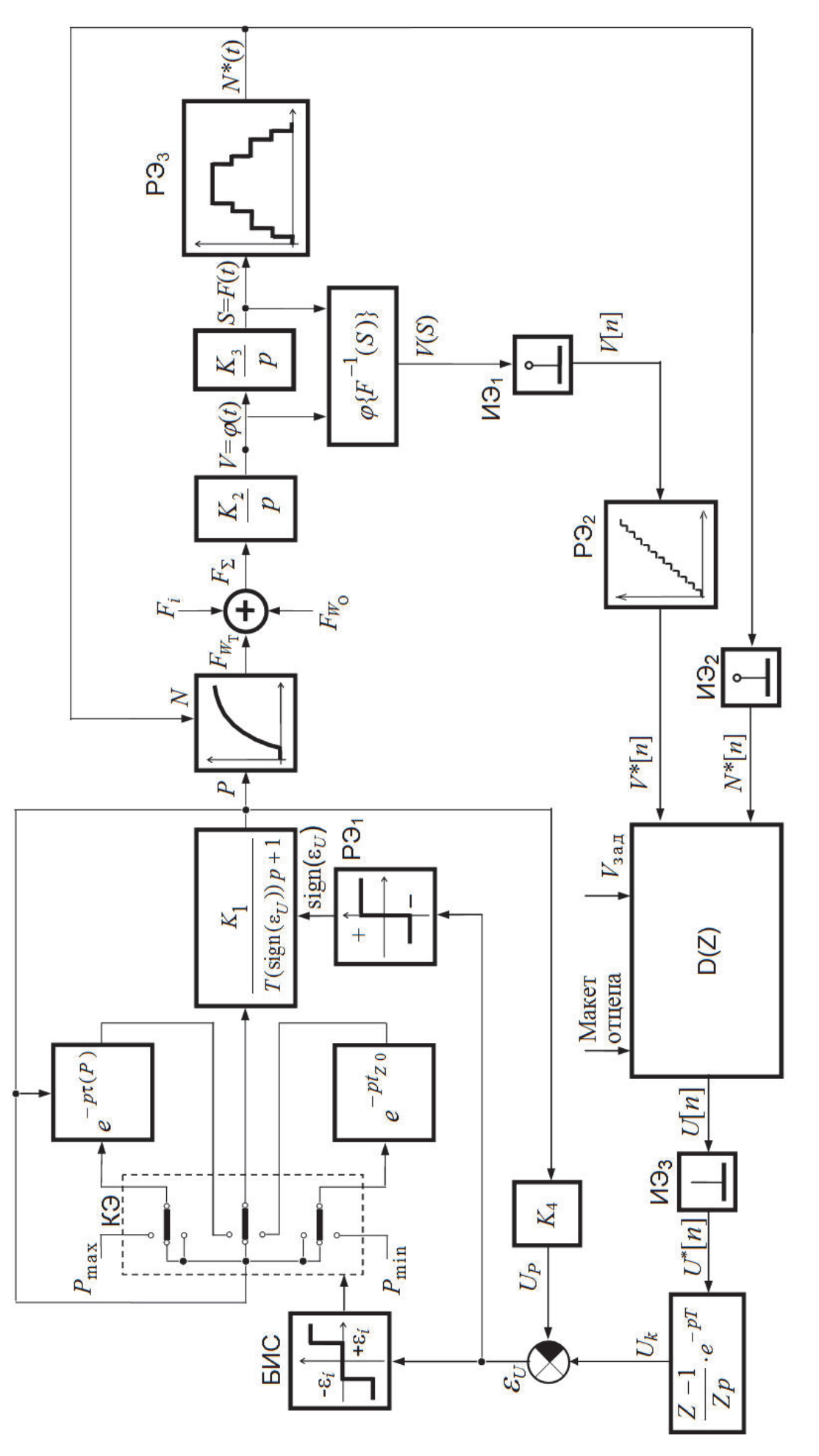

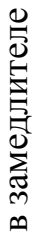

Рис. 2.11. Структурная схема Анализ системы автоматического управления скоростью движения вагона Рис. 2.11. Структурная схема Анализ системы автоматического управления скоростью движения вагона

сти  $V[n]$  (*n* – номер участка торможения, который является аналогом периода квантования) в цифровой эквивалент  $V^{\dagger}[n]$  который и поступает на вход цифрового контроллера (ЦВМ), представленного передаточной функцией D(Z). Релейный элемент РЭ, преобразует путь, пройденный отцепом в тормозной позиции (ТП) в цифровой эквивалент количества тормозимых осей  $N^*(S)$ , а релейный элемент РЭ<sub>з</sub> выполняет квантование этой величины по участкам торможения.

На выходе ЦВМ с задержкой, вызванной временем обработки входных сигналов, формируется цифровой решетчатый сигнал управления  $U[n]$ , который поступает на вход идеального импульсного элемента ИЭ<sub>з</sub>. Этот элемент генерирует последовательность  $U^{\dagger}[n]$  бесконечно коротких импульсов типа  $\delta$ функции, площадь которых пропорциональна сигналу  $U(t)$  в моменты времени выдачи сигнала управления  $U[n]$ . Далее сигнал, поступает на экстраполятор нулевого порядка.

Сигнал  $U_k$  ( $k$  – заданная ступень торможения замедлителя) с выхода экстраполятора поступает на регулятор давления, который на структурной схеме показан, как совокупность ряда звеньев:

• линейного преобразующего элемента  $K_4$ , осуществляющего преобразование давления  $P$  в сигнал  $U_p$ ;

• элемента сравнения, который сравнивает сигналы  $U_k$  и  $U_p$  и выдаёт сигнал рассогласования  $\varepsilon_{\text{U}}$ ;

• релейного элемента РЭ, вырабатывающего сигнал  $sign(\varepsilon_{U})$ ;

• блока изменения структуры (БИС), управляющего работой ключевых элементов (КЭ).

БИС осуществляет подключение электропневмоклапанов (ЭПК), которые можно представить элементами задержки, ко входу пневмопривода, который показан как апериодическое звено с переменным параметром  $T = f(\text{sign} \varepsilon_{U})$ . Если  $\varepsilon_U$  > + $\varepsilon_{\text{H}}$  ( $\pm \varepsilon_{\text{H}}$  – граница зоны нечувствительности БИС), то ключевой эле-

48

мент подключит ко входу тормозного ЭПК давление  $P_{\text{max}}$ , а к выходу его пневмопривод.

Давление P на выходе пневмопривода с задержкой времени  $\tau(P)$  (причем  $\tau(P) = t_{Z2}$ , если  $P > P_0$  и  $\tau(P) = t_{Z2} + t_{00}$ , если  $P \le P_0$ ) начинает увеличиваться по закону (2.6), ликвидируя рассогласование  $\varepsilon_U$ . Когда  $\varepsilon_U$  достигнет величины  $+\varepsilon_{\text{H}}$  ключевой элемент подключит входы ЭПК и пневмопривода к давлению Р на выходе последнего. Пневмопривод оказывается замкнутым положительной ОС и прообразуется в интегрирующее звено. Поскольку на вход этого интегрирующего звена ничего не поступает, то выходной сигнал его  $P$  остается посто-ЯННЫМ.

Если же  $\varepsilon_U < -\varepsilon_{\scriptscriptstyle \rm H}$ , то ключевой элемент подключит пневмопривод к выходу оттормаживающего ЭПК, а на вход последнего подключит давление  $P_{\text{min}}$ . С задержкой  $t_{Z0}$  давление P на выходе пневмопривода начнет уменьшаться по закону (2.7) до тех пор, пока рассогласование  $\varepsilon_{U}$  не станет по абсолютной величине меньше  $\varepsilon_{\text{u}}$ .

С выхода пневмопривода давление Р поступает на тормозные балки замедлителя, которые показаны на схеме, как нелинейный преобразующий элемент, крутизна характеристики которого случайна, а ее математическое ожидание зависит от числа  $N$  тормозимых пар колес вагона.

Цифровой контроллер D(Z) фактически является ипульсно-релейным регулятором (ИРР). Рассмотрим варианты структур такого регулятора.

# 2.5.2. Структурная схема импульсно-релейного регулятора без обратных связей по ступеням торможения

Функциональной схеме ИРР (рис. 2.5) соответствует структурная схема, показанная на рис.2.12.

Программное устройство П по заданной скорости  $V_c$  выхода вагона из замедлителя и номеру *п* участка торможения вырабатывает в цифровой форме группу скоростей переключения  $\overline{V}_{\text{np}}^*(n)$ :

49

$$
\overline{V}_{\text{mp}}^*(n) = \begin{pmatrix} V_{01}^*(n) \\ V_{12}^*(n) \\ V_{23}^*(n) \\ V_{34}^*(n) \end{pmatrix} .
$$
\n(2.27)

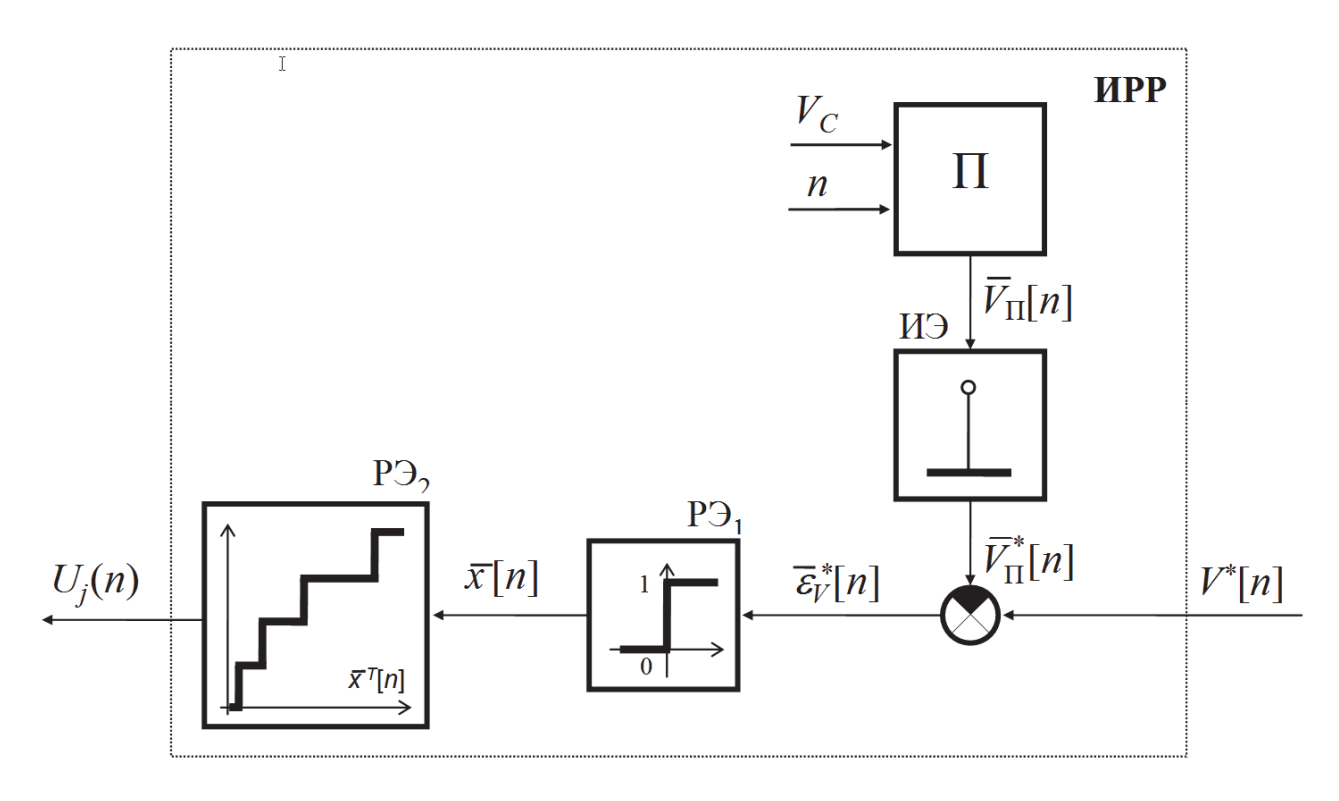

Рис.2.12. Структурная схема ИРР без обратных связей по ступеням торможения

Скорости  $\overline{V}_{\text{np}}^*(n)$  квантуется импульсным элементом ИЭ $2_{Sn}$ , который работает синфазно и синхронно с ИЭ1<sub>Sn</sub>.

При сравнении  $\overline{V}_{np}^*[n]$  с  $V^*[n]$  образуется вектор ошибок  $\overline{\varepsilon}_{V}^*[n]$ . На основании этого вектора выбирается ступень торможения замедлителя  $U_i(n)$  следующим образом. Нелинейный элемент НЭ2 преобразует вектор  $\overline{\varepsilon}_{V}^{*}[n]$  в двоичный вектор  $\overline{X}[n]$  таким образом, что

$$
\overline{X}[n] = \begin{cases}\n1 \text{ ecm } \varepsilon_{\nu_k}[n] > 0, \\
0 \text{ ecm } \varepsilon_{\nu_k}[n] \le 0, \\
(k = 0...4).\n\end{cases}
$$
\n(2.28)

Транспонированный вектор  $\overline{X}^T[n]$  представляет собой набор четырехразрядных двоичных чисел:

$$
\overline{X}^T[n] = \{0000,0001,0011,0111,1111\}.
$$
 (2.29)

Многопозиционный релейный элемент с памятью РЭ1 преобразует каждое из этих двоичных чисел в ступень торможения  $U_i(n)$  по закону:

$$
u_j(n) = \begin{cases} U_0 \text{ eclm } \overline{X}^T[n] = 0000; \\ U_1 \text{ eclm } \overline{X}^T[n] = 0001; \\ U_2 \text{ eclm } \overline{X}^T[n] = 0011; \\ U_3 \text{ eclm } \overline{X}^T[n] = 0111; \\ U_4 \text{ eclm } \overline{X}^T[n] = 1111. \end{cases}
$$
(2.30)

#### $2.5.3.$ Структурная схема импульсно-релейного регулятора  $\mathbf{c}$ обратными связей по ступеням торможения

Функциональной схеме такого ИРР (рис. 2.5) соответствует структурная схема, показанная на рис. 2.13 [9,13,14].

Как видно, структура импульсно релейного регулятора здесь переменная и определяется номером участка торможения. При  $n=1$  структура его подобна изображенной на рис. 2.12. Только многопозиционный релейный элемент с памятью РЭ, заменен здесь последовательно включенными релейным элементом РЭ, и интегратором. Если считать, что импульсный сигнал в системе представляет собой модулированную функцию Дирака, то после измерения скорости в начале первого участка на выходе интегратора установится постоянная величина  $U_i$  – ступень торможения на первом участке – которая с некоторым запаздыванием  $\tau \rightarrow 0$  поступает в программное устройство П.

При  $n>1$  вектор  $\overline{\mathcal{E}}_v^*[n]$  (теперь он состоит уже не из пяти, а из трех компонентов) поступает на релейный элемент РЭ<sub>з</sub>, где преобразовывается в вектор

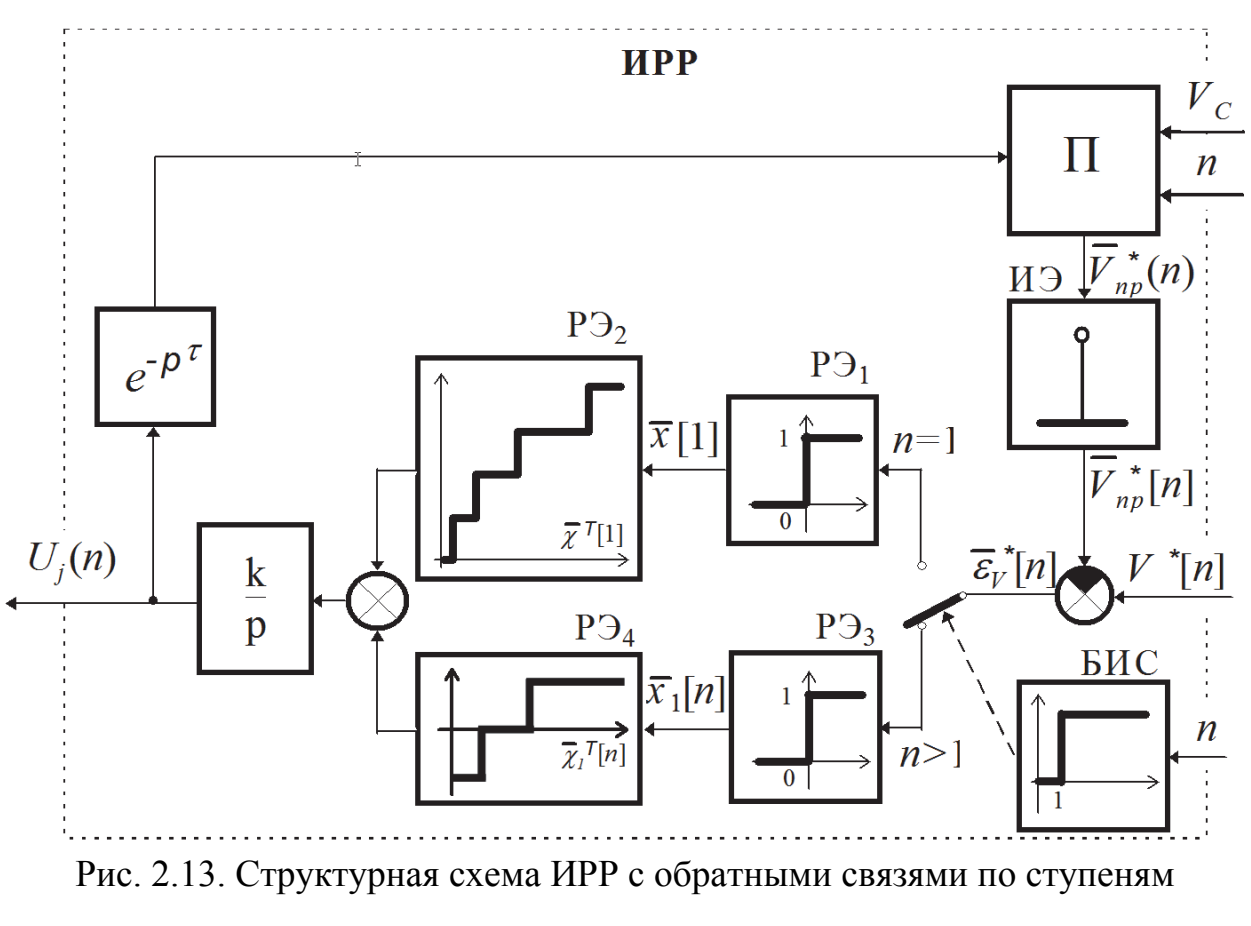

торможения

 $\overline{x}_{1}[n]$  в соответствии с (2.3). Транспонированный вектор  $\overline{x}_{1}^{T}[n]$  в данном случае представляет собой набор двухразрядных двоичных чисел:

$$
\overline{x}_1^T[n] = \{00, 01, 11\}.
$$
 (2.31)

Релейный элемент РЭ<sub>4</sub> преобразует каждое из этих двоичных чисел в команду управления по закону:

$$
u[n] = \begin{cases} u_0 \text{ ecl} \overline{x}_1^T[n] = 00; \\ u_1 \text{ ecl} \overline{x}_1^T[n] = 01; \\ u_2 \text{ ecl} \overline{x}_1^T[n] = 11. \end{cases} \tag{2.32}
$$

Если верхний и нижний уровни элемента РЭ<sub>4</sub> (значения  $u_0$ ,  $u_1$ ) будут равняться соответственно +1 и -1, то после входа вагона на очередной участок на выходе интегрирующего элемента номер ступени торможения изменится на  $\pm 1$ (или вообще не изменится, если  $u[n]=u_1$ ).

В целом, данная система является стохастической, существенно нелинейной, импульсно-релейной системой с переменной структурой, переменными параметрами и запаздыванием. Причем, число периодов квантования (участков торможения) конечно. Исследование таких систем аналитическими методами встречает ряд серьёзных затруднений. Однако, если выбрать расстояния между датчиками (длину участка торможения) такое, чтобы время переходных процессов в системе было меньше, чем время прохождения вагоном этого участка, то при исследовании динамики замкнутой системы достаточно ограничиться исследованием динамики разомкнутой части системы - РДМ, замедлителя и объекта управления (вагона), при произвольных командах управления, так как в этом случае в момент подачи команды управления система будет находиться в установившемся режиме.

В этом случае при выбранной команде управления поведение системы в конце *n*-го участка торможения будет определяться координатами скорости  $V$ вагона и давления  $P$  в цилиндрах замедлителя в момент входа вагона на данный участок, номером п данного участка торможения, а также значением случайного параметра тормозной характеристики замедлителя. Поскольку последняя является настолько сложной функцией наблюдаемых координат V и P (значения этих координат можно непосредственно измерять), что для ее вычисления требуются специальные вычислительные устройства и программы, то мы не будем считать ее наблюдаемой [30] и поведение системы будем рассматривать в пространстве состояний с координатами  $V$ ,  $P$ ,  $S$ . При выборе команды управления необходимо учитывать состояние системы. Координаты V и S системы определяются точечными датчиками скорости. А координата Р в рассматриваемой системе может быть определена лишь путем прогноза последовательности выбора ступеней торможения замедлителя на основании эвристических алгоритмов. В

силу недетерминированности процесса торможения такой прогноз может оказаться несостоятельным. Для обеспечения оптимальной стратегии управления необходимо координату P определять путем измерения. Однако, поскольку мы ранее допустили, что переходной процесс в системе заканчивается к концу участка торможения, то ступень торможения на участке определяет (с точностью до зоны нечувствительности  $\mp \varepsilon_{\text{H}}/K_2$ ) координату давления.

Таким образом, с целью обеспечения возможности выбора оптимальной стратегии управления, в программное устройство следует ввести информацию о ступени торможения замедлителя. При этом следует учесть, что выбор ступени торможения на первом участке определяется только скоростью входа вагона на этот участок.

# 2.6. Исследование динамики работы разомкнутой системы автоматического управления скоростью движения вагона в замедлителях тормозной позиции

#### 2.6.1. Методика исследования

Вследствие того, что рассматриваемая система относится к классу систем со случайным параметром, выходная координата системы - скорость вагона будет случайной величиной. При расчете оптимальной настройки регулятора потребуется знание закона распределения выходной координаты системы в конце участков торможения. Этот закон распределения может быть найден по известному закону распределения случайного параметра системы и аналитической зависимости, связывающей выходную координату системы в конце участка торможения со случайным параметром системы.

Из [23] известно, что тормозную характеристику замедлителя можно считать случайной величиной, распределенной по нормальному закону

$$
f(\chi) = \frac{1}{\sigma_{\chi} \sqrt{2\pi}} \exp\left\{-\frac{(\chi - m_{\chi})^2}{2\sigma_{\chi}^2}\right\},
$$
 (2.33)

где  $m_{\chi}$  – математическое ожидание тормозной характеристики;

 $\sigma_{\chi}$  – среднеквадратичное отклонение тормозной характеристики.

С другой стороны, известно [63], что тормозная характеристика замедлителя у связана с давлением воздуха в тормозных цилиндрах замедлителя соотношением (2.12). В этом соотношении величины  $A$ ,  $B$ ,  $C$ , в общем случае, случайные аргументы. Однако, для упрощения расчетов, учитывая соотношение  $A \gg B$ , примем, что случайным аргументом является только величина A, а B и  $C$  – величины детерминированные. При этом допущении величина  $\Lambda$  также распределена по нормальному закону:

$$
f(A) = \frac{1}{\sigma_A \sqrt{2\pi}} \exp\left\{-\frac{(A - m_\chi)^2}{2\sigma_A^2}\right\},\tag{2.34}
$$

где  $m_A$  – математическое ожидание случайной величины  $A$ ;

 $\sigma_A$  – среднеквадратичное отклонение случайной величины А.

Стохастические параметры тормозной характеристики связаны со стохастическими параметрами величины А соотношениями (при  $P_0 < P \le P_{\text{max}}$ ):

$$
m_{\chi} = m_A P^C + B,\tag{2.35}
$$

$$
\sigma_{\chi} = \sigma_{A} P^{C} \,. \tag{2.36}
$$

Вследствие того, что разные команды управления обуславливают различные переходные процессы в системе, вид аналитического выражения для определения скорости выхода вагона с участка торможения зависит от режима торможения замедлителя.

Так как система имеет ряд существенных нелинейностей, то расчеты переходных процессов в системе целесообразно производить методом припасо-

вывания [6], как это было предложено в [50,51]. Динамику системы будем рассматривать в пределах некоторого участка торможения

## 2.6.2. Определение скорости выхода вагона с участка торможения для различных режимов торможения вагона в замедлителе

Будем считать, что нам известно состояние системы в момент входа вагона на некоторый участок торможения, определяемое координатами  $(S_n, P[n], V[n])$ , причем  $P[n] = P_i$ , а  $V[n] = V_i$ . Так как мы полагаем, что при въезде вагона на участок торможения система находится в установившемся режиме ( $P$ = const), то индексом *і* обозначена ступень торможения, на которую был включен замедлитель в момент входа вагона на *п*-й участок торможения.

Координата  $S_n$  косвенно определяет длину участка  $L_n$  и коэффициент тормозной характеристики замедлителя на этом участке  $K_n$ .

Скорость выхода вагона с *n*-го участка торможения  $V[n+1]$  обозначим  $V_{En}$ .

# Постоянная ступень торможения на участке  $(u[n] = u_1)$ за исключением нулевой ступени

В случае торможения вагона замедлителем, включенным на *j*-ю ступень торможения ( $j \neq 0$ ) вагон движется в замедлителе равнозамедленно с замедлением

$$
a_{in} = K_n \overline{\chi}_i - \alpha \,,\tag{2.37}
$$

где  $\overline{\chi}_i$  – средняя тормозная характеристика замедлителя, включенного на *j*-ю ступень торможения;

 $K_n$  – коэффициент тормозной характеристики замедлителя на *n*-м участке торможения, определяемый по (2.13),

 $\alpha$  - ускорение свободного скатывания вагона:

$$
\alpha = g'(y - W) \cdot 10^{-3},\tag{2.38}
$$

где g' - ускорение свободного падения с учетом инерции вращающихся масс;

 $y$  – средний уклон пути, по которому движется вагон;

 $W$  – суммарные ходовые свойства вагона.

Двигаясь с таким замедлением, вагон в конце участка торможения достигает скорости

$$
V_{En} = \sqrt{V_i^2 - 2a_{jn}L_n} \,. \tag{2.39}
$$

Подставляя в (2.39) значение  $a_{jn}$  из (2.37) и  $\bar{\chi}_j$  из (2.12), получим после элементарных, преобразований:

$$
V_{En} = \sqrt{c_1^{u_1} A + c_0^{u_1}}\,,\tag{2.40}
$$

где

$$
c_1^{u_1} = -2K_n P_j^C L_n, \quad (j \neq 0), \tag{2.41}
$$

$$
c_0^{u_1} = V_i^2 - 2(K_n B - \alpha)L_n, \quad (j \neq 0).
$$
 (2.42)

### Постоянная нулевая ступень торможения на участке  $(u[n] = u_1)$

При расторможенном замедлителе вагон движется по участку торможения равномерно ускоренно с ускорением  $\alpha$  и к концу участка достигает скорости

$$
V_{En} = \sqrt{c_{01}^{u_1}}\,,\tag{2.43}
$$

где

$$
c_{01}^{u_1} = V_i^2 + 2\alpha L_n \,. \tag{2.44}
$$

Формулы (2.40) и (2.43) можно объединить в одну универсальную формулу для случая  $u[n] = u_1$ , если ввести фиктивную переменную  $\mu_j$ . Причем,

 $\mu_j = 0$  для  $j = 0$  и  $\mu_j = 1$  для  $j \neq 0$ . Тогда, при  $u[n] = u_1$  формулу для нахождения величины  $V_{En}$  можно представить в виде (2.40) с коэффициентами:

$$
c_1^{u_1} = -2\mu_j K_n P_j^C L_n, \qquad (2.45)
$$

$$
c_0^{u_1} = V_i^2 + 2\alpha L_n - 2\mu_i K_n B L_n. \tag{2.46}
$$

# Переключение замедлителя на более низкую ступень торможения  $u[n] = u_0$ (за исключением нулевой ступени)

Будем считать, что при входе вагона на участок торможения подается команда о переключении замедлителя с  $j$ -й на  $(j-1)$ -ю ступень торможения  $(1 < j \le 4)$ . При этом весь, путь движения вагона на участке можно разбить на три зоны (рис. 2.14) и использовать при расчете метод припасовывания.

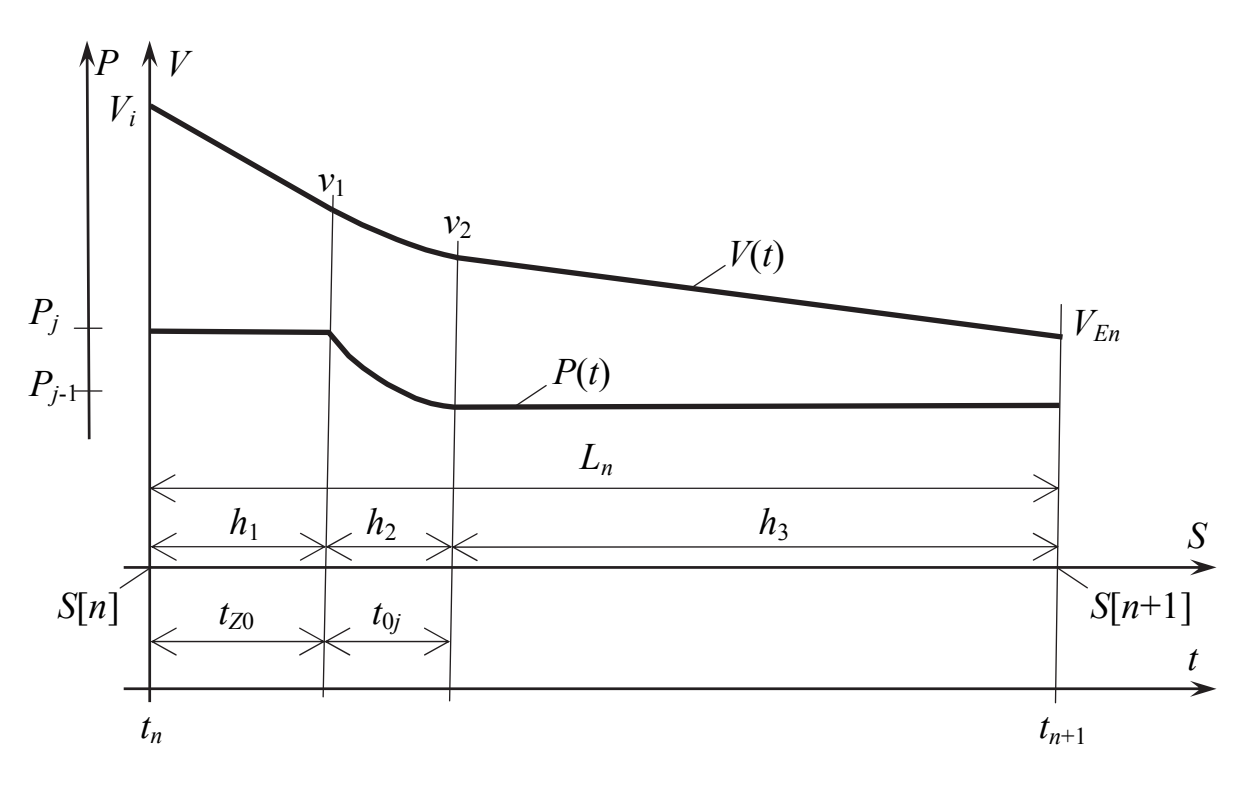

Рис. 2.14. Применение метода припасовывания для расчета переходных режимов работы замедлителя. Переключение замедлителя с *j*-й на  $(j-1)$ -ю

### ступень торможения

1-я зона. В течение времени запаздывания  $t_{z0}$  замедлитель всё еще включен на *j*-ю ступень торможения, вагон движется с постоянным замедлением  $a_{in}$ , за это время достигает скорости

$$
V_1 = V_i - a_{j n} t_{z0} \tag{2.47}
$$

и проходит путь

$$
h_1 = V_i t_{Z0} - \frac{a_{j n} t_{Z0}^2}{2} = V_i t_{Z0} - \left[ K_n (A P_j^C + B) - \alpha \right] \frac{t_{Z0}^2}{2}.
$$
 (2.48)

2-я зона. В течение времени  $t_{0j}$  давление в цилиндрах замедлителя изменится от величины  $P_j$  до величины  $P_{j-1}$  по закону

$$
P(t) + P_j e^{-\frac{t}{\tau_0}}.\t(2.49)
$$

При этом скорость вагона достигнет величины

$$
v_2 = v_1 - \int_0^{t_{0j}} a(t)dt = v_1 - \int_0^{t_{0j}} \{K_n - [A(P_j e^{-\frac{t}{\tau_0}}) + B] - \alpha\}dt =
$$
  
=  $v_1 - K_n A P_j^C Q_{01_j} - (K_n B - \alpha)t_{0j}$ , (2.50)

где

$$
Q_{01} = \int_{0}^{t_{0j}} (e^{-\frac{t}{\tau_0}})^{c} dt = -\frac{\tau_0}{C} (e^{-\frac{t_{0j}}{\tau_0}c} - 1).
$$
 (2.51)

За время  $t_{0j}$  вагон проходит путь

$$
h_2 = \int_0^{t_{0j}} \{v_1 - \int_0^t a(t)dt\}dt = v_1t_{0j} - K_nAP_j^CQ_{02j} - (K_nB - \alpha)\frac{t_{0j}^2}{2},
$$
\n(2.52)

где

$$
Q_{02_j} = \int_0^{t_{0j}} \int_0^t (e^{-\frac{t}{\tau_0}})^c d^2 t = \frac{\tau_0^2}{C^2} (e^{-\frac{t_{0j}}{\tau_0}C} - 1) + \frac{\tau_0}{C} t_{0j}.
$$
 (2.53)

3-я зона. Оставшийся отрезок пути участка  $L_n$ 

$$
h_3 = L_n - (h_1 + h_2) \tag{2.54}
$$

(длина участка выбирается так, что  $L_n > h_1 + h_2$ ) вагон проходит при включенной  $(j-1)$ -й ступени торможения замедлителя. При этом он достигает скорости

$$
V_{En} = \sqrt{v_2^2 - 2a_{j-1,n}h_3} \tag{2.55}
$$

Решая совместно (2.47), (2.48), (2,50), (2.51) и (2.54), получим:

$$
V_{En} = \sqrt{C_2^{u_0} A^2 + C_1^{u_0} A + C_0^{u_0}}\,,\tag{2.56}
$$

где

$$
C_2^{u_0} = K_n^2 P_j^{2C} (t_{Z0} + Q_{01_j})^2 - 2 P_{j-1}^C P_j^C K_n^2 (\frac{t_{Z0}^2}{2} + t_{Z0} t_{0j} + Q_{02_j}), \quad (1 \le j \le 4); \quad (2.57)
$$

$$
C_1^{u_0} = K_n \{ P_j^C (t_{Z0} + Q_{01_j}) (t_{Z0} + t_{0j}) (K_n B - \alpha) - P_{j-1}^C [L_n + (K_n B - \alpha) \frac{(t_{Z0} + t_{0j})^2}{2} ] -
$$
  
- 
$$
V_i [P_j^C (t_{Z0} + Q_{01_j}) - P_{j-1}^C (t_{Z0} + t_{0j}) ] \}, \quad (1 < j \le 4);
$$
 (2.58)

$$
C_0^{u_0} = V_i^2 - 2(K_n B - \alpha)L_n, \quad (1 < j \le 4). \tag{2.59}
$$

 $(u[n] = u_0)$ 

Движение вагона (рис.2.15) в 1-й зоне и во 2-й зоне торможения описывается уравнениями (2,47), (2.48), (2.50) и (2.51).

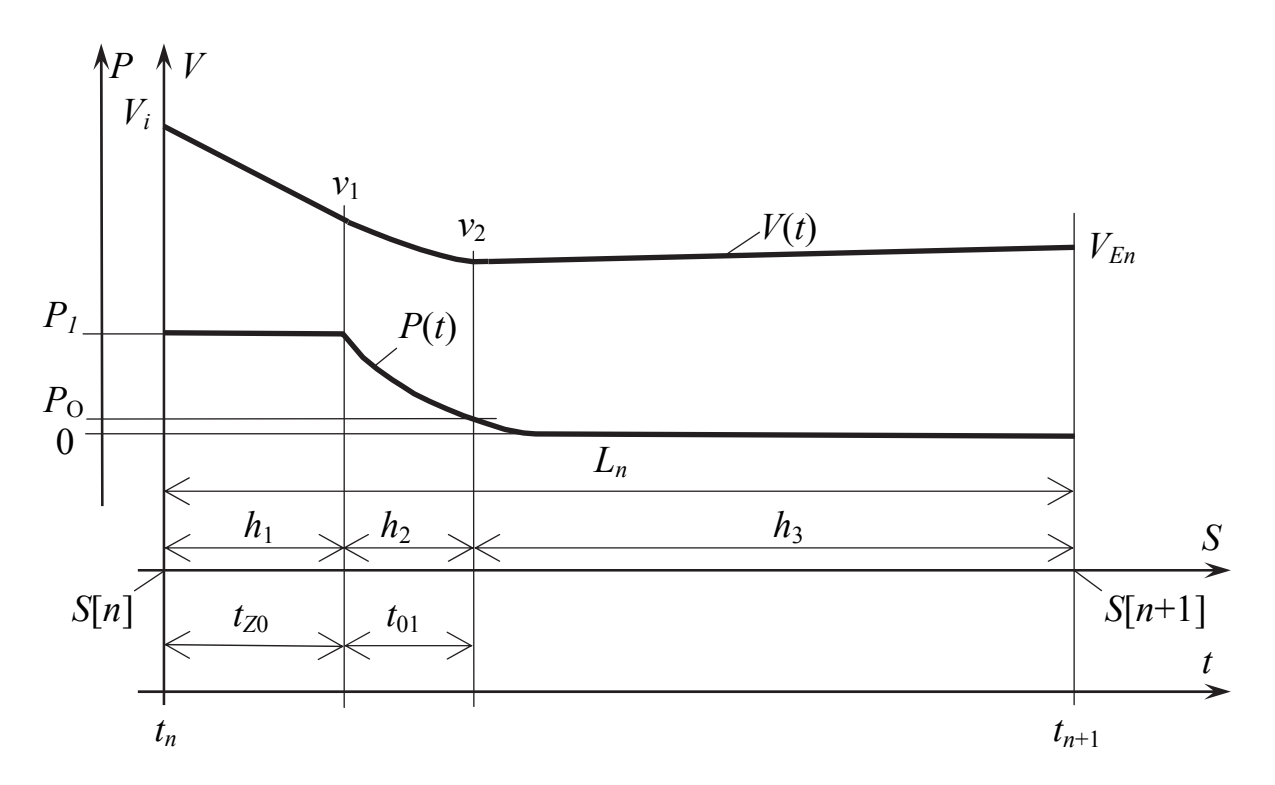

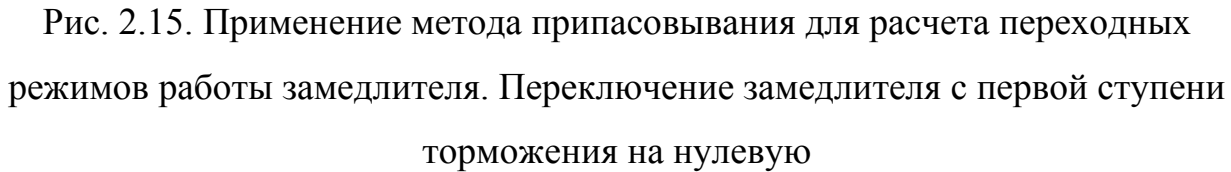

<u>3-я зона</u>. На всем пути  $h_3 = L_n - (h_1 + h_2)$  этой зоны вагон движется с ускорением свободного скатывания  $\alpha$ . К концу зоны скорость вагона равна:

$$
V_{En} = \sqrt{v_2^2 + 2\alpha h_3} \,. \tag{2.60}
$$

Решая совместно уравнение движения загона во всех трех зонах, найдем:

$$
V_{En} = \sqrt{C_2^{u_0} A^2 + C_1^{u_0} A + C_0^{u_0}}\,,\tag{2.61}
$$

$$
C_2^{u_0} = K_n^2 P_j^{2C} (t_{Z0} + Q_{01_j})^2, \quad (j = 1); \tag{2.62}
$$

$$
C_1^{u_0} = -2K_n P_j^C \{ [V_i - K_n B(t_{0j} + t_{z0})](t_{z0} + Q_{01_j}) -
$$
  
- $\alpha [Q_{02_j} - Q_{01_j}(t_{0j} + t_{z0}) - 0, 5t_{z0}^2] \}, (j = 1);$  (2.63)

$$
C_0^{u_0} = V_j^2 + 2\alpha L_n - K_n B(t_{0j} + t_{z0}) [2V_i - (K_n B - \alpha)(t_{0j} + t_{z0})], \quad (j = 1).
$$
 (2.64)

Видно, что при  $u[n] = u_0$  скорость  $V_{En}$  находится по уравнениям (2.56) или (2.61), которые имеют один и тот же вид, но разные выражения для определения коэффициентов  $C_2^{u_0}$ ,  $C_1^{u_0}$  и  $C_0^{u_0}$  для  $j = 1$  и  $1 < j \le 4$ . Используя фиктивную переменную  $\mu_i$ , можно записать универсальные формулы для этих коэффициентов:

$$
C_2^{u_0} = K_n^2 P_j^{2C} (t_{Z0} + Q_{01_j})^2 - 2\mu_i P_{j-1}^C P_j^C K_n^2 (0, 5t_{Z0}^2 + t_{Z0} t_{0j} + Q_{02_j}), \qquad (2.65)
$$

$$
C_1^{u_0} = -2K_n P_j^C \{ [V_i - K_n B(t_{0j} + t_{z0})](t_{z0} + Q_{01j})(t_{z0} + t_{0j}) +
$$
  
+  $(\mu_j - 1)(0, 5t_{z0}^2 + t_{z0}t_{0j} + Q_{02j}) \} +$   
+  $2\mu_j K_n P_{j-1}^C \{ V_i(t_{z0} + t_{0j}) - [L_n + 0, 5(K_n B - \alpha)(t_{z0} + t_{0j})^2] \},$  (2.66)

$$
C_0^{u_0} = V_i^2 + 2\alpha L_n - 2\mu_j K_n B L_n + (\mu_j - 1) K_n B (t_{0j} + t_{Z0}) \times
$$
  
×[2V<sub>i</sub> – (K<sub>n</sub>B – \alpha)(t<sub>0j</sub> + t<sub>Z0</sub>)], (2.67)

где  $\mu_i$  = 0 при *j* = 0 и  $\mu_i$  = 1 при 1 ≤ *j* ≤ 4.

62

где

### Переключение замедлителя на более высокую ступень торможения,

### кроме случая переключения с нулевой ступени  $(u[n] = u_2)$

Если при входе вагона на участок торможения подать команду о переключении замедлителя с  $j$ -й на  $(j+1)$ -ю ступень торможения  $(1 \le j < 4)$ , то величину  $V_{En}$  также удобно искать, разбив участок торможения на три зоны (рис. 2.16), как это описано выше. При этом уравнения движения вагона в первой зоне будут аналогичны уравнениям (2.47), (2.48) движения вагона в этих зонах, выведенных выше.

2-я зона. В течение времени  $t_{2i}$  давление в цилиндрах замедлителя изменяется от величины  $P_j$  до величины  $P_{j+1}$  по закону:

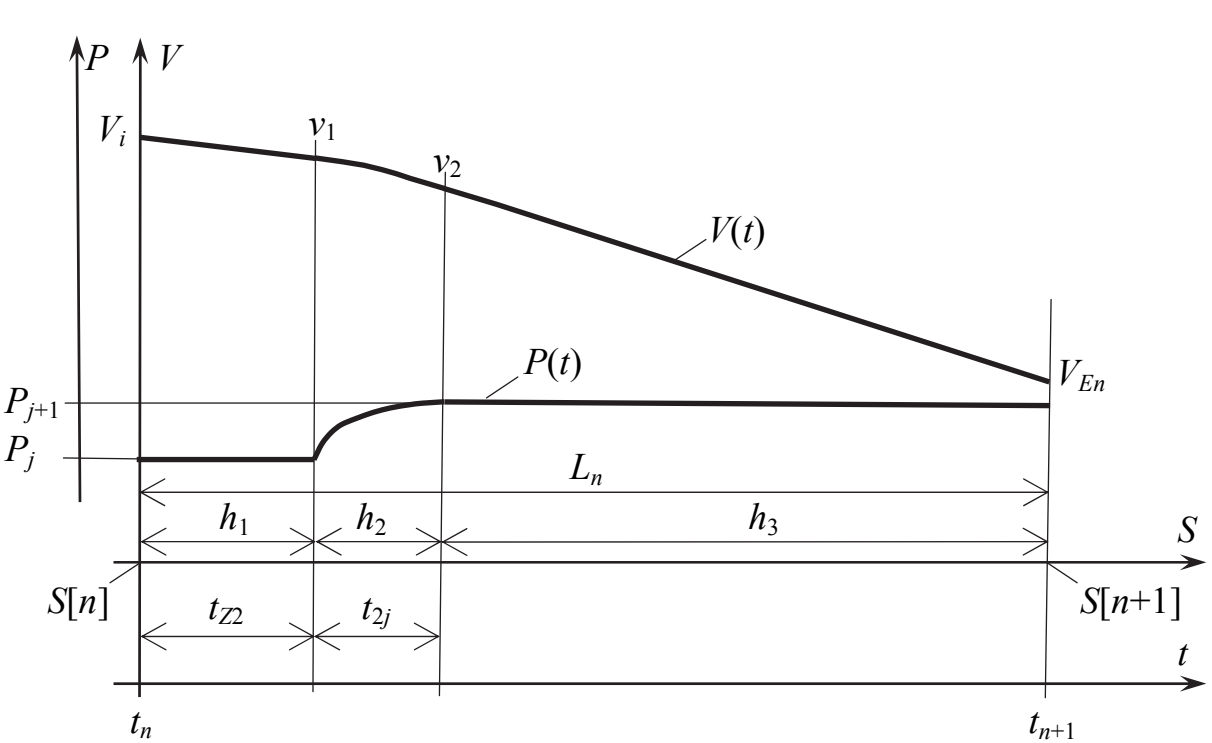

Рис. 2.16. Применение метода припасовывания для расчета переходных режимов работы замедлителя. Переключения замедлителя с *j*-й на  $(j + 1)$ -ю ступень торможения  $(j \neq 0)$ 

$$
P(t) = P_M - (P_M - P_j)e^{-\frac{t}{\tau_T}}.
$$
\n(2.68)

*t*

Скорость вагона за это время достигнет величины

$$
v_2 = v_1 - \int_0^{t_{2j}} a(t)dt = v_1 - \int_0^{t_{2j}} \{K_n \{A[P_M - (P_M - P_j)e^{-\frac{t}{\tau_T}}]^C + B\} - \alpha\}dt =
$$
  
=  $v_1 - K_n A P_j^C Q_{21_j} - (K_n B - \alpha)t_{2j}$ , (2.69)

где  $v_1$  – скорость вагона в начале второй зоны из (2.47),

$$
Q_{21_j} = \int_0^{t_{2j}} \left[ \frac{P_M}{P_j} - \left( \frac{P_M}{P_j} - 1 \right) e^{-\frac{t}{\tau_T}} \right]^C dt \,. \tag{2.70}
$$

За время  $t_{2j}$  вагон пройдет путь

$$
h_2 = \int_0^{t_{2j}} \left\{ v_1 - \int_0^t a(t)dt \right\} dt = v_1 t_{2j} - K_n A P_j^C Q_{22j} - (K_n B - \alpha) \frac{t_{2j}^2}{2}, \quad (2.71)
$$

где

$$
Q_{22_j} = \int_0^{t_{2j}} \int_0^t \left[ \frac{P_M}{P_j} - \left( \frac{P_M}{P_j} - 1 \right) e^{-\frac{t}{\tau_T}} \right]^C dt \,. \tag{2.72}
$$

<u>3-я зона.</u> Оставшийся отрезок пути  $h_3 = L_n - (h_1 + h_2)$ , где  $h_1$  найден в (2.48), вагон пройдет с постоянным замедлением и в конце зоны достигнет скорости

$$
V_{En} = \sqrt{V_2^2 - 2a_{j+1,n}h_3} \,. \tag{2.73}
$$

Решая совместно уравнения движения вагона во всех трех зонах, найдем:

$$
V_{En} = \sqrt{C_2^{u_2} A^2 + C_1^{u_2} A + C_0^{u_2}} \,,\tag{2.74}
$$

где

$$
C_2^{u_2} = K_n^2 P_j^{2C} (t_{Z2} + Q_{21_j})^2 - 2 P_{j+1}^C P_j^C K_n^2 (0, 5t_{Z2}^2 + t_{Z2} t_{2j} + Q_{22_j}), \quad (0 < j < 4); \quad (2.75)
$$

$$
C_1^{u_2} = 2K_n \{P_j^C[0, 5t_{Z2}^2 + Q_{21_j}(t_{Z2} + t_{2j}) - Q_{22_j}](K_n B - \alpha) -
$$
  
\n
$$
- P_{j+1}^C[L_n + 0, 5(K_n B - \alpha)(t_{Z2} + t_{2j})^2] -
$$
  
\n
$$
- V_i[P_j^C(t_{Z2} + Q_{21_j}) - P_{j+1}^C(t_{Z2} + t_{2j})]\}, \quad (0 < j < 4);
$$
\n(2.76)

$$
C_0^{u_2} = V_i^2 - 2(K_n B - \alpha)L_n, \quad (0 < j < 4). \tag{2.77}
$$

Переключение замедлителя с нулевой ступени торможения на первую  $(u[n] = u_2)$ 

Рассмотрим движение вагона по трем зонам торможения (рис. 2.17).

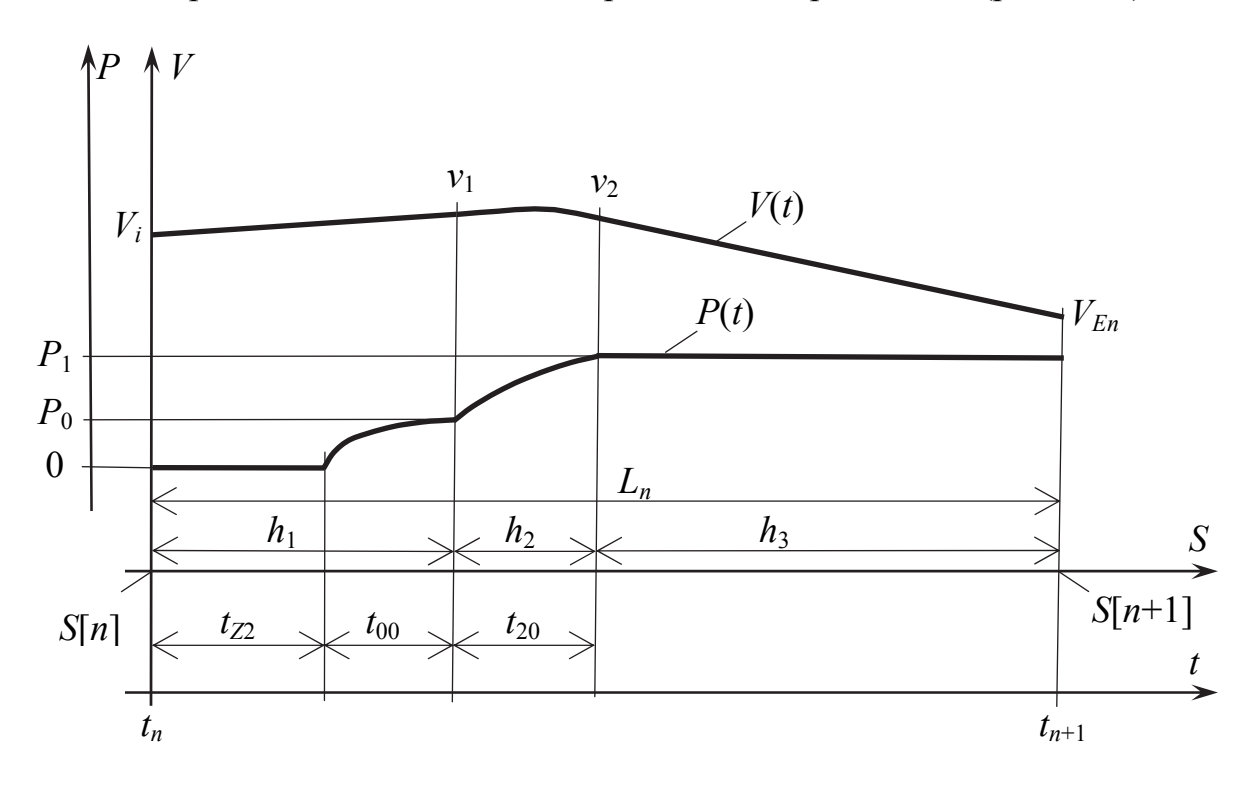

Рис. 2.17. Применение метода припасовывания для расчета переходных режимов работы замедлителя. Переключения замедлителя с нулевой ступени торможения на первую ступень торможения

1-я зона. В течение времени запаздывания  $t_{z2}$  и времени нарастания давления в цилиндрах замедлителя до величины  $P_0$  вагон движется с ускорением свободного скатывания  $\alpha$ . В конце зоны скорость вагона

$$
v_1 = V_i + \alpha (t_{Z2} + t_{00}). \tag{2.78}
$$

Длина первой зоны

$$
h_1 = V_i(t_{Z2} + t_{00}) + \alpha \frac{(t_{Z2} + t_{00})^2}{2}.
$$
 (2.79)

Движение вагона во второй и третьей зонах описывается уравнениями  $(2.69), (2.71), (2.73).$ 

Решая совместно уравнения движения вагона во всех трех зонах, найдем:

$$
V_{En} = \sqrt{C_2^{u_2} A^2 + C_1^{u_2} A + C_0^{u_2}}\,,\tag{2.80}
$$

где

$$
C_2^{u_2} = K_n^2 P_j^C (P_j^C Q_{21_j}^2 - 2P_{j+1}^C Q_{22_j}), \quad (j = 0); \tag{2.81}
$$

$$
C_1^{u_2} = 2K_n \{ P_j^C Q_{21_j} [K_n B(t_{2j} - \frac{Q_{22_j}}{Q_{21_j}}) - V_i - \alpha (t_{Z2} + t_{00} + t_{2j} - \frac{Q_{22_j}}{Q_{21_j}}) ] -
$$
  
-  $P_{j+1}^C [L_n - V_i (t_{Z2} + t_{00} + t_{2j}) - 0, 5\alpha (t_{Z2} + t_{00} + t_{2j})^2 + K_n B \frac{t_{2j}^2}{2} ] \}, (j = 0); (2.82)$ 

$$
C_0^{u_2} = V_i^2 - 2(K_n B - \alpha)[L_n - V_i(t_{Z2} + t_{00} + t_{2j}) - \alpha(t_{Z2} + t_{00})t_{2j}], \quad (j = 0); \quad (2.83)
$$

Введя фиктивную переменную  $\mu_j$ , получим универсальные формулы для определения  $C_2^{u_2}$ ,  $C_1^{u_2}$ ,  $C_0^{u_2}$ :

$$
C_2^{u_2} = K_n^2 P_j^C (P_j^C Q_{21_j}^2 - 2P_{j+1}^C Q_{22_j}) +
$$
  
+  $\mu_j K_n^2 P_j^C [P_j^C (t_{Z2}^2 + 2Q_{21_j} t_{Z2}) - 2P_{j+1}^C (0, 5t_{Z2}^2 + t_{Z2} t_{2j})],$  (2.84)

$$
C_1^{u_2} = 2K_n\{P_j^C\{K_nB(t_{2j}Q_{21_j} - Q_{22_j}) - V_iQ_{21_j} - \alpha[Q_{21_j}(t_{Z2} + t_{2j} + t_{00}) - Q_{22_j}]\} - P_{j+1}^C\{L_n - V_i(t_{Z2} + t_{2j} + t_{00}) - 0, 5\alpha(t_{Z2} + t_{2j} + t_{00})^2 + 0, 5K_nBt_{2j}^2]\} + 2\mu_jK_n\{P_j^C[K_nB(t_{Z2}Q_{21_j} + 0, 5t_{Z2}^2) - V_i t_{Z2} - \alpha(Q_{21_j}t_{00} + 0, 5t_{Z2}^2)] - P_{j+1}^C\{V_i t_{00} + 0, 5\alpha[t_{00}^2 + 2t_{00}(t_{Z2} + t_{2j})] + K_nB(0, 5t_{Z2}^2 + t_{2j}t_{Z2})\}\},
$$
\n(2.85)

$$
C_0^{u_2} = V_i^2 - 2(K_n B - \alpha)L_n + 2(1 - \mu_j)(K_n B - \alpha) \times
$$
  
×[ $V_i(t_{Z2} + t_{2j} + t_{00}) + \alpha(t_{Z2} + t_{00})t_{2j}$ ], (2.86)

где  $\mu_j = 0$  для  $j = 0$  и  $\mu_j = 1$  для  $1 \le j < 4$ .

Итак, для любых режимов торможения замедлителя аналитическое выражение для нахождения скорости  $V_{En}$  выхода вагона с *n*-го участка торможения можно записать в виде:

$$
V_{En} = \sqrt{C_2^{u_k} A^2 + C_1^{u_k} A + C_0^{u_k}}\,,\tag{2.87}
$$

где А - случайный параметр системы;

 $C_2^{u_k}$ ,  $C_1^{u_k}$ ,  $C_0^{u_k}$  – неслучайные коэффициенты, зависящие от состояния системы  $(S_n, P[n], V[n])$  в момент входа вагона на *n*-й участок торможения.

# 2.7. Закон распределения и статистические параметры скорости выхода вагона с участка торможения

Если к объекту управления (вагону), имеющему в начале *n*-го участка торможения координаты  $(S_n P_j V_i)$  применить управляющее воздействие  $u_k$ , то,

зная зависимость (2.87) и закон распределения  $\varphi_A$  случайного параметра  $A$ , можно найти закон распределения  $\phi_{i,j,n}^{u_k}(V_{En})$  скорости выхода  $V_{En}$  вагона с этого участка. Для этого можно использовать известную зависимость [5]:

$$
\varphi_{i,j,n}^{u_k}(V_{En}) = \varphi_A[\psi(V_{En})] |\psi'(V_{En})|,
$$
\n(2.88)

где:  $\psi(V_{En})$  – функция обратная  $V_{En}(A)$ .

Из (2.87 и 2.88) следует, что

$$
\psi(V_{En}) = \frac{-C_1^{u_k} \pm \sqrt{(C_1^{u_k})^2 - 4C_2^{u_k}(C_0^{u_k} - V_{En}^2)}}{2C_2^{u_k}}, \text{ при } C_2^{u_k} \neq 0, \quad (2.89)
$$

$$
\psi(V_{En}) = \frac{V_{En}^2 - C_0^{u_k}}{C_1^{u_k}}, \text{ при } C_2^{u_k} = 0.
$$
 (2.90)

Исследования показывают, что величина А находится в области своих реальных физических значений при знаке «-» перед корнем в (2.89) (при этом  $C_1^{u_k}$  < 0, и  $V_{En}$  <  $C_0^{u_k}$ ).

Производная функции  $\psi(V_{En})$ :

$$
\psi'(V_{En}) = \frac{2V_{En}}{\sqrt{\left(C_1^{u_k}\right)^2 - 4C_2^{u_k}\left(C_0^{u_k} - V_{En}^2\right)}}.
$$
\n(2.91)

Из (2.88)...(2.91) следует, что при нормальном законе распределения величины А:

$$
\varphi(V_{En}) = \frac{2V_{En}}{D^{u_k} \sigma_A \sqrt{2\pi}} \exp\left\{-\frac{\left(\frac{-C_1^{u_k} - D^{u_k}}{2C_2^{u_k}} - m_A\right)^2}{2\sigma_A^2}\right\}, \text{ при } C_2^{u_k} \neq 0,
$$
\n(2.92)

$$
\varphi(V_{En}) = \frac{2V_{En}}{C_1^{u_k} \sigma_A \sqrt{2\pi}} \exp\left\{-\frac{\left(\frac{V_{En}^2 - C_0^{u_k}}{C_1^{u_k}} - m_A\right)^2}{2\sigma_A^2}\right\}, \text{ при } C_2^{u_k} = 0. \tag{2.93}
$$

$$
3\text{decb } D^{u_k} = \sqrt{\left(C_1^{u_k}\right)^2 - 4C_2^{u_k}\left(C_0^{u_k} - V_{En}^2\right)}.
$$

Величину математического ожидания  $m_{VE}$  скорости выхода вагона с участка торможения для различных режимов торможения можно найти либо по формуле [5]:

$$
m_{VE} = \int_{-\infty}^{+\infty} V_{En} \varphi(V_{En}) dV_{En} , \qquad (2.94)
$$

либо по формуле [5]:

$$
m_{VE} = M[V_{En}(A)] = \int_{-\infty}^{+\infty} V_{En}(A)\varphi_A(A)dA.
$$
 (2.95)

Поскольку выражение для  $m_{VE}$ , выведенное из (2.95) получается менее громоздким, запишем:

$$
m_{VE} = \int_{-\infty}^{+\infty} \frac{\sqrt{C_2^{u_k} A^2 + C_1^{u_k} A + C_0^{u_k}}}{\sigma_A \sqrt{2\pi}} \exp\left\{-\frac{\left(A - m_A\right)^2}{2\sigma_A^2}\right\} dA. \tag{2.96}
$$

Используя правило «трех сигм», пределы интегрирования с достаточной точностью можно принять:

$$
A_{\min} = m_A - 3\sigma_A,\tag{2.97}
$$

$$
A_{\min} = m_A + 3\sigma_A. \tag{2.98}
$$

В (2.96) произведем замену переменной интегрирования:

$$
Z = \frac{A - m_A}{\sqrt{2}\sigma_A}.
$$
 (2.99)

Тогда интеграл (2.96) запишется в виде:

$$
m_{VE} = \frac{1}{\sqrt{\pi}} \int_{Z_{\min}}^{Z_{\max}} \sqrt{\theta_2^{u_k} Z^2 + \theta_1^{u_k} Z + \theta_0^{u_k}} e^{-Z^2} dZ , \qquad (2.100)
$$

где:

$$
\Theta_2^{u_k} = 2C_2^{u_k} \sigma_A, \tag{2.101}
$$

$$
\Theta_1^{u_k} = 2\sqrt{2}C_2^{u_k}\sigma_A m_A + \sqrt{2}C_1^{u_k}\sigma_A, \qquad (2.102)
$$

$$
\Theta_0^{u_k} = C_2^{u_k} m_A^2 + C_1^{u_k} m_A + C_0^{u_k}, \qquad (2.103)
$$

$$
Z_{\min} = -3/\sqrt{2},\tag{2.104}
$$

$$
Z_{\text{max}} = 3/\sqrt{2} \,. \tag{2.105}
$$

Дисперсию скорости выхода с участка торможения также можно найти по одной из двух формул:

либо

$$
D_{VE} = \int_{-\infty}^{+\infty} (V_{En} - m_{VE})^2 \varphi(V_{En}) dV_{En}, \qquad (2.106)
$$

либо

$$
D_{VE} = \int_{-\infty}^{+\infty} (V_{En}(A) - m_{VE})^2 \varphi_A(A) dA.
$$
 (2.107)

Остановимся на формуле (2.107), так как она приводит к менее громоздким выкладкам.

$$
D_{VE} = \int_{-\infty}^{+\infty} \left(\sqrt{C_2^{u_k} A^2 + C_1^{u_k} A + C_0^{u_k}} - m_{VE}\right)^2 \varphi_A(A) dA. \tag{2.108}
$$

Интеграл (2.108) можно представить в виде суммы интегралов:

$$
D_{VE} = C_2^{u_k} \int_{-\infty}^{+\infty} A^2 \varphi_A(A) dA + C_1^{u_k} \int_{-\infty}^{+\infty} A \varphi_A(A) dA + C_0^{u_k} \int_{-\infty}^{+\infty} \varphi_A(A) dA +
$$
  
+  $m_{VE}^2 \int_{-\infty}^{+\infty} \varphi_A(A) dA - 2m_{VE} \int_{-\infty}^{+\infty} \sqrt{C_2^{u_k} A^2 + C_1^{u_k} A + C_0^{u_k} \varphi_A(A) dA}.$  (2.109)

Из (2.109) очевидно следует:

$$
D_{VE} = C_2^{u_k} (D_A + m_A^2) + C_1^{u_k} m_A + C_0^{u_k} + m_{VE}^2 - 2m_{VE}^2 =
$$
  
=  $C_2^{u_k} (D_A + m_A^2) + C_1^{u_k} m_A + C_0^{u_k} - m_{VE}^2$ . (2.110)

Величину среднего квадратического отклонения  $\sigma_{VC}$  скорости  $V_E$  выхода вагона из тормозной позиции от заданной скорости выхода  $V_C$  можно найти по формуле

$$
\sigma_{VC} = \sqrt{D_{VE} + (m_{VE} - V_C)^2}
$$
 (2.111)

где  $D_{vE}$  – дисперсия случайной величины  $V_{Em}$ .

### $\Gamma$ **JIABA 3**

# ОПТИМАЛЬНАЯ НАСТРОЙКА ИМПУЛЬСНО-РЕЛЕЙНОГО РЕГУЛЯТОРА С ОБРАТНОЙ СВЯЗЬЮ ПО СТУПЕНЯМ **ТОРМОЖЕНИЯ**

### 3.1. Постановка задачи оптимального управления тормозной позицией

#### 3.1.1. Общие положения

В данной главе рассмотрен метод расчета оптимальной настройки импульсно-релейного регулятора с обратной связью по ступеням торможения. Функциональная схема такого регулятора изображена на рис. 2.6. Под настройкой этого регулятора понимается задание для каждой заданной скорости выхода вагона из тормозной позиции набора матриц

$$
\mathbf{H}_{j} = \begin{pmatrix} V_{0j}[2] & V_{1j}[2] \\ \dots & \dots \\ V_{0j}[n] & V_{1j}[n] \\ \dots & \dots \\ V_{0j}[m] & V_{1j}[m] \end{pmatrix}, \quad (j = 0...4)
$$
 (3.1)

и матрицы

$$
\mathbf{H}^1 = (V_{10}[1] \ V_{10}[1] \ V_{10}[1] \ V_{10}[1]), \tag{3.2}
$$

где  $V_{0,i}[n]$ ,  $V_{1,i}[n]$  – скорости переключения, задаваемые для каждого *n*-го участка торможения (кроме первого) и каждой ступени торможения замедлителей, по которым выбирается управляющее воздействие на *n*-ом участке, в соответствии с (2.21)... (2.23);

 $V_{10}[1]$ ,  $V_{21}[1]$ ,  $V_{32}[1]$ ,  $V_{43}[1]$  – скорости переключения, по которым выбирается ступень торможения: замедлителей на первом участке в соответствии с  $(2.1)...(2.5);$ 

 $m$  – номер последнего участка.
Так как алгоритм отыскания оптимальной настройки регулятора не зависит от заданной скорости выхода вагона из тормозной позиции, то при описании такого алгоритма будем полагать, что задана одна скорость выхода  $V_c$ .

Поскольку скорости переключения  $V_{0i}[n]$  и  $V_{1i}[n]$  вырабатываются блоком задания скоростей переключения (рис.2.6) по информации о номере участка торможения и о ступени торможения замедлителя, то в системе необходимы обратные связи по пути и по ступеням торможения замедлителя.

#### 3.1.2. Уравнение системы

В 2.2 приведен общий вид уравнения (2.81) разомкнутой системы при движении вагона на любом участке торможения и различных управляющих воздействиях.

При замыкании системы обратной связью по скорости и пути, выработка команды управления производится только в дискретные моменты времени, между которыми система разомкнута. Уравнение системы с учетом ее замыкания в дискретные моменты времени можно представить следующей системой уравнений:

$$
[V[n+1] = F\{V[n], P[n], S_n, A, u[n]\},\tag{3.3}
$$

$$
\begin{cases} u_0 & \text{ecnm} \end{cases} \qquad V[n] < V_{0j}[n], \tag{3.4}
$$

$$
u[n] = \begin{cases} u_1 & \text{ecl } V_{0j}[n] \le V[n] \le V_{1j}[n], \end{cases} \tag{3.5}
$$

$$
\begin{cases} u_2 \text{ ecm } V_{1j}[n] < V[n], \end{cases} \tag{3.6}
$$

где  $F\{V[n], P[n], S_n, A, u[n]\}$  – одна из набора аналитических функций (2.61), выбираемая в зависимости от управляющего воздействия  $u[n]$ ;

 $u[n]$  – управляющее воздействие, вырабатываемое при входе вагона на *n*-й участок торможения);

 $u_0$ ,  $u_1$ ,  $u_2$  – команды управления, определенные в (2.21)...(2.23).

# 3.1.3. Ограничения

Ограничения координат – скорости вагона  $V$ , пути, проходимого вагоном в зоне торможения  $S$ , и давления  $P$  в цилиндрах замедлителя – пространства состояний  $\Omega$  системы можно выразить неравенствами:

$$
0 \le V \le V_{\text{max}}\,,\tag{3.7}
$$

$$
0 \le S \le L_T, \tag{3.8}
$$

$$
0 \le P \le P_{\text{max}}\,,\tag{3.9}
$$

где  $L_r$  – длина всей зоны торможения, равная сумме длин всех участков торможения;

*P* – максимальное давление в цилиндрах замедлителя;

*V*max – максимально возможная (допустимая) скорость движения вагона в замедлителях тормозной позиции.

Кроме того, введем еще одно ограничение:

$$
t_{y} \geq t_{\text{max}} \,,\tag{3.10}
$$

где *t*<sub>*y*</sub> – интервал времени между подачами команд управления;

max *t* – максимальное время, необходимое для завершения переходного процесса в замедлителе при переходе от одной ступени торможения к другой.

Это ограничение может быть учтено путем выбора необходимой длины участков торможения (участков между точками, в которых происходит измерение скорости):

$$
L_n \le L_{\min},\tag{3.11}
$$

где *L*min – минимальная длина участка торможения, которую, двигаясь с максимально допустимой в замедлителях скоростью, вагон пройдет за время большее, чем время завершения переходных процессов в системе после подачи команды управления.

#### 3.1.4. Критерии оптимальности

В общем случае, при выборе критерия оптимальности следует учитывать несколько факторов, определяющих экономические затраты в процессе роспуска вагонов.

В работах [45,46,] показано, что увеличение точности работы замедлителей парковых тормозных позиций значительно снижает экономические затраты на ремонт вагонов, связанных с их «боем» при столкновении с завышенными скоростями и на ликвидацию «окон».

В работах [30,31,32] показано, что при интервальном регулировании снижение времени занятия отцепом тормозной позиции увеличивает производительность работы сортировочной горки.

В условиях роспуска вагонов от вагоноопрокидывателей интервалы между следующими друг за другом вагонами достаточно велики (более одной минуты) и интервального регулирования не требуется. Поэтому, в этом случае отпадает необходимость учитывать в критерии оптимальности время занятия вагоном тормозной позиции.

На экономические затраты в процессе роспуска влияют и такие факторы, как расход электроэнергии, расход сжатого воздуха и некоторые другие.

Введение в критерий оптимальности таких факторов, как расход электроэнергии и сжатого воздуха усложнил бы решение задачи, тогда как доля экономических затрат, обусловленных этими факторами, во много раз меньше, чем экономические потери вследствие неточности работы замедлителя. Поэтому основой критерия оптимальности при роспуске вагонов от вагоноопрокидывателей должна стать точность работы замедлителя. Так как процесс торможения недетерминирован, то под точностью работы замедлителя будем понимать среднеквадратичное отклонение фактической скорости выхода  $V_{VE}$  вагона из замедлителя от заданной скорости выхода  $V_c$ :

$$
\sigma_{VE} = \sqrt{\int_{-\infty}^{\infty} (V_E - V_C)\varphi(V_E)dV_E},
$$
\n(3.12)

где  $\varphi(V_E)$  – плотность распределения скорости выхода  $V_E$ .

За критерий оптимальности  $J$  примем минимум величины  $\sigma_{VE}$ :

$$
J = \min\{\sigma_{V_E}\}.
$$
 (3.13)

# 3.1.5. Выбор метода оптимизация

При выборе метода оптимизации следует учесть следующее:

- координаты S и P пространства состояний  $\Omega$  системы естественно квантованы:

- движение вагона в замедлителях тормозной позиции может быть описано рекуррентным уравнением (3.3);

- управление (по крайней мере, для системы со структурой, изображенной на рис.2.6) зависит только от состояния системы в данный момент времени и не зависит от «предыстории» системы (система без накопления информации);

- функция (3.3) ненепрерывна в связи с наличием в системе существенных нелинейностей:

- состояние объекта в каждый момент времени случайно в силу недетерминированности тормозной характеристики замедлителя (в уравнение движения (3.3) входит случайный параметр А).

Принимая во внимание вышесказанное, оказалось возможным применить для оптимизации системы дискретный вариант метода динамического программирования [57].

# 3.2. Описание схемы алгоритма оптимизаций настройки импульснорелейного регулятора

### 3.2.1. Квантование координат системы

Схема алгоритма оптимальной настройки импульсно-релейного регулятора приведена на рис. 3.1.

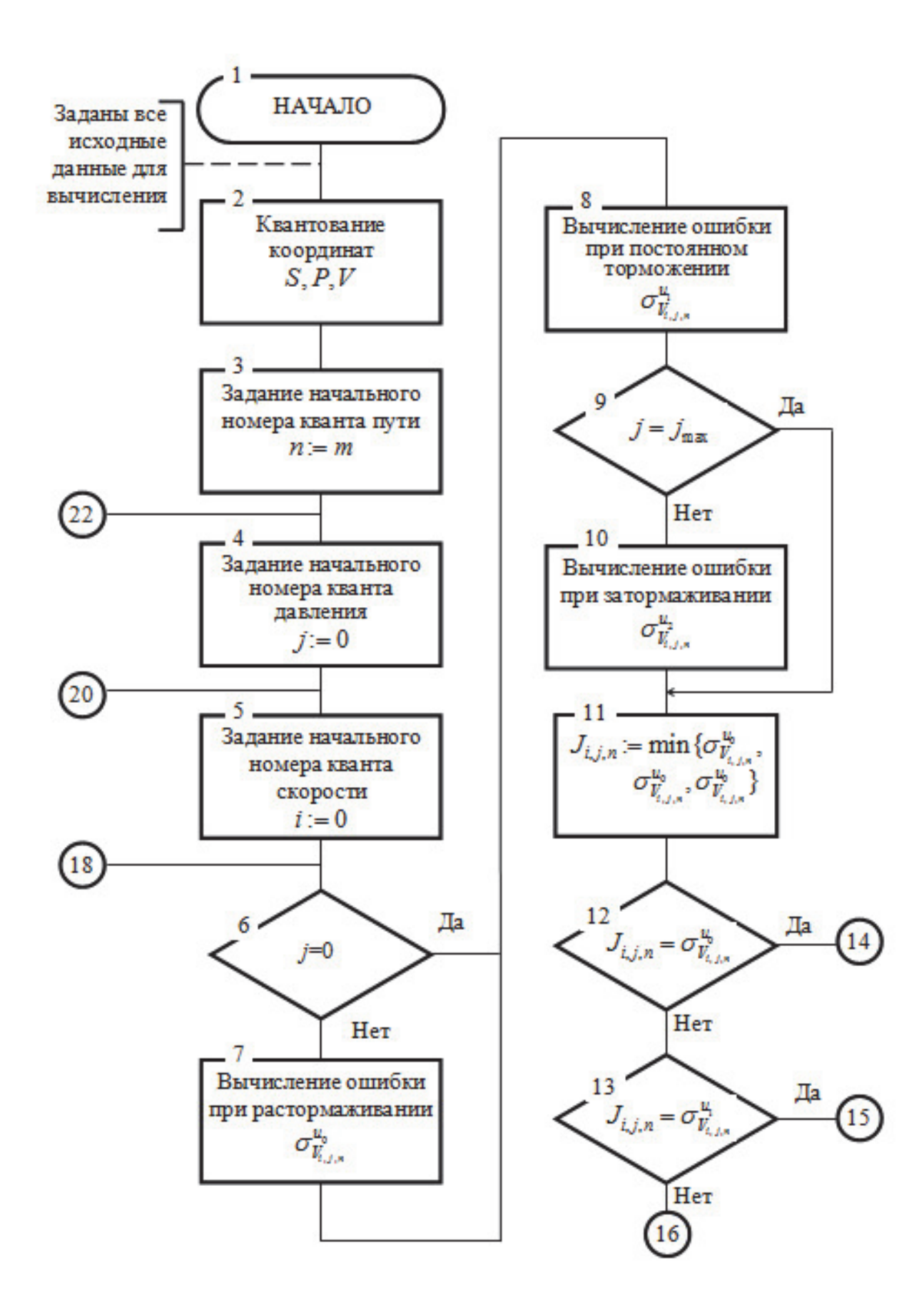

Рис. 3.1. Схема алгоритма оптимизации настройки импульсно-релейного регулятора с обратными связями по ступеням торможения

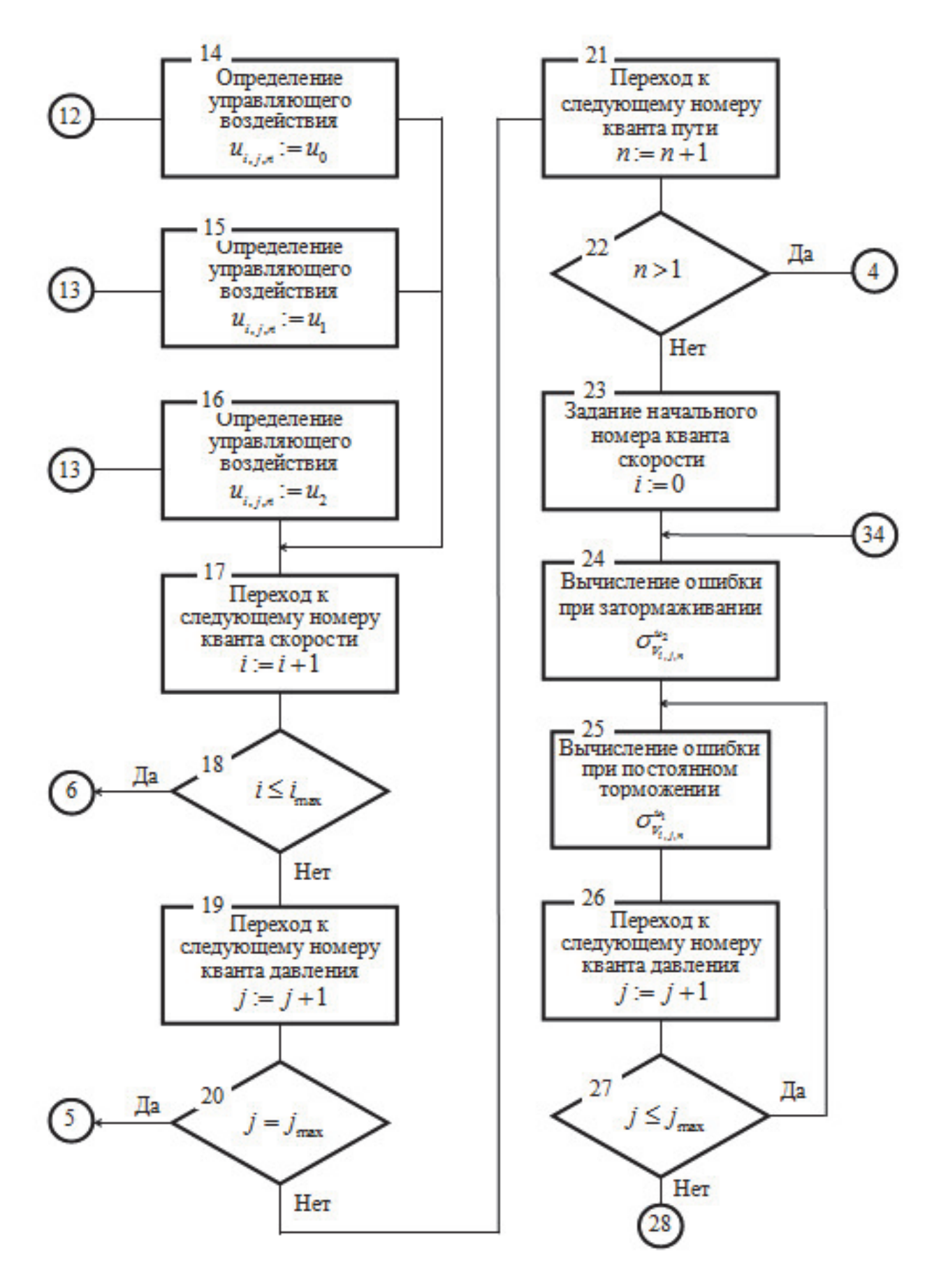

Рис. 3.1. Схема алгоритма оптимизации настройки импульсно-релейного регулятора с обратными связями по ступеням торможения (продолжение)

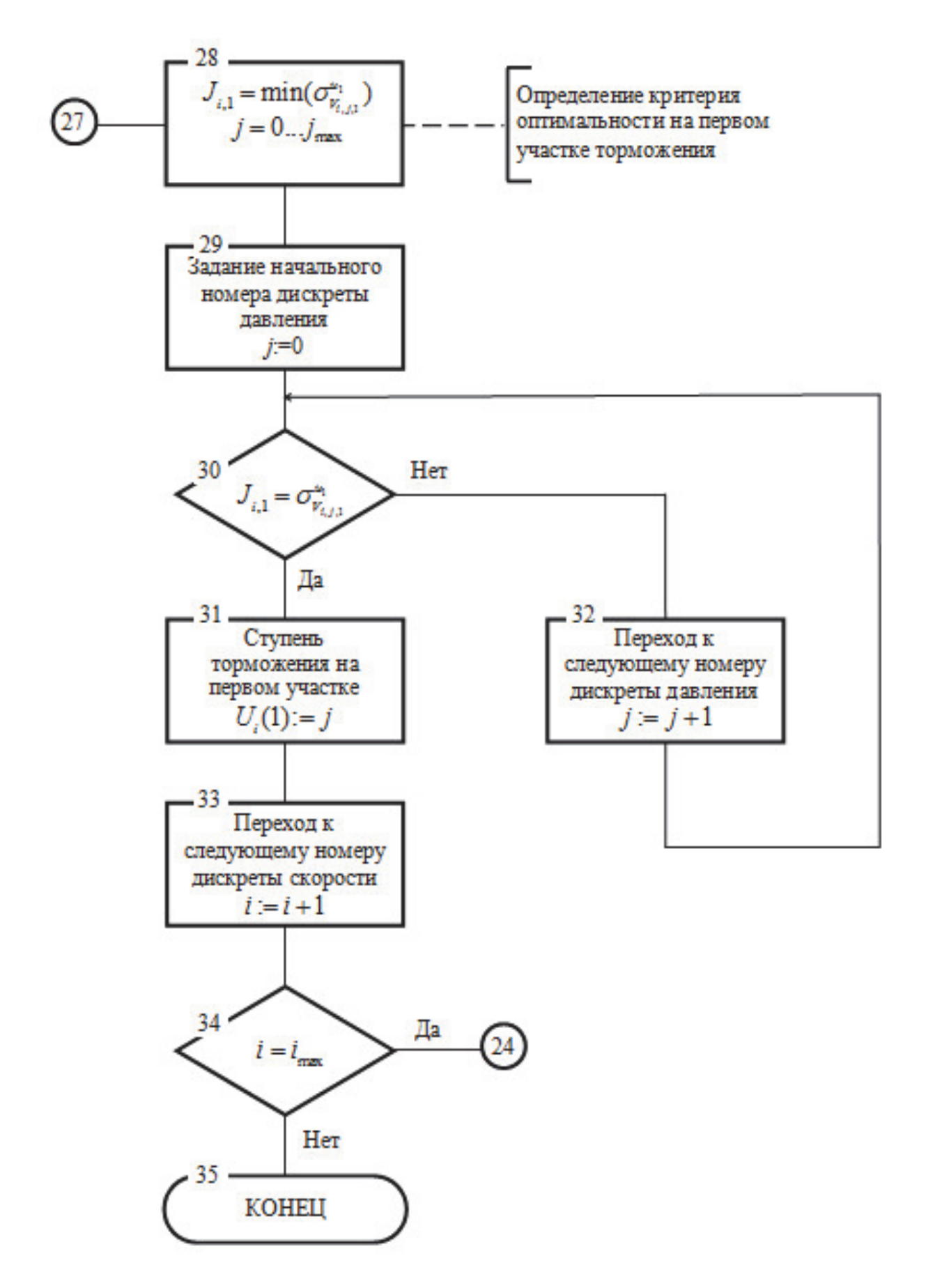

Рис. 3.1. Схема алгоритма оптимизации настройки импульсно-релейного регулятора с обратными связями по ступеням торможения (окончание)

Вначале (блок 2) производится квантование координат пространства состояний системы  $\Omega$ . Координата пути *S*, в пределах ограничения (4.8), разбивается на ряд дискрет, размеры которых соответствуют длинам L<sub>n</sub> участков торможения. При выборе длин участков следует учитывать ограничение (3.11). Длины участков не обязательно должны быть равны между собой. Методика выбора количества и длин участков изложена в главе 6.

Координата давления *Р*, в пределах ограничения (4.9), разбивается на ряд дискрет, границы которых соответствуют усредненным значением давления определенных ступеней торможения. Границы между дискретами (усредненные значения давления на определенных ступенях торможения) пронумеруем от низшей к высшей, и номер их будем в дальнейшем обозначать буквой  $j$  ( $j = 0... j_{\text{max}}$ ). Давлению  $P_0$  соответствует расторможенное состояние замедлителя. Размеры дискрет давления, в общем случае, могут быть не равны между собой.

Координата скорости *V* в пределах ограничения (4.7) разбивается на ряд одинаковых дискрет δ<sub>γ</sub>, размер которых не должен превышать погрешности измерителя скорости. Границы между дискретами пронумеруем от меньшего значения скорости к большему, и номер их будем в дальнейшем обозначать буквой *i*  $(i = 0, 1... i_{max})$ .

#### **3.2.2. Первый шаг оптимизации**

Для всех точек пространства состояний с координатами  $(S_m, P_i, V_i) \in \Omega_{\text{non}}$ (*m* – номер последнего участка,  $j = 0... j_{\text{max}}$ ,  $i = 0... i_{\text{max}}$ ), т.е. для всех сочетаний допустимых координат скорости  $V_i$  и давления  $P_j$  в начале последнего участка торможения вычисляются  $\sigma^{u_0}_{V_{i,j,m}}$ ,  $\sigma^{u_1}_{V_{i,j,m}}$ ,  $\sigma^{u_2}_{V_{i,j,m}}$  – величины среднеквадратичного отклонения фактической скорости выхода вагона из замедлителей тормозной позиции (с последнего участка) от заданной для случая использования каждого из трех возможных управлений (блоки 7,8,10). Для  $j = 0$  и  $j = j_{\text{max}}$  возможны только два вида управления (блоки 6,9).

Величину среднеквадратичного отклонения скорости выхода вагона с участка торможения (в данном случае с последнего участка торможения) можно найти по формуле (2.105), где эта величина обозначена  $\sigma_{V\text{F}}$ . Математическое ожидание  $m_{VE}$  и дисперсия  $D_{VE}$  скорости выхода, входящие в эту формулу, находятся по (2.94) и (2.104) соответственно. Величины  $C_2^{u_k}$ ,  $C_1^{u_k}$  и  $C_0^{u_k}$  из этих формул являются функциями от состояния системы в начале участка, аналитический вид которых зависит от режима торможения. Формулы для нахождения величин  $C_2^{u_k}$ ,  $C_1^{u_k}$  и  $C_0^{u_k}$  для разных режимов торможения найдены в 2.3.2.

На рис. 3.2 показаны пучки возможных траекторий движения вагона в замедлителе при различных управляющих воздействиях для одной из точек пространства  $\Omega_{\text{non}}$  в начале последнего участка торможения с координатами  $S_m, P_{j1}, V_{i1}$   $(j_1 \in j, i_1 \in i)$ . Здесь же стилизовано показаны плотности распределения  $\varphi_{V_{i1,j1,m}}^{u_0}$ ,  $\varphi_{V_{i1,j1,m}}^{u_1}$ ,  $\varphi_{V_{i1,j1,m}}^{u_2}$  скорости выхода  $V_E$  вагона из замедлителя при различных управляющих воздействиях на систему, находящуюся в этой точке пространства состояний.

Очевидно, что оптимальным управлением для каждой из точек пространства состояний с координатами  $(S_m, P_j, V_i)$  является то управление, при котором величина среднеквадратичного отклонения фактической скорости выхода вагона из тормозной позиции от заданной будет меньше, чем при других возможных управлениях. В блоках 11...16 производится отыскание оптимального управления при известных значениях среднеквадратичных отклонений фактической скорости выхода вагона из тормозной позиции от заданной для всех возможных управлений.

Для следующего шага оптимизации необходимо знать величины среднеквадратичного отклонения фактической скорости выхода вагона из тормозной позиции от заданной, соответствующие оптимальному управлению для каждой точки пространства состояний системы в начале последнего участка торможения (блок 11):

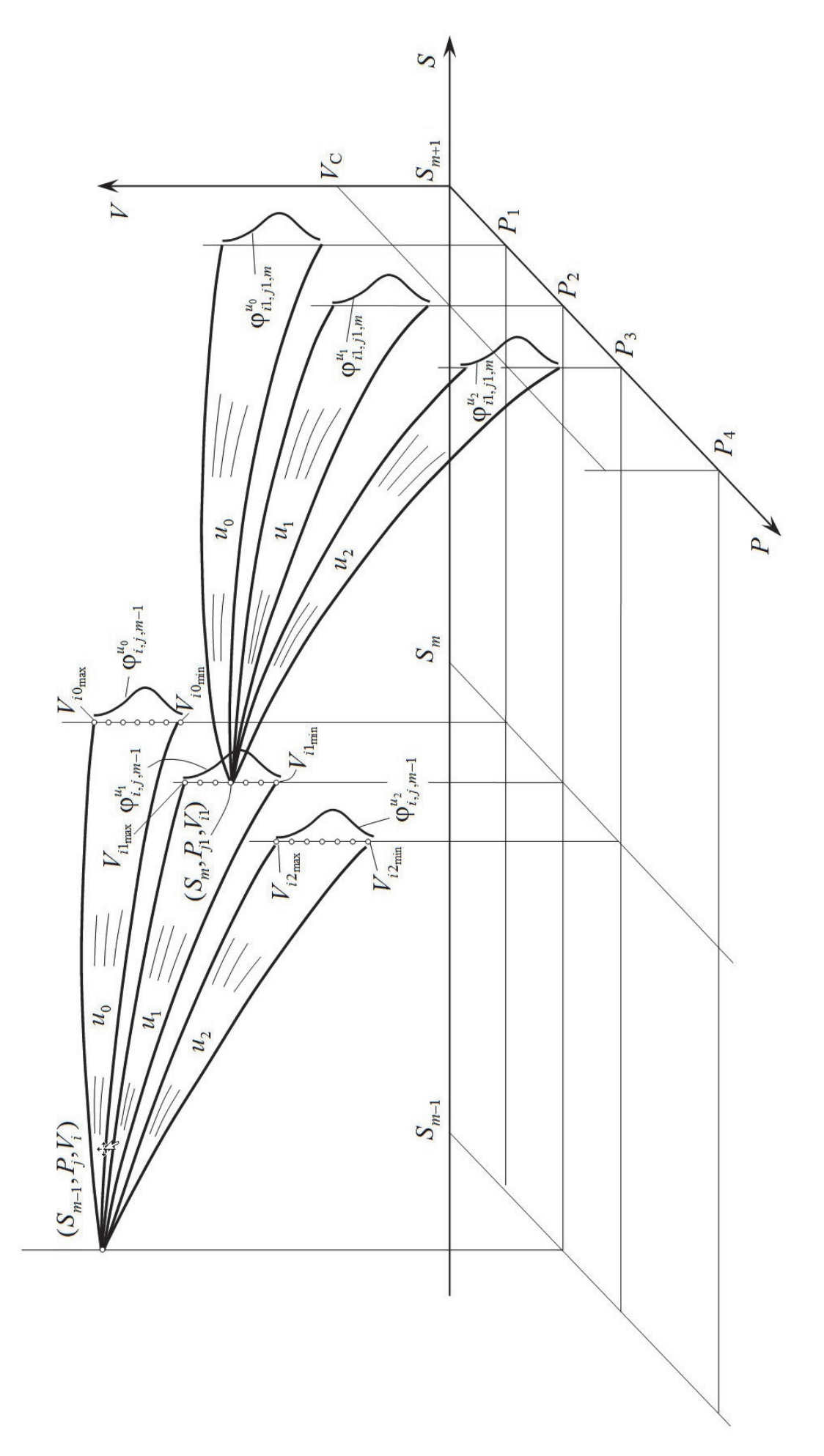

действиях для некоторых точек пространства состояний системы действиях для некоторых точек пространства состояний системы

Рис. 3.2. Пучки возможных траекторий движения отцепа в замедлителе при возможных управляющих воз-Рис. 3.2. Пучки возможных траекторий движения отцепа в замедлителе при возможных управляющих воз-

$$
J_{i,j,m} = \min(\sigma_{V_{i,j,m}}^{u_0}, \sigma_{V_{i,j,m}}^{u_1}, \sigma_{V_{i,j,m}}^{u_2}).
$$
\n(3.14)

Блоки 4, 5, 17...20 служат для организации расчетов оптимального управления по циклам для всех сочетаний допустимых координат скорости  $V_i$  и давления  $P_i$ .

### 3.2.3. Последующие шаги оптимизации (кроме последнего)

Алгоритм каждого последующего шага оптимизации (кроме последнего) предусматривает все те же этапы, что и алгоритм первого шага. При этом цель каждого последующего шага - отыскание оптимального управления для всех сочетаний допустимых координат  $(S_m, P_i, V_i) \in \Omega_{\text{non}}$   $(n = 2...m - 1, j = 0...j_{\text{max}})$  $i = 0...i_{max}$ ) в начала каждого последующего (от конца) участка торможения (кроме первого). На схеме алгоритма (рис.3.1) операции каждого последующего (кроме последнего) шага оптимизации определяется теми же блоками  $(4...20)$ , что и операции первого шага, а номер участка *п* задается блоками 3,21, 22 и изменяется от *т* (для первого шага) до 2 (для предпоследнего шага оптимизации).

Отличие последующих шагов оптимизации от первого заключается в способе отыскания величин оценок среднеквадратичного отклонения  $\sigma_{V_{i,j,m-r+1}}^{u_k}$ фактической скорости выхода  $V_{Em}$  вагона из тормозной позиции от заданной при различных управляющих воздействиях  $u_k$  ( $k = 0, 1, 2$ ) на систему, находящуюся в некоторой допустимой точке пространства состояний  $\Omega$  с координатами  $(S_{m-r+1}, P_j, V_i) \in \Omega_{\text{non}}$ ,  $(r = 2...m-1, j = 0...j_{\text{max}}$ ,  $i = 0...i_{\text{max}})$  где  $r - \text{min}$  оптимизации. Для отыскания этих величин на каждом последующем шаге оптимизации используются результаты оптимизации, полученные на предыдущем шаre.

Пусть, например, на первом шаге оптимизации мы отыскали оптимальное управление для точек пространства состояний системы с координатами

 $(S_m, P_j, V_i) \in \Omega_{\text{non}}$  (  $j = 0... j_{\text{max}}$ ,  $i = 0... i_{\text{max}}$  ), т.е. для всех сочетаний координат  $P_j$  и *Vi* в начале последнего участка торможения. Для каждой из этих точек мы знаем и величину среднеквадратичного отклонения  $J_{i,j,m}$  фактической скорости выхода вагона из тормозной позиции от заданной, соответствующую оптимальному управлению на последнем участке торможения. Оценить величину среднеквадратичного отклонения фактической скорости выхода вагона из замедлителя от заданной для системы, находящейся в точке с координатами  $(S_{m-1}, P_j, V_i)$  ∈  $\Omega_{\text{non}}$  (рис. 3.2) при применении управляющего воздействия *u*<sub>k</sub> можно из соотношения

$$
\sigma_{V_{i,j,m-1}}^{u_k} = \sum_{ik_{\min}}^{ik_{\max}} P_{i,j,m-1}^{u_k} (V_{ik}) J_{ik,jk,m}, \qquad (3.15)
$$

где *ik*, *jk*, *m* – наименование индексов, соответствующих координатам  $(S_{m-1}, P_j, V_i)$  ∈  $\Omega_{\text{non}}$ , в которые перейдет система к концу  $(m-1)$ -го участка, если в начале участка применить управляющее воздействие  $u_k$ ; при этом:

$$
jk = j + k - 1,\tag{3.16}
$$

а *ik* будет соответствовать одному из множества возможных значений случайной величины скорости  $V_{E,m-1}$ , которой достигает вагон в начале последнего участка торможения;

 $J_{ik, jk, m}$  – найденная на предыдущем шаге оптимизации оценка величины среднеквадратичного отклонения фактической скорости выхода вагона из тормозной позиции от заданной, соответствующая оптимальному управлению для точки пространства состояний с координатами  $(S_m, P_{jk}, V_{ik})$ ;

 $P_{i,j,m-1}^{u_k}(V_{ik})$  – вероятность того, что при выборе управления  $u_k$  система,

двигаясь из точки с координатами  $(S_{m-1}, P_j, V_i)$ , будет иметь к концу  $(m-1)$ -го участка скорость  $V_{E,m-1}$  в пределах  $V_{ik} \pm 0.5\delta_V$ ;

 $ik_{\min}$ ,  $ik_{\max}$  – границы дискрет скорости в начале последнего участка торможения, имеющие существенную (по правилу «трех сигм») вероятность появления при выборе управления  $u_k$ .

Величина  $J_{i,j,m}$ , найденная на первом шаге оптимизации, является функцией от скорости  $V[m] = V_{E,m-1}$  в начале последнего участка (при заданном  $P[m] = P_i$ ). Эта скорость представляет собой случайную величину, распределенную по некоторому закону  $\varphi_{V_{i,m-1}}^{u_k}$ . Вид закона зависит от координат  $P_j, V_i$  в начале предпоследнего  $(m-1)$ -го участка торможения и управляющего воздействия, выбранного в начале этого участка.

Как видно из (3.15), оценкой среднеквадратичного отклонения фактической скорости выхода вагона из тормозной позиции от заданной для данного участка торможения является математическое ожидание величины  $J_{i,m}$ , найденное на предыдущем участке. Так, для второго шага оптимизации оценкой среднеквадратичного отклонения будет являться величина математического ожидания среднеквадратичного отклонения фактической скорости выхода вагона из тормозной позиции от заданной при оптимальном управлении на последнем участке, для третьего шага - математическое ожидание среднеквадратичного отклонения фактической скорости выхода вагона из тормозной позиции от заданной при оптимальном управлении на последнем и предпоследнем участках и так далее.

Для нахождения величины  $P_{i,j,n}u_k$  используем известную из [5] зависимость:

$$
P_{i,j,n}^{u_k}(V_{ik}) = \int_{V_{ik}-0.5\delta_v}^{V_{ik}+0.5\delta_v} \varphi_{i,j,n}^{u_k}(V_{En})dV_{En},
$$
\n(3.17)

где  $V_{En}$  – скорость выхода вагона с *n*-го участка.

Подставив в (3.17) выражение для  $\varphi_{V_{i,j,n}}^{u_k}$  из (2.86), получим, при  $C_2 \neq 0$ :

$$
P_{i,j,n}^{u_k}(V_{ik}) = \int_{V_{ik}-0.5\delta_V}^{V_{ik}+0.5\delta_V} \frac{2V_{En}}{\sqrt{D}\sigma_A\sqrt{2\pi}} \exp\left\{-\frac{\left(\frac{-C_1-\sqrt{D}}{2C_2}-m_A\right)^2}{2\sigma_A^2}\right\} dV_{En},\quad(3.18)
$$

где

 $D = C_1^2 - 4C_2(C_0 - V_{En}^2);$ 

 $C_0, C_1, C_2$  – неслучайные переменные, зависящие от состояния системы  $(S_n, P_j, V_i)$  и управляющего воздействия  $u_k$  в начале *n*-го участка торможения. Вид зависимостей для различных управляющих воздействий  $u_k$  приведен в главе 2.

Для некоторого сокращения формы записи введем обозначения

$$
m_V = 2C_2 m_A + C_1, \tag{3.19}
$$

$$
\sigma_V = 2\sigma_A C_2. \tag{3.20}
$$

При этом выражение (3.18) преобразуется к виду

$$
P_{i,j,n}^{u_k}(V_{ik}) = \int_{V_{ik}-0.5\delta_V}^{V_{ik}+0.5\delta_V} \frac{4V_{En}C_2}{\sqrt{D}\sigma_V\sqrt{2\pi}} \exp\left\{-\frac{\left(\frac{-\sqrt{D}+m_V}{2C_2}\right)^2}{2\sigma_V^2}\right\} dV_{En}.
$$
 (3.21)

Сделаем замену переменной интегрирования  $V_{En}$ 

$$
Z = \frac{\sqrt{D} + m_V}{\sqrt{2}\sigma_V}.
$$
 (3.22)

Выражение (3.21) примет вид:

$$
P_{i,j,n}^{u_k} = \frac{1}{\sqrt{\pi}} \int_{z_{\min}}^{z_{\max}} e^{-z^2} dz , \qquad (3.23)
$$

где

$$
z_{\min} = \frac{-m_V - \sqrt{C_1^2 - 4C_2[C_0 - (V_{ik} - 0.5\delta_V)^2]}}{\sqrt{2}\sigma_V},
$$
(3.24)

$$
z_{\text{max}} = \frac{-m_V - \sqrt{C_1^2 - 4C_2[C_0 - (V_{ik} + 0.5\delta_V)^2]}}{\sqrt{2}\sigma_V}
$$
(3.25)

В случае, если  $C_2 = 0$ , изменяются только выражения для нахождения пределов интегрирования:

$$
z_{\min}^{*} = \frac{(V_{ik} - 0.5\delta_V)^2 - (C_0 + m_A C_1)}{\sqrt{2}C_1\sigma_A},
$$
\n(3.26)

$$
z_{\text{max}}^* = \frac{(V_{ik} + 0.5\delta_V)^2 - (C_0 + m_A C_1)}{\sqrt{2}C_1\sigma_A}.
$$
 (3.27)

# **3.2.4. Последний шаг оптимизации**

Так как имеется возможность прогнозирования скорости входа вагона на замедлитель и предварительной установки замедлителя (до входа вагона на замедлитель) на определенную ступень торможения, то на первом участке целесообразно применить управление  $u_1$ , (ступень торможения остается постоянной на всем участке). Таким образом, на последнем шаге оптимизации определяется

ступень торможения, на которую необходимо включить замедлитель перед тем, как на него войдет вагон. С этой целью для каждой точки пространства состояний системы в начале первого участка торможения с координатой скорости *Vi*  $(i = 0... i_{max})$  (перебор координат скорости организуется блоками 23, 53, 34) находятся тем же методом, что и на предыдущих шагах оптимизации, оценки величин среднеквадратичного отклонения фактической скорости выхода вагона из замедлителя от заданной при управлении  $u_k = u_1$  для всех ступеней торможения замедлителя (блоки 24...27). Выбирая из этих величин минимальную (блок 28), можно найти оценку среднеквадратичного отклонения фактической скорости выхода вагона из тормозной позиции от заданной, соответствующую оптимальному управлению, а по ней – оптимальное управление (ступень торможения) для точки, с координатой  $V_i$  на первом участке (блоки 29...32).

## **3.3. Расчет оптимальной настройки импульсно-релейного регулятора**

По алгоритму, описанному в 3.2, была составлена компьютерная программа «АУСВЗ», позволяющая находить оптимальную настройку импульснорелейного регулятора.

Был рассмотрен пример, для которого в качестве исполнительного органа системы автоматического управления скоростью скатывания вагона принимался 8-звенный замедлитель типа 50. Уровни давления (среднего) принимались: первой ступени торможения – 1,5 ати, второй ступени – 2,5 ати, третьей – 3,5 ати и четвертой – 5,5 ати. Весь путь торможения (30 м) был разбит на семь участков, шесть из которых имели длину 4 м, а один (первый, на который въезжает вагон) – 6 м. Шаг квантования координаты скорости был принят 0,05 м/с. Заданная скорость выхода вагона из тормозной позиции в рассматриваемом примере принималась равной 2,5 м/с.

Промежуточные результаты расчета приведены на рис. 3.3...3.9. Здесь показаны оценки  $\sigma^{\mu_k}_{V_j}$  среднеквадратичного отклонения фактической скорости выхода вагона из тормозной позиции от заданной, как функции от скорости входа

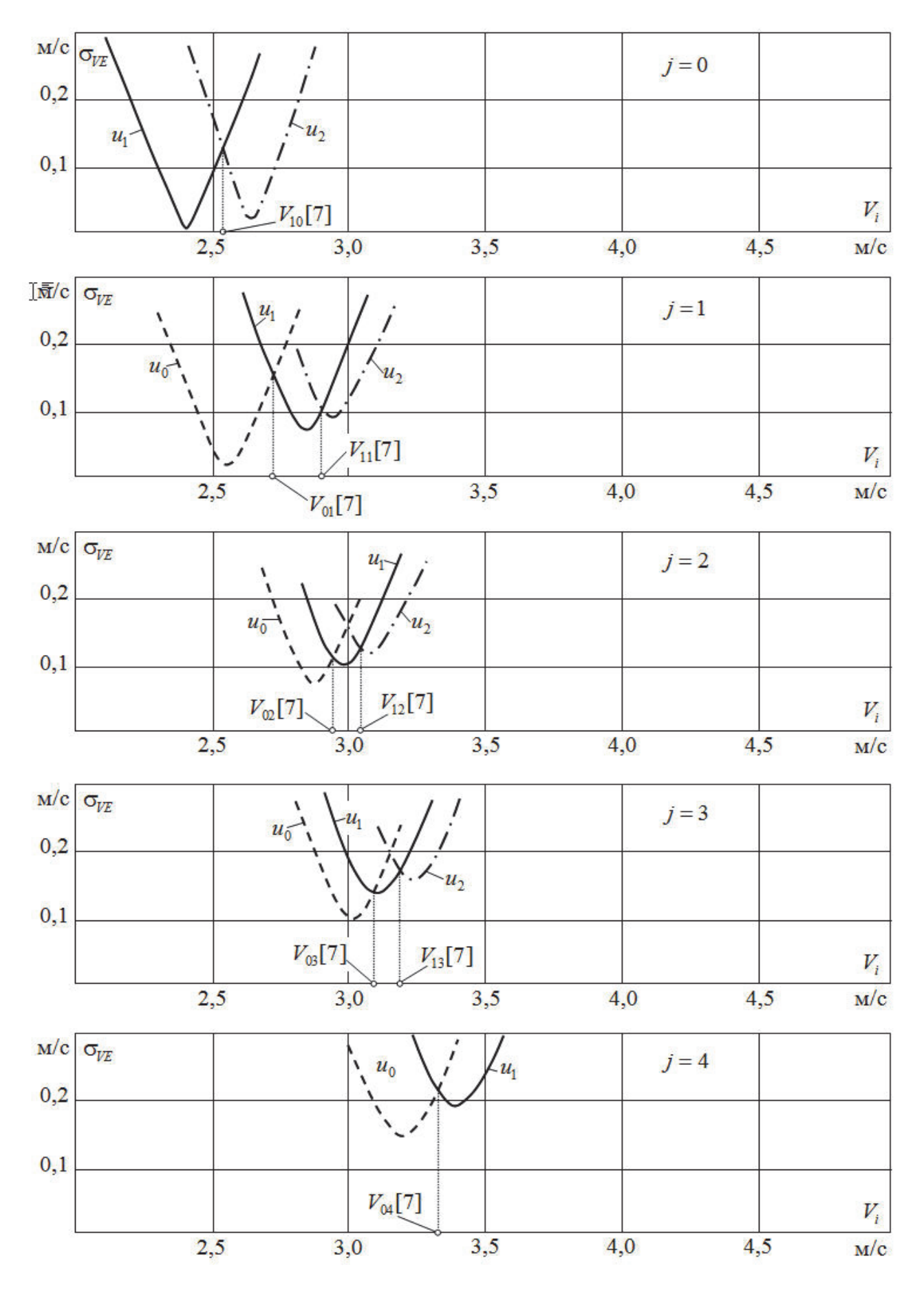

Рис. 3.3. Результат первого шага оптимизации

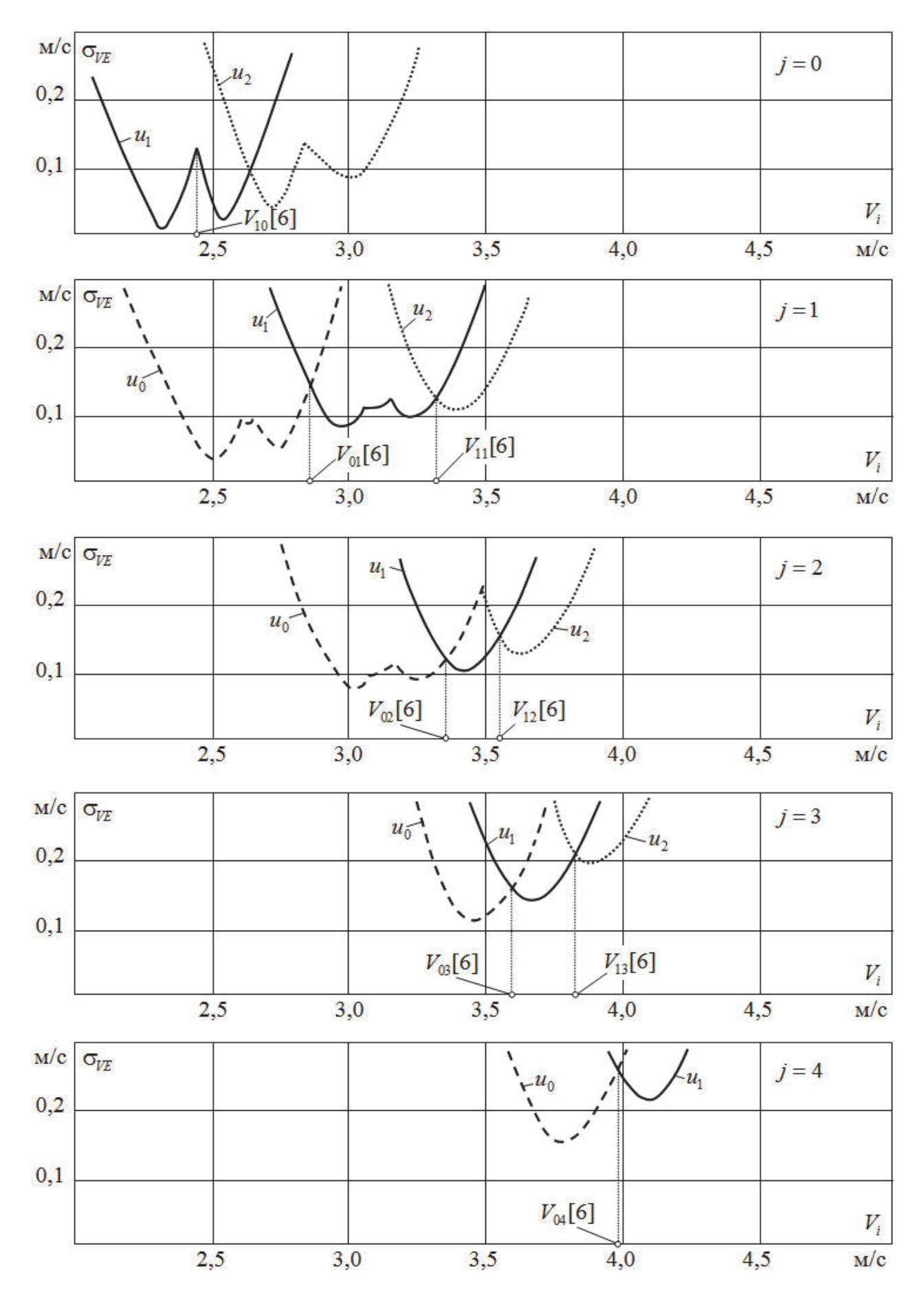

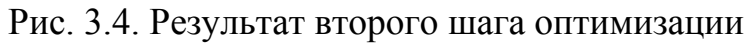

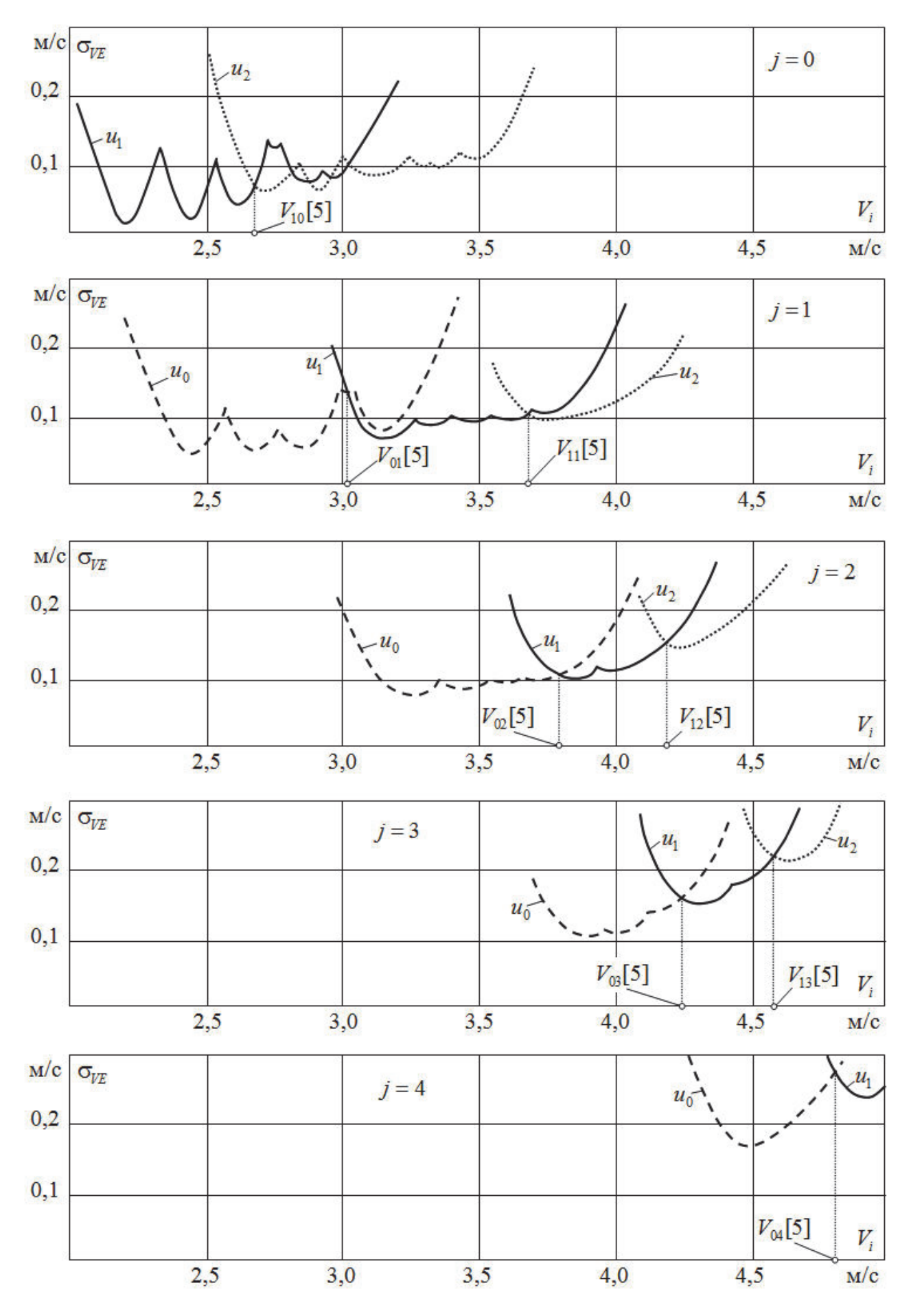

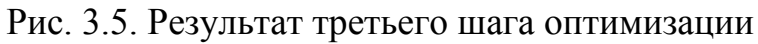

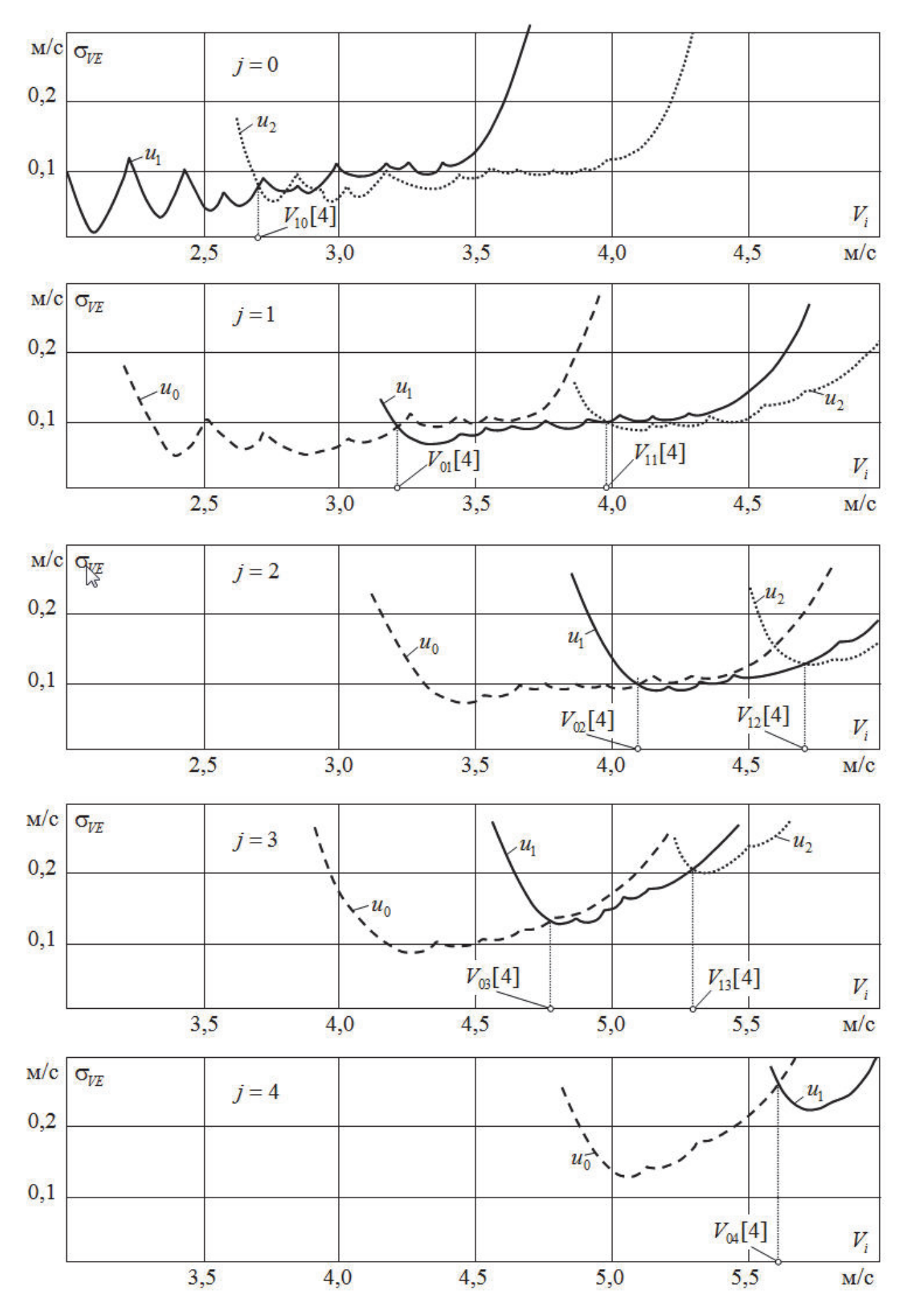

Рис. 3.6. Результат четвертого шага оптимизации

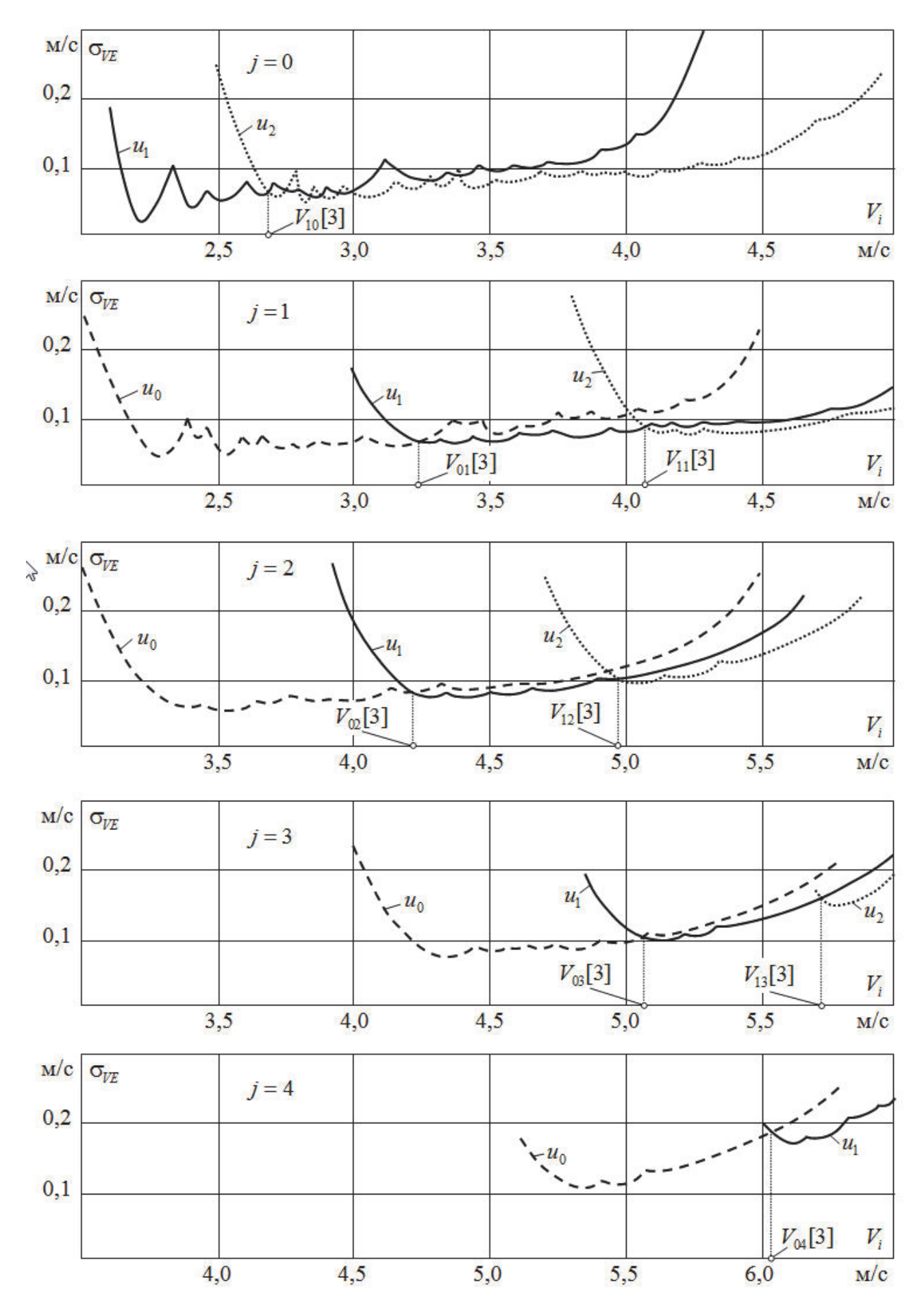

Рис. 3.7. Результат пятого шага оптимизации

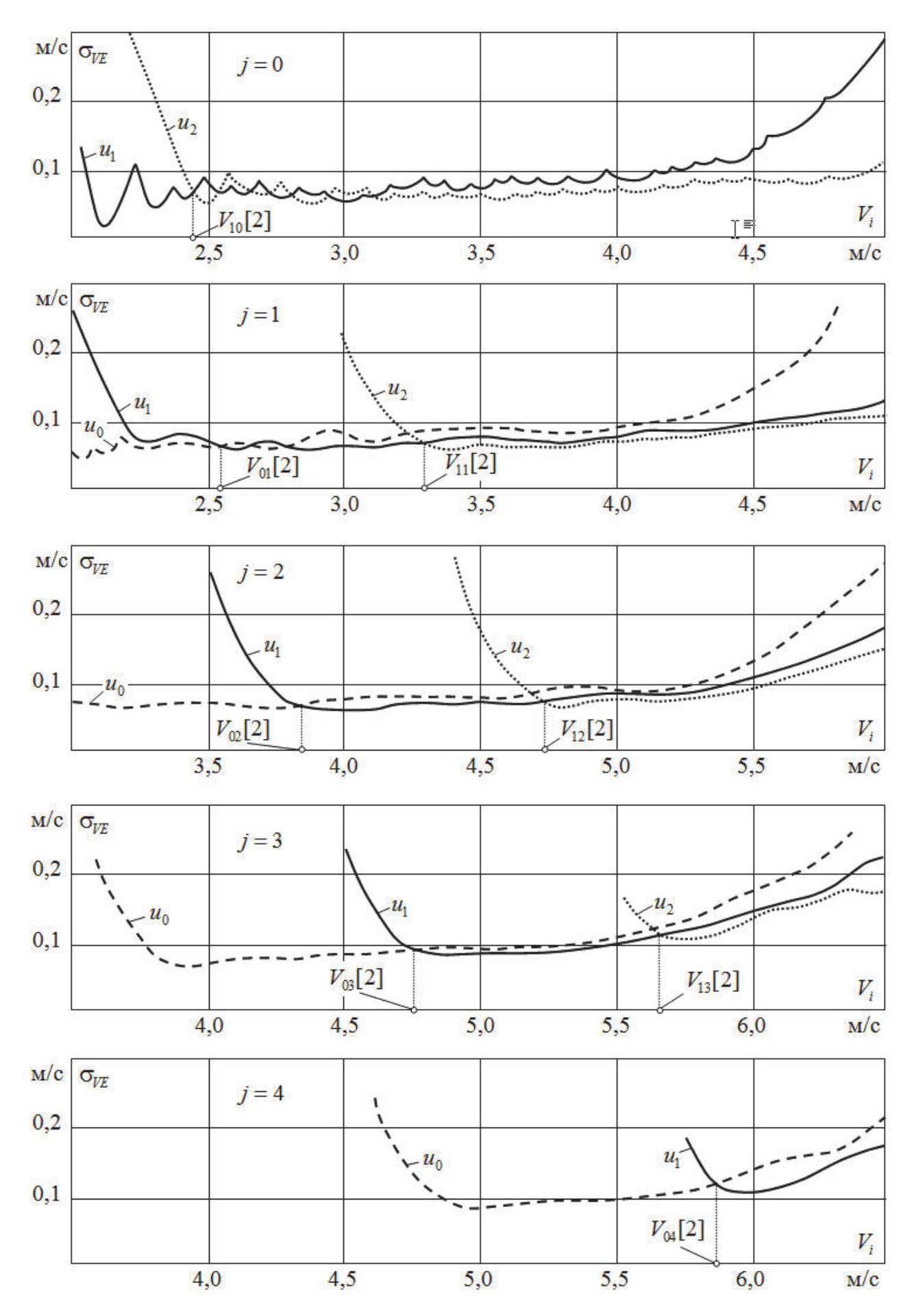

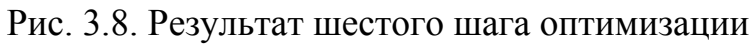

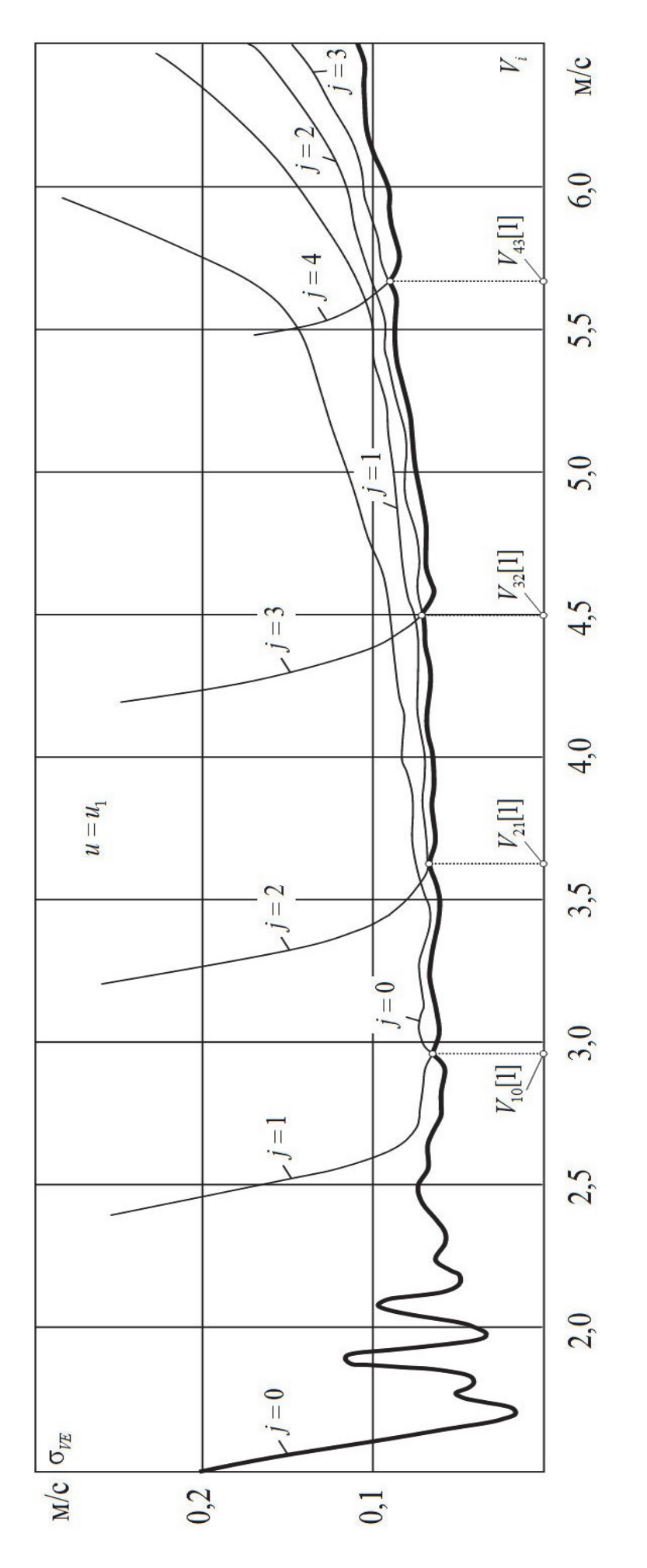

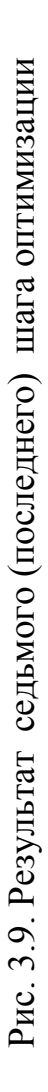

95

 $V_i$  вагона на различные участки торможения  $L_n$  для каждой дискреты давления  $P_i$  (ступени торможения), на которой находится замедлитель в момент входа вагона на данный участок торможения) при различных управлениях  $u_k = (u_0, u_1, u_2)$  (на первом участке торможения только при  $u_k = u_1$ ).

Из рис. 3.3...3.9 видно, что:

- на первом шаге оптимизации каждая зависимость  $\sigma_{V_i}^{u_k}(V_i)$  имеет один четко выраженный минимум. На последующих шагах оптимизации на графиках  $\sigma_{V_i}^{u_k}(V_i)$  появляются локальные минимумы, число которых увеличивается на каждом шаге оптимизации:

- для любого участка торможения большей ступени торможения соответствует большее значение абсолютного минимума зависимости  $\sigma_{V_i}^{u_k}(V_i)$ ; это позволяет слелать вывод о том, что для увеличения точности торможения замедлителей «выгоднее» пользоваться более низкими ступенями торможения;

- значения абсолютного минимума зависимости  $\sigma_{V_i}^{u_k}(V_i)$  возрастают от последнего участка торможения к первому (для каждой ступени торможения) не во всех случаях:

- средняя крутизна зависимостей  $\sigma_{V_i}^{u_k}(V_i)$  в окрестностях точек пересечения уменьшается при переходе от более высоких ступеней торможения к более низким и от последнего участка торможения к первому; это показывает, что требования к точности датчиков скорости возрастает по мере приближения к последнему участку, тогда как на первых участках торможения их точность несущественна;

– на некоторых рисунках графики функций  $\sigma_{V_i}^{u_0}(V_i)$  и  $\sigma_{V_i}^{u_1}(V_i)$  при  $j=0$ (рис. 3.5...3.8) и  $j = 1$  (рис.3.8) пересекаются между собой несколько раз, это говорит о том, что при оптимальном управлении области одинакового управления получаются перемежающимися, тогда как конструкция регулятора, изображенного на рис. 2.2, не предполагает этого; однако, учитывая то, что в окрестностях нескольких пересечений крутизна функций  $\sigma_{V_i}^{u_k}(V_i)$  невысока,

можно принять допущение, что если двигаться от меньшего значения скорости  $V_i$  к большему, то

$$
u_{opt} = u_0 \text{ noka } \sigma_{VE_j}^{u_0}(V_i) \leq \sigma_{VE_j}^{u_1}(V_i), \qquad (3.28)
$$

$$
u_{\text{opt}} = u_0 \text{ noka } \sigma_{VE_j}^{u_1}(V_i) \leq \sigma_{VE_j}^{u_2}(V_i). \tag{3.29}
$$

Как видно из рис. 3.5...3.8 максимальная, дополнительная ошибка, которая получается при таком способе выбора управления не превышает, в основном, 0,015 м/с.

Приняв такой способ выбора оптимального управления на участке, по окончании расчета мы получим координаты трех поверхностей, разделяющих пространство состояний  $\Omega_{\text{non}}$  системы на три подпространства, в каждом из которых необходимо применять определенное управляющее воздействие.

На рис. 3.10 показано сечение разграниченного пространства состояний  $\Omega_{\text{non}}$  системы по дискретам давления. Штриховка на линиях сечения нанесена внутрь той области, где необходимо применять управление  $u_k = u_1$  (ступень торможения остается без изменения). Ниже этой области находится область, в которой необходимо применять управление  $u_k = u_0$  (переключение на более низкую ступень торможения), а выше – область, где  $u_k = u_2$  (переключение на более высокую ступень торможения). На первом участке торможения по прогнозируемой скорости входа вагона на участок выбирается ступень торможения, которая остается постоянной во время движения вагона по этому участку.

В таблицу 3.1 сведены численные значения параметров оптимальной настройки регулятора для  $V_c = 2.5$  м/с.

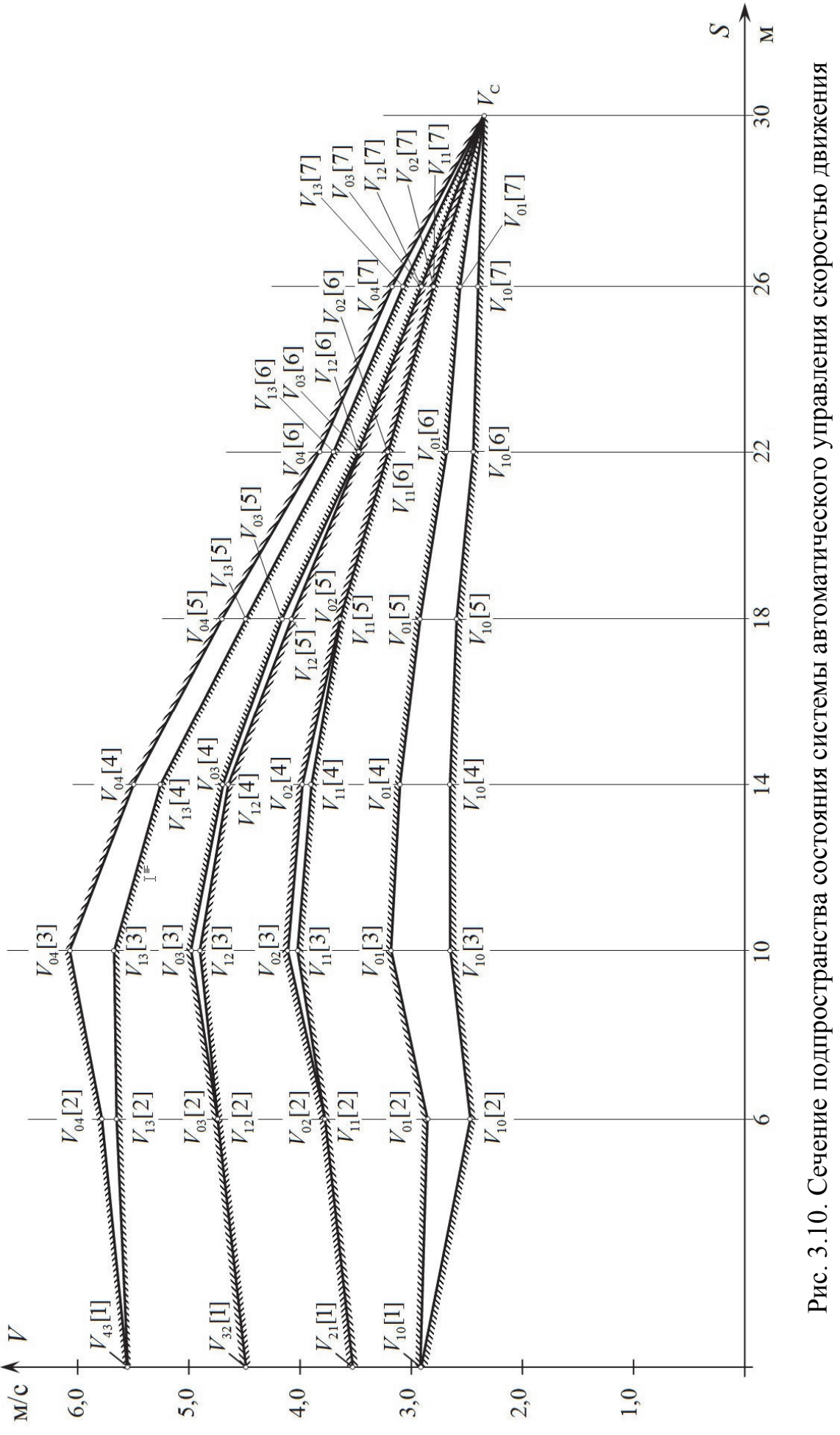

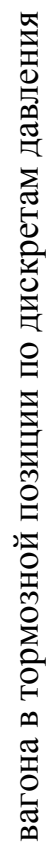

Параметры оптимальной настройки импульсно-релейного регулятора с обратными связями по ступеням торможения замедлителя для

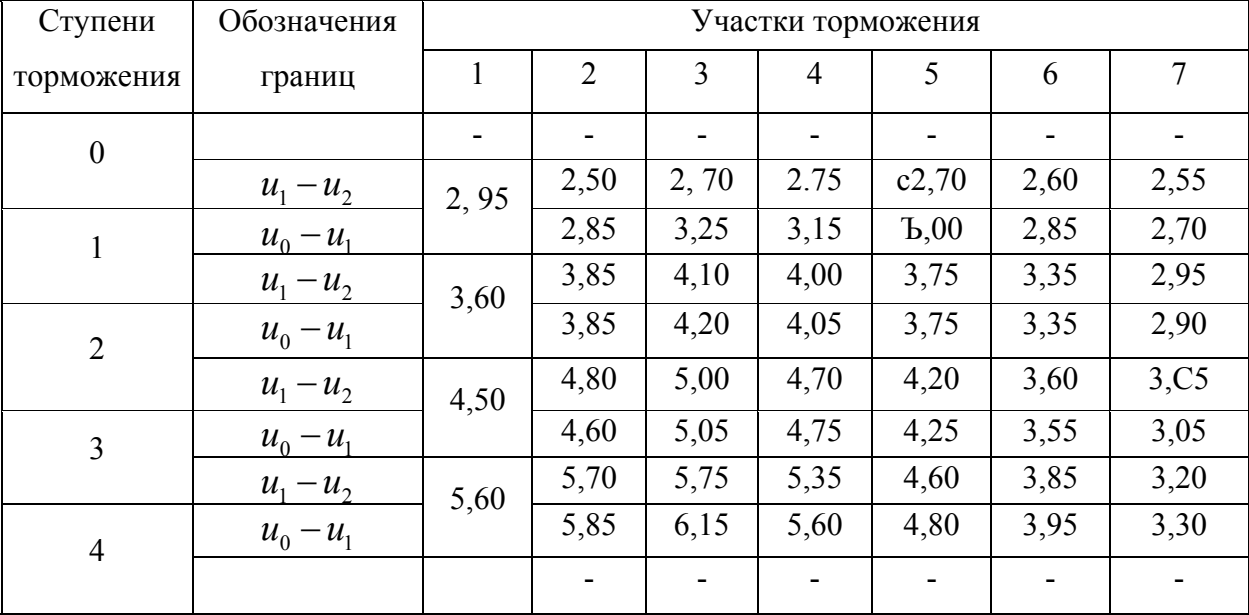

 $V_c = 2.5$  M/c

На пересечении столбца участка торможения  $n (n = 2...7)$  и строки ступени торможения  $j$  ( $j = 0...4$ ) в таблице записаны значения граничных скоростей и  $V_{1j}[n]$  в м/с, которые разделяют координату скорости системы в начале  $n$ -го участка при *ј*-й ступени торможения на зоны с разными управлениями  $u_k$ . Для  $j = 0$  граничная скорость только одна –  $V_{1i}[n]$  (дальнейшее растормаживание невозможно), а для  $j = 4$  – только  $V_{0i}[n]$  ( дальнейшее затормаживание невозможно). Для первого участка торможения приведены значения граничных скоростей, разделяющих координату скорости в начале первого участка на зоны, соответствующие определенной ступени торможения, на которую нужно включить замедлитель до момента входа на него вагона.

# **3.4. Исследование на стохастической модели качества процесса торможения вагона в замедлителях тормозной позиции при оптимальной настройке импульсно-релейного регулятора с обратными связями по**

# **ступеням торможения**

# **3.4.1. Описание схемы алгоритма стохастического моделирования процесса торможения вагона в замедлителях тормозной позиции**

Схема алгоритма стохастического моделирования процесса торможения вагона в замедлителях тормозной позиции изображена на рис. 3.11.

Перед началом моделирования задаются статистические характеристики случайных параметров – тормозной характеристики заместителя, суммарного сопротивления свободному скатыванию вагона, скорости входа вагона в тормозную позицию. Задаются детерминированные параметры системы, такие, например, как постоянные времени, времена запаздывания, длины участков торможения и другие, входящие в формулы, выведенные в 2.4.2, 2.4.3.

Задаются также, параметры оптимальной настройки импульснорелейного регулятора, найденные в результате оптимизации по методике, описанной в 3.2 (блок 2).

В счетчик количества реализаций М заносится единица (блок 3).

При помощи генератора случайных чисел и на основании заданных законов распределений и стохастических параметров моделируются, значения случайных величия – тормозной характеристики замедлителя (случайного параметра *A*), суммарного сопротивления движению  $\Sigma W$ , скорости входа, вагона в замедлитель *V* – для данной реализации (блоки 4...6).

По известной (смоделированной) скорости входа выгона в замедлитель и по заданной (в блоке 2) матрице  $H^1$  (3.2) параметров настройки регулятора выбирается ступень торможения, на которую включается замедлитель на первом участке торможения (блоки 7...10).

Затем происходит непосредственное моделирование процесса торможения вагона в замедлителе, предварительно включенном на ступень торможения, определенную ранее.

На первом участке торможения всегда выбирается управление  $u = u_1$  (постоянная ступень торможения на всем участке). Производится расчет скорости *VE*<sup>1</sup> выхода вагона с первого участка торможения (блок 15).

Затем происходит переход ко второму участку торможения (блоки 18, 19). Найденное значение скорости выхода  $V_{E1}$  вагона с первого участка (это одновременно скорость *Vi* входа вагона на второй участок) сравнивается с параметрами  $V_{0}$ [2] и  $V_{1}$ [2] настройки регулятора и по результатам сравнения производится выбор управления на втором участке торможения (блоки 12, 14). В зависимости от выбранного управления производится расчет скорости выхода  $V_{E2}$  вагона со второго участка торможения (блоки 13, 15, 16). В зависимости от индекса *k* управляющего воздействия  $u_k$   $(k = 0, 1, 2)$  рассчитывается ступень торможения замедлителя в момент выхода вагона со второго участка торможения (блок 18).

Моделирование процесса торможения по блокам 12...20 происходит до момента выхода вагона с последнего участка торможения (выхода вагона из тормозной позиции).

В блоке 21 происходит накопление статистической информации о скорости выхода, на основании которой в конце расчета можно будет рассчитать статистические параметры скорости выхода вагона из тормозной позиции.

Результаты расчетов по каждой реализации могут быть выведены на печать (блок 22).

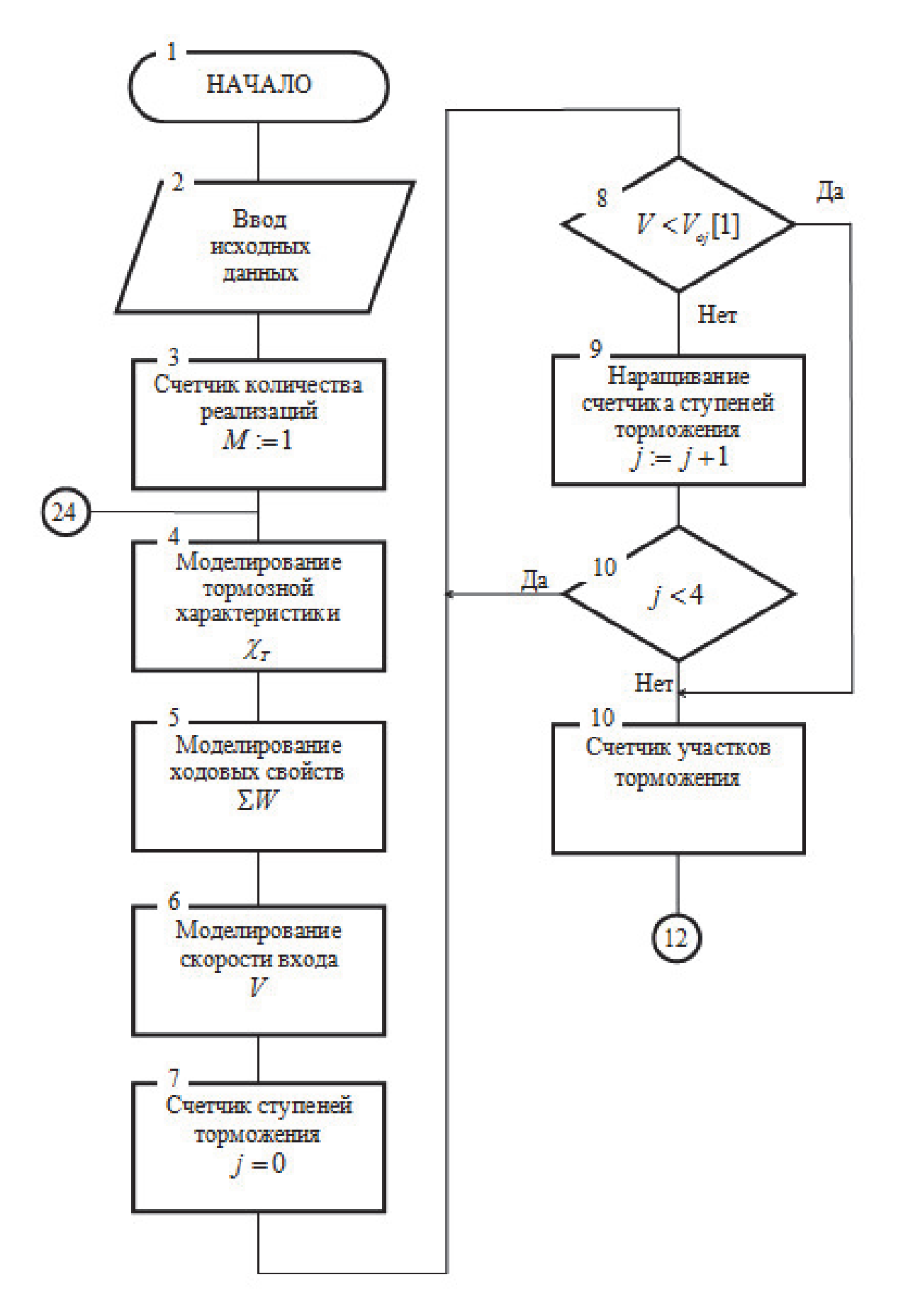

Рис. 3.11. Схема алгоритма стохастического моделирования процесса торможения вагона в замедлителях тормозной позиции

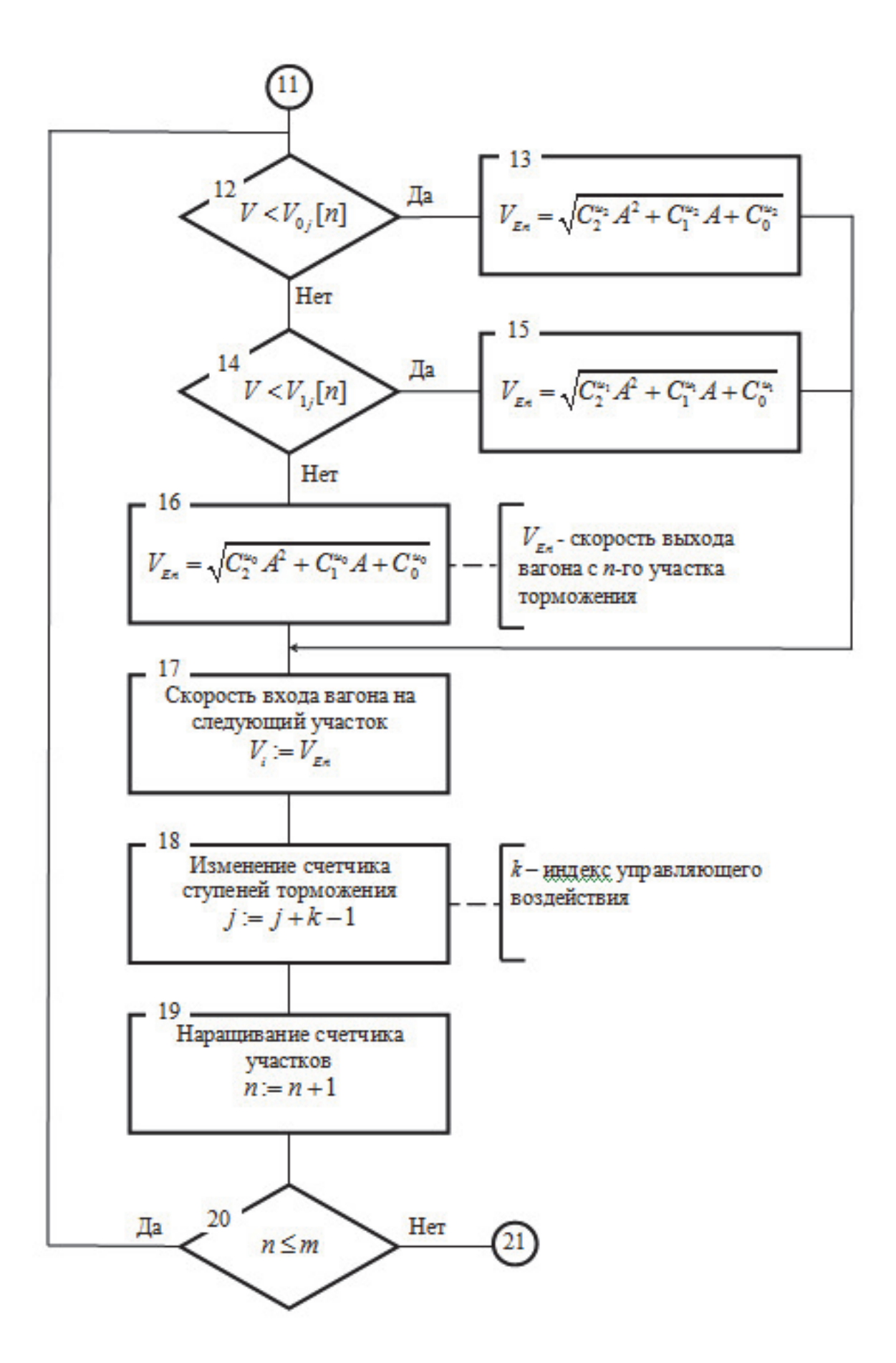

Рис. 3.11. Схема алгоритма стохастического моделирования процесса торможения вагона в замедлителях тормозной позиции (продолжение)

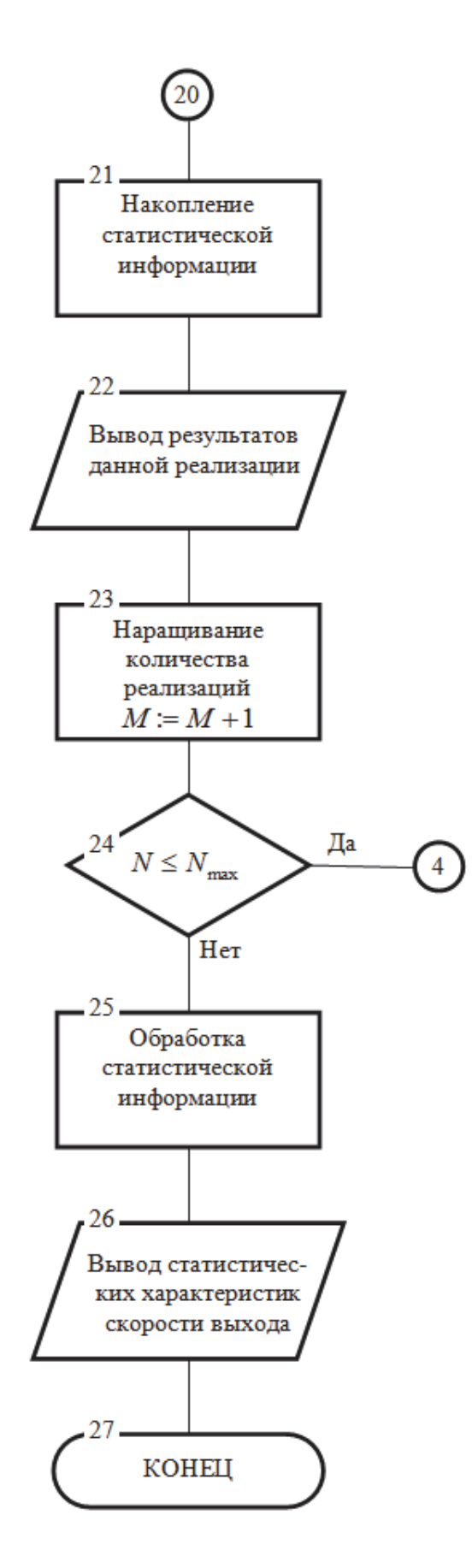

Рис. 3.11. Схема алгоритма стохастического моделирования процесса торможения вагона в замедлителях тормозной позиции (окончание)

Затем происходит наращивание счетчика количества реализации и сравнение с заданным значением (блоки 23, 24),

После выполнения заданного количества реализаций производится расчет статистических параметров скорости выхода – математического ожидания  $m_{\nu F}$ и среднеквадратичного отклонения  $\sigma_{VE}$  от заданного значения (блок 25). Результаты расчета выводятся на печать (блок 26).

# **3.4.2. Реализация алгоритма стохастического моделирования процесса торможения вагона в замедлителе на ЭВМ**

На базе алгоритма стохастического моделирования процесса торможения вагона в замедлителе, описанного в 4.5.1 была составлена компьютерная программа «МОДЕЛЬ».

Параметры системы автоматического управления были приняты такие же, как и в программе оптимизации настройки регулятора (см. 3.4). Параметры оптимальной настройки регулятора были взяты из таблицы 3.1).

На модели было проведено 1000 реализаций процесса торможения вагонов в замедлителе. Гистограмма распределения скорости выхода показана на рис. 3.12. Распечатка результатов моделирования приведена в приложении П4 Результаты моделирования показывают, что с доверительной вероятностью 0,95 математическое ожидание скорости выхода вагона из тормозной позиции лежит а пределах 2,495...2,505 м/с, а среднеквадратичное отклонение фактической скорости выхода вагона из тормозной позиции от заданной, в пределах 0,070...0,077 м/с. Это говорит о том, что предложенный алгоритм расчета параметров импульсно-релейного регулятора с обратными связями по ступеням торможения обеспечивает высокую точность работы замедлителя.

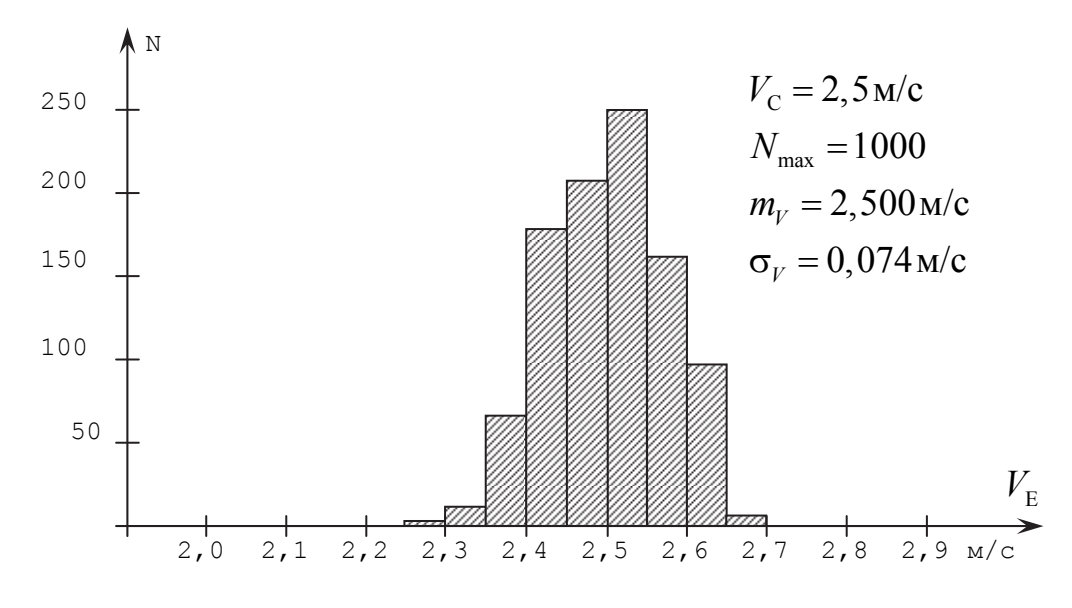

Рис. 3.12. Гистограмма распределения скорости выхода вагонов из тормозной позиции

3.4.3. Исследование на стохастической модели зависимости точности работы системы автоматического управления скоростью движения вагона в тормозной позиции от точности и надежности работы датчиков скорости ДС-2

В 3.4.2 был описан алгоритм и результаты моделирования работы системы автоматического управления скоростью движения вагона в замедлителях тормозной позиции в предположении, что измерители скорости вагона - датчики скорости ДС-2 - измеряют скорость абсолютно точно и надежно. В действительности же, датчик скорости ДС-2, как и всякий измерительный прибор, имеет определенную погрешность измерения и определенное время наработки на отказ. Так как датчик ДС-2 – опытный прибор, не прошедший достоверных испытаний на точность измерения, то в настоящем параграфе исследуется точность работы замедлителя для широкого диапазона погрешностей измерения датчика скорости ДС-2.

Для того, чтобы можно было исследовать влияние точности работы датчика скорости на точность работы системы в целом необходимо произвести некоторые изменения в схеме алгоритма стохастического моделирования процесса движения вагона в замедлителе (рис. 3.11). С параметрами регулятора следует сравнивать не фактическое (по расчету на модели, конечно) значение скорости  $V$ , а измеренное (в модели) значение скорости  $V_u$ . Для этого необходимо задается законом распределения ошибки измерения и статистическими параметрами этого закона, а затем с помощью генератора случайных чисел моделировать величину измеренной скорости  $V_{u}$ .

Мы задались нормальным законом распределения ошибки измерения с нулевым значением математического ожидания. Изменяя величину среднеквадратичного отклонения, получили различные значения точности работы системы. Для каждого значения среднеквадратичного отклонения ошибки измерения было смоделировано 1000 реализации процесса торможения.

Результаты исследования влияния точности работы датчиков скорости ДС-2 на точность работы системы приведены в таблице 3.2 и на рис. 3.13.

Таблина 3.2.

Статистические параметры ошибки скорости выхода вагона из замедлителя для различной точности измерения скорости, полученные в результате моделирования

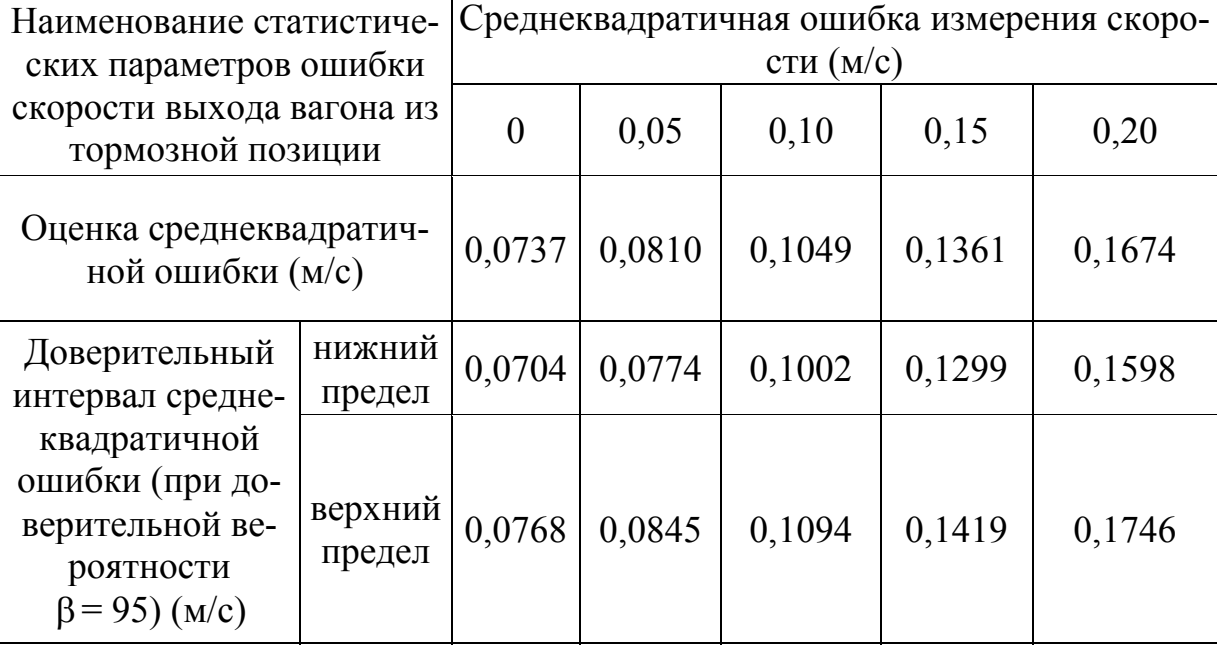

Для того, чтобы исследовать влияние надежности работы датчиков ДС-2 на точность работы системы, в стохастическую модель вводится ситуация «отказ датчика». Эта ситуация задается при задании исходных данных в виде номера датчика, который не срабатывает. В процессе моделирования торможения вагона в замедлителе, при входе вагона на участок с неисправным датчиком выбирается управление  $u_1$  (ступень торможения не изменяется).

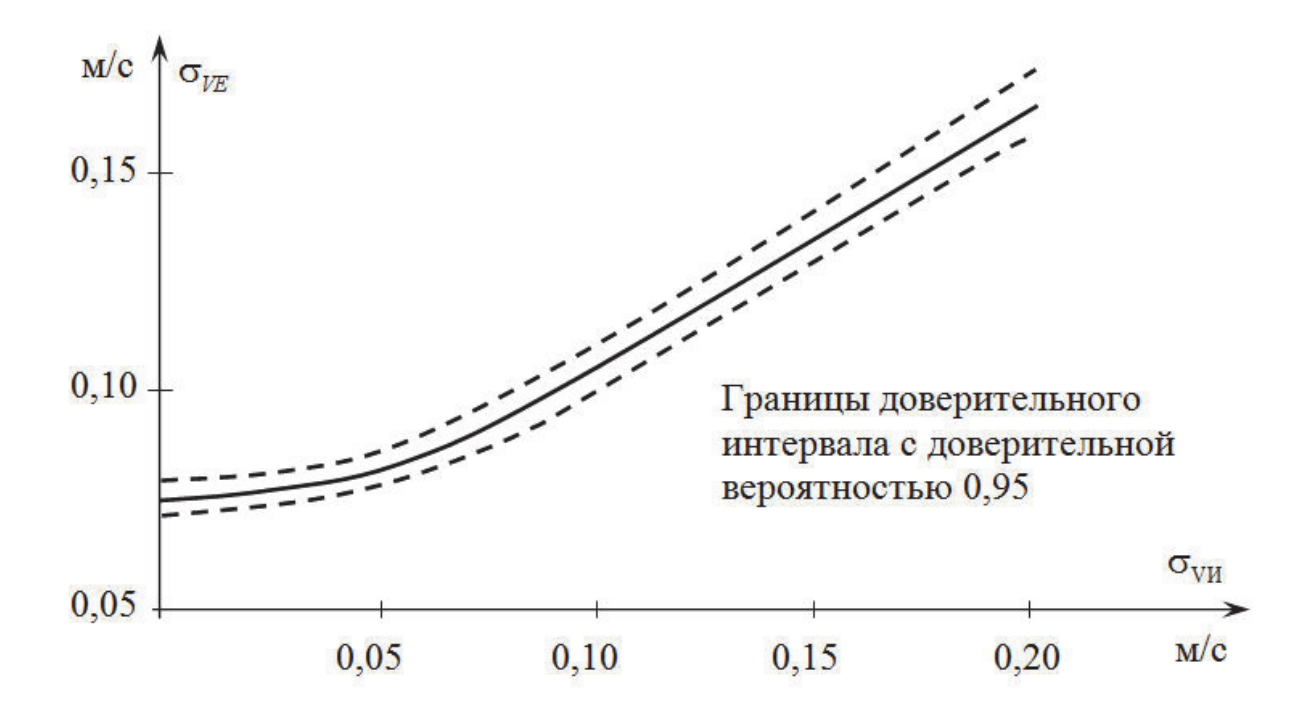

Рис. 3.13. Зависимость среднеквадратичной ошибки скорости выхода вагона из замедлителя от среднеквадратичной ошибки  $\sigma_{V_u}$  измерения скорости датчиками ДС-2, полученная в результате моделирования

Результаты исследования влияния отказов датчиков ДС-2 на точность работы системы приведены в таблице 3.3 и на рис.3.14. В этой модели точность работы исправных датчиков принималась равной  $\sigma_{\nu_{\rm M}} = 0.1$  м/с.

Исследования показывают, что отказ одного из датчиков значительно ухудшает работу системы. Однако система сохраняет работоспособность. Точность ухудшается, в основном, за счет отклонения величины математического ожидания скорости выхода вагона из тормозной позиции в меньшую сторону. Это может привести к увеличению числа «окон» на путях накопления, но не увеличит скорости соударения вагонов при скатывании их от вагоноопрокидывателя.
### Статистические параметры ошибки скорости выхода вагона

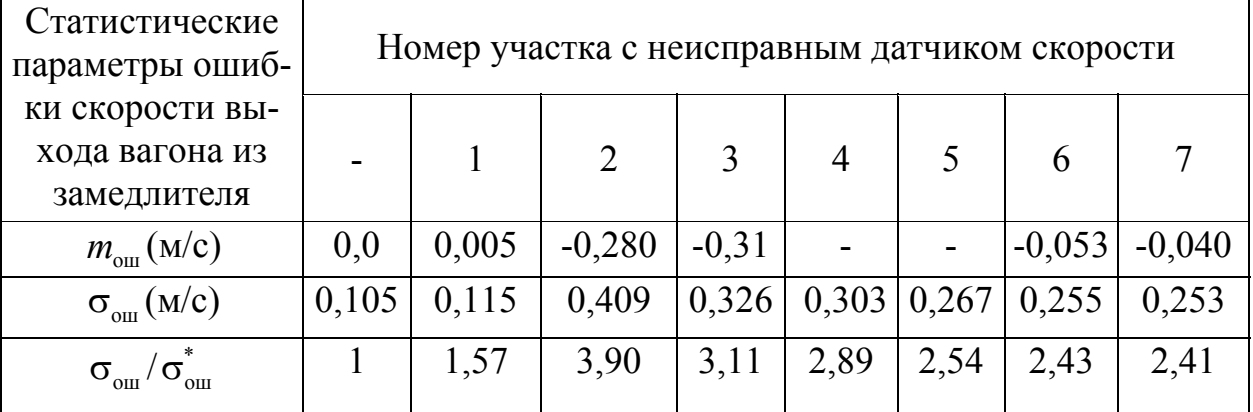

из тормозной позиции

 $m_{\text{om}}$  – математическое ожидание ошибки;  $\sigma_{\text{om}}$  – среднеквадратичное отклонение от математического ожидания;  $\sigma_{\text{o}\text{u}\text{u}}^{*}$  – среднеквадратичное отклонение при исправных датчиках скорости. В графе с прочерком – данные для исправных датчиков скорости

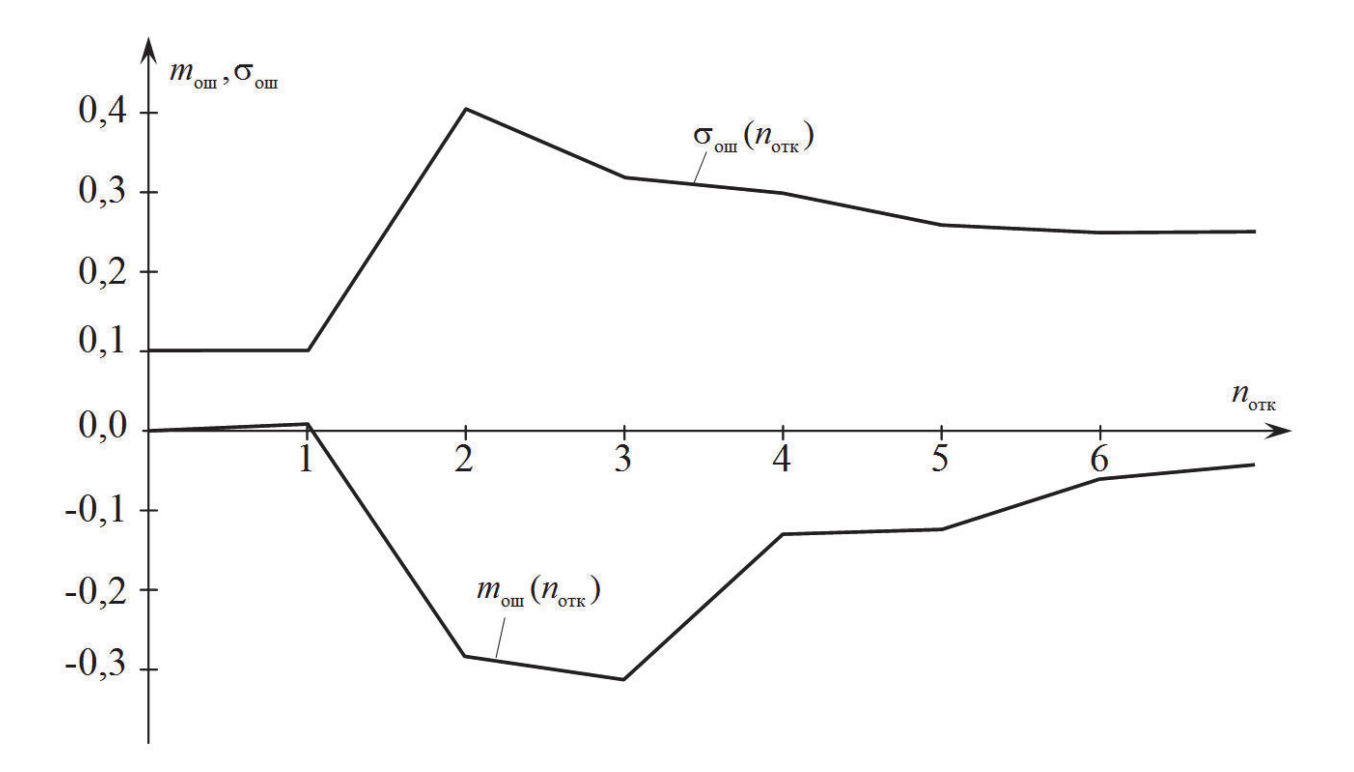

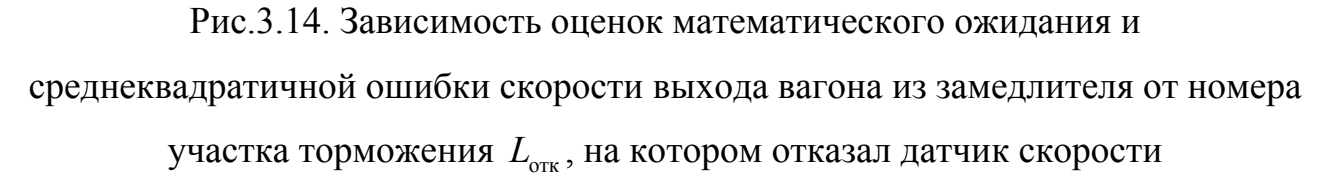

#### $\Gamma$ JABA4

# ИССЛЕДОВАНИЕ АЛГОРИТМОВ РАБОТЫ СИСТЕМЫ АВТОМАТИЧЕСКОГО УПРАВЛЕНИЯ СКАТЫВАНИЕМ ПОРОЖНИХ ВАГОНОВ С ИСПОЛЬЗОВАНИЕМ ИМПУЛЬСНО-РЕЛЕЙНОГО РЕГУЛЯТОРА БЕЗ ОБРАТНОЙ СВЯЗИ ПО СТУПЕНЯМ **ТОРМОЖЕНИЯ**

### 4.1. Алгоритмы расчета настройки импульсно-релейного регулятора без обратной связи по ступеням торможения

В 3.2.1 было показано, что вследствие недетерминированности тормозной характеристики замедлителя система в моменты съема информации о скорости вагона и выбора управляющего воздействия находится в случайном состоянии. Таким образом, необходимо найти оптимальное управление для каждой допустимой точки пространства состояний системы и в процессе управления следить за координатами пространства состояний, для чего вводятся обратные связи (общие и местные) по всем координатам пространства состояний – скорости, пути и ступеням торможения замедлителя. При введении местных обратных связей по ступеням торможения конструкция регулятора усложняется по сравнению с регулятором без таких связей. Но, при отсутствии информации о ступени торможения в момент выбора управляющего воздействия координата давления Р оказывается неопределенной случайной величиной, так как поведение системы, в силу недетерминированности тормозной характеристики замедлителя, случайное. При этом нам неизвестны стохастические параметры и закон распределения этой случайной величины. Поэтому при отсутствии местных обратных связей по ступеням торможения алгоритм оптимизации параметров регулятора, предложенный в 3.2.1, оказывается неприемлемым.

Для регулятора без местных обратных связей по ступеням торможения можно при расчете параметров его настройки использовать прогноз траектории лвижения вагона в замеллителе и последовательности выбора ступеней торможения. При этом среднюю тормозную характеристику замедлителя  $\bar{\chi}$  будем считать постоянной величиной, равной своему математическому ожиданию  $m[\overline{\gamma}]$ .

В [51,55] предложен алгоритм работы импульсно-релейного регулятора без обратных связей по ступеням торможения замедлителя (этот алгоритм подробно рассмотрен выше в 1.4.4), при котором заданная траектория движения вагона в замедлителе представляется прямой линией  $V(S)$ .

В [52,53] предлагается упрощенный алгоритм оптимизации параметра регулятора, работающего по такому алгоритму. Согласно этому алгоритму для ряда значений  $\delta_{\nu}$  вычисляется путем моделирования на ЦВМ модуль средней ошибки скорости выхода вагона из тормозной позиции. Оптимальным считается то значение  $\delta_{v}$ , которому соответствует минимальное значение модуля средней ошибки скорости выхода.

Обладая достаточной простотой, этот алгоритм накладывает, однако, чрезмерно жесткие, по нашему мнению, ограничения, оказывающие влияние на точность работы замедлителя. Во-первых, прямая «линия ведения» (желаемая траектория движения вагона в замедлителе) не совпадает, даже теоретически, с фактической траекторией движения вагона в замедлителе. Во-вторых, величина рассогласования  $\delta_{v}$  выбрана постоянной для всех участков «линии ведения», тогда как ликвидация замедлителем, включенным на определенную ступень, фактического рассогласования, скоростей в начале и в конце участка зависит от фактической скорости вагона в начале участка, которая уменьшается по мере торможения. В-третьих, в этом алгоритме нет прогноза последовательности управляющих воздействий. С другой стороны, снятие этих ограничений не влечет за собой усложнение схемы регулятора, как это будет показано ниже при описании его конструкции.

В связи с вышеизложенным, под настройкой импульсно-релейного регулятора без обратных связей по ступеням торможения будем понимать определение для каждой заданной скорости выхода  $V_c$  матрицы

111

$$
\mathbf{H}_{\text{SOC}} = \begin{pmatrix} V_{10}[1] & V_{21}[1] & V_{32}[1] & V_{43}[1] \\ \dots & \dots & \dots & \dots \\ V_{10}[n] & V_{21}[n] & V_{32}[n] & V_{43}[n] \\ \dots & \dots & \dots & \dots \\ V_{10}[m] & V_{21}[m] & V_{32}[m] & V_{43}[m] \end{pmatrix},
$$
(4.1)

где  $V_{10}[n], V_{21}[n], V_{32}[n], V_{43}[n]$  - скорости переключения для *n*-го участка торможения; по разности между фактической скоростью  $V[n]$  в начале этого участка и скоростями переключения выбирается ступень торможения замедлителя в соответствии с (2.1)...(2.5).

Можно предложить следующий алгоритм расчета параметров настройки импульсно-релейного регулятора. Принимаем, что закон изменения желаемой скорости представляет собой кривую  $V(S)$  движения вагона в замедлителях ТП, включенных на первую ступень торможения, заканчивающуюся в точке  $V_{\pi}$ .(рис.4.1).

В начале каждого участка торможения по номеру этого участка и по фактической скорости вагона выбирается (для каждой «линии ведения», определенной для заданной скорости выхода) ступень торможения, на которую включаются замедлители ТП таким образом, чтобы путем последовательного переключения на последующих участках ступеней торможения с более высоких на более низкие фактическая линия ведения: вагона в замедлителе сблизилась с заданной. Тогда на последних участках торможения регулирование скорости будет осуществляться первой ступенью торможения замедлителя, что повысит точность регулирования.

При расчете параметров настройки регулятора вначале вычисляются уровни переключения на последнем (т-м) участке торможения по формуле

$$
V_{j,j-1}[m] = \sqrt{V_{\rm n}^2 + 2M[a_{j,m}]L_m} \,, \tag{4.2}
$$

112

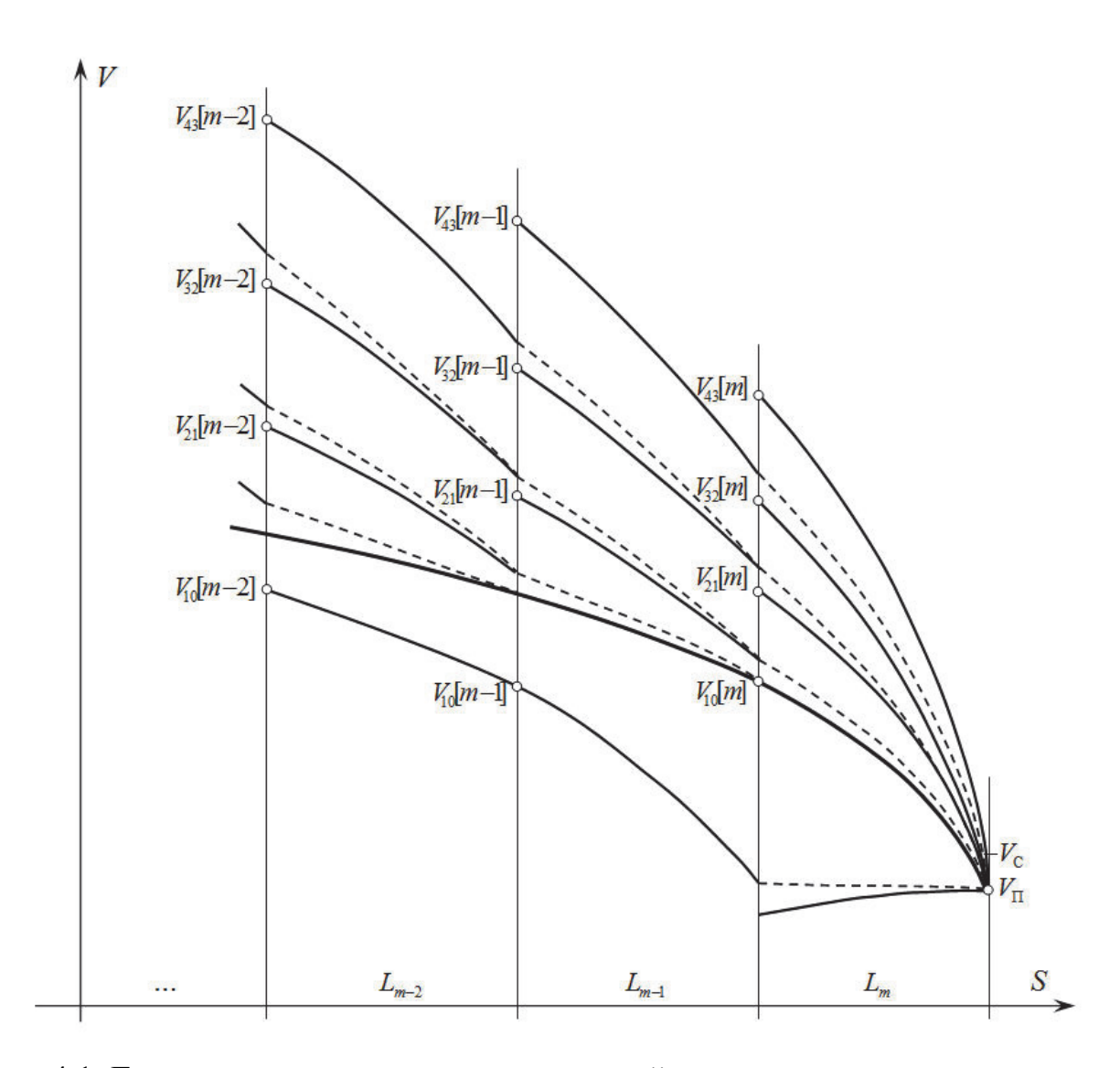

Рис. 4.1. Границы прогнозируемых траекторий движения вагона в замедлителе для различных управляющих воздействий

где  $M[a_{i,m}]$  – математическое ожидание замедления, с которым движется вагон на последнем участке торможения при включенной *j*-й ступени торможения, определяемое по  $(2.31)$ ,  $(2.29)$  и  $(2.26)$ , в которых случайная величина A заменяется ее математическим ожиданием;

 $L_m$  - длина последнего участка;

 $V_{\Pi}$  - скорость, в которой заканчивается «линия ведения». При моделировании работы системы по данному алгоритму (методика моделирования описана в 4.3) оказалось, что, если «линия ведения» заканчивается в точке с координатой скорости  $V_c$ , то имеется систематическое отклонение фактической скорости выхода вагона из замедлителя от заданной. Для избавления от систематической погрешности точку  $V_{\Pi}$  требуется сместить относительно точки  $V_{C}$ . Найдена приближенная эмпирическая зависимость:

$$
V_{\rm II} \approx V_C - \frac{0.3}{V_C} [\text{m/c}]. \tag{4.3}
$$

На предпоследнем  $(m-1)$ -ом участке торможения уровни переключения рассчитываются таким образом, чтобы при выборе в начале предпоследнего участка *j* -й ступени торможения вагон подошел к началу последнего участка со скоростью, при которой выбралась бы -я ступень торможения, а затем, после переключения на последнем участке ступени торможения с  $j$ -й на  $(j-1)$ -ю, скорость вагона в конце последнего участка достигла бы  $V_{\Pi}$  (за исключением случая  $j = 1$ , когда на последнем участке ступень торможения остается той же). При этом

$$
V_{j,j-1}[m-1] = \begin{cases} \sqrt{V_{j,j-1}^{2}[m] + 2M[a_{j,m-1}]}L_{m-1} & \text{hyp } j = 1, \\ \sqrt{(V_{j,j-2}[m] + \Delta V_{j,j-1})^{2} + 2M[a_{j,m-1}]}L_{m-1} & \text{hyp } 1 \le j \le 4, \\ \sqrt{(V_{j,j-2}[m] + \Delta V_{j,j-1})^{2} + 2M[a_{j,m-1}]}L_{m-1} & \text{hyp } 1 \le j \le 4, \end{cases}
$$
(4.4)

где  $\Delta V_{i,i-1}$  - приращение скорости, учитывающее переходной процесс при переключении замедлителя на  $n + 1$  участке с  $j$ -й на  $(j - 1)$ -ю ступень торможения.

Как видно из рис. 4.2

$$
\Delta V_{j,j+1} = \Delta V_{\tau} - \Delta V_{j-1},\tag{4.6}
$$

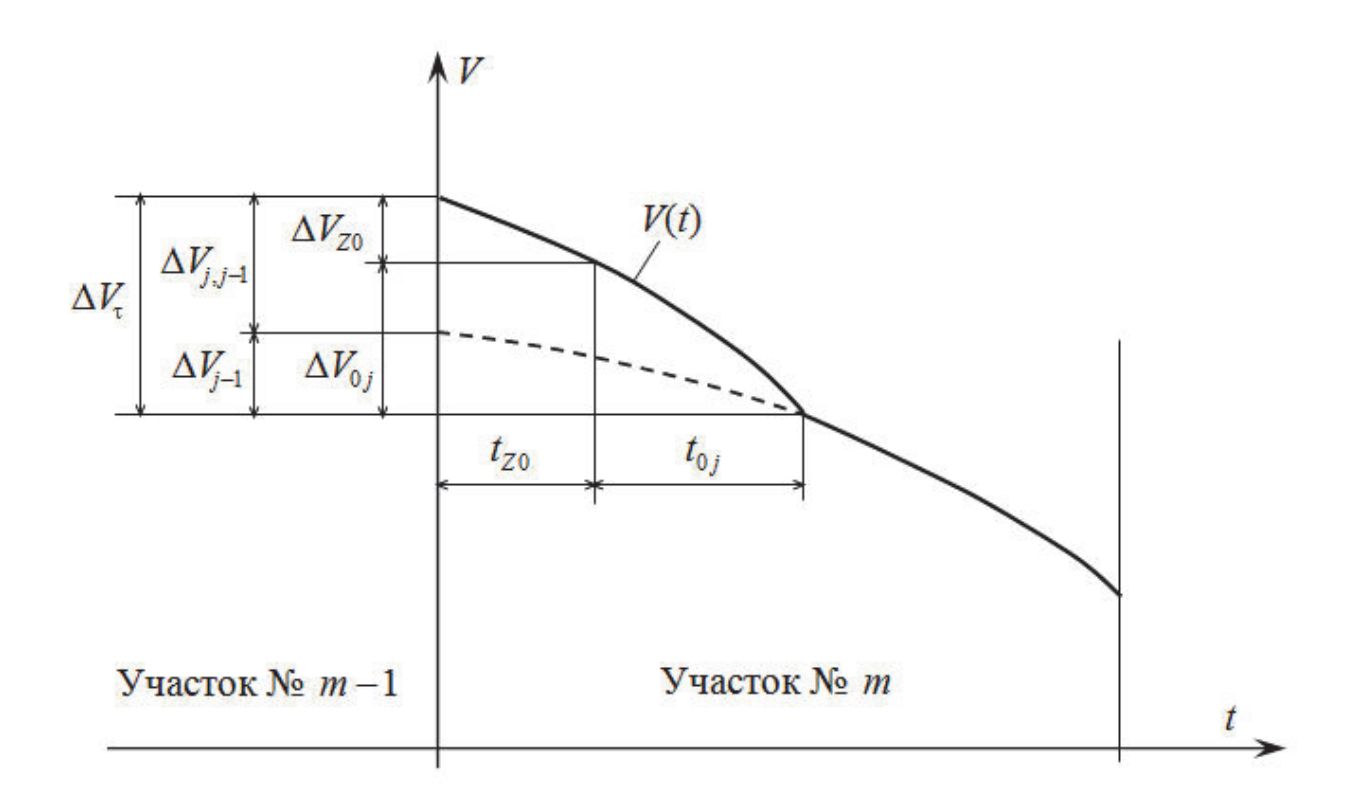

Рис. 4.2. Траектория движения вагона на последнем и предпоследнем участках торможения при переключении замедлителя с  $j$ -й на  $(j-1)$ -ю ступень торможения

где  $\Delta V$ <sub>7</sub> - изменение скорости вагона за время переходного процесса, при переключении замедлителя с  $j$ -й на  $(j-1)$ -ю ступень торможения;

 $\Delta V_{j-1}$  - изменение скорости вагона за то же время в предположении, что замедлитель был включен на  $(j - 1)$ -ю ступень торможения.

В свою очередь

$$
\Delta V_{\tau} = \Delta V_{Z0} + \Delta V_{0j},\tag{4.7}
$$

где  $V_{Z0}$  - изменение скорости вагона за время запаздывания  $t_{Z0}$ :

$$
\Delta V_{Z0} = M[a_{jn}]t_{Z0};\tag{4.8}
$$

 $\Delta V_{0i}$  - изменение скорости вагона за время изменения давления в цилиндрах замедлителя от величины  $P_j$  до величины  $P_{j-1}$ .

Из (2.44) следует (с учетов замены А на  $m_A$ ) что

$$
\Delta V_{0j} = K_m m_A P_j^C Q_{01_j} + (K_m B - \alpha) t_{0j} \,. \tag{4.9}
$$

Величины, входящие в эту формулу, описываются в комментариях к (2.12),  $(2.31)$   $\mu$   $(2.45)$ .

Величина  $\Delta V_{i-1}$  определяется по формуле

$$
\Delta V_{j-1} = M[a_{j-1,n}](t_{Z0} + t_{0j}). \tag{4.10}
$$

Подставляя в (4.8) и (4.10) величины  $M[a_{j,n}]$  и  $M[a_{j,n-1}]$ , определяемые по  $(2.31)$  и  $(2.20)$  и, решая совместно  $(4.6)...(4.10)$ , получим:

$$
\Delta V_{j,j-1} = K_n m_A [P_j^C(t_{Z0} + Q_{01_j}) - P_{j-1}^C(t_{Z0} + t_{0j})]. \tag{4.11}
$$

Таким образом, последовательно выбираются уровни переключения и на последующих от конца замедлителя участках торможения.

В данном алгоритме управления фактическая линия ведения должна проходить выше расчетной (этим объясняется то, что  $V_{\text{II}} < V_{\text{C}}$ ), что должно исключить растормаживание замедлителя: в процессе регулирования.

Но, так. как реальный процесс торможения недетерминирован, т.е. фактические значения замедления на участках могут отличаться от расчетных как в большую, так и в меньшую сторону, то возможно включение нулевой ступени торможения (растормаживание замедлителя) в процессе регулирования при перетормаживании. Это нежелательно, так как значительно увеличивается время переходных процессов, а значит, уменьшается точность регулирования, расходуется много воздуха из магистрали. Чтобы уменьшить вероятность растормаживания замедлителя в процессе регулирования уровни переключения замедлителя с первой ступени на нулевую  $M^*_{10}[n]$  выбраны ниже расчетных, за исключением  $V_{10}[m]$ , как это показано на рис. 4.1. Здесь показана дополнительная «линия ведения», которая заканчивается в точке  $V_{\Pi}^{*}$  в конце предпоследнего участка торможения. Скорость  $V_{\Pi}^*$  рассчитывается таким образом, чтобы при растормаживании замедлителя на последнем участке скорость вагона изменилась бы от  $V_{\Pi}^*$  в начале участка до  $V_{\Pi}$  в конце участка. При расчетах  $V_{\Pi}^*$  используются формулы (2.55)... (2.58).

Таким образом, хотя при перетормаживании фактическая траектория движения вагона в тормозной позиции будет проходить ниже расчетной «линии ведения», замедлитель будет включен на первую ступень торможения до момента входа вагона на последний участок, и только затем растормозится. Возможность растормаживания замедлителя в процессе торможения при сильном перетормаживании, конечно, не исключается. Но вероятность растормаживания существенно уменьшается.

### **4.2. Описание схемы алгоритма расчета параметров настройки импульснорелейного регулятора без обратных связей по ступеням торможения**

Схема алгоритма расчета параметров настройки импульсно-релейного регулятора без обратных связей по ступеням торможения показана на рис. 4.3.

Блоки 2...5 служат для ввода исходных данных.

В блоке б производится расчет величины  $V_{\Pi}$  по формуле (4.2).

В блоках 7...14 производится предварительный расчет некоторых констант для различных ступеней торможения от 1-й до 4-й.

В блоке 9 рассчитывается средняя величина замедления вагона  $M[\bar{\chi}_i]$ для каждой ступени торможения замедлителя.

117

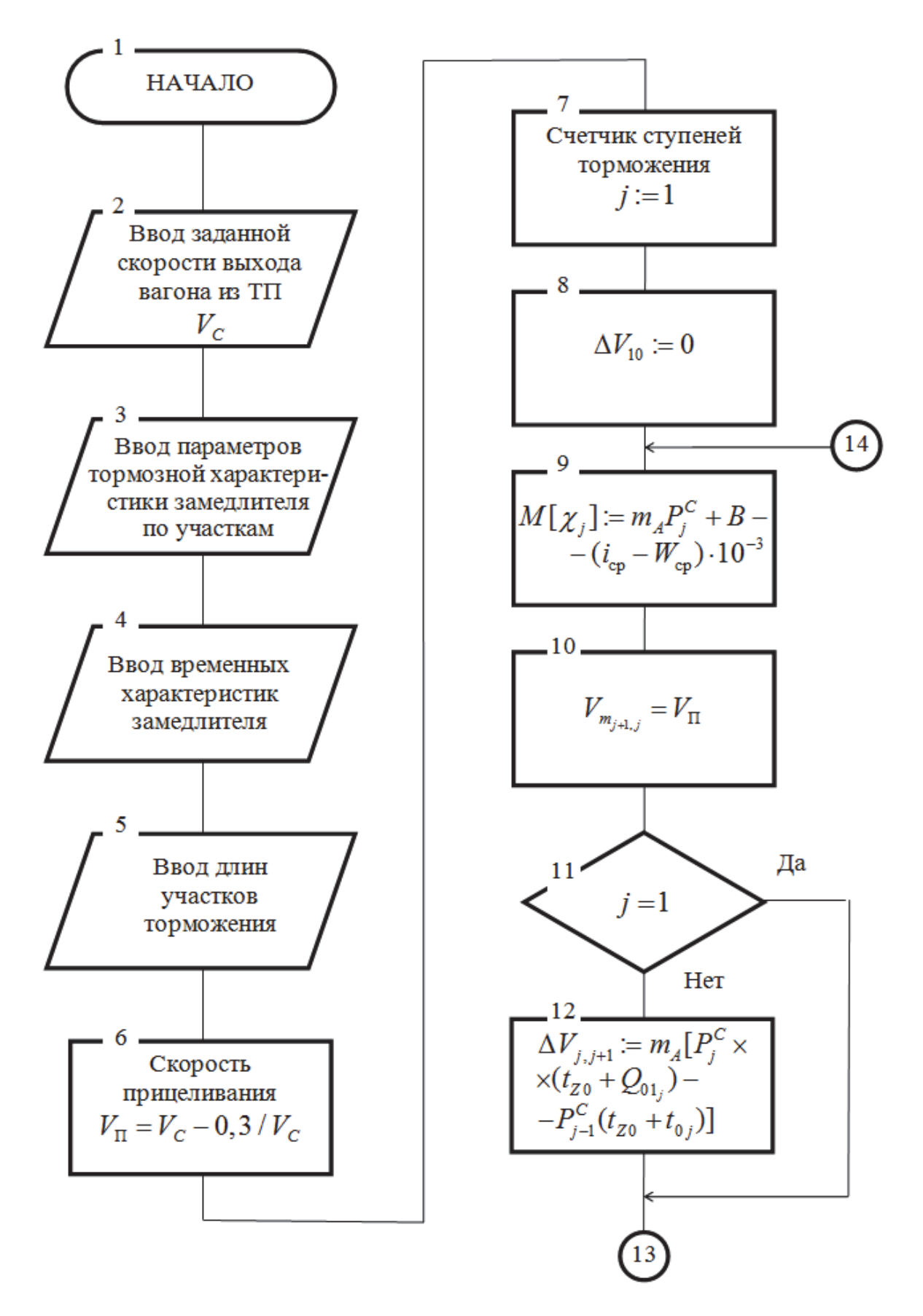

Рис. 4.3. Схема алгоритма расчета параметров настройки импульсно-релейного регулятора без обратной связи по ступеням торможения

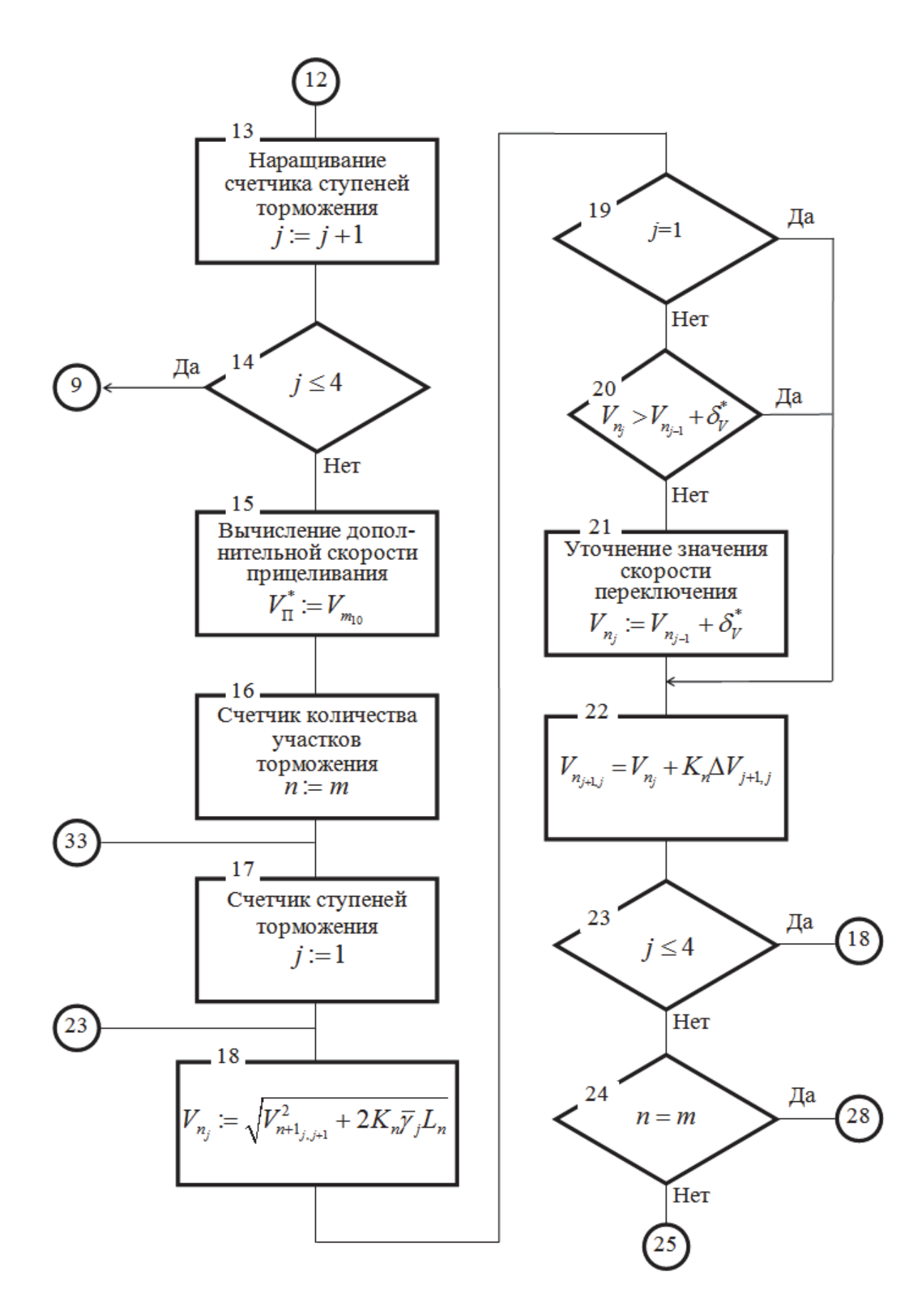

Рис. 4.3. Схема алгоритма расчета параметров настройки импульсно-релейного регулятора без обратной связи по ступеням торможения (продолжение)

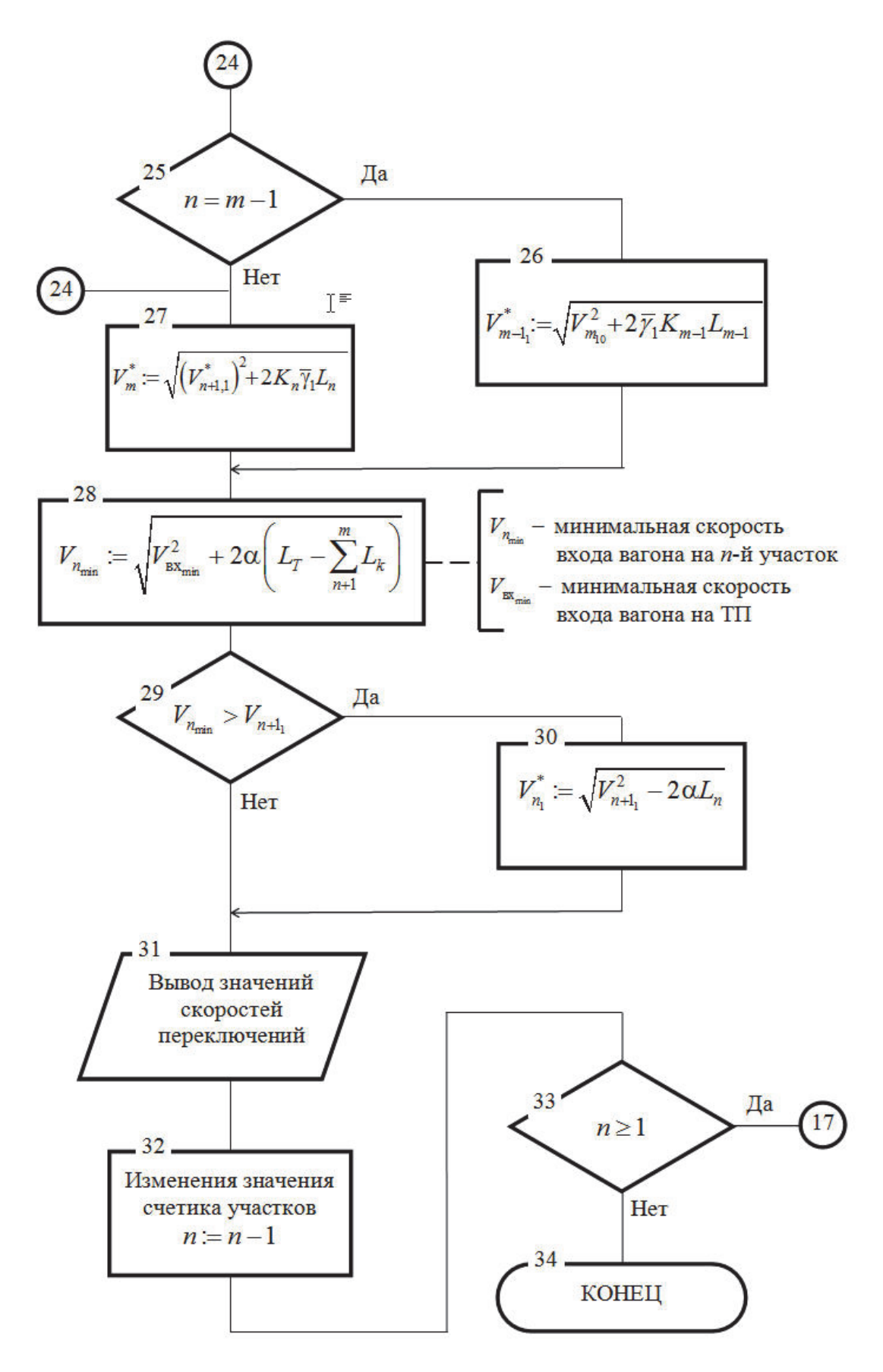

Рис. 4.3. Схема алгоритма расчета параметров настройки импульсно-релейного регулятора без обратной связи по ступеням торможения (окончание)

В блоке 12 рассчитывается средняя величина приращения  $\Delta \overline{V}_{i,j-1} = \Delta V_{i,j-1} / K_n$ .

Так как алгоритм предусматривает последовательное понижение ступени торможения замедлителя только до 1-й ступени, то величина  $\Delta V_{10} = 0$  (блок 8).

В блоке 10 скоростям «прицеливания» для всех ступеней торможения присваивается величина  $V_{\text{II}}$ .

В блоке 15 производится расчет скорости  $V_{\Pi}^*$  по формуле

$$
V_{\text{II}}^* = \sqrt{V_{\text{II}}^2 - 2g'(i_{\text{cp}} - W_{\text{cp}})10^{-3}L_m} + K_m[AP_j^C(t_{z0} + Q_{01_j}) + B(t_{z0} + t_{01_j})], \quad (4.12)
$$

найденной из (2.55)...(2.58) по той же методике что и формула (4.11).

В блоках 16...33 производится непосредственный расчет уровней переключения для всех участков торможения.

Вначале, в блоках 17...23 производится расчет уровней переключения  $V_{i,i-1}[n]$  для всех ступеней торможения (кроме уровня переключения с 1-й на 0ю ступень торможения) каждого участка торможения (блок 18) и значения точек «прицеливания» -  $V_{i,j-1}[n] + \Delta V_{j,j-1}$  - для различных ступеней торможения последующего участка. При этом разница между соседними граничными точками не должна превышать значения дискреты скорости  $\delta^*_\nu$ , определяемой конструкцией регулятора, и погрешностью измерителя скорости (это условие обеспечивается блоками 20...22).

Затем, в блоках 24...27 производится расчет значений скоростей переключения замедлителя с первой на нулевую ступень на участках. Уточненная линия переключения с первой ступени на нулевую (кривая, соединяющая точки переключения) представляет собой траекторию  $V(S)$  движения вагона в замедлителе, включенном на первую ступень торможения, заканчивающуюся в точке  $V_{\Pi}^*$ .

В блоках 28...30 производится уточнение значений скоростей переключения замедлителя с первой на нулевую ступень на участках 1...*m*. Это уточнение

производится с той целью, чтобы фактическая траектория  $V(S)$  движения вагона в расторможенном замедлителе не превысила бы заданной «линии ведения». Расчеты показывают, что если такое событие произойдет, то, вследствие высокой инерционности замедлителя, вагон может не успеть выйти на расчетный режим торможения.

Согласно описанному алгоритму была составлена программа для компьютера. В качестве исходных данных были взяты данные реального объекта, для которого проектировалась система АУСВ-2, описанная ниже. Параметры настройки регулятора, полученные по этой программе, приведены в табл. 4.1.

### 4.3. Стохастическое моделирование процесса торможения вагона в замедлителях тормозной позиции для различных алгоритмов работы импульсно-релейного регулятора без обратных связей по ступеням торможения

### 4.3.1. Описание схем алгоритмов стохастического моделирования процесса торможения вагона в замедлителях тормозной позиции

Для сравнения качества управления процессом торможения вагона в замедлителях тормозной позиции при различных алгоритмах работы импульснорелейного регулятора без обратных связей по ступеням торможения было проведено стохастическое моделирование этого процесса при настройке регулятора по алгоритму, использующему линейный закон «ведения» вагона в замедлителе, предложенный в [55], и по алгоритму, использующему нелинейный закон «ведения», описанный в 4.2.

При отыскании оптимальных параметров настройки регулятора, реализующего линейный закон прогнозирования скорости движения вагона в тормозной позиции, в процессе моделирования последовательно изменялся параметр  $\delta_{\nu}$  для каждой «линии ведения» с целью отыскания оптимальной величины этого параметра (по методике из [51,53]).

Схема алгоритма стохастического моделирования процесса торможения вагона в замедлителях ТП при различных параметрах  $\delta_{v}$  для случая использования такого регулятора приведена на рис. 4.4.

### Параметры настройки импульсно-релейного регулятора при нелинейном законе

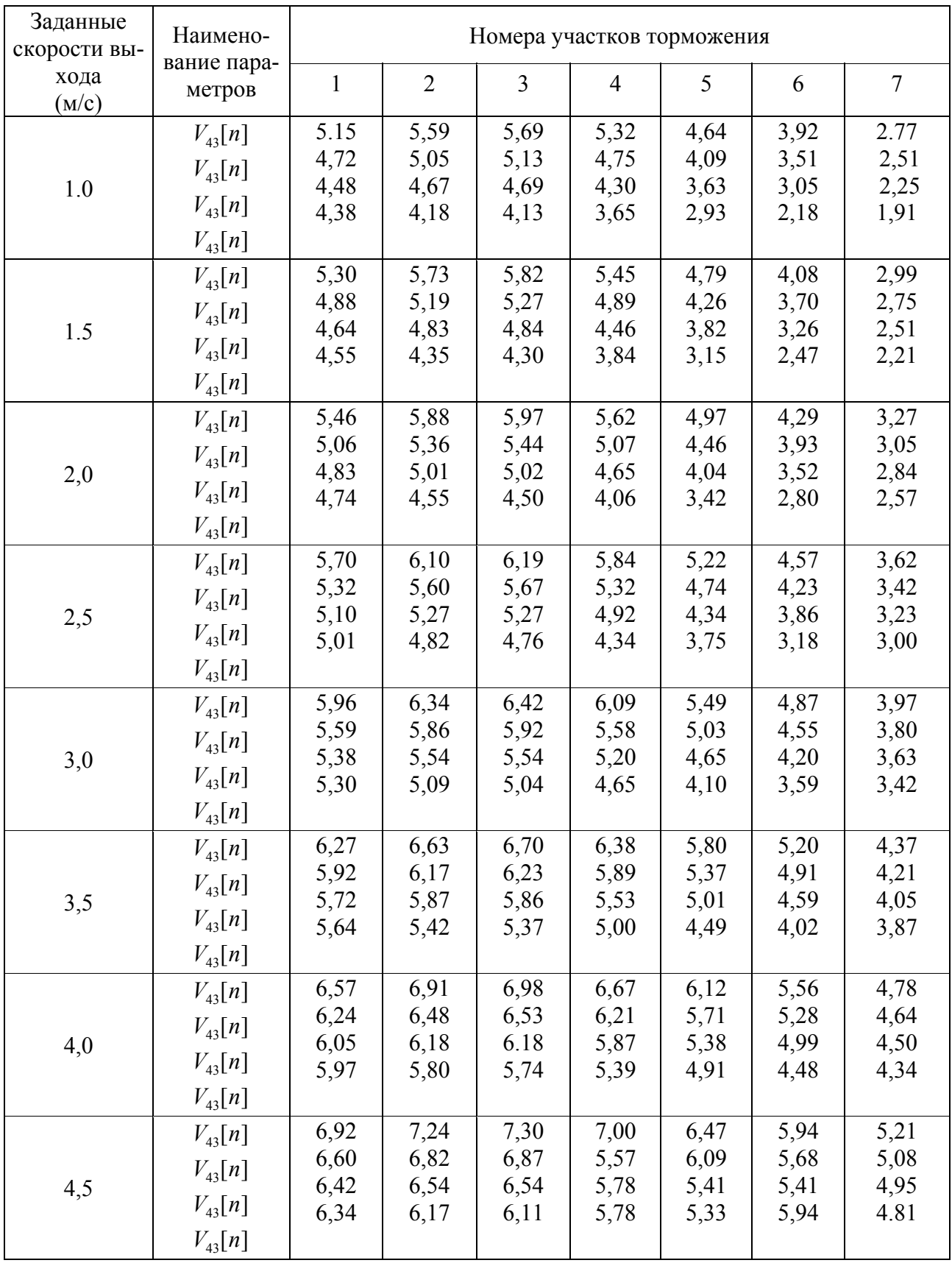

### изменения желаемой скорости движения вагона в зоне торможения

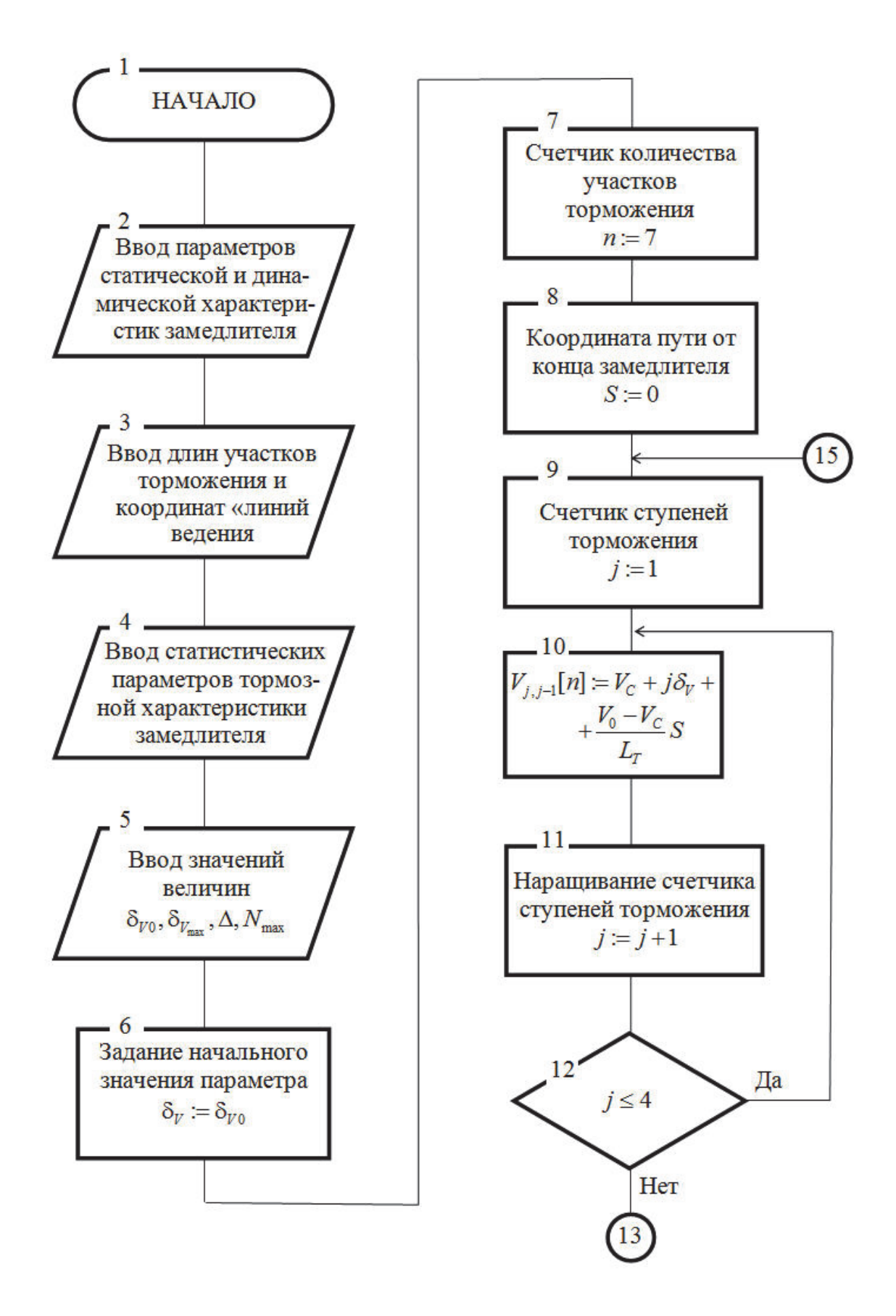

Рис. 4.4. Схема алгоритма стохастического моделирования процесса торможения вагона в замедлителях ТП для импульсно-релейного регулятора с

линейным законом изменения желаемой скорости

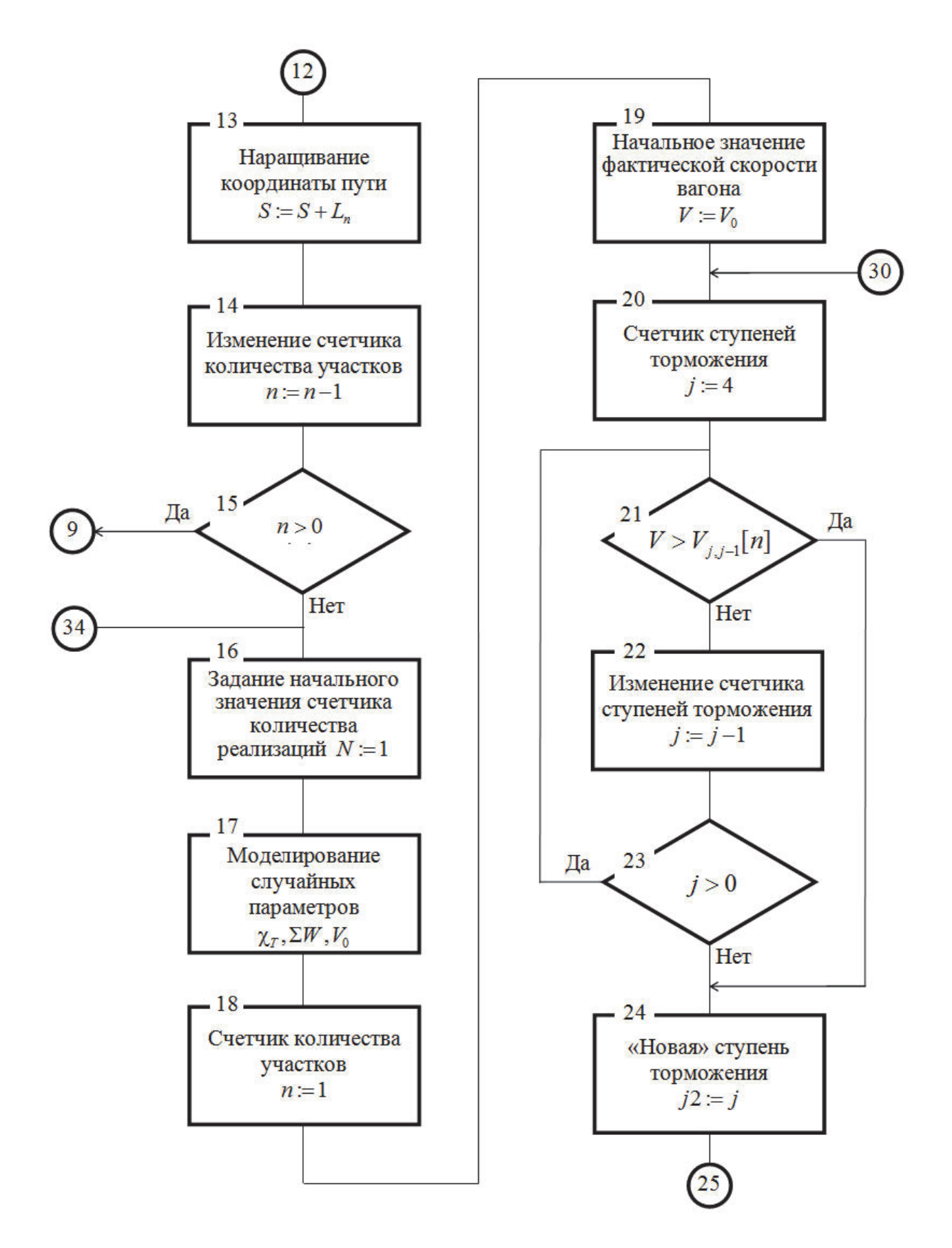

Рис. 4.4. Схема алгоритма стохастического моделирования процесса торможения вагона в замедлителях ТП для импульсно-релейного регулятора с

линейным законом изменения желаемой скорости (продолжение)

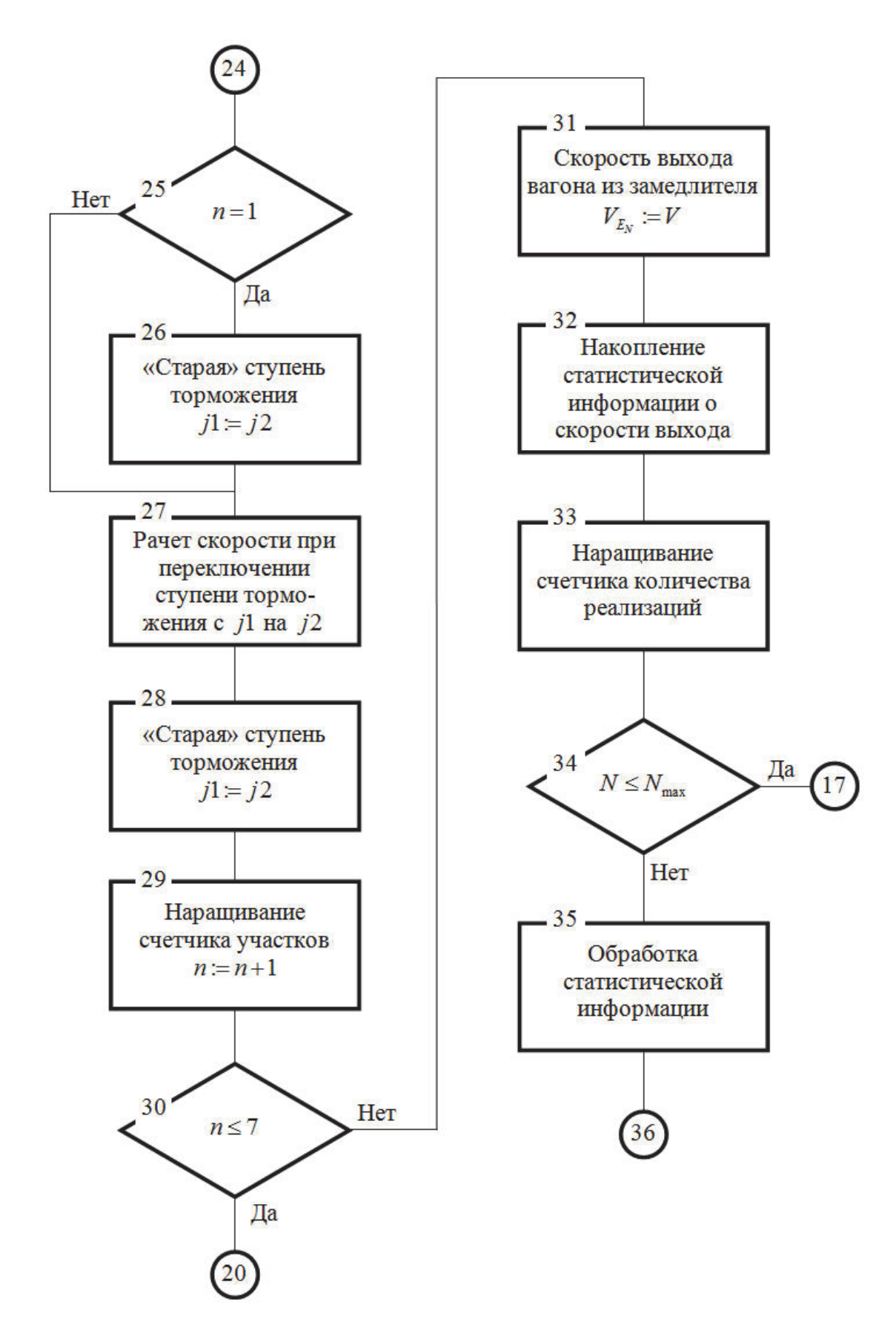

Рис. 4.4. Схема алгоритма стохастического моделирования процесса торможения вагона в замедлителях ТП для импульсно-релейного регулятора с линейным законом изменения желаемой скорости (продолжение)

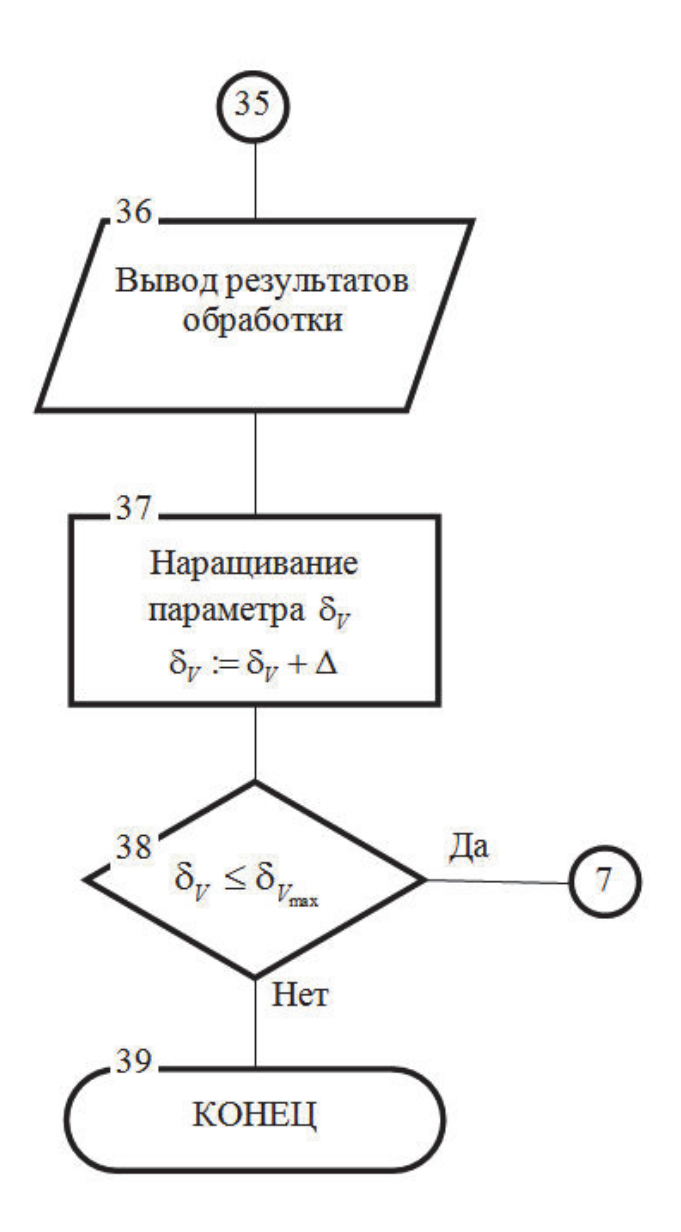

Рис. 4.4. Схема алгоритма стохастического моделирования процесса торможения вагона в замедлителях ТП для импульсно-релейного регулятора с линейным законом изменения желаемой скорости (окончание)

После ввода исходных данных (блоки 2...5) и задания начального значения величины рассогласования  $\delta_V$  (блок 6) определяются уровни переключения ступеней торможения для всех участков торможения, начиная с последнего. Согласно [53] уровень переключения  $V_{i,j-1}[n]$  замедлителя с *j*-й на  $(j-1)$ -ю ступень торможения на *n*-м участке определяется по формуле:

$$
V_{j,j-1}[n] = V_{\text{Inp}}[n] + j\delta_{V}, \qquad (4.13)
$$

где  $V_{\text{Tip}}[n]$  - «прицельная» скорость для *n*-го участка, определяемая «линией ведения». Очевидно, что

$$
V_{\text{Tip}}[n] = V_C + \frac{V_0 - V_C}{L_T} (L_T - S_{n+1}),
$$
\n(4.14)

где  $S_{n+1}$  - координата конца *n*-го участка;

 $V_0$  - скорость входа вагона на замедлитель.

Затем, для множества  $N_{\text{max}}$  реализаций (задаваемых блоками 16, 34, 35) происходит моделирование процесса движения вагона по семи участкам торможения (блоки 17...33) при случайных параметрах, смоделированных (блок 17) с помощью генератора случайных чисел по заданным законам распределения.

Для каждого участка (блоки 18, 29, 30) по вычисленной фактической скорости  $V$  входа вагона на этот участок (для первого участка это скорость входа) и номеру участка и определяется ступень торможения  $j2$ , которую нужно включить на этом участке (блоки 20...24). Полагаем, что на первом участке ступень торможения включается до момента входа вагона в замедлитель (блоки 25,  $26$ ).

В блоке 27 происходит расчет скорости выхода вагона с *n*-го участка замедлителя при переключении ступени торможения с *j*1 («старая» ступень) на  $j2$  («новая» ступень).

Этот расчет производится по методике, описанной в 2.3.2. Для каждой реализаций мы накапливаем статистическую информацию о скорости выхода  $V_E$  вагона из замедлителя, а после моделирования всего множества  $N_{\text{max}}$  реализаций происходит обработка (блок 35) и вывод результатов обработки этой статистической информации.

Такое моделирование производится для ряда значений  $\delta_{v}$ , задаваемых блоками 6, 37, 38.

Схема алгоритма стохастического моделирования процесса торможения вагона в замедлителе при настройке регулятора по методике, предложенной в 4.2, отличается тем, что а ней отсутствуют блоки 6...15,37,38, служащие для задания и перебора параметра  $\delta_{v}$ . Определение параметров настройки производится заранее, по программе «АУСВ2». Эти параметры задаются в блоке 2.

## 4.3.2. Анализ результатов моделирования процесса торможения вагона в замедлителях тормозной позиции для различных алгоритмов настройки регулятора

По алгоритмам, описанным в 4.5.1, были составлены компьютерные программы. Для моделирования процесса торможения вагона в замедлителе, при использовании для расчета настройки регулятора алгоритма линейного закона воспроизведения, была составлена программа АУСВ1, а для моделирования процесса торможения при использовании алгоритма, описанного в 4.1, составлена программа MODEL2.

Моделирование проводилось применительно к двум сочлененным замедлителям Т50 (шестизвенному и трехзвенному), являющимися исполнительным органом системы автоматического управления скоростью скатывания вагонов от двух стационарных роторных вагоноопрокидывателей (АУСВ-2), описанной в гл. 1.

В результате моделирования получены распечатки с результатами отдельных реализации процесса торможения, стохастические параметры и гистограммы распределений фактических скоростей выхода вагона из замедлителя. В приложениях П8 и П9 приведены распечатки отдельных реализаций процесса торможения вагона в замедлителе с использованием для управления замедлителем импульсно-релейного регулятора без обратных связей по ступеням торможения.

На рис. 4.5 и 4.6 приведены для примера гистограммы распределений скорости выхода вагонов из тормозной позиции при заданной скорости выхода  $V_c$ =2,0 м/с для различных алгоритмов настройки регулятора.

129

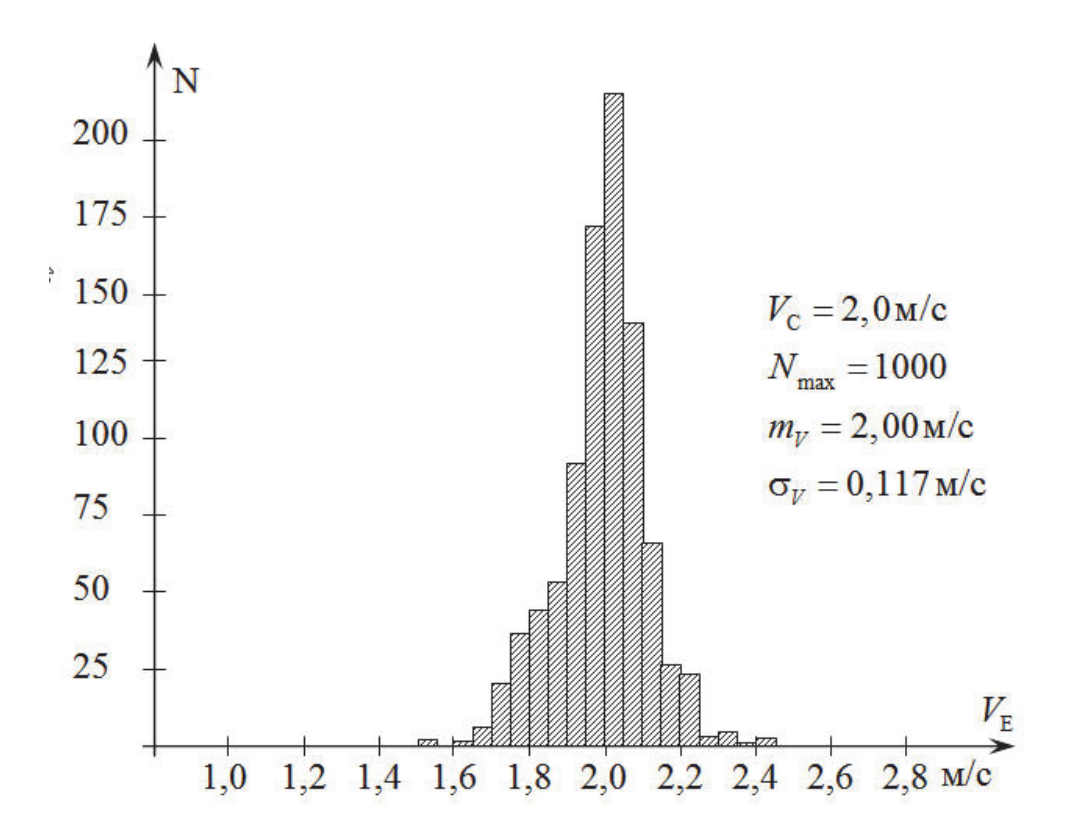

Рис. 4.5. Гистограмма распределения скорости выхода вагона из тормозной позиции при расчете настройки регулятора с использованием алгоритма нелинейного закона изменения желаемой скорости

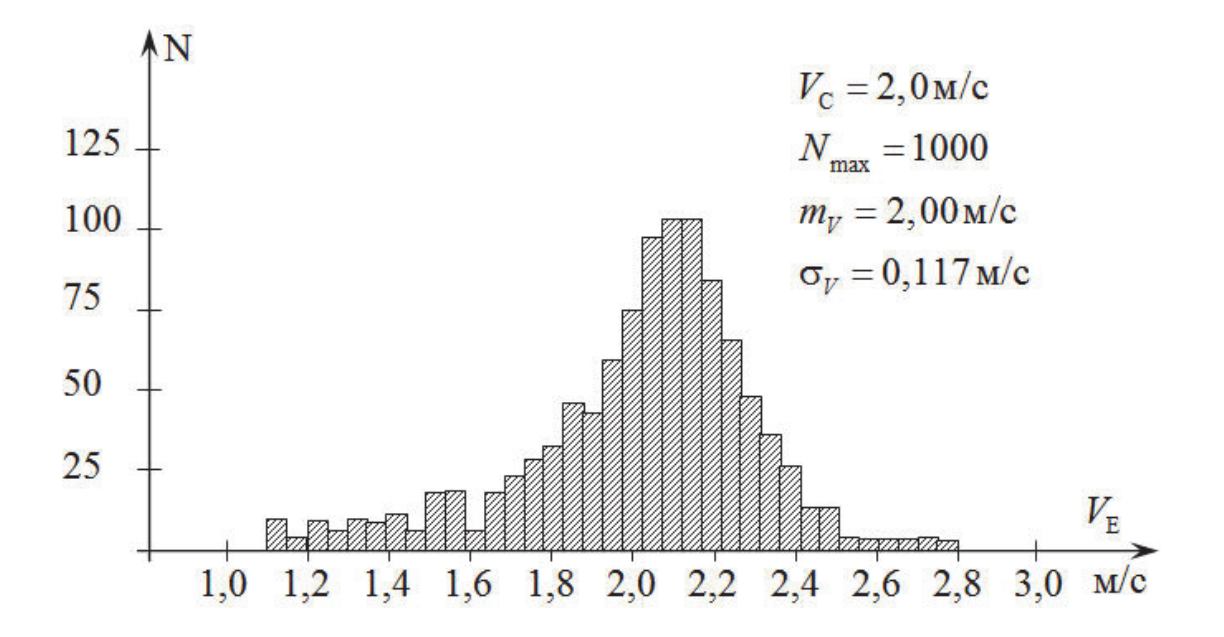

Рис. 4.6. Гистограмма распределения скорости выхода вагона из тормозной позиции при расчете настройки регулятора с использованием алгоритма линейного закона изменения желаемой скорости

В таблице 4,2 приведены сводные результаты моделирования процесса торможения вагона в замедлителе при различных алгоритмах расчета настройки импульсно-релейного регулятора без обратных связей по ступеням торможения для набора заданных скоростей выхода.

Таблица 4.2.

Статистические параметры скорости выхода вагона из тормозной позиции для различных алгоритмов настройки импульсно-релейного регулятора без обратных связей по ступеням торможения, полученные в результате моделирования

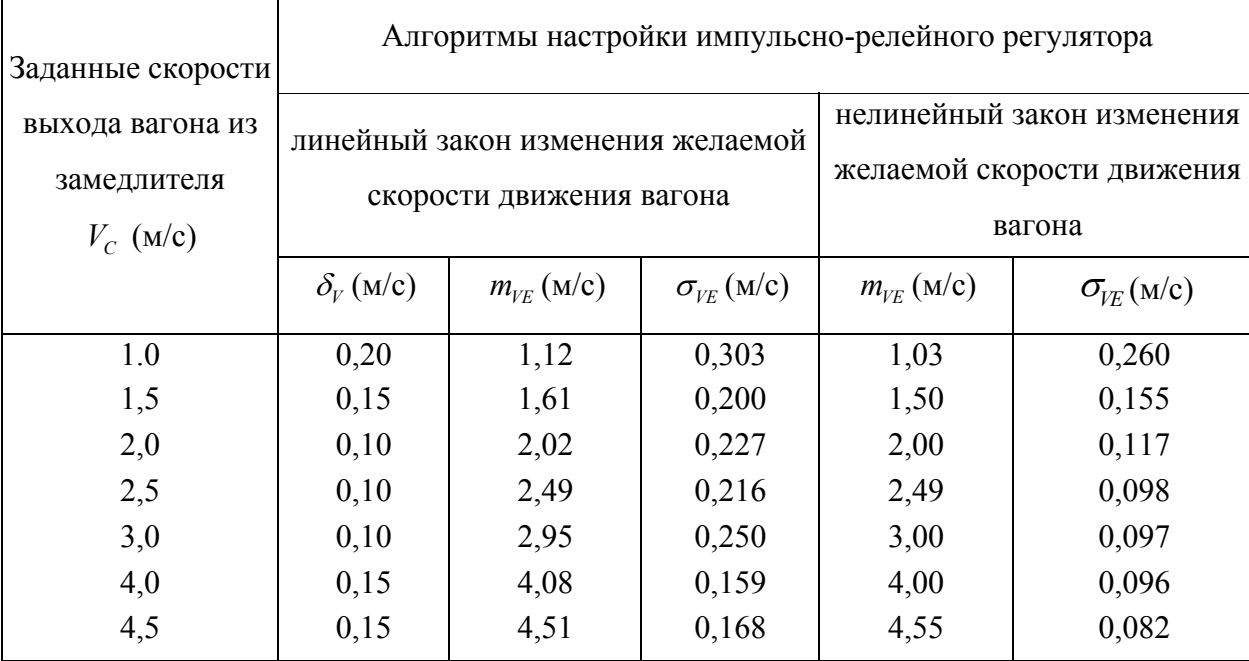

На рис.4.7 показаны графически значения величин среднеквадратического отклонения  $\sigma_{VE}$  фактической скорости  $V_E$  выхода вагона из тормозной позиции от заданного значения скорости выхода  $V_c$  для различных значений заданной скорости выхода вагона из тормозной позиции.

Полученные результаты показывают, что предложенный алгоритм расчета настройки импульсно-релейного регулятора без обратной связи по давлению в цилиндрах замедлителя повышает точность работы замедлителя примерно в два раза по сравнению с алгоритмом расчета при линейном законе изменения желаемой скорости движения вагона в замедлителе за счет более гибкого использования ступеней торможения замедлителя.

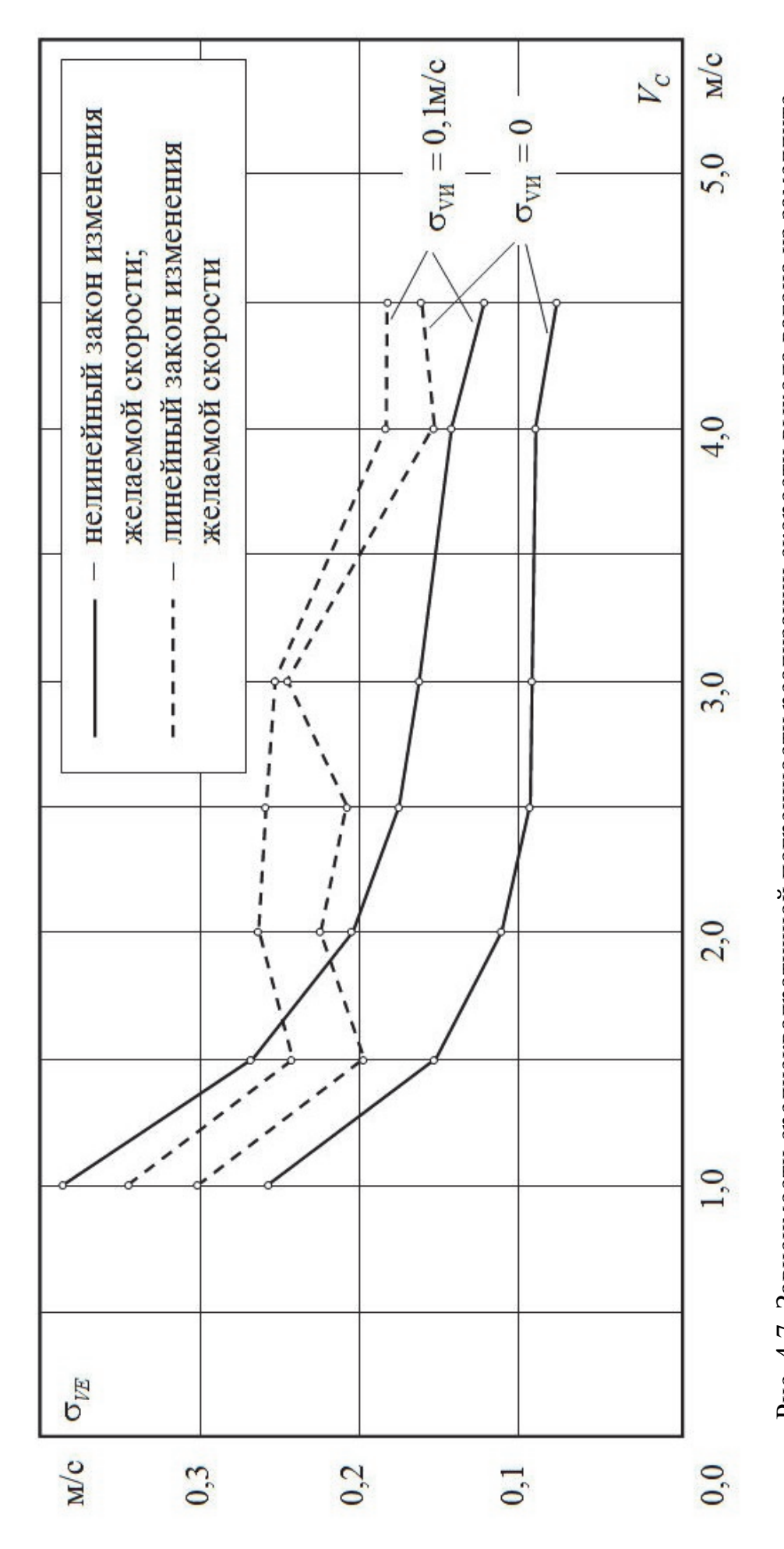

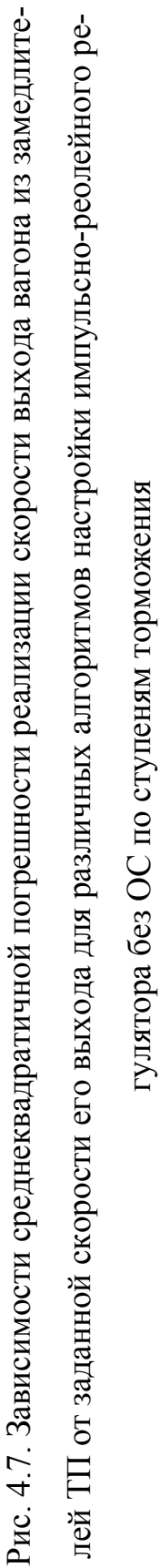

Моделирование показывает, что в первом случае при торможении вагона используются все ступени торможения замедлителя, включаемые последовательно, а во втором случае большей частью лишь две ступени торможения четвертая и нулевая, отсутствует последовательность включений различных ступеней торможения.

При введении в модель процесса торможения случайной ошибки измерения скорости вагона точечным датчиком скорости ( $\sigma_{\text{vV}}$ =0,1 м/с), ошибка регулирования возросла (рис.4.7), особенно для предложенного алгоритма, но точность работы системы по предложенному алгоритму для большинства значений  $V_c$  осталась выше, чем для системы, работающей по алгоритму с линейным законом изменения желаемой скорости.

### 4.4. Введение управляемого запаздывания для импульсно-релейного регулятора с точечным измерителем скорости

#### 4.4.1. Обоснование введения управляемого запаздывания

В рассмотренных выше вариантах структуры регулятора с точечным измерителем скорости управляющее воздействие  $U$  (ступень торможения замедлителя) выбиралось в момент съема информации с точечных датчиков скорости:

$$
U[n] = F(n, V, V_{\text{max}}, U[n-1]), \tag{4.15}
$$

где n - номер момента времени (соответствует номеру датчика скорости, на который наехал вагон);

 $V$  – измеренное с помощью *n*-го датчика значение скорости;

 $V_{\text{sat}}$  – заданное значение скорости выхода вагона с ТП;

 $U[n-1]$  – ступень торможения, на которую был включен замедлитель до момента времени  $t_n$ .

В промежутках между наездами на точечные датчики скорости процесс неуправляем. Так как промежуток этот достаточно длителен  $(1...2c)$ , то ошибка регулирования в условиях стохастичности процесса торможения оказывается выше, чем для непрерывного регулирования. Снизить эту ошибку можно рациональным выбором функции (4.15) (выше было показано, что эту функцию целесообразно задавать в виде таблицы граничных скоростей), а также расширением диапазона управляющих воздействий. Такое расширение достигается использованием управляемого запаздывания. Т.е. включение выбранной ступени производится не в момент съема информации с точечного датчика скорости, а с некоторым запаздыванием t.:

$$
U[n + \varepsilon(n, V, V_{\text{max}}, U[n-1]) = F(n, V, V_{\text{max}}, U[n-1]).
$$
\n(4.16)

Предварительный анализ показал, что с целью упрощения структуры регулятора такое запаздывание целесообразно вводить лишь на последнем участке торможения, так как ошибка на этом участке уже не может быть исправлена в дальнейшем

#### 4.4.2. Расчет времени управляемого запаздывания

Методику расчета времени запаздывания рассмотрим на примере переключения замедлителя на последнем участке с 1-й на 0-ю ступень торможения.

Вагон входит со скоростью  $V_{\text{ax}}$  на последний участок торможения длиной  $S$  при включенной 1-й ступени торможения замедлителя. Через время  $t_{\rm s}$  включается 0-я ступень торможения. Для нахождения скорости  $V_{\text{max}}$  выхода вагона из ТП разобьем время прохождения вагоном последнего участка на три интервала (рис.4.8):

 $t<sub>3</sub>$  – время запаздывания; в течение этого отрезка времени вагон тормозится замедлителем, включенном на первую ступень, и проходит отрезок пути  $S_1$ ; время запаздывания включает в себя управляемое запаздывание  $t_{\varepsilon}$  и запаздывание  $t_{\text{3HK}}$ , связанное с инерционностью электропневмоклапана:

$$
t_{\rm s} = t_{\rm e} + t_{\rm JIIK} \tag{4.17}
$$

<sup>п</sup>*t* – время переходного процесса; в течение этого отрезка времени происходит переключение замедлителя с 1-й на 0-ю ступень торможения; вагон за это время проходит отрезок пути  $S_2$ ;

 $t_0$  – время свободного скатывания; в течение этого отрезка времени вагон проходит отрезок пути  $S_3$ ;

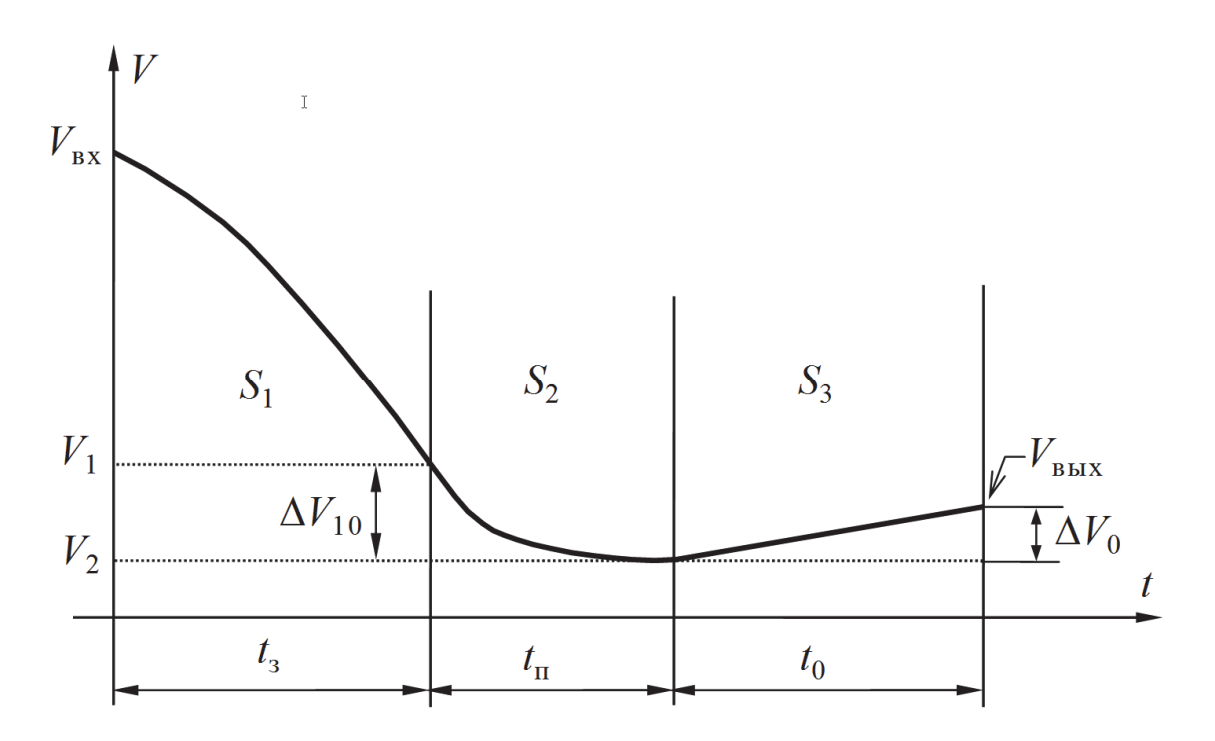

Рис. 4.8. График изменения скорости вагона на последнем участке торможения

В предположении, что движение вагона на первом и третьем участках равноускоренно, траектория движения вагона на последнем участке может быть описана системой уравнений:

$$
V_1 = V_{\text{bx}} - a_1 t_3, \tag{4.18}
$$

$$
V_2 = V_1 - \Delta V_{10},\tag{4.19}
$$

$$
V_{\text{BIX}} = \sqrt{V_2^2 + 2a_0 S_0}, \qquad (4.20)
$$

$$
S_1 = V_{\text{ex}} t_{\text{e}} - \frac{a_1 t_{\text{e}}^2}{2},\tag{4.21}
$$

$$
S_0 = V_1 t_n - \Delta S_{10} \,. \tag{4.22}
$$

здесь  $a_1$  - замедление вагона, при его движении в замедлителе, включенном на первую ступень торможения;

 $a_0$  – ускорение свободного скатывания вагона;

 $\Delta V_{10}$ ,  $\Delta S_{10}$  – изменение скорости и координаты пути вагона за время переходного процесса.

Ранее было показано, что в детерминированной постановке величины а1,  $a_0$ ,  $\Delta V_{10}$ ,  $\Delta S_{10}$  постоянны, а в стохастической постановке постоянны математические ожидания этих величин.

В результате подстановок и преобразований в системе уравнений (4.18)...(4.22) получим квадратное уравнение:

$$
R_2^2 t_s^2 + R_1 t_s^2 + R_0 = 0, \qquad (4.23)
$$

где

$$
R_2 = a_1(a_1 + a_0); \tag{4.24}
$$

$$
R_{\rm l} = 2[a_{\rm l}(a_{\rm 0}t_{\rm n} + \Delta V_{\rm l0}) - V_{\rm \scriptscriptstyle BX}(a_{\rm l} + a_{\rm 0})];\tag{4.25}
$$

$$
R_0 = [(V_{\text{bx}} - \Delta V_{10})^2 + 2a_0(S - V_{\text{bx}}t_{\text{n}} + \Delta S_{10}) - V_{\text{bux}}^2).
$$
 (4.26)

Решая уравнение (4.23), получим:

$$
t_{s} = \frac{-R_{1} - \sqrt{R_{1}^{2} - 4R_{2}R_{0}}}{2R_{2}}
$$
(4.27)

(второй корень отбрасываем, как выходящий за область возможных значений).

С учетом инерционности ЭПК время управляемой задержки выдачи управляющего воздействия:

$$
t_{\varepsilon} = t_{\rm s} - t_{\rm 3HK} \,. \tag{4.28}
$$

#### 4.4.3. Пример расчета

В качестве примера приведен график зависимость (рис. 4.9) времени управляемой задержки от скорости входа вагона на участок. В качестве исходных были взяты данные, соответствующие реальной системе АУСВ-У: длина участка – 4м, заданная скорость выхода – 2м/с,  $t_{\text{3HK}}$ =0,23с,  $\Delta V_{10} = 0,123$ м/с,  $\Delta S_{10}$ = 0.156м. Для случаев получения в результате расчета отрицательных значений задержки принималось  $t<sub>s</sub> = 0$ . Положительные значения задержки можно аппроксимировать линейной зависимостью:

$$
t_{\varepsilon} = -4,46 + 2,1V_{\text{bx}}.\tag{4.29}
$$

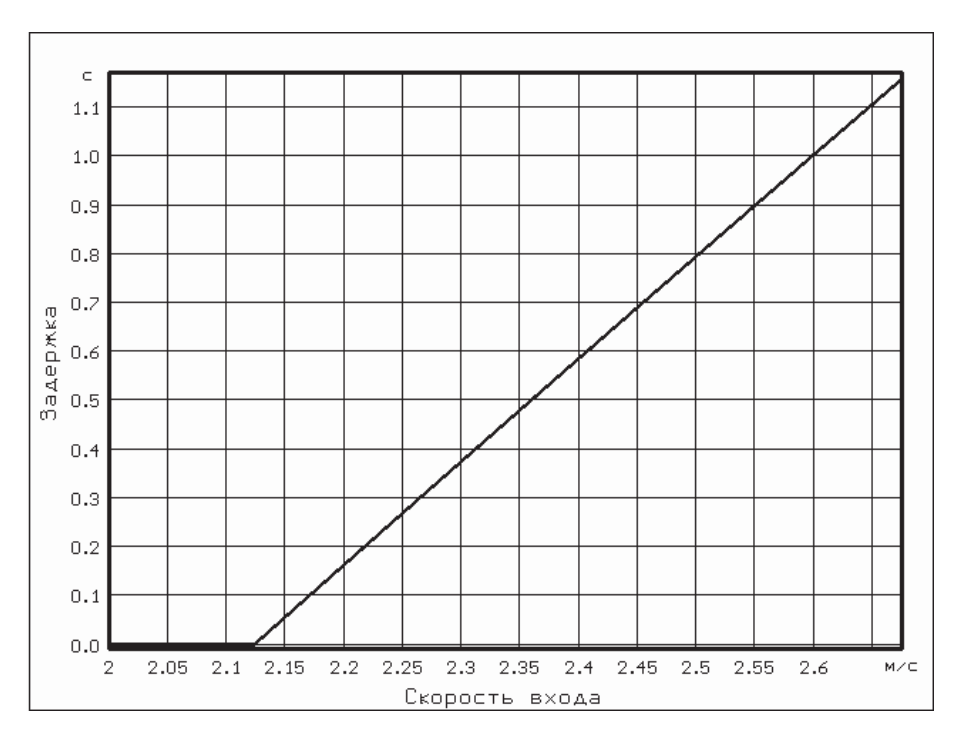

Рис. 4.9. Зависимость величины управляемой задержки

от скорости входа вагона на участок

#### 4.4.4. Оценка эффективности

Для оценки эффективности введения управляемого запаздывания проведено имитационное моделирование работы регулятора на последнем участке с учетом стохастичности процесса торможения. В процессе моделирования найдены зависимости (рис. 4.10) ошибки регулирования (среднего квадратического отклонения фактической скорости выхода вагона из ТП от заданной) от скорости входа вагона на последний участок для случаев управления с использованием управляемого запаздывания и без использования такового. Видно, что на большей части диапазона скоростей входа на последний участок использование управляемого запаздывания существенно уменьшает ошибку регулирования.

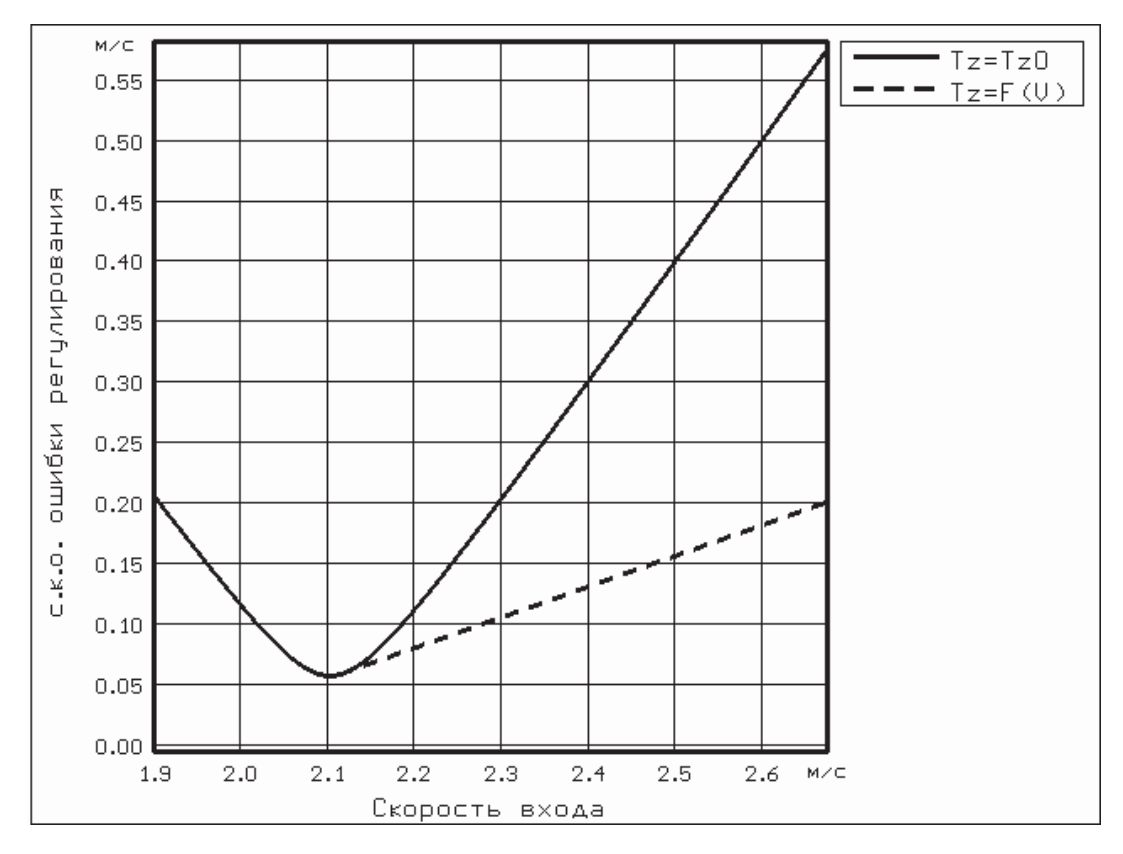

Рис. 4.10. Зависимость ошибки регулирования от скорости входа вагона на участок при отсутствии управляемого запаздывания (сплошная линия) и при наличии управляемого запаздывания (пунктирная линия)

#### $\Gamma$ JIABA 5

### ОПРЕДЕЛЕНИЕ ОПТИМАЛЬНОГО КОЛИЧЕСТВА И ОПТИМАЛЬНЫХ РАЗМЕРОВ УЧАСТКОВ ТОРМОЖЕНИЯ

#### 5.1. Постановка задачи оптимизации

В 3-й и 4-й главах мы произвели оптимизацию настройки регулятора системы автоматического управления скоростью движения вагона в замедлителях тормозной позиции для определенного числа участков торможения, разделенных датчиками скорости, при определенной длине этих участков. Используя алгоритм, примененный для такой оптимизации, можно оптимизировать настройку регулятора для любого количества участков торможения и любой их длине с учетом соблюдения ограничения (3.11). Очевидно, что для различного количества и различных длин участков, торможения критерий (3.13) может иметь разное численное значение.

На первый взгляд может возникнуть задача: найти такое количество и такое соотношение длин участков торможения, чтобы критерий (3.13) был абсолютно минимален. Однако, решение такой задачи тривиально - нужно взять максимально возможное число участков, разрешенных ограничением (3.11).

Более корректной, на наш взгляд, является следующая постановка задачи: для заданного числа участков торможения найти такое соотношение размеров участков чтобы минимизировать функцию

$$
\sigma_V^*(\mathbf{L}) = \sqrt{\sum_{i=1}^K [\sigma_{V_i}(\mathbf{L})]^2}, \qquad (5.1)
$$

где  $\sigma_{V_i}(L)$  – среднеквадратичное отклонение скорости выхода вагона из тормозной позиции от заданной скорости выхода  $V_{C_i}$ ;

 $K$  – количество заданных скоростей выхода вагона из замедлителя;

 $L$  – вектор заданного числа участков *m*:

$$
\mathbf{L} = (L_1, L_2, ..., L_m). \tag{5.2}
$$

Таким образом, критерием оптимальности является функционал

$$
J = \min \{ \sigma_V^*(\mathbf{L}) \}.
$$
 (5.3)

Функция  $\sigma_{\nu}^*(L)$  не может быть определена аналитически ни для импульсно-релейного регулятора без обратных связей по ступеням торможения, ни для регулятора, имеющего такие связи. Могут быть найдены только её отдельные значения.

Кроме ограничения (3.11) целесообразно ввести ограничение

$$
L_n \ge L_{n+1}.\tag{5.4}
$$

То есть, по море продвижения от начала зоны торможения к ее концу длина участков торможения не увеличивается. Целесообразность введения этого ограничения можно объяснить, во-первых, тем, что скорость вагона по мере продвижения по замедлителям тормозной позиции, как правило, уменьшается, а значит ограничению (3.10) соответствуют более короткие участки и вовторых, тем, что по мере приближения к концу зоны торможения увеличиваются требования к точности работы системы (разбросу скоростей в конце участка торможения), что и обеспечивает ограничение (5.4).

#### 5.2. Выбор метода оптимизации

Существует множество видов поиска экстремума функции многих переменных. Однако, применение большинства из них ограничено по следующим причинам. Во-первых, как показали исследования, функция  $\sigma^*_{\nu}(\mathbf{L})$  невыпуклая, а, во-вторых, время вычисления значения  $\sigma^*_{V}(\mathbf{L})$  на ЭВМ довольно значительно

(несколько минут). Исходя из этого, был выбран комбинированный метод оптимизации. На первом этапе определяются окрестности глобального минимума методом случайного поиска [6]. На втором этапе ведется поиск с анализом промежуточных результатов методом градиента [6] внутри окрестностей глобального минимума.

Следует отметить, что при ограниченном числе вычислений  $\sigma^*_{V}(\mathbf{L})$  метод случайного поиска не гарантирует определение окрестностей абсолютного минимума, но с его помощью можно найти окрестности минимума, близкого по своему значению к абсолютному.

## 5.3. Алгоритм случайного поиска экстремума функции  $\sigma^*_{\nu}(L)$ (первый этап оптимизации)

Схема алгоритма случайного поиска функционала (5.1) для заданного числа участков приведена на рис. 5.1.

Идея алгоритма заключается в том, что определенное число раз  $(N_{\text{max}})$ производится случайный выбор комбинаций длин участков L с учетом ограничений (3.11) и (5.4) (блоки 3...13).

Ограничение (3.11) учитывается путем ограничения до величины  $L_{\text{min}}$  длины последнего участка торможения (блок 6). Ограничение (5.4) учитывается путем ограничения снизу длины каждого участка (кроме последнего) до уже выбранной (последовательность выбора - от последнего участка к первому) длины предыдущего участка (блок 5) и ограничением максимальной длины каждого (кроме первого) участка до такой длины, чтобы длина последующих выбираемых участков могла быть не меньше, чем максимальная длина данного участка торможения (блок 9).

Для каждой N-ой реализации (для каждого случайного набора  $L_y$ ) вычисляется величина  $\sigma_V^*(L_v)$  (блоки 14...18). Эта величина и соответствующая ей комбинация  $\mathbf{L}_N$  запоминается, если величина  $\sigma^*_{V}(\mathbf{L}_N)$  оказалась меньшей,

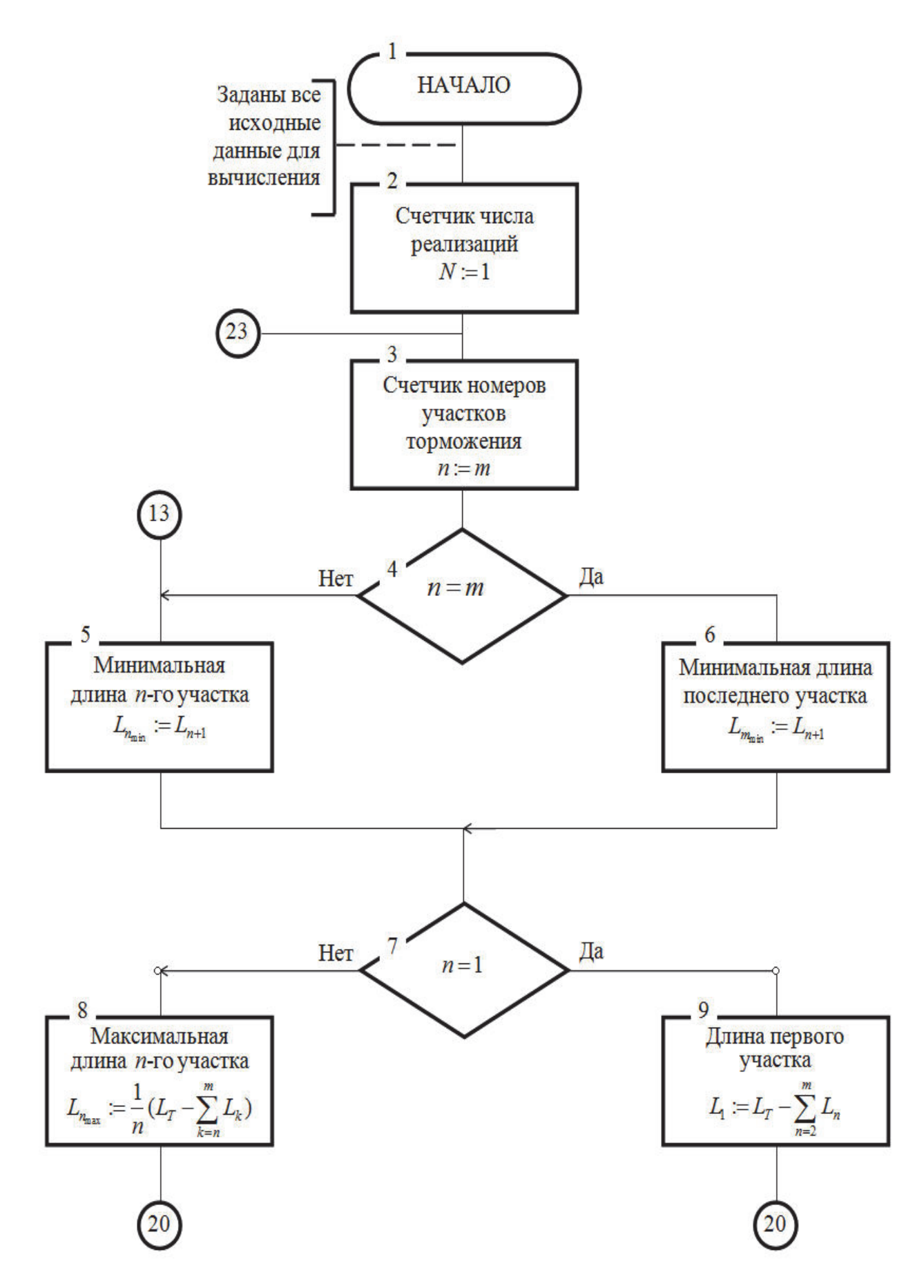

Рис. 5.1. Схема алгоритма случайного поиска экстремума функции  $\sigma_{\nu}[L]$ 

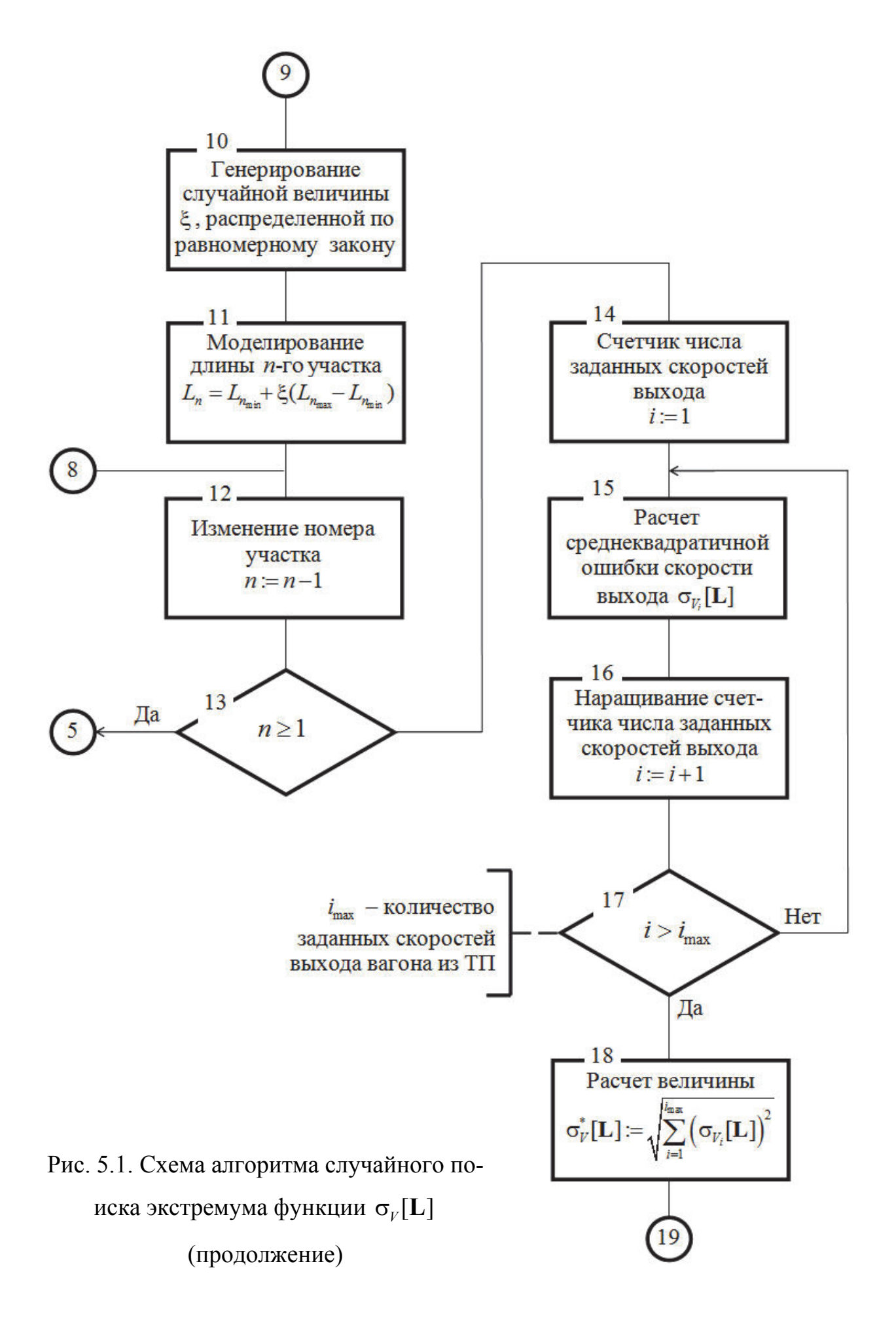

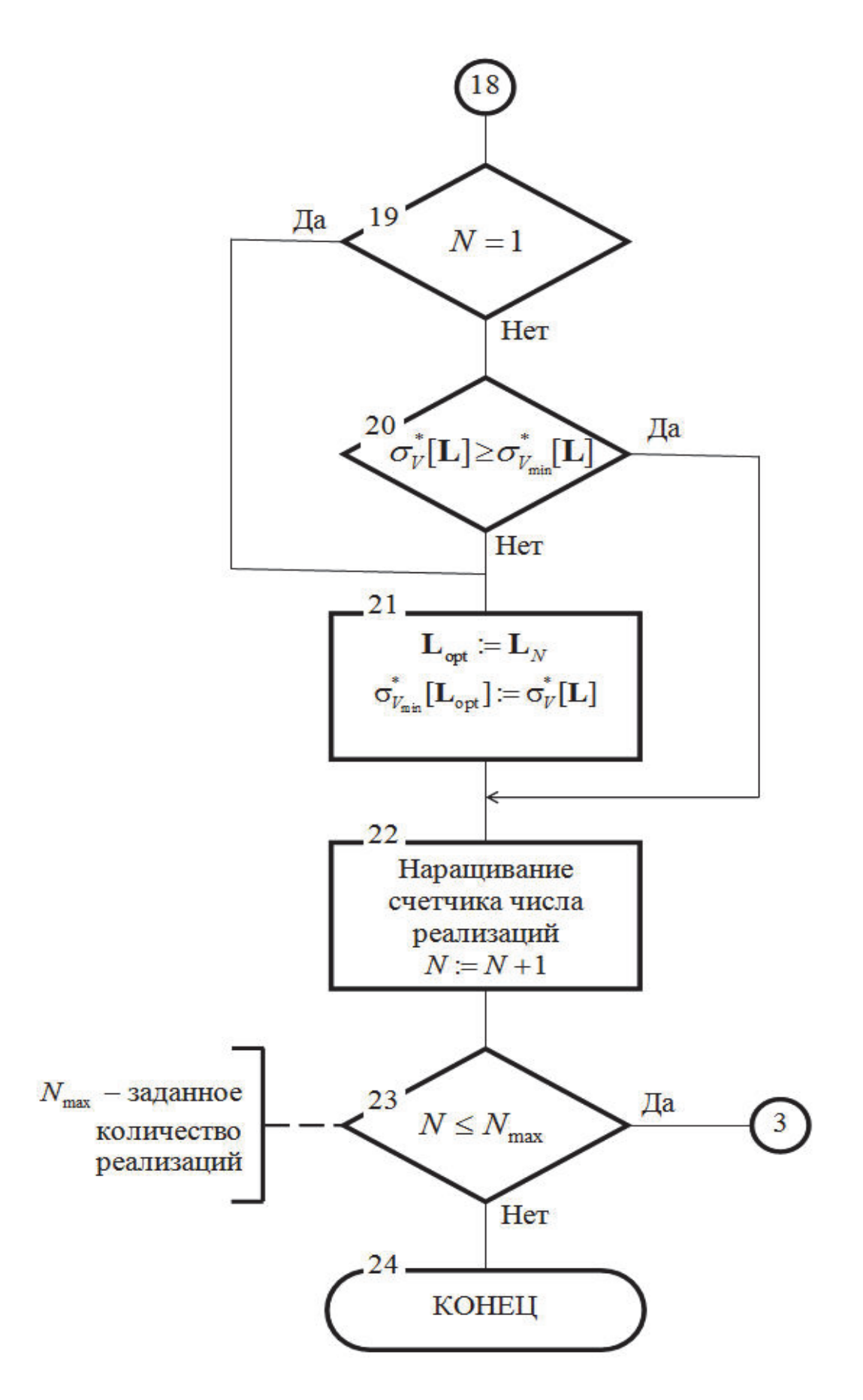

Рис. 5.1. Схема алгоритма случайного поиска экстремума функции  $\sigma_{V}[\mathbf{L}]$ 

(окончание)
чем минимальная величина  $\sigma_{V_{min}}^*(L_{opt})$ , вычисленная для какой-либо предыдущей реализации (блоки 19...21). В противном случае  $\sigma_{V}^{*}(\mathbf{L}_{N})$ , вычисленная для данной реализации случайного набора  $L_{N}$ , отбрасывается. После  $N_{\text{max}}$  реализаций поиск прекращается. Полагаем, что  $\sigma_{V_{min}}^*(L_{opt})$  находится в окрестностях (вблизи) глобального минимума функции  $\sigma_{V}^{*}(\mathbf{L})$ .

Для импульсно-релейного регулятора с обратными связями по ступеням торможения расчет  $\sigma_v^*(L)$  ведется по алгоритму, оптимизирующему настройку такого регулятора (см. 3.2). На последнем шаге этого алгоритма находятся величины  $\sigma_{_{V\!E_{_N}}}$  – величины оценок среднеквадратичного отклонения фактической скорости выхода вагона из тормозной позиции от заданного значения для каждой скорости входа в тормозную позицию. Зная распределение скорости входа, легко найти оценку величины  $\sigma_{\nu}^{*}(L)$ .

Для импульсно-релейного регулятора без обратных связей по ступеням торможения величина  $\sigma^*_{V}(\mathbf{L})$  находится путем стохастического моделирования работы этого регулятора по алгоритму, описанному в 4.3.1, причем параметры настройки регулятора отыскиваются по алгоритму, описанному в 4.1.

## 5.4. Программа для реализации на ЦВМ алгоритма случайного поиска экстремума функции  $\sigma^*_{V}(\mathbf{L})$

Для реализации алгоритма, описанного выше, была разработана компьютерная программа SLUPO.

В рассматриваемом примере оптимизируется функция  $\sigma_{\nu}^{*}(\mathbf{L})$  для системы с импульсно-релейным регулятором, имеющим обратные связи по ступеням торможения замедлителя.

Для примера была выбрана только одна скорость выхода вагона из замедлителя -  $V_c$ =2,5м/с. Исходные данные применялись такие же, как и для программы АУСВЗ.

Задача решалась для количества участков в зоне торможения от трех до восьми. Для каждого заданного количества участков было вычислено 100 значений функции  $\sigma^*_{\nu}(\mathbf{L})$  для различных случайных комбинаций длин участков). Результаты вычислений сведены в таблицу 5.1.

Из анализа результатов видно, что данный метод позволяет увеличить точность работы системы автоматического управления скоростью движения вагона на 20...40% по сравнению со случаем равновеликих участков торможения.

# 5.5. Алгоритм оптимизации функции  $\sigma^*_{V}(L)$  методом градиента (второй этап оптимизации)

Схема алгоритма оптимизации функции  $\sigma_{\nu}^{*}(L)$  методом градиента представлена на рис. 5.2.

Полагаем, что нам известны исходные данные, в том числе количество  $q+1$  и исходная комбинация длин участков  $L_1$ , позволяющие вычислить описанным выше методом величину среднеквадратичного отклонения скорости выхода вагона из замедлителей ТП от заданной. Как известно, при оптимизации методом градиента на N-ом шаге определяются все частные производные функции  $\sigma_V^*(L)$ , т.е.  $\frac{\partial [\sigma_V^*(L)]}{\partial L}$ ,  $\frac{\partial [\sigma_V^*(L)]}{\partial L}$ , ...,  $\frac{\partial [\sigma_V^*(L)]}{\partial L}$  (здесь  $q$  – общее количество участков торможения минус единица; единица вычитается вследствие того, что сумма длин участков должна оставаться постоянной и длина одного из участков полностью определяется выбором длин остальных участков). Следующий шаг делается одновременно по всем участкам так, чтобы приращение длины *n*-го участка  $\Delta L_{n}$  было пропорционально соответствующей частной производной:

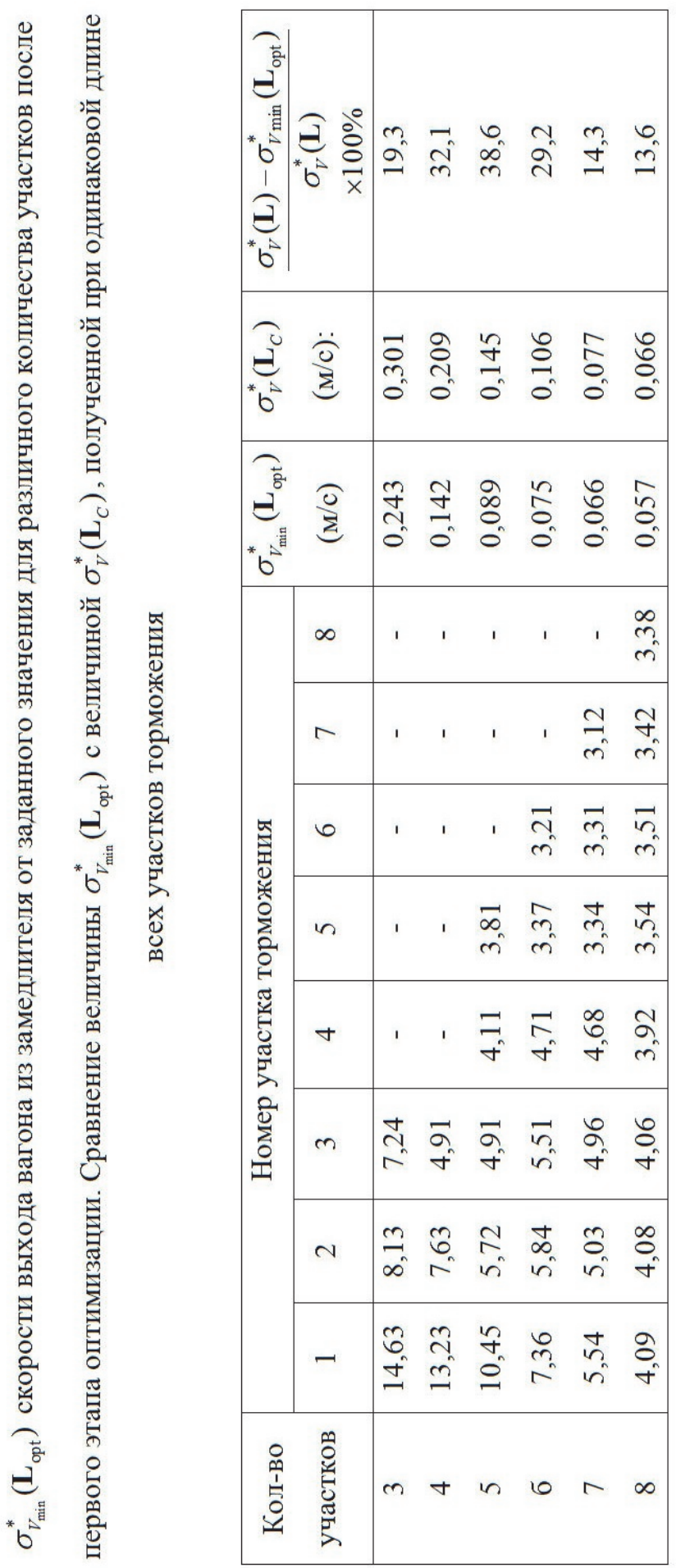

Таблица 5.1 Размеры участков торможения (в метрах), соответствующие минимальной величине среднеквадратичного отклонения

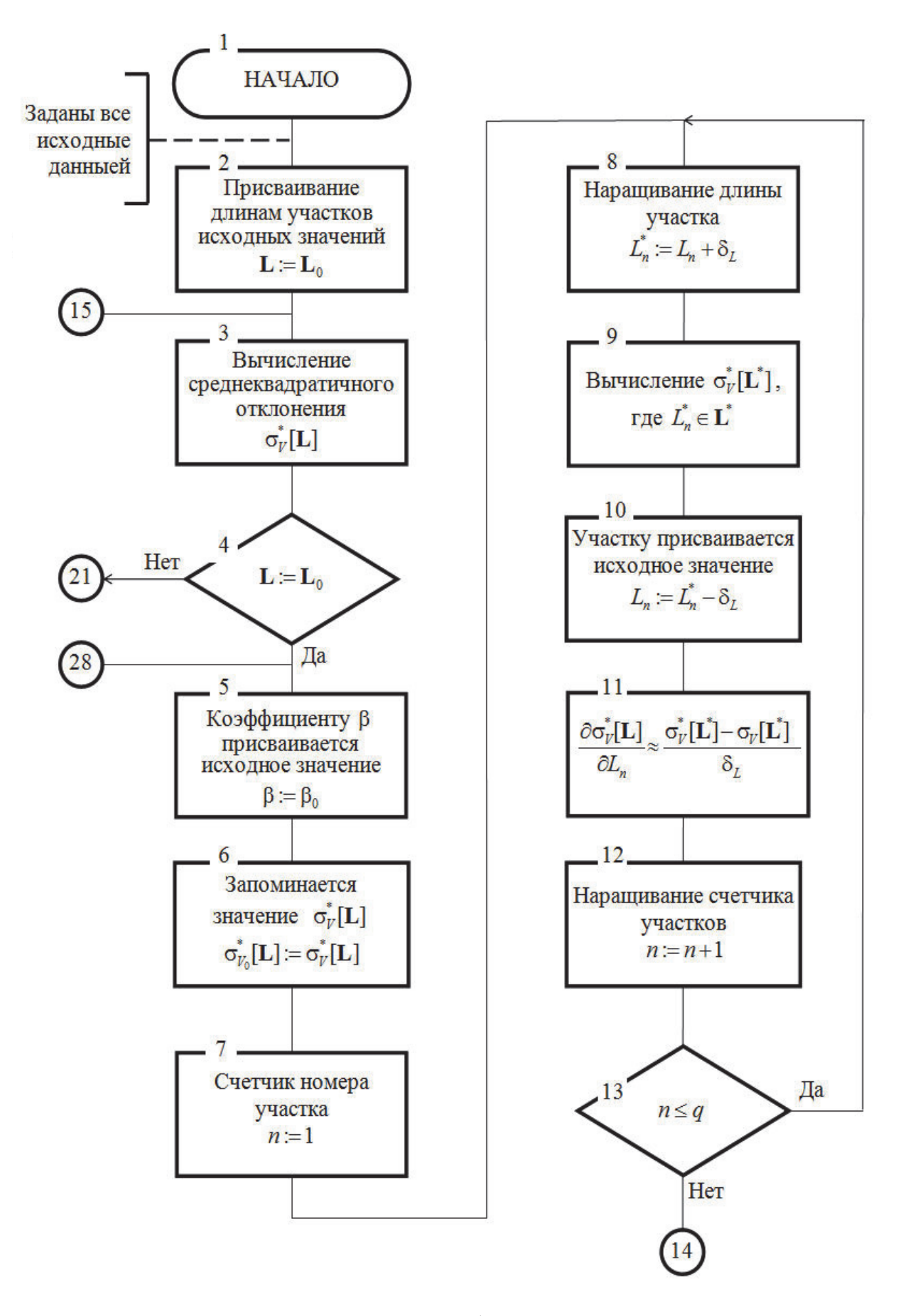

Рис. 5.2. Схема алгоритма оптимизации функции  $\sigma_V[\mathbf{L}]$  методом градиента

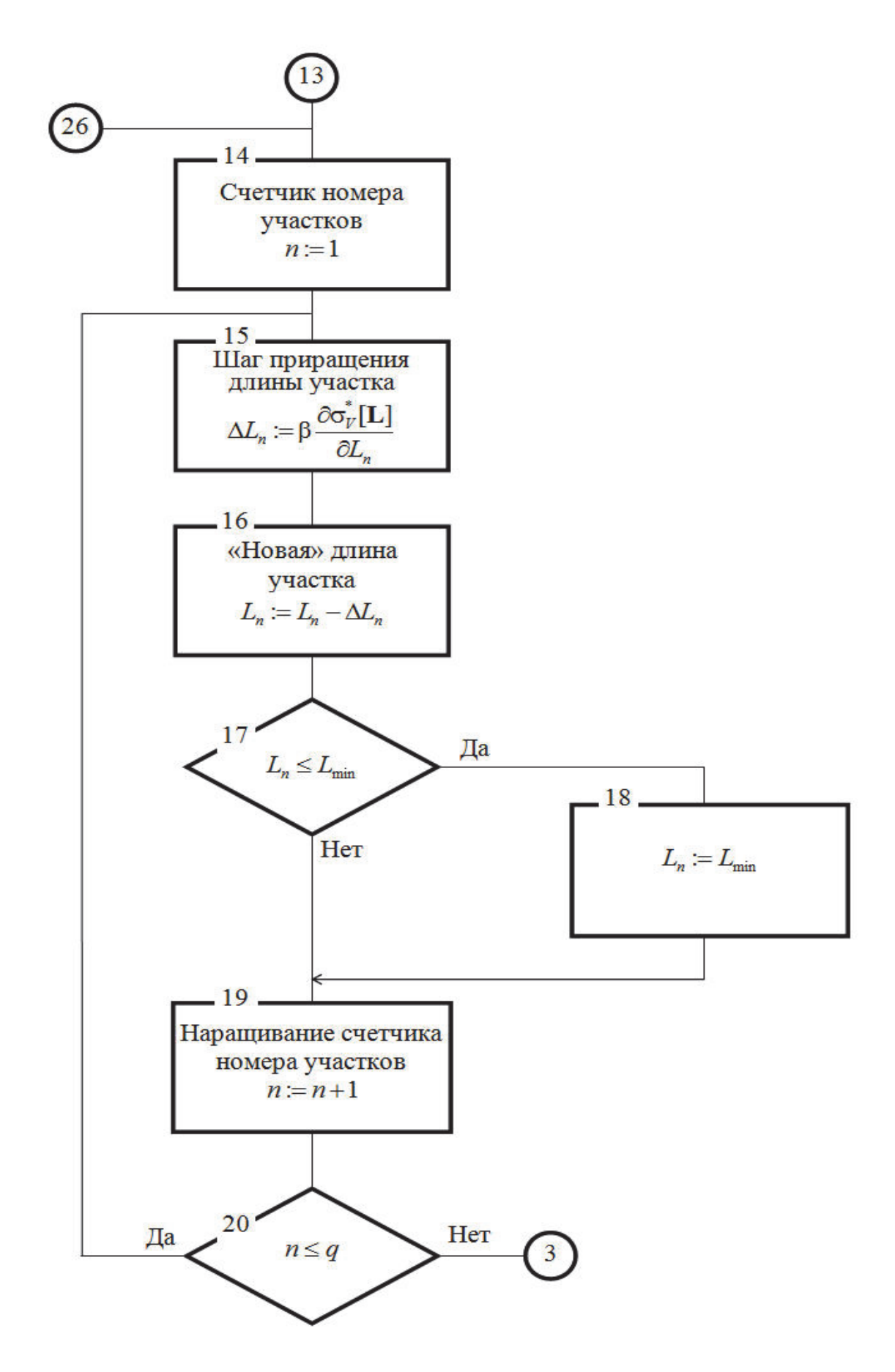

Рис. 5.2. Схема алгоритма оптимизации функции  $\sigma_{V}[\mathbf{L}]$  методом градиента

(продолжение)

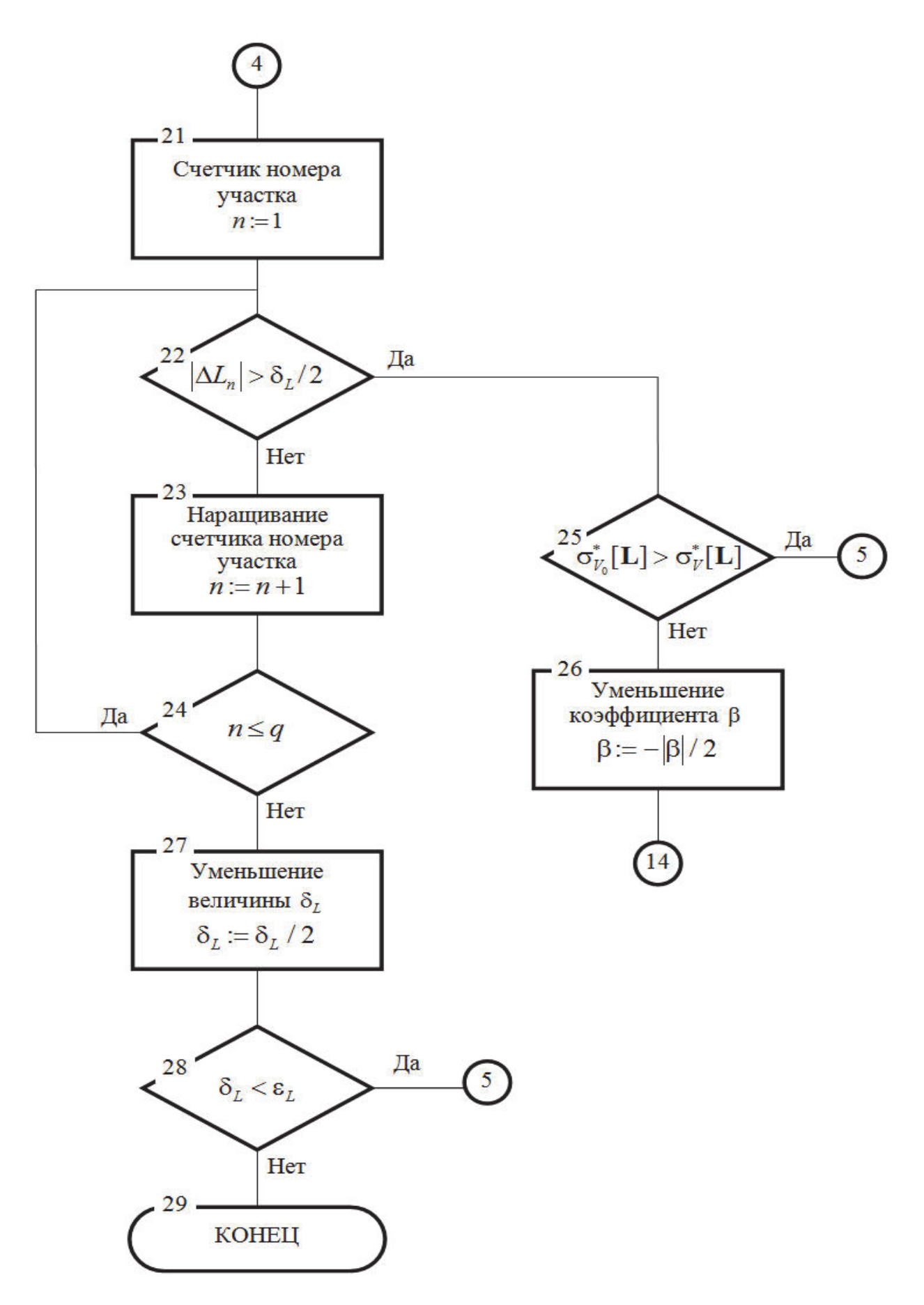

Рис. 5.2. Схема алгоритма оптимизации функции  $\sigma_V[\mathbf{L}]$  методом градиента

(окончание)

$$
\Delta L_{n_N} = \beta \frac{\partial [\sigma_V^*(\mathbf{L})]}{\partial L_{n_N}},
$$
\n(5.5)

где  $\beta$  – переменный коэффициент, начальное значение которого  $\beta_0$  определяется пробным путем и задается в блоке №5. Частные производные приближенно вычисляются по формуле:

$$
\frac{\partial [\sigma_V^*(\mathbf{L})]}{dL_n} \approx \frac{\sigma_V^*[L_1, ..., L_n + \delta_L, ..., L_{q+1}] - \sigma_V^*[L_1, ..., L_n, ..., L_{q+1}]}{\delta_L}.
$$
\n(5.6)

Вычисление частных производных по этой формуле производится в блоках 7.13.

В блоках 14...20 вычисляются новые длины участков по формуле (5.5). Причем, блоки 17, 18 учитывают ограничение (3.11).

Момент окончания поиска определяется блоками 21...28. В блоках 21...24 определяется момент, когда величина приращения длин каждого из участков станет меньше величины  $\delta_l/2$ :

$$
\Delta L_{n_N} \le \frac{\delta_L}{2}, \quad n = 1...q. \tag{5.7}
$$

При этом, очевидно, величину  $\delta$  имеет смысл уменьшить, по крайней мере, вдвое (блок 27). Если новое значение величины  $\delta_L$  будет больше наперед заданного значения  $\varepsilon_L$ , то поиск продолжается. В противном случае поиск заканчивается.

Блоки 25, 26 служат для выявления случая, когда мы «перескакиваем» минимум функции  $\sigma_V^*(L)$  так, что значение функции  $\sigma_V^*(L_N)$ , найденное на данном шаге, оказывается больше значения  $\sigma_{V}^{*}(\mathbf{L}_{N-1})$  функции, найденного на предыдущем шаге. В таком случае следует выполнять шаги в обратную сторону, постепенно уменьшая их длину (каждый шаг короче предыдущего в два раза), до тех пор, пока либо не выполнится условие

$$
\sigma_V^*(\mathbf{L}_{N+r}) < \sigma_V^*(\mathbf{L}_{N-1}) \tag{5.8}
$$

(после этого продолжается «нормальный» поиск), либо размеры приращений всех участков не станут меньшими, чем  $\delta$ , / 2 (эта ситуация описана выше).

# 5.6. Программа, реализующая на ЭВМ алгоритм оптимизации функции  $\sigma_{\nu}^*(L)$  методом градиента

Согласно алгоритму, описанному в 5.5, была написана компьютерная программа «LOCAL». В качестве исходных данных (первоначальных длин участков) брались данные, полученные в результате выполнения программы SLUPO (таблица 5.1).

Так же, как и в программе SLUPO, вычислялся минимум функции  $\sigma_{\nu}^*(L)$ при заданной скорости выхода  $V_c$ =2,5м/с и для количества участков торможения от трех до восьми.

Ход поиска оптимального решения для трех участков торможения графически показан на рис. 5.3. Здесь видно, что на первом же шаге поиска мы «перескочили» минимум функции  $\sigma_{V}^{*}(L)$  (очевидно, не очень удачно было выбрано начальное значение величины  $\beta$ ) и нам пришлось возвращаться назад, уменьшая при каждом шаге величину  $\delta_{v}$  в два раза. На третьем шаге одновременно выполнялись условия (5.7), (5.8) и поиск прекратился.

Результаты поиска сведены в таблицу 5.2 и показаны на рисунке 5.4. Эти результаты (применительно к исходным данным) показывают, что для 8звенного замедлителя типа 50 зону торможения, при использовании импульснорелейного регулятора, целесообразно разбивать на 5... 7 участков торможения.

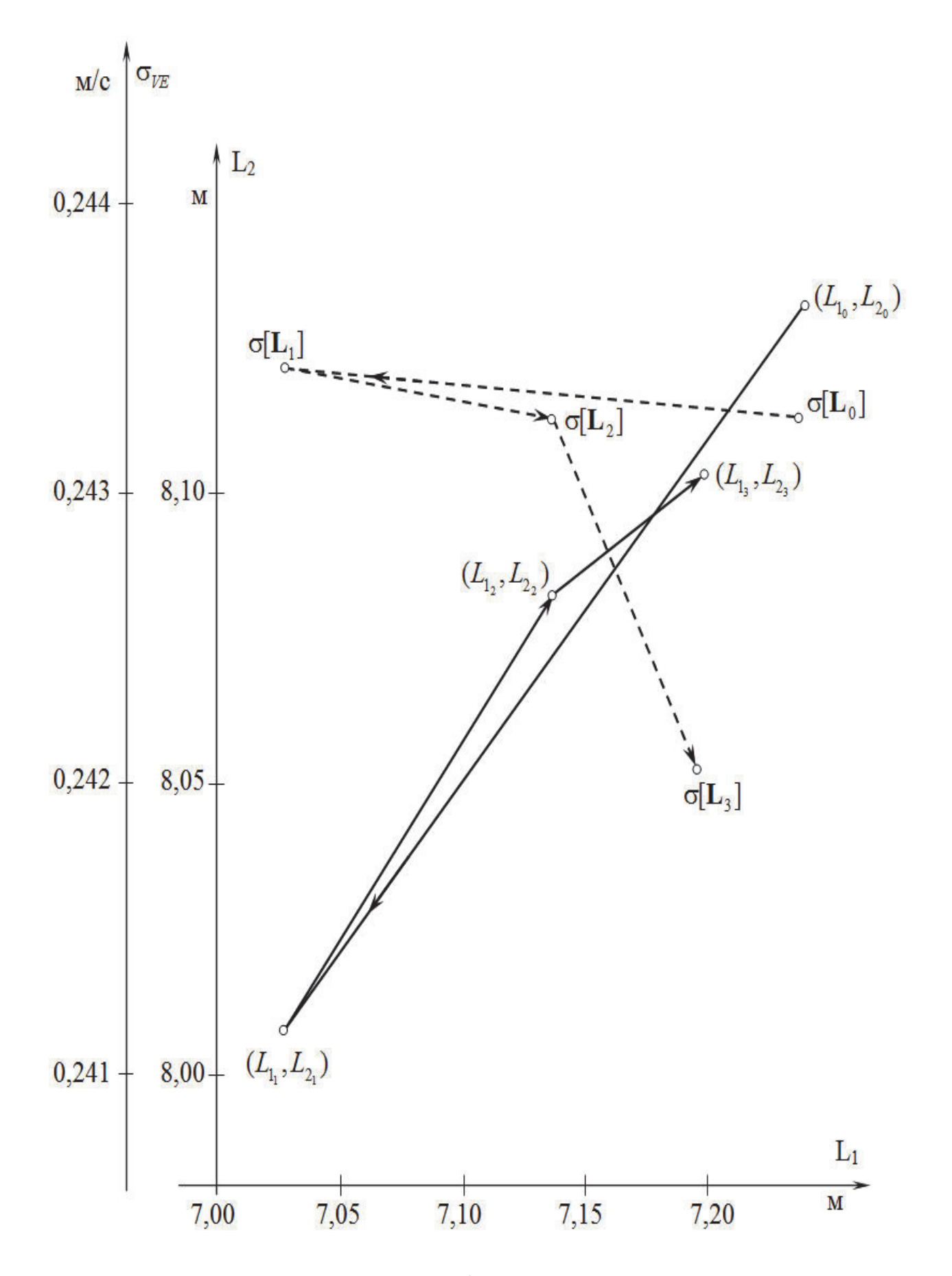

Рис. 5.3. Ход поиска экстремума функции  $\sigma_{V}[L]$  методом градиента

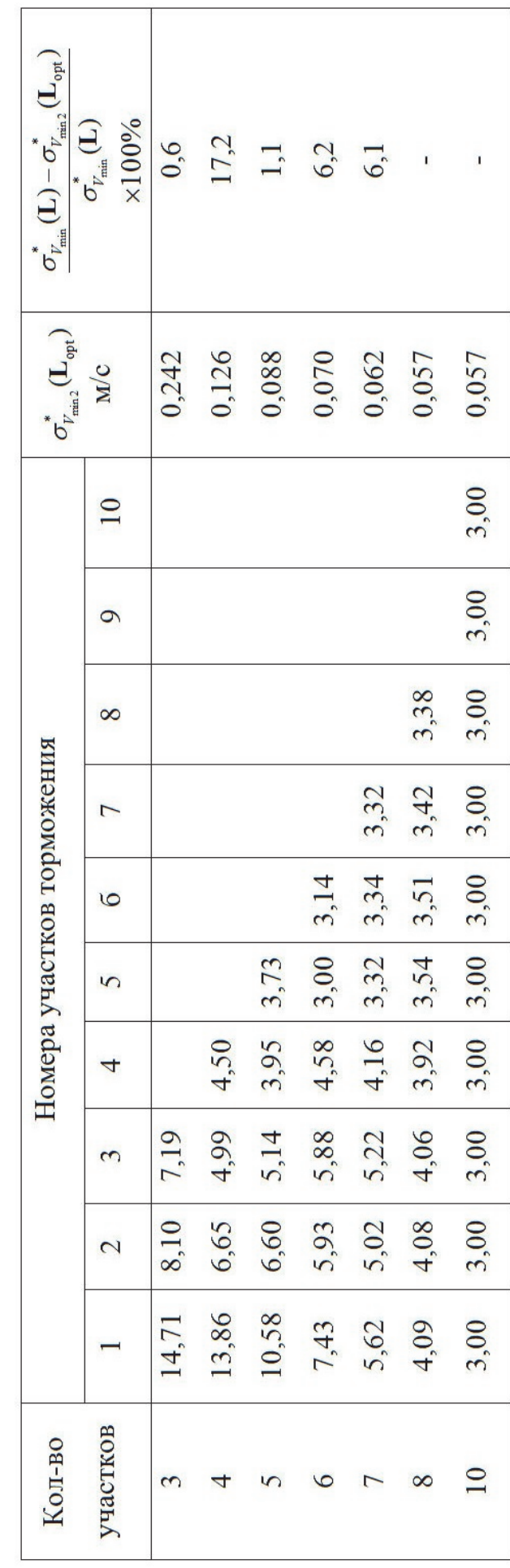

# второго этапа оптимизации

Таблица 5.2 Размеры участков торможения (в метрах), соответствующие минимальной величине среднеквадратичного отклонения  $\sigma^*_{\nu_{\rm min,2}}({\bf L}_{\rm opt})$  скорости выхода вагона из замедлителя от заданного значения для различного количества участков после

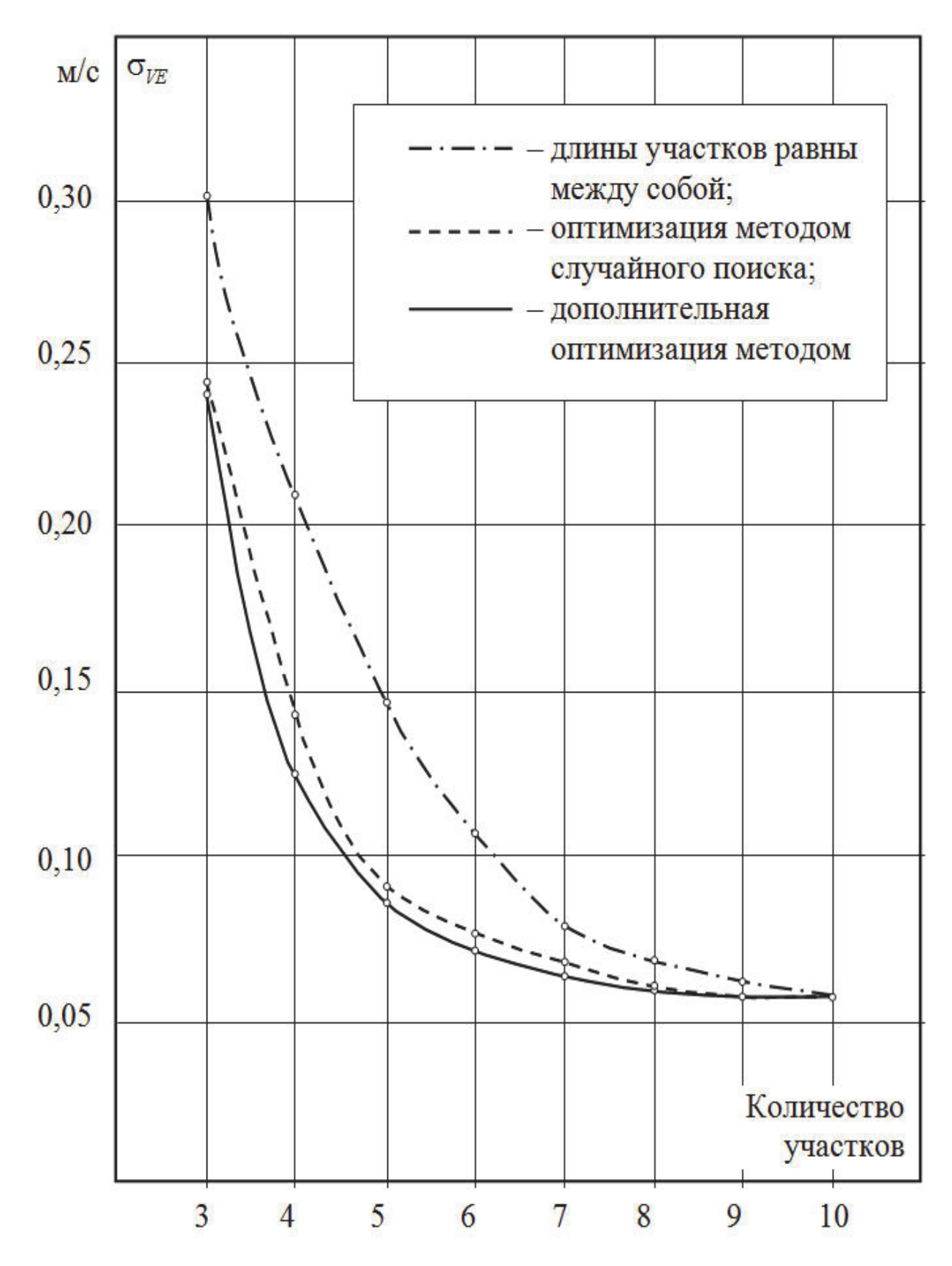

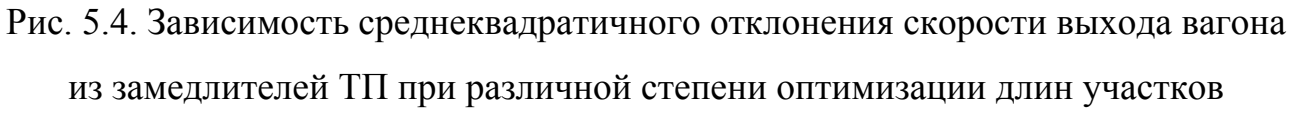

(для  $V_c = 2,5$ м/с)

При большем числе участков точность регулирования практически не увеличивается, а сложность системы возрастает, понижая ее надежность. При меньшем же числе участков резко понижается точность работы системы.

Анализ результатов показывает, что эффективность второго этапа оптимизации зависит от того, насколько близко к минимуму подошел критерий оптимизации в результате первого этапа оптимизации, В рассматриваемом примере второй шаг оптимизации улучшил точность работы системы на 17,2%.

#### **ГЛАВА 6**

# **ИССЛЕДОВАНИЕ МЕТОДОВ ПОВЫШЕНИЯ КАЧЕСТВА РАБОТЫ СИСТЕМ АВТОМАТИЧЕСКОГО УПРАВЛЕНИЯ СКОРОСТЬЮ СКАТЫВАНИЯ ПОРОЖНИХ ВАГОНОВ**

## **6.1. Методика повышения качества работы регулятора тормозной позиции с точечным измерителем скорости**

В главе 2 было показано, что основным элементом рассматриваемой системы является импульсно-релейный регулятор. Характерной особенностью такой системы является то, что в интервалах времени между наездами оси вагона на датчик скорости состояние системы неизвестно, т.е. обратная связь по фактическим координатам системы (скорости и пути) отсутствует.

В связи с этим, при расчете параметров настройки регулятора и разработке алгоритмов его работы целесообразно использовать прогноз траектории движения вагона в тормозной позиции и последовательности выбора ступеней торможения.

Наиболее прогрессивным, по мнению авторов, а также данным [13], на данный момент принципом регулирования скорости скатывания вагонов является принцип, предложенный в работах [9,10] – так называемый нелинейный закон «ведения» (см. п. 4.1, рис. 4.1).

При таком принципе регулирования, закон изменения желаемой скорости представляет собой кривую *V S*( ) движения вагона в замедлителе, заканчивающуюся в некоторой точке, называемой скоростью прицеливания (см. рис. 4.1). В целом, регулятор работает по принципам, описанным в п. 4.1. Предполагается, что замедлители тормозной позиции будут последовательно переключаться на очередных участках торможения с высшей на низшую ступень торможения. По мнению автора такой методики [9,10] это должно повысить точность регулирования.

Таким образом, существующий регулятор [9,10], настроен исходя из прогноза переключения на соседние ступени торможения. При проведении натурных экспериментов, аналитических расчетов и моделировании работы регулятора скорости [9,13] оказалось, что в связи с недетерминированностью процесса торможения, в ряде случаев происходит переключение с любой ступени торможения на любую (как правило, через одну ступень). Кроме того, было установлено, что в некоторых случаях (при достаточно больших скоростях входа в тормозную позицию и достаточно малых заданных скоростях выхода из нее, т.е. при включении максимально возможной 4-й ступени торможения) вагон выходит за границу участка торможения раньше, чем заканчивается переходной процесс переключения замедлителя. В результате, в этих случаях торможение становится малоэффективным.

В результате дальнейших исследований был предложен принцип работы регулятора скорости, схожий с [9,10], но при этом используется в несколько раз большее число участков торможения. Кроме того, участки более короткие, при том же числе дискретных измерителей скорости (например, датчиков скорости  $\text{\rm IC-2}.$ 

Увеличение числа участков торможения достигается за счет того, что измерители скорости «реагируют» не только на первую ось тормозимого вагона, как это делалось в [51] и [9,10], но также и на все оставшиеся три оси (предполагается, что все вагоны, подлежащие торможению, однотипные четырехосные). Так, при 6 датчиках скорости, т.е. 6 «длинных» участках торможения для условий системы AVCB-У, число «коротких» участков составляет 19.

При входе на участок торможения, по фактической скорости выбирается ступень торможения. Замедлители тормозной позиции устанавливаются на необходимую ступень торможения с определенным запаздыванием - это время переходного процесса (см. п. 2.3.2). При этом известно время переходного процесса при переключения в замедлителях с каждой ступени торможения на любую другую.

Алгоритм управления таков, что после переключения замедлителя на нужную ступень торможения только по истечении времени переходного процесса и при вхождении на очередной «короткий» участок система может выдавать следующее управляющее воздействие. Т.е., как правило, торможение осуществляется на нескольких смежных «коротких» участках. Другими словами, если длина участка такова, что при движении по нему вагона, переходные процессы в замедлителе не завершатся, то на данном участке управление невозможно и к нему добавляется следующий и т.д. (из нескольких «коротких» участков образуется один более длинный).

Укрупненный технологический алгоритм работы автоматической системы управления замедлителями тормозной позиции с точечным измерителем скорости (без подсистемы фиксации и обработки отказов датчиков скорости), работающей по принципам, описанным выше, приведен на рис. 6.1.

Предполагается, что каждый датчик скорости снабжен счетчиком осей, прошедших над ним -  $CuJ_i$  (эти счетчики организованы в памяти управляющей ЭВМ). При срабатывании одного из датчиков (блоки 4...6), значение соответствующего СчД увеличивается на 1 (блок 7).

Далее, по содержимому счетчика сработавшего датчика, из заранее подготовленной таблицы соответствия количества прошедших над датчиком осей и номеров участков ( $VvT$ ) выбирается номер *n* участка регулирования (блок 9) и, если нет переходного процесса (проверка по таймеру – блоки 10, 13), происходит выбор новой ступени торможения (блок 11) и выдача управляющего воздействия на замедлители тормозной позиции (блок 12).

Выбор ступени торможения (блок 11) производится на основании предварительно рассчитанной (блок 2) таблицы граничных скоростей переключения на участках  $V_T$ , по тем же принципам, что и в [27, 36] и так, как это было описано выше в п. 4.1.

Предполагается, что предложенный алгоритм работы регулятора повысит точность управления скоростью скатывания.

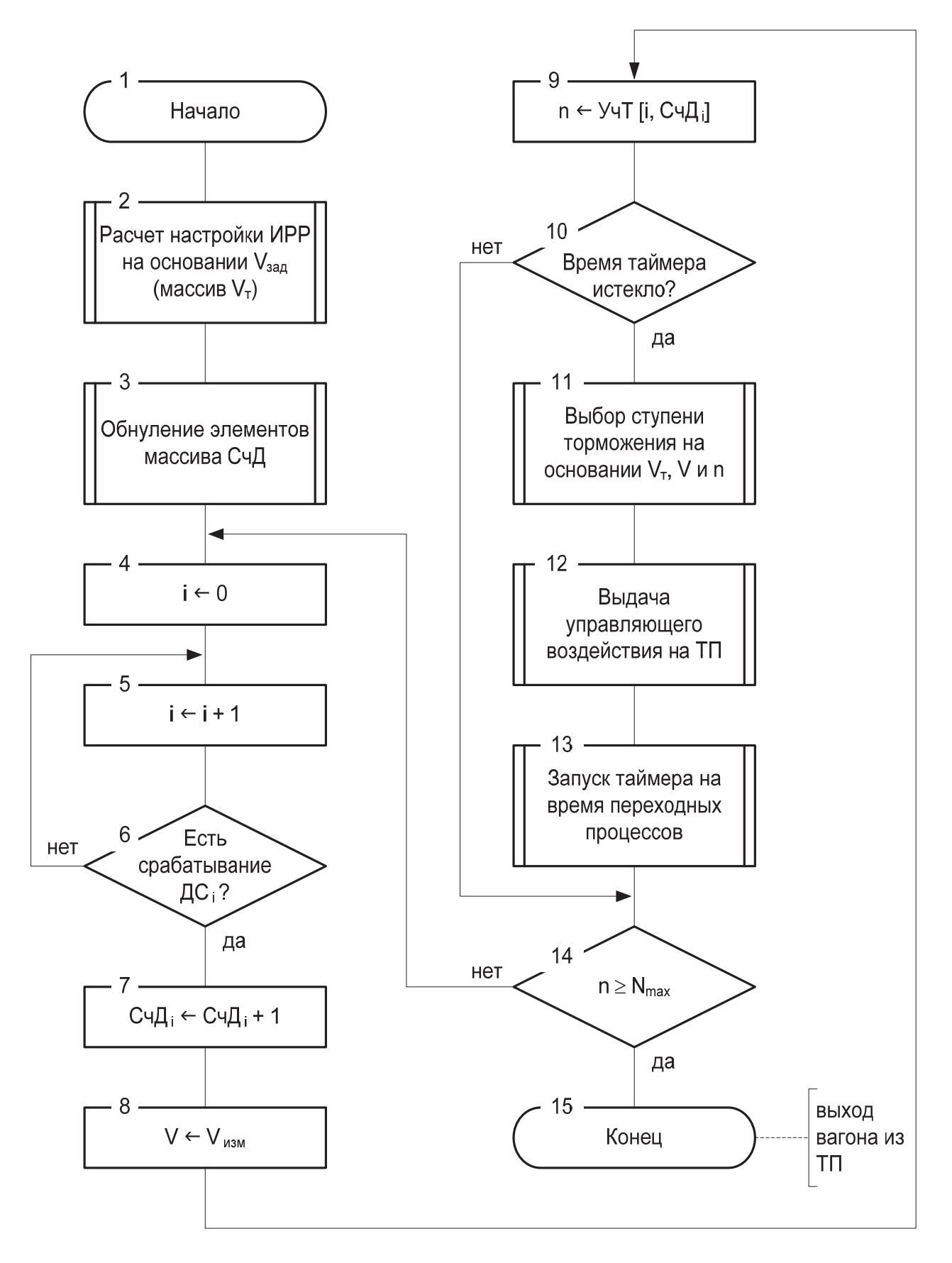

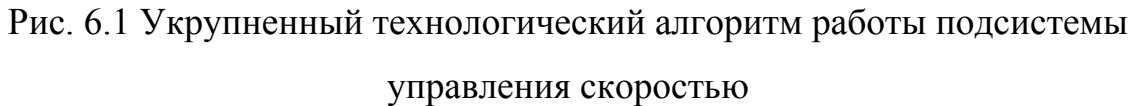

Также, очевидно, что данный алгоритм существенно повысит надежность работы системы и ее устойчивость к отказам дискретных измерителей скорости.

Уровни переключения на участках вычисляются методом. близким к методу динамического программирования. Рассмотрим его более подробно.

### 6.2. Расчет настройки модернизированного регулятора тормозной позиции с точечным измерителем скорости

#### 6.2.1. Модернизация алгоритма управления тормозной позиции с точечным измерителем скорости

На основании вышесказанного, под настройкой регулятора будем понимать определение для каждой заданной скорости выхода  $\nu_3$  матрицы:

$$
\mathbf{V}_{T} = \begin{pmatrix} \mathbf{U}_{01,1} & \dots & \mathbf{U}_{01,i} & \dots & \mathbf{U}_{01,n} \\ \mathbf{U}_{12,1} & \dots & \mathbf{U}_{12,i} & \dots & \mathbf{U}_{12,n} \\ \mathbf{U}_{23,1} & \dots & \mathbf{U}_{23,i} & \dots & \mathbf{U}_{23,n} \\ \mathbf{U}_{34,1} & \dots & \mathbf{U}_{34,i} & \dots & \mathbf{U}_{34,n} \end{pmatrix}.
$$
 (6.1)

где  $v_{01,i}$ ,  $v_{12,i}$ ,  $v_{23,i}$ ,  $v_{34,i}$  – скорости переключения замедлителей тормозной позиции на *i*-м участке торможения.

В начале каждого участка по разности между фактической измеренной скоростью вагона  $v_i$  и набором скоростей переключения  $v_{01,i}$ ,  $v_{12,i}$ ,  $v_{23,i}$ ,  $v_{34,i}$ выбирается ступень торможения замедлителей в соответствии с выражением  $(2.2).$ 

Примем, что так же, как и в принципе регулирования [9,10,12], закон изменения желаемой скорости представляет собой кривую  $\nu(S)$  движения вагона в тормозной позиции, заканчивающуюся в точке  $\nu_{\Pi}$  - скорости прицеливания (см. рис. 6.2). Значение  $\nu_{II}$  рассчитывается исходя из значения  $\nu_3$  по специ-

альной зависимости, причем для различных принципов регулирования эта зависимость различна (см. ниже). В начале каждого «управляемого» участка торможения (т.е., если таймер времени переходного процесса не запущен или уже обнулился) по номеру *і* этого участка и фактической скорости  $v_i$  входа вагона на этот участок для заранее заданной скорости прицеливания  $v_{\text{II}}$ , определяющей «линию ведения» вагона, выбирается ступень торможения, на которую включаются замедлители тормозной позиции так, чтобы на последующих участках сблизить фактическую «линию ведения» вагона с заданной. При этом, ступень торможения будет последовательно понижаться по мере продвижения вагона в тормозной позиции и на последних участках торможение будет, в большинстве случаев, осуществляться первой ступенью.

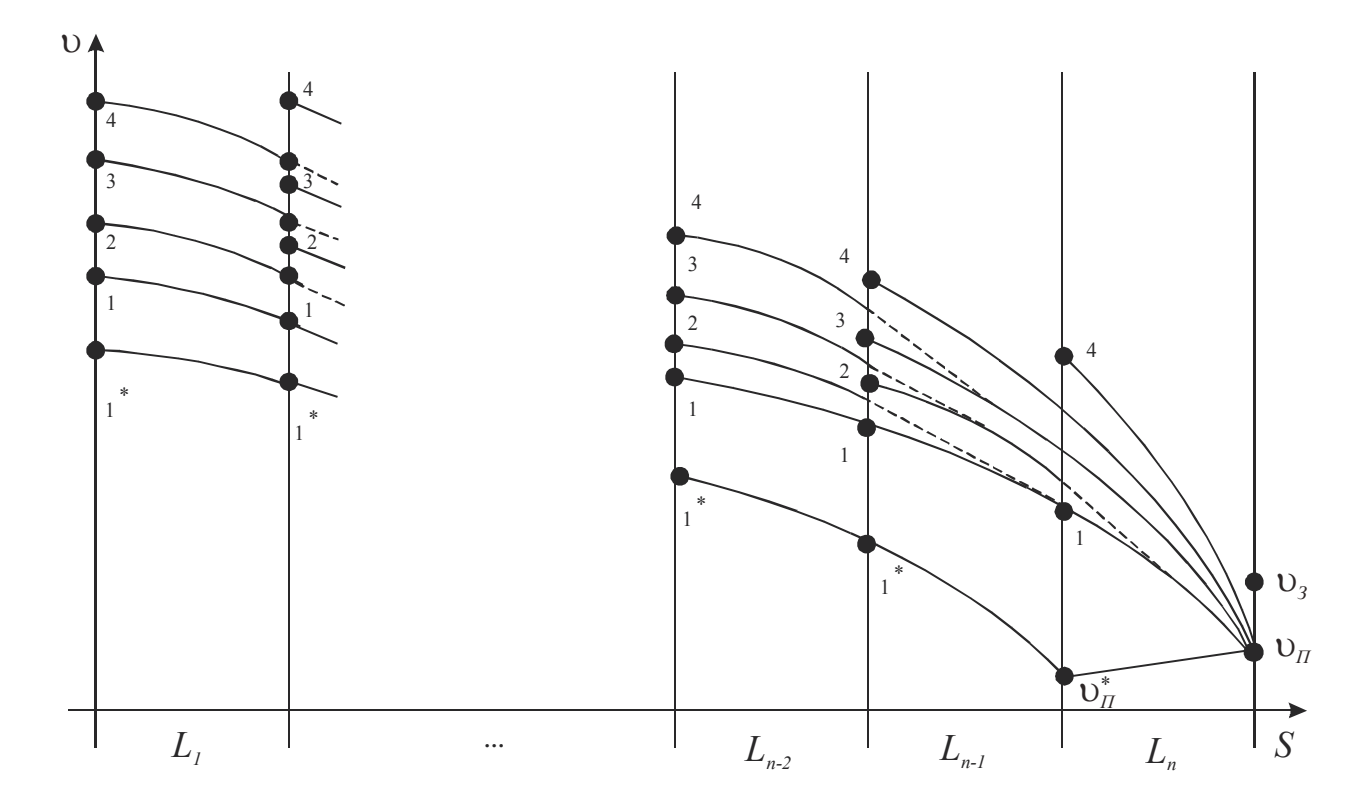

Рис. 6.2. Границы возможных траекторий движения вагона в тормозной позиции для различных управляющих воздействий

Вычисление таблицы скоростей переключения начинается с участка, находящегося в конце зоны торможения (*n*-й участок). Предварительно определяются номера последних «управляемых» участков для каждой ступени торможения. Т.е. «короткие» участки объединяются в «длинные» такой длины, которая позволила бы за время движения вагона по такому участку завершиться переходному процессу переключения замедлителей тормозной позиции. Таким образом, как видно по рис. 6.2, номер последнего участка для разных ступеней торможения при различных скоростях прицеливания, в общем случае, различен (т.е. его значение зависит от *j* и  $v_{\Pi}$ ).

Для каждой *j*-й ступени торможения определяется суммарное значение  $t_i$ времени переходного процесса:

$$
t_{j} =\begin{cases} 0, & \text{ecm} = j_{\text{max}}, \\ t_{z0} + t_{0j}, & \text{ecm} = 1 \le j < j_{\text{max}}. \end{cases}
$$
(6.2)

В (6.2) значение  $t_{\text{max}}$  принимается равным 0, т.к. данный принцип регулирования скорости предполагает последовательное понижение ступени торможения и, следовательно, на последнем участке торможение может осуществляться ступенью *j*<sub>max</sub> только, если она была установлена на одном из предыдущих участков, например, предпоследнем.

Далее для каждой *j*-й ступени торможения вычисляется путь, который вагон может пройти за время  $t_i$ , чтобы достигнуть скорости  $v_{\text{II}}$ :

$$
S_j = v_{II} \cdot t_j + \frac{M[a_{ji}] \cdot t_j^2}{2}, j = \overline{1, j_{\text{max}}},
$$
\n(6.3)

где  $v_{II}$  – скорость, в которой заканчивается «линия ведения» (скорость прицеливания);

 $M[a_{ii}]$  – математическое ожидание замедления движения вагона на *i*-м последнем участке торможения  $(i = n, n-1, ..., m,$  где  $m -$  искомый номер последнего «управляемого» участка) при включенной *j*-й ступени, определяемое аналогично выражениям (2.20), (2.31) с заменой величины  $A_W$  на ее математическое ожидание.

После вычисления величины такого пути  $S_i$  производится его сравнение с длиной очередного от конца участка торможения. Если величина  $S_i$  окажется больше длины участка, то производится объединение смежных «коротких» участков (текущего и следующего от конца зоны торможения) в один «длинный». Далее снова вычисляется значение  $S_i$  с учетом того, что замедление определяется уже для объединенного участка. Это производится до выполнения условия:

$$
S_j \le \sum_{i=m}^{n} L_i \,,\tag{6.4}
$$

где  $L_i$  – длина *i*–го участка торможения.

Тогда номер последнего участка, на котором целесообразно производить регулирование *ј*-й ступенью торможения, равен *т*, а его длина равна правой части выражения (6.4). Для упрощения вида аналитических выражений, получаемых далее, условно будем обозначать эту длину  $L_m^*$  (т.е. принимаем  $L_m^* = \sum_{i=1}^n L_i$ ), а среднее замедление на полученном объединенном участке –  $M[a_{im}^*]$ .

Затем вычисляются уровни переключения на образованных последних участках торможения:

$$
v_{j,j-1,m} = \sqrt{v_H^2 + 2M[a_{jm}^*]L_m^*}, \quad j = \overline{1, j_{max}}.
$$
 (6.5)

На следующих, *i-х* участках от конца зоны торможения скорости переключения вычисляются таким образом, чтобы при выборе в начале данного участка *ј*-й ступени торможения вагон подошел к его концу с такой скоростью, при которой в начале следующего участка будет выбрана (*j*-1)-я ступень торможения  $(1 \le j \le 4)$ .

Для этого предварительно определяются длины участков, на которых возможно производить торможение каждой ступенью. Т.е., аналогично описанному выше способу, «короткие» участки объединяются в «длинные», пока длина полученного участка не станет равной или большей, чем путь вагона за время переходных процессов переключения замедлителей. При этом, в состав объединенного «длинного» участка может быть включен и физически последний n-й «короткий» участок. Расчеты выполняются с помощью выражений, аналогичных выражениям (6.3.) и (6.4). Однако, в выражении (6.3) значение скорости  $\nu$ <sup>T</sup> может быть заменено (в зависимости от номера последнего «короткого» участка, включенного в «длинный») на уже вычисленный по (6.5) соответствующий данной ступени уровень переключения с учетом некоторой поправки  $\Delta v_{i,i-l}$ :

$$
S_j = (\nu_{j,j-1,m} + \Delta \nu_{j,j-1}) \cdot t_j + \frac{M[a_{ji}] \cdot t_j^2}{2}, j = \overline{2, j_{\text{max}}},
$$
(6.6)

где  $\Delta v_{i,i-1}$  – приращение скорости, учитывающее переходной процесс при переключении замедлителей на  $(j+1)$ -м участке с *j* на  $(j-1)$ -ю ступень торможения

После определения длины и состава очередного участка регулирования, уровни переключения на нем вычисляются с помощью выражений:

$$
v_{1,0,m-1} = \sqrt{v_{1,0,m}^2 + 2M[a_{jm-1}^*]L_{m-1}^*},
$$
\n(6.7)

$$
v_{j,j-1,m-1} = \sqrt{\left(v_{j,j-1,m} + \Delta v_{j,j-1}\right)^2 + 2M[a_{jm-1}^*]L_{m-1}^*, j = 2, j_{\max}}.\tag{6.8}
$$

Остановимся подробнее на определении значения  $\Delta v_{i,i-1}$  (см. рис. 6.3).

Значение приращения скорости  $\Delta v_{i,i-1}$  рассчитывается аналогично [12]. По рис. 6.3 видно, что

$$
\Delta v_{j,j-1} = \Delta v_{\tau} - \Delta v_{j-1},\tag{6.9}
$$

где  $\Delta v_r$  – изменение скорости вагона за время переходного процесса при переключении замедлителей с *j* на (*j*–1)-ю ступень торможения;

 $\Delta v_{i-1}$  – изменение скорости вагона за то же время в предположении, что замедлители были включены на (*j*–1)-ю ступень торможения.

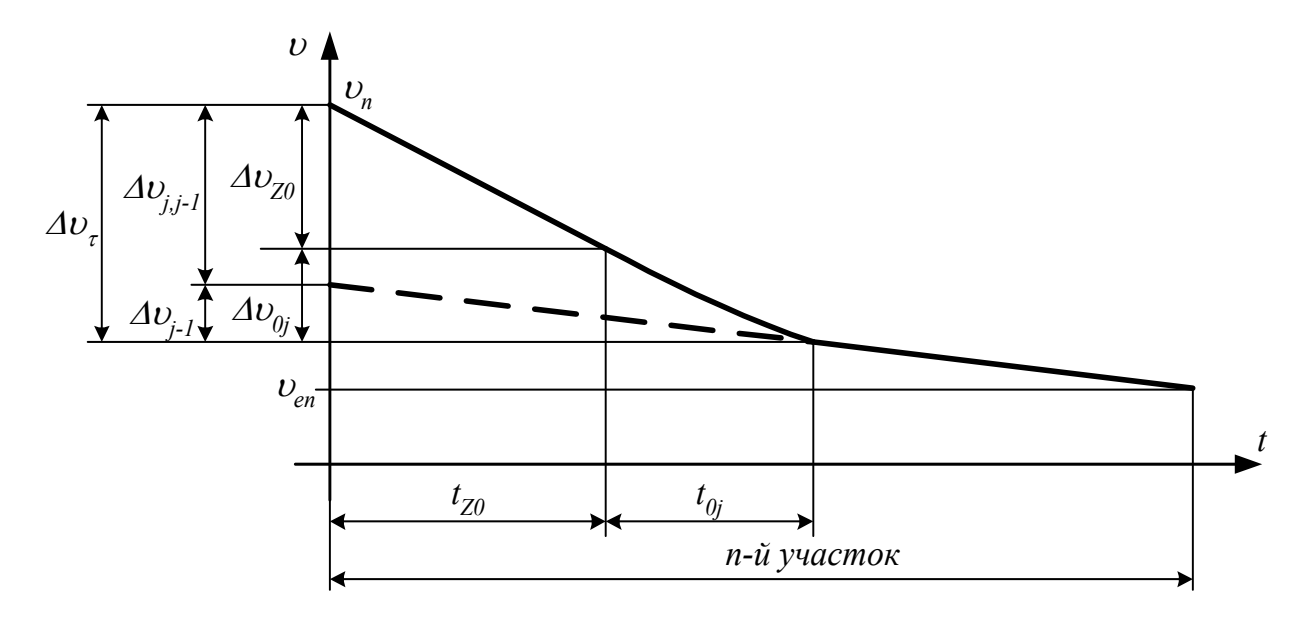

Рис. 6.3 Изменение скорости вагона при переключении замедлителей в начале участка с  $j$  на  $(j-1)$ -ю ступень торможения

Кроме того, по рис. 6.3 видно:

$$
\Delta v_{\tau} = \Delta v_{Z0} + \Delta v_{0j},\tag{6.10}
$$

где  $\Delta v_{Z0}$  – изменение скорости вагона за время запаздывания  $t_{Z0}$ ;

 $\Delta v_{0i}$  – изменение скорости вагона за время падения давления в тормозных цилиндрах замедлителей со значения *Pj* до значения *Pj*–1.

При этом

$$
\Delta v_{Z0} = M[a_{jm}^*] \cdot t_{Z0}.
$$
\n(6.11)

Также из выражения (2.20) при замене величины  $A_W$  на ее математическое ожидание  $M[A_W]$ , следует, что

$$
\Delta v_{0j} = K_m \cdot M[A_W] \cdot g' \cdot P_j^{C_W} \cdot Q_{01j} \cdot 10^{-3} - (K_m \cdot B_W \cdot g' \cdot 10^{-3} - \alpha) \cdot t_{0j}. \tag{6.12}
$$

Величину изменения скорости  $\Delta v_{i-1}$  можно определить по формуле:

$$
\Delta v_{j-1} = M[a_{j-1,m}^*] \cdot (t_{Z0} + t_{0j}). \tag{6.13}
$$

Величины  $M[a_{i-1,m}^*]$  и  $M[a_{im}^*]$  определяются с учетом (2.20), (2.31), как описано выше. Тогда, решая совместно  $(6.9) - (6.13)$ , получим:

$$
\Delta v_{j,j-1} = K_m \cdot M[A_W] \cdot g' \cdot (P_j^{C_W} \cdot (t_{0j} + Q_{01j}) - P_{j-1}^{C_W} \cdot (t_{Z0} + t_{0j})) \cdot 10^{-3}.
$$
 (6.14)

Аналогично, постепенно приближаясь к началу зоны торможения, определяются скорости переключения на остальных участках.

Фактические линии ведения будут проходить выше расчетных (см. рис. 6.2), поэтому  $v_{\text{II}} < v_3$  и растормаживание замедлителей в процессе управления практически исключено. Однако реальный процесс торможения недетерминирован, т.е. фактические значения замедлений на участках могут отличаться от расчетных в большую и меньшую сторону. Таким образом, возможно включение 0-й ступени торможения (растормаживание), например, при перетормаживании на предыдущем участке. Такой ситуации желательно избежать, т.к. значительно увеличивается время переходных процессов и расходуется много воздуха из магистрали. Чтобы уменьшить возможность возникновения подобной ситуации, уровни переключения с 0-й ступени на 1-ю ступень торможения выбраны ниже расчетных (см. рис. 4.1), за исключением последнего участка.

Для этого вводится дополнительная линия ведения, заканчивающаяся в точке  $v_{\Pi}^{*}$ , которая соответствует началу последнего участка (см. рис. 6.2):

$$
\upsilon_{\Pi}^* = \sqrt{\upsilon_{\Pi}^2 - 2 \cdot \alpha \cdot L_m^*} + \Delta \upsilon^*,
$$
 (6.15)

где  $\Delta v^*$  – изменение скорости вагона за время переходного процесса при переключении замедлителей с 0-й на 1-ю ступень торможения;

 $\alpha$  – ускорение свободного скатывания.

Значение  $\Delta v^*$  вычисляется способом, аналогичным описанному выше для  $\Delta v_{i+1}$  с использованием выражений (2.41)...(2.53):

$$
\Delta v^* = K_m \cdot g' \cdot \left( m A_W \cdot P_1^{C_W} \cdot (t_{Z0} + Q_{01,1}) + B \cdot (t_{Z0} + t_{01}) \right) \cdot 10^{-3} \,. \tag{6.16}
$$

#### 6.2.2. Схема алгоритма настройки модернизированного регулятора

Рассмотрим схему алгоритма расчета настройки модернизированного регулятора (см. рис. 6.4). Будем считать, что известно значение следующих величин (нормативно-справочная информация):

 $gl$  – ускорение свободного падения с учетом инерции вращающихся Macc.  $M/C2$ :

 $v - v$ клон, на котором находится замедлитель, м/км;

*јтах* - максимальная ступень торможения;

 $NUchShortMax - {$ максимальное количество «коротких» участков;

 $t0$  – массив времен переходного процесса при понижении ступени торможения:

 $tau0 -$ постоянная времени при понижении ступени торможения:

 $tz0$  - время "чистого" запаздывания при понижении ступени торможе-НИЯ:

 $mA, B, C$  – математические ожидания фактических коэффициентов для определения замедления;

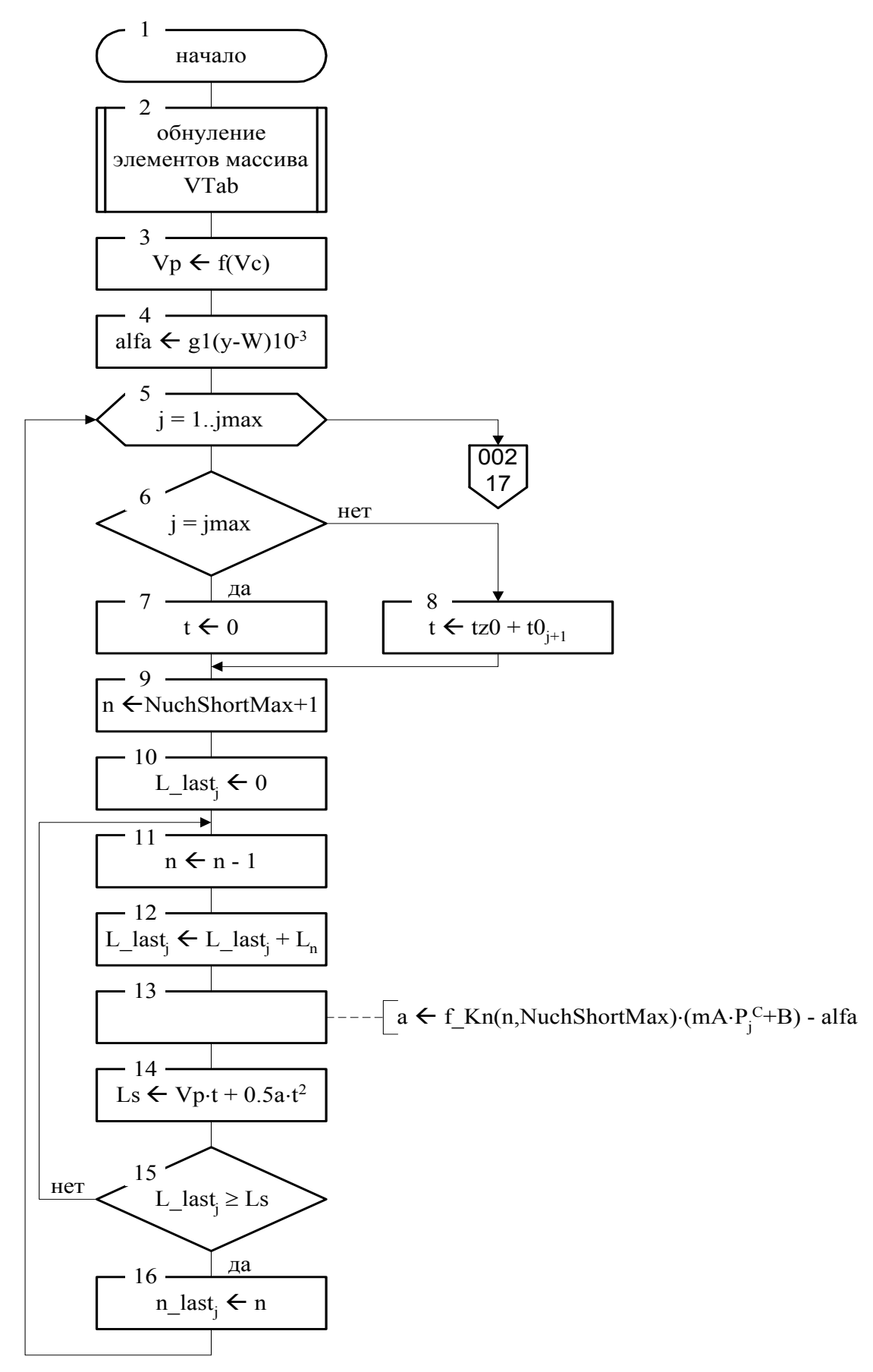

Рис. 6.4 Алгоритм расчета настройки модернизированного регулятора (лист 001)

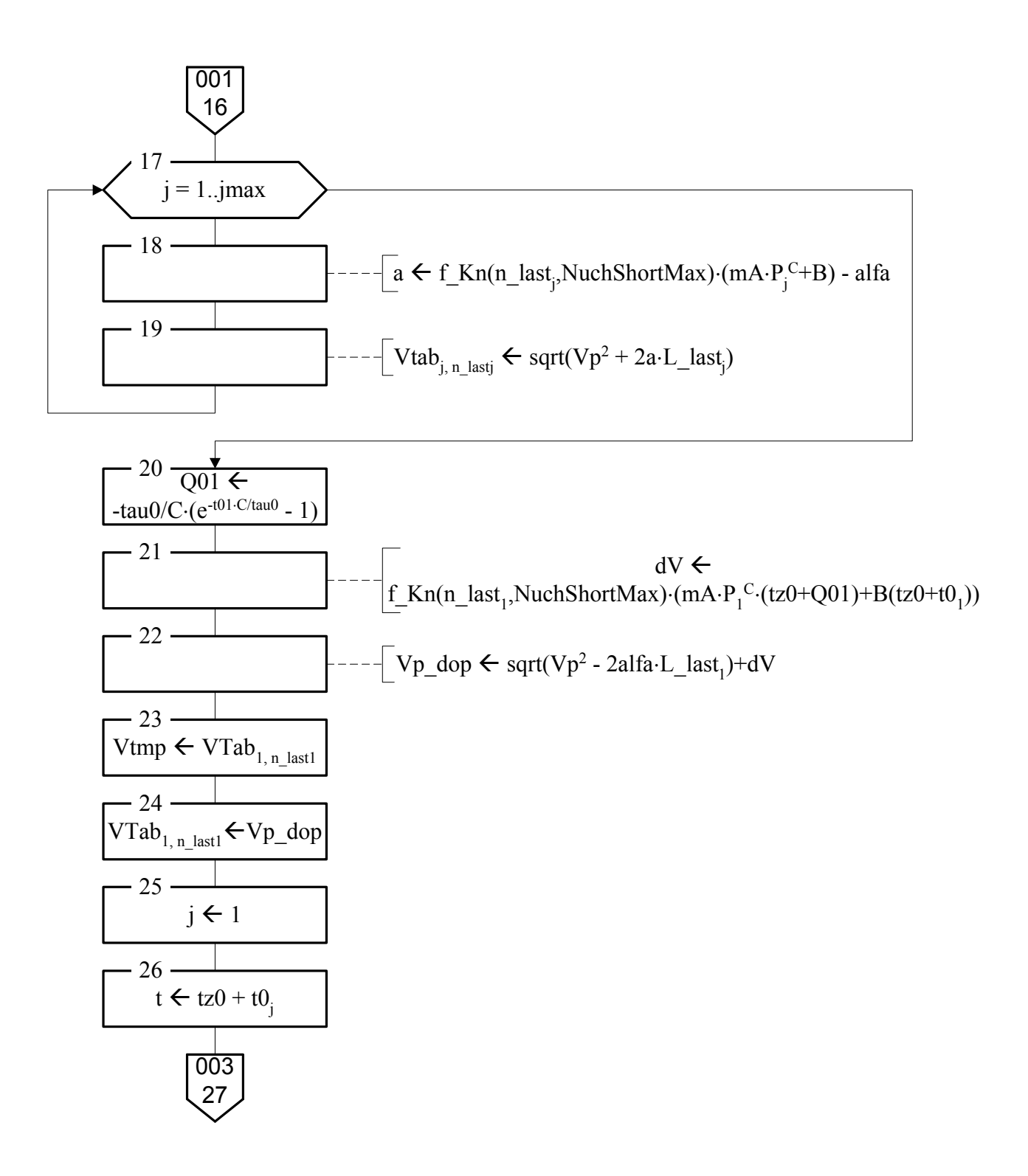

Рис. 6.4 Алгоритм расчета настройки модернизированного регулятора (лист 002)

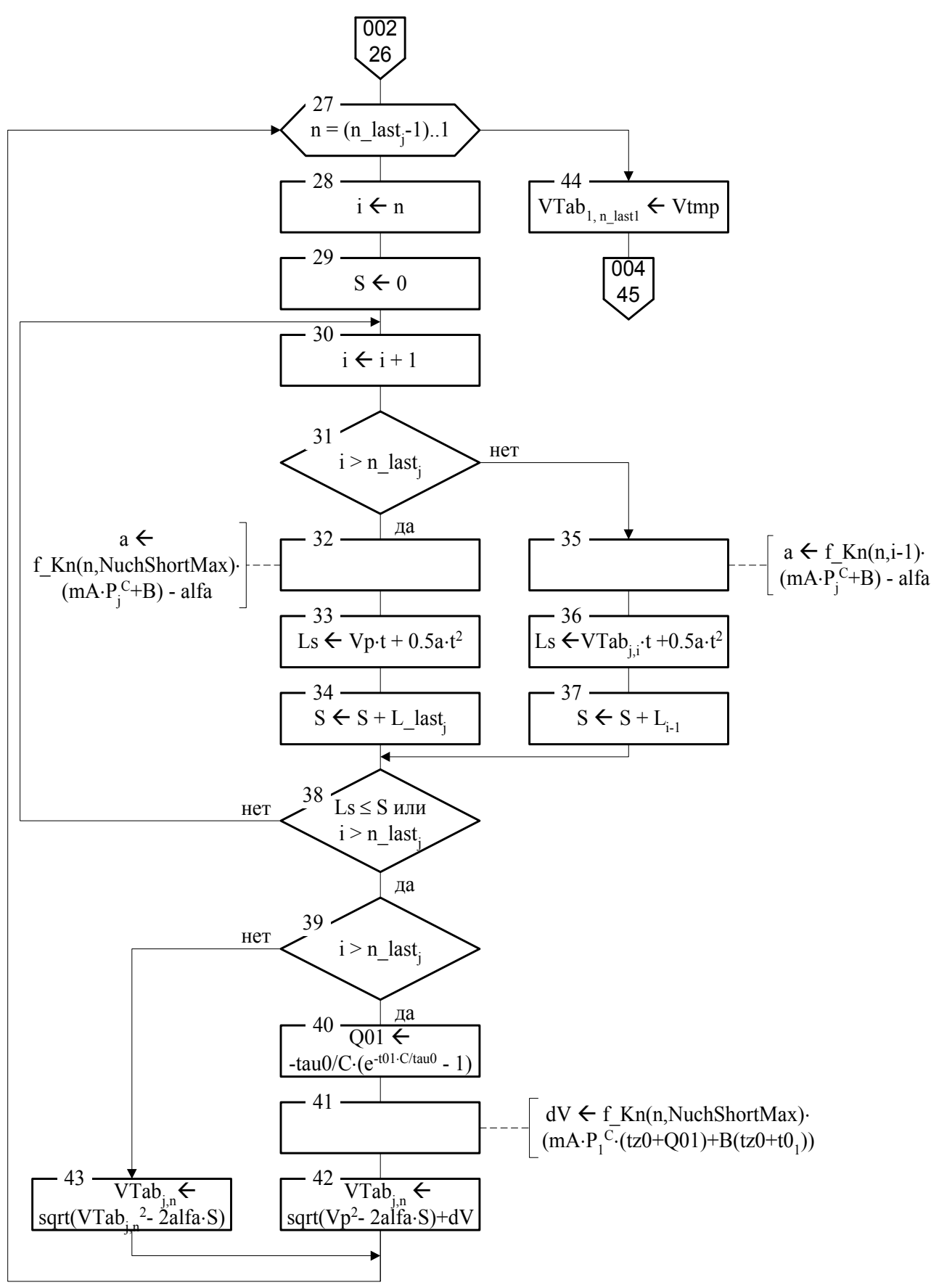

Рис. 6.4 Алгоритм расчета настройки модернизированного регулятора

(лист 003)

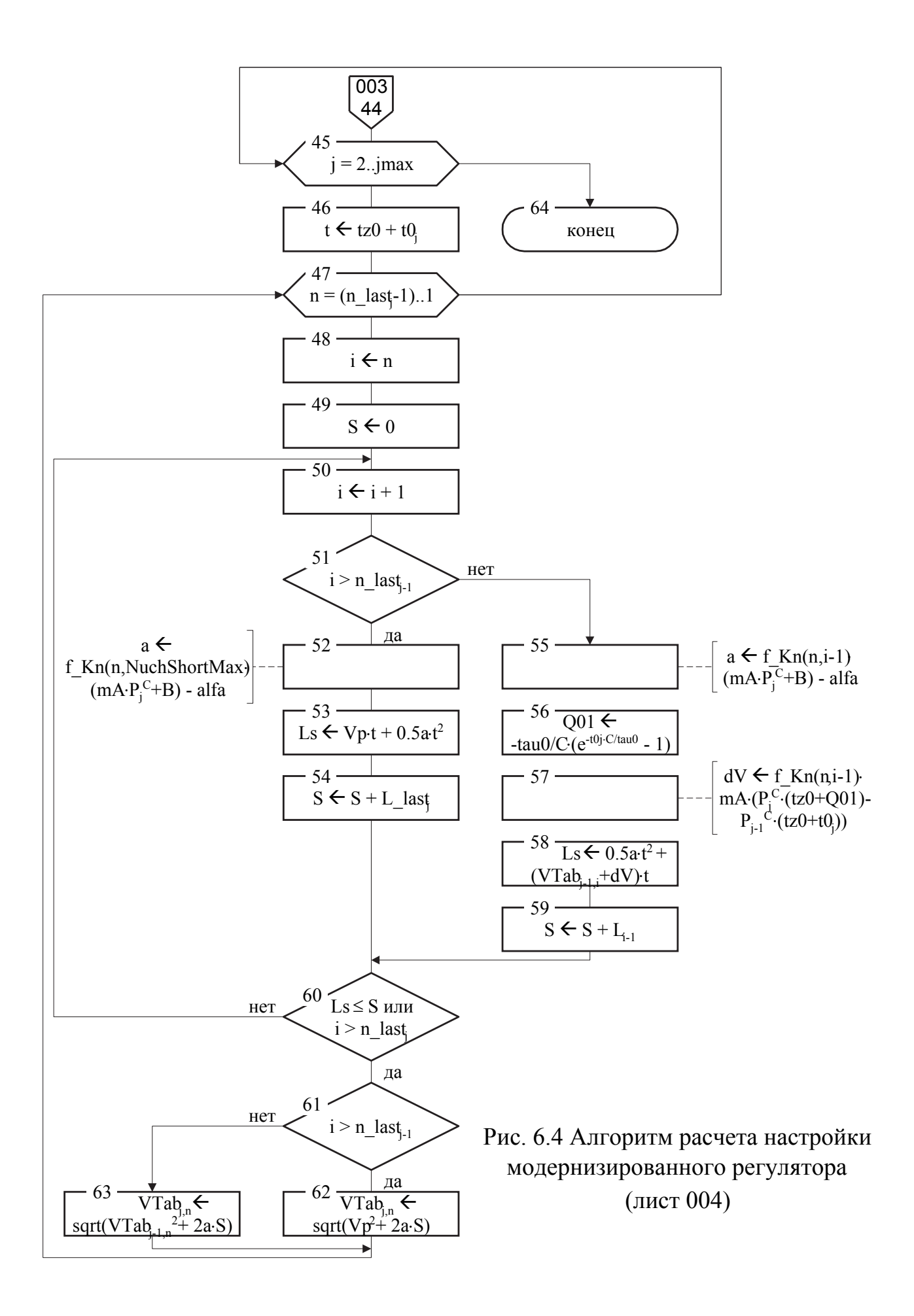

*P* – массив соответствия давления в цилиндрах и ступени торможения;

*L* – массив длин «коротких» участков торможения;

*К* – массив коэффициентов тормозной характеристики на «коротких» участках торможения.

Блок 1 – начало расчета настройки. В качестве исходных параметров вводятся заданная скорость выхода *Vc* и суммарное ходовое сопротивление движению вагона *W*.

Блок 2 – выполняется обнуление элементов двумерного массива скоростей переключения *VTab* (выходная информация). Это необходимо, т.к. в некоторых случаях элементы, соответствующие последним «коротким» участкам, должны быть нулевыми (т.е. данные участки «нерегулируемые»).

Блок 3 – вычисляется скорость (точка) «прицеливания» *V*p, как функция от *V*c. Конкретный вид данной функции находится по результатам экспериментов. Упрощенно, для данного алгоритма регулирования, можно принять  $V_{p} = V_{C}$ .

Блок 4 – вычисляется ускорение свободного скатывания вагона *alfa*.

В блоках 5…16 осуществляется определение номеров и длин последних «управляемых» участков. Для этого организован детерминированный цикл (блок 5) по ступеням торможения (*j=1...jmax*). Далее в блоках 6, 7 и 8 определяется время переходного процесса переключения замедлителя с учетом последовательного понижения ступени торможения. В блоках 9 и 10 присваиваются начальные значения переменной *n* и элементу массива *L\_lastj*. Блоки 11…15 представляют собой цикл с постусловием. В нем производится декремент переменной *n* (блок 11), объединение последних «коротких» участков – наращивание элемента массива длины L  $last_i$  (блок 12), вычисление замедления на полученном участке *а* (блок 13) и вычисление расстояния *Ls*, которое пройдет вагон за время *t* с этим замедлением (блок 14). Выход из цикла – если длина участка *L\_lastj* больше *Ls* (блок 15). Номер последнего «управляемого» участка сохраняется в массиве *n\_last* (блок 16).

Блоки 17, 18, 19 служат для вычисления скоростей переключения на последнем для каждой ступени торможения участке. Для этого организован детерминированный цикл (блок 17) по ступеням торможения (*j=1...jmax*). В блоке 18 вычисляется замедление a на данном участке, а в блоке 19 – элемент массива скоростей *Vtabj,n\_lastj*, как точку «линии ведения», заканчивающуюся в точке «прицеливания».

Далее в блоках 20…24 происходит вычисление дополнительной точки «прицеливания» для остальных участков. В блоках 20, 21 вычисляется приращение скорости *dV*, учитывающее переключение замедлителя. В блоке 22 вычисляется собственно дополнительная точка «прицеливания» *Vp\_dop*. Далее, в переменную *Vtmp* сохраняется значение скорости переключения на последнем участке с 1-й на 0-ю ступени (блок 23), а в соответствующий элемент массива записывается значение переменной *Vp\_dop* (блок 24).

Блоки 25…44 предназначены для расчета линии ведения на всех остальных участках для 1-й ступени торможения, заканчивающейся в точке *Vp\_dop*. В блоках 25 и 26 переменные *j* и *t* принимают свои начальные значения. Далее, в блоках 27…43 организован цикл по номерам участков, начиная с последних (блок 27). В начале цикла текущий номер участка n переписывается во временную переменную *i* (блок 28), а переменная суммарной длины «коротких» участков, объединенных в «длинный» *S* обнуляется (блок 29). Блоки 30…38 образуют цикл с постусловием. В блоке 30 происходит наращивание переменной *i*, а в блоке 31 производится проверка, не достигнут ли конец тормозной позиции. Если достигнут, то переход к блокам 32…34, а если нет – то к блокам 35…37.

В блоках 32 (и 35 соответственно) вычисляется замедление *а* на текущем участке, в блоках 33 (и 36 соответственно) вычисляется путь *Ls*, который вагон может пройти за время *t*, а в блоках 34 (и 37 соответственно) наращивается значение переменной *S*. Проверка постусловия осуществляется в блоке 38. Если путь *Ls* не превышает суммарной длины участков *S* или достигнут конец тормозной позиции, то переход к блоку 39, иначе – к блоку 30. В блоке 39 произ-

водится проверка: по какому из условий был выход из предыдущего цикла. Если был достигнут конец тормозной позиции (т.е. данный участок последний управляемый), то переход к выполнению блоков 40…42, иначе – к блоку 43.

В блоках 40 и 41 вычисляется приращение скорости *dV* при переключении замедлителя, а в блоке 42 вычисляется элемент таблицы скоростей переключения *Vtabj,n*, как дополнительная точка «прицеливания».

В блоке 43 вычисление *Vtabj,n*, производится, как точка «прицеливания» в точку *Vtabj,i*. Далее – переход к блоку 27 (начало детерминированного цикла). После выхода из цикла – переход к блоку 44, в котором значение временной переменной *Vtmp* переписывается обратно в *Vtab<sub>in last1</sub>*.

Блоки 45…63 повторяют ту же последовательность действий (за исключением отличий в нескольких формулах), что и блоки 26…43, но для остальных ступеней торможения.

Блок 64 – выход из процедуры. В массиве *Vtab* содержатся скорости переключения для роспуска данного вагона (т.е. с заданным ходовым сопротивлением) при заданной скорости выхода из тормозной позиции.

Параметры настройки регулятора, полученные с помощью программы, написанной по данному алгоритму для условий системы АУСВ–У и для некоторых заданных скоростей выхода приведены в табл. 6.1.

## **6.3. Разработка стохастической имитационной модели регулятора тормозной позиции с точечным измерителем скорости**

Исследование динамики работы регулятора при различных алгоритмах управления, а также сравнение их качества было выполнено на специально разработанной стохастической имитационной модели. Основное внимание, при этом, уделялось точности работы регулятора, работающего либо по принципу «нелинейного ведения», предложенному в [9,10,12], либо по принципу описанному выше в п. 6.1.

Таблица 6.1

Параметры настройки модернизированного по предложенному методу регулятора тормозной позиции с дискретным

измерителем скорости для двух вариантов заданных скоростей выхода вагона из тормозной позиции

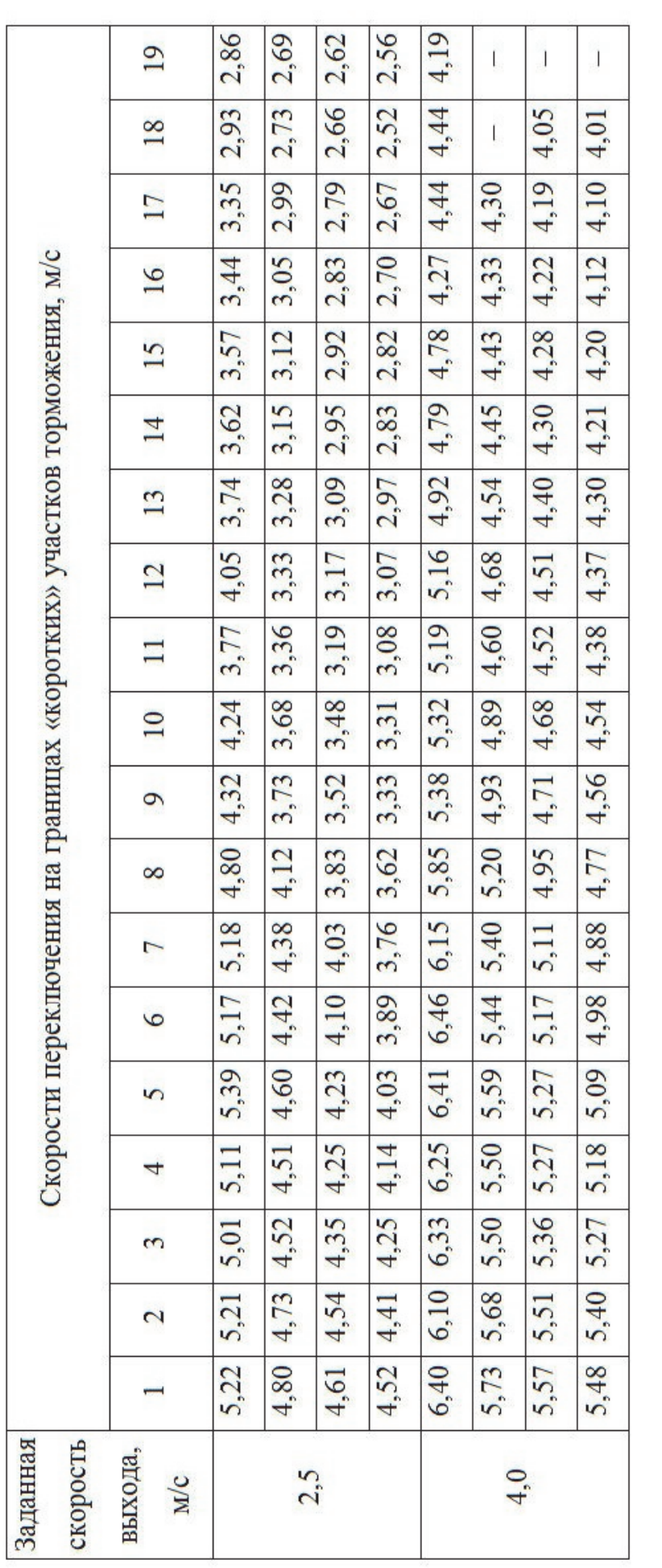

Прочерк в ячейке таблицы означает, что на соответствующем «коротком» участке управление Примечание:

производить нецелесообразно.

Обычно процесс движения вагона в тормозной позиции описывают с помощью рекуррентного соотношения для определения скорости вагона в следующей точке (дискрете) на основании предыдущей. При этом, разумеется, процесс движения рассматривают, как состоящий из множества дискрет пути  $\Delta S$  (как например в [42]) или времени  $\Delta t$  (как например в [33]), в пределах каждой из которых сумма сил, действующих на отцеп, неизменна.

Однако, по мнению авторов, в данном случае целесообразно использовать событийный принцип моделирования, так как это было предложено, например, в [10]. Тогда, процесс торможения вагона представляется как процесс, состоящий из отдельных событий: вход вагона на очередной участок управления (совокупность объединенных «коротких» участков), а также вход вагона на каждую из трех зон участка торможения, описанных в п. 2.6.2. Очевидно, что по сравнению с указанными выше принципами моделирования, данный принцип позволит повысить точность результатов и сократить количество выполняемых вычислений.

Как указывалось выше, в регуляторе скорости [9,10,12] длины участков, по возможности, выбираются такими, чтобы за время движения по ним вагона, переходные процессы в замедлителях успевали завершиться. При этом участки имеют различную длину и последние участки короче первых, т.е. остается возможность выхода вагона с участка при неоконченном переходном процессе.

При моделировании работы системы по предложенному принципу, после входа на управляемый участок, рассчитывается (определяется) номер следующего управляемого участка (участка до входа на который, переходные процессы замедлителей закончатся). Очередным событием, в том числе, будет и вход на данный участок. Таким образом, гарантируется корректное вычисление длин вышеупомянутых трех зон  $(h_1, h_2, h_3)$  и, соответственно, скоростей выхода вагона из этих зон.

При разработке стохастической имитационной модели использованы принципы работы регулятора и математическая модель процесса торможения

вагона, описанные выше в главе 2. В данной модели приняты следующие допущения:

- тормозная характеристика замедлителей - случайная величина, распределенная по нормальному закону (с известным математическим ожиданием и среднеквадратическим отклонением); в пределах одной реализации тормозная характеристика постоянна;

- суммарное удельное сопротивление движению вагона - случайная величина, распределенная по нормальному закону (с известным математическим ожиданием и среднеквадратическим отклонением); в пределах одной реализации сопротивление движению постоянно;

- скорость входа вагона в тормозную позицию - случайная величина, распределенная по нормальному закону (с известным математическим ожиданием и среднеквадратическим отклонением).

Кроме того, поскольку оценка влияния ошибок измерений не предполагается, примем, что суммарное удельное сопротивление движению вагона и скорость его входа на каждый участок измеряется безошибочно.

Общая последовательность моделирования работы регулятора, работающего по разным принципам одинакова; отличие заключается только в моделировании алгоритма управления. Рассмотрим данную обобщенную последовательность моделирования (см. рис. 6.5).

Блок 1 - начало процесса моделирования работы регулятора тормозной позиции для одной из возможных заданных скоростей выхода.

Блок 2 - расчет таблицы настройки регулятора (таблицы скоростей переключения с одной ступени торможения на другую на границах участков) для одного выбранного из двух возможных принципов регулирования (см. выше, а также [12]).

Блок 3 – для каждой заданной скорости выхода вагона из тормозной позиции производится ряд реализаций, т.е. выполняется цикл по реализациям; переменная цикла *і* изменяется от 1 до количества реализаций NRmax. При выходе из цикла – переход к блоку 11.

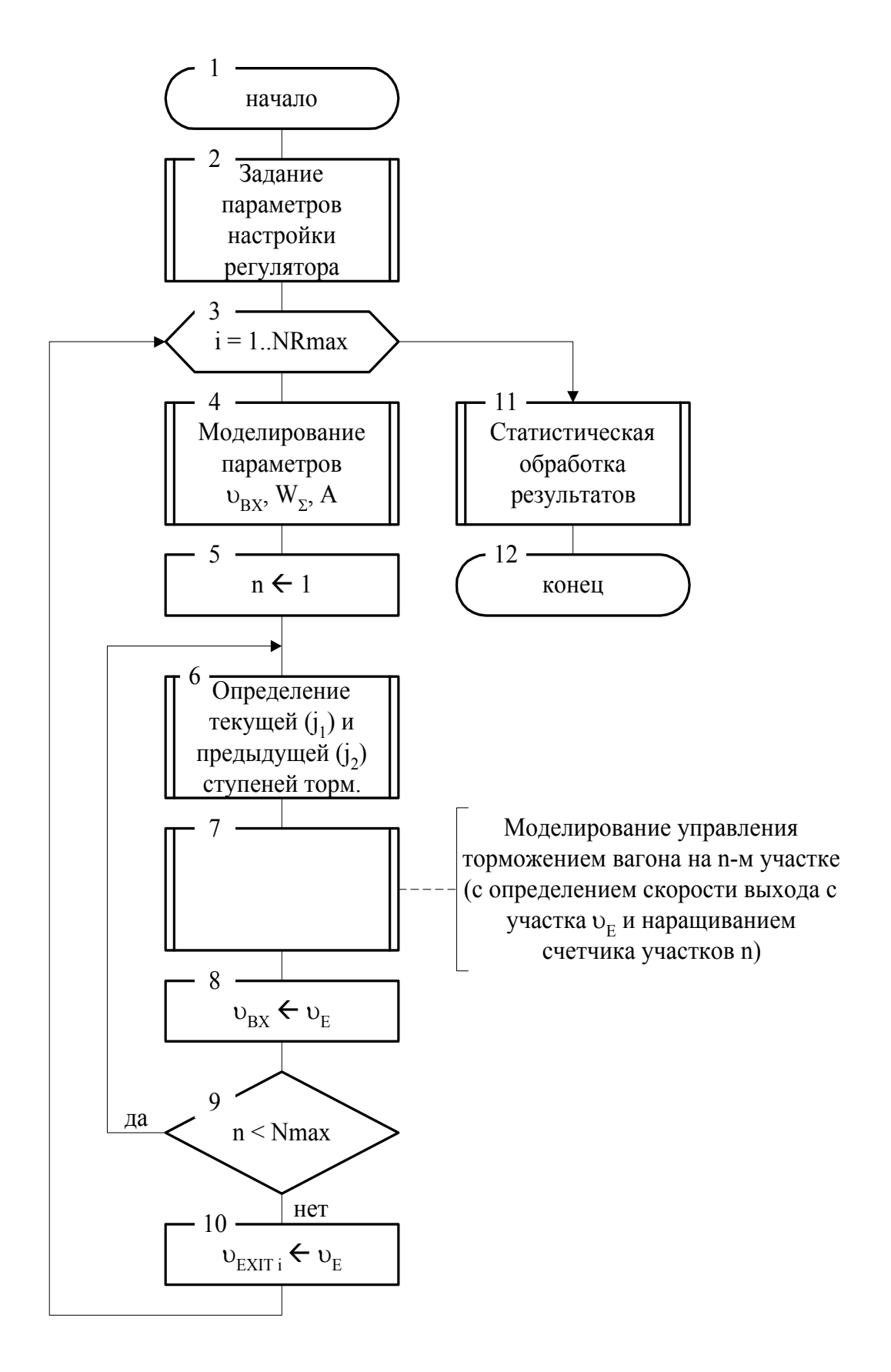

Рис. 6.5 Схема обобщенного алгоритма моделирования

Блок 4 - с помощью датчика псевдослучайных чисел (распределенных по нормальному закону) разыгрываются значения случайных величин для данной реализации: скорости входа вагона в тормозную позицию  $v_{ex}$ , суммарного удельного сопротивления движению вагона  $W_{\Sigma}$  и тормозной характеристики замедлителей (посредством задания ее параметра  $A$  – см. раздел 3).

Блок 5 - задается начальное значение номера участка *п*.

Блок 6 - по значениям элементов таблицы настройки регулятора для nго участка и текущей скорости  $(\nu_{\alpha x})$  выбирается управляющее воздействие (ступень торможения  $j_l$ ), а также запоминается предыдущее управляющее воздействие (ступень торможения  $j_2$ ). Кроме того, при  $n = 1$  устанавливается признак окончания переходных процессов (вагон должен входить в замедлитель, уже установленный на требуемую ступень торможения, т.е.  $j_2 = j_1$ ).

Блок 7 - моделирование управления торможением вагона на n-м участке (с определением скорости  $v_E$  выхода с участка и наращиванием счетчика участков  $n$ ) по выбранному варианту работы регулятора.

Реализация данного блока, очевидно, будет различна для двух различных принципов работы регулятора и будет рассмотрена ниже.

Блок 8 - рассчитанная в предыдущем блоке скорость выхода вагона с участка торможения является одновременно и скоростью входа на очередной участок торможения, т.е.  $v_{ex} = v_e$ .

Блок 9 - проверка условия выхода вагона из тормозной позиции: если номер участка *п* меньше количества участков *Nmax*, то переход к блоку 6, иначе - переход к блоку 10.

Блок 10 – выход вагона из тормозной позиции со скоростью  $\nu_e$ ; сохранение значения скорости выхода из тормозной позиции для *i*-й реализации  $U_{exit}$  i  $(v_{exit} = v_e)$ . Переход к блоку 3.

Блок 11 - статистический анализ результатов моделирования (расчет статистических параметров скорости выхода вагона из тормозной позиции).

Блок 12 – окончание алгоритма моделирования.
Итак, моделирование работы различных принципов регулирования отличается только моделированием собственно алгоритма управления (блоком 7). Рассмотрим подробнее особенности и последовательность моделирования обоих принципов работы регулятора.

Существующий на данный момент принцип «нелинейного ведения» в имитационной модели в целом реализован по методике, предложенной в [9] (см. рис. 6.6).

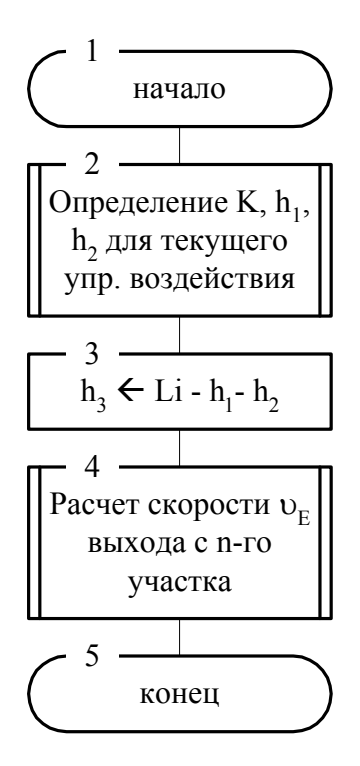

Рис. 6.6 Схема алгоритма моделирования управления торможением по принципу «нелинейного ведения»

Блок 1 – начало моделирования алгоритма управления по принципу «нелинейного ведения». При этом известно состояние регулятора: номер участка n, предыдущая  $j_2$  и текущая  $j_i$  ступени торможения, скорость входа на участок  $v_{\text{ex}}$ .

Блок 2 – на основании данных о текущей  $(i_1)$  и предыдущей  $(i_2)$  ступенях торможения, скорости входа вагона на участок  $(v_{\text{ex}})$  и номере участка *n*, рассчитывается значение коэффициента тормозной характеристики на данном участке  $(K_n)$ , а также значения отрезков пути за время запаздывания  $(h_1)$  и за время установки новой ступени торможения  $(h_2)$  по методике, описанной в главе 2.

Блок 3 - производится определение длины третьей зоны участка торможения  $h_3$ , как разности между общей длиной участка  $L_n$  и длинами первой  $h_1$  и второй  $h_2$  зон.

В блоке 4 производится расчет скорости выхода  $\nu_e$  вагона с *n*-го участка торможения по методике, описанной в главе 4.

Блок 5 - окончание моделирования алгоритма управления.

Предлагаемый в данной работе принцип регулирования с «короткими» участками торможения в целом реализован в модели согласно алгоритму и описанию, приведенному в п. 6.1. Однако в рассматриваемой модели неудобно привязывать алгоритм управления ко времени (необходимо запрещать управление на время переходных процессов), поскольку выбран событийный принцип моделирования. Здесь для удобства было предложено произвести замену указанных отрезков времени соответствующими отрезками пути.

Рассмотрим подробнее реализацию в модели предложенного принципа регулирования (см. рис. 6.7).

Блок 1 - начало моделирования алгоритма управления по принципу «коротких» участков торможения. При этом, аналогично предыдущему алгоритму, известно состояние регулятора: номер участка *n*, предыдущая  $j_2$  и текущая  $j_1$ ступени торможения, скорость входа на участок  $v_{ex}$ .

Блок 2 - переменной S (суммарная длина объединенных «коротких» участков торможения) присваивается начальное значение 0.

Блок 3 – переменной *m* (номер текущего «короткого» участка торможения для объединения) присваивается начальное значение  $n-1$ .

Блок 4 – увеличение значения переменной *m* на 1.

Блок 5 - суммарная длина S объединенного участка увеличивается на величину  $L_m$ , т.е. производится добавление очередного «короткого» участка.

В блоке 6 производятся действия, аналогичные блоку 2 алгоритма, приведенного на рис. 6.6, но для уже имеющегося, полученного путем объединения «коротких», участка.

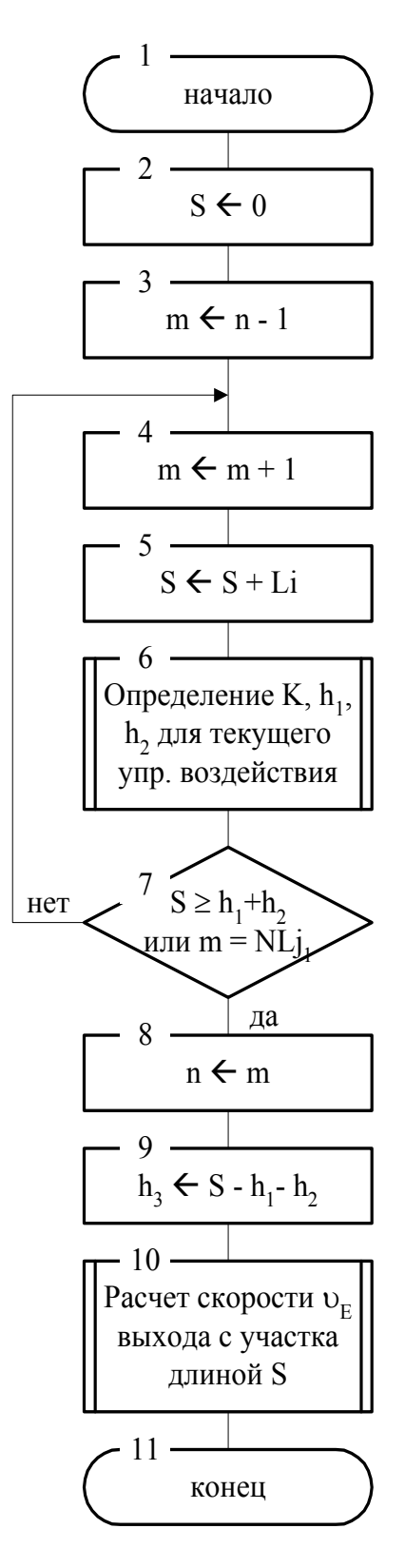

Рис. 6.7 Схема алгоритма моделирования управления по предложенному

принципу «коротких» участков торможения

Блок 7 - проверка условия окончания объединения «коротких» участков. Если суммарная длина S объединенного участка не меньше суммы значений отрезков пути  $h_1$  и  $h_2$  или если  $m$  – это последний «управляемый» участок для устанавливаемой ступени торможения *j*<sub>1</sub> (номера таких участков хранятся в массиве  $N_L$ , получаемом при расчете настройки регулятора), то переход к блоку 8, иначе – переход к блоку 5.

Блок 8 – переменной *п* присваивается значение переменной *m* (номер очередного «короткого» участка торможения в модели).

Блок 9 - производится определение длины третьей зоны участка торможения  $h_3$ , как разности между общей длиной объединенного участка S и длинами первой  $h_1$  и второй  $h_2$  зон.

В блоке 10 производится расчет скорости выхода  $v_e$  вагона с объединенного участка торможения длиной  $S$  по методике, описанной в главе 2.

Блок 11 – окончание моделирования алгоритма управления.

На основании алгоритмов, приведенных выше, были написаны две программы для моделирования процесса торможения вагона с помощью предложенного в [9,12] и в данной главе принципов работы регулятора тормозной по-ЗИПИИ.

Адекватность разработанной имитационной модели подтверждается, в первую очередь, корректностью математической модели, на базе которой она построена. Кроме того, результаты, полученные при настройке имитационной модели по исходным данным системы AУCB-2 (регулятор с «длинными» участками торможения), отличается от экспериментально полученных на данной системе в рамках работы [9] результатов не более чем на 10%.

# 6.4. Исследование эффективности алгоритмов работы регулятора тормозной позиции с точечным измерителем скорости на имитационной модели

### $6.4.1.$ Исслелование зависимости прицеливания скорости  $\mathbf{O}$ заданной скорости выхода на имитационной модели

Как указывалось выше в п. 6.2, значение скорости прицеливания  $\nu$ <sub>п</sub> рассчитывается исходя из значения заданной скорости выхода вагона из тормозной позиции  $v_3$  по специальной зависимости, различной для различных принципов регулирования.

Из [9] известна такая эмпирическая зависимость для существующего принципа регулирования (с «длинными» участками торможения). Эта зависимость найдена путем моделирования работы регулятора и представляет собой:

$$
v_{\rm II} = v_3 - \frac{0.3}{v_2} \,. \tag{6.17}
$$

Таким образом, необходимо найти аналогичную зависимость для предложенного в п. 6.1 принципа регулирования (с «короткими» участками торможения).

Отыскание зависимости  $v_{\text{II}} = f(v_3)$  будем производить по простейшей методике: путем подбора с помощью предложенной выше модели значений  $v_{\text{II}}$ для ряда заданных  $v_3$ , составим таблицу их соответствия, по которой может быть найден конкретный вид такой зависимости.

Очевидно, моделирование целесообразно начинать при  $v_{\Pi} = v_3$  и по полученным результатам оценить искомую зависимость. Как видно из табл. 6.2, отклонение  $m_{\Delta U_{\phi}}$  математического ожидания фактической скорости выхода вагона из тормозной позиции  $m_{1a}$  от заданного значения скорости выхода  $v_3$  для данного принципа регулирования незначительно и составляет около 0,06 м/с. При таком отклонении  $m_{\Delta U_0}$  коррекцию значения  $\nu_{\Pi}$  можно вообще не производить. По крайней мере, существующий принцип регулирования с «длинными» участками торможения, с учетом коррекции значения  $\nu$ п по формуле (6.17), в среднем дает примерно такое же значение отклонения  $m_{\Delta U_{\phi}}$ .

Таблица 6.2

Результаты моделирования работы регулятора с «короткими» участками торможения при  $\nu_{\Pi} = \nu_3$ 

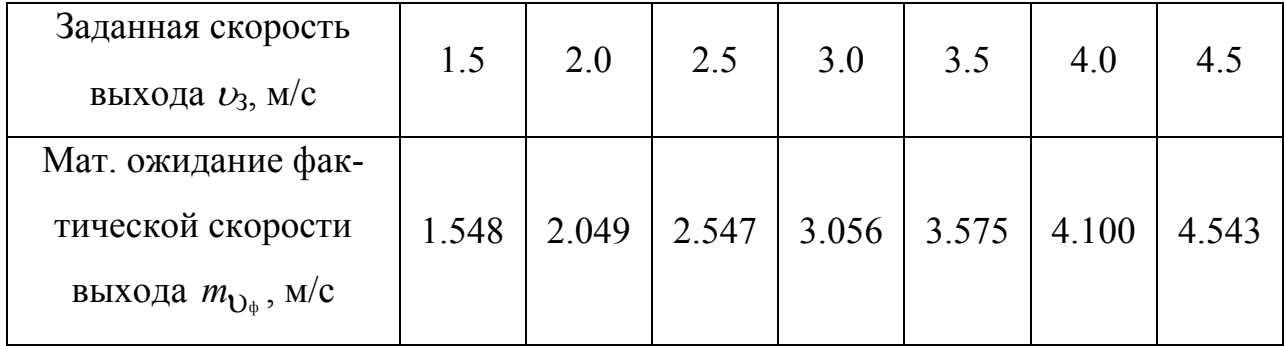

Примечание: для получения каждого значения произведено 1000  $m_{\rm{Da}}$ реализаций на имитационной модели.

Однако, в модели не учтен целый ряд факторов, влияющих на качество регулирования, таких, как плохая настройка и изношенность частей замедлителей, неисправность буксового узла тормозимых вагонов, систематическая погрешность измерения основного удельного сопротивления движению и др. Поэтому, вероятно, корректировку значений  $v_{\text{t}}$  необходимо будет производить в процессе опытной эксплуатации системы на основании экспериментально полученных данных. В данной работе произведем корректировку значений  $\nu$ п по данным моделирования.

По данным табл. 6.2 видно, что искомая зависимость  $v_{II} = f(v_3)$  практически линейна. Поэтому эксперименты по составлению таблицы соответствия значений  $v_{\Pi}$  и  $v_3$  можно начать со значений  $v_{\Pi} = v_3 - m_{\Lambda}v_4$  и, в зависимости от полученных результатов, производить повторную корректировку значения  $\nu_{\text{II}}$ .

В результате проведения таких экспериментов на модели получен набор пар значений  $v_{\Pi}$  и  $v_3$ , соответствующих друг другу (см. табл. 6.3). Для каждой пары конечных значений  $m_{U_{\psi}}$  и  $U_{\Pi}$  из табл. 6.3 произведено 1000 реализаций имитационной модели.

Таблица 6.3

Результаты моделирования работы регулятора с «короткими» участками торможения для определения зависимости 
$$
v_{\Pi} = f(v_3)
$$

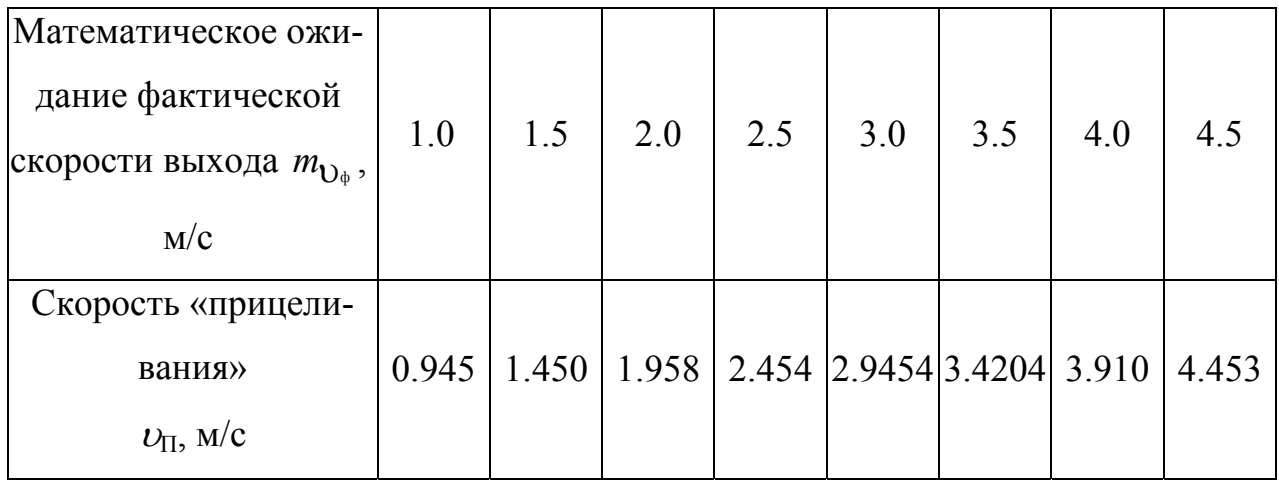

Для установления вида искомой зависимости средствами пакета MathCAD произведена интерполяцию по имеющимся точкам из таблицы 6.3.

Таким образом, зависимость  $\nu$ п от  $\nu$ 3 интерполирована как линейная:

$$
v_{\text{H}} = a_1 v_3 + a_0, \tag{6.18}
$$

где  $a_1$ ,  $a_0$  – некоторые коэффициенты (см. табл. 6.4).

Таблица 6.4

Значения коэффициентов интерполяционного полинома зависимости  $v_{II}$  ( $v_{3}$ )

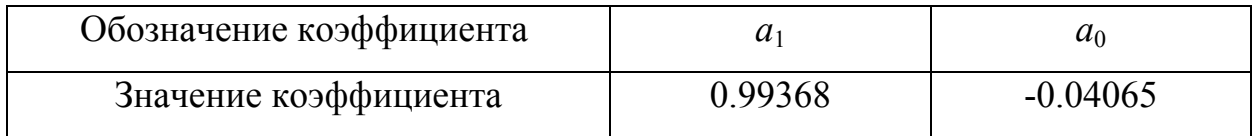

Графическая интерпретация полученной зависимости  $v_{\Pi}(v_3)$ , описываемой формулой (6.18) и экспериментально полученных точек, приведенных в табл. 6.3 приведена на рис. 6.8.

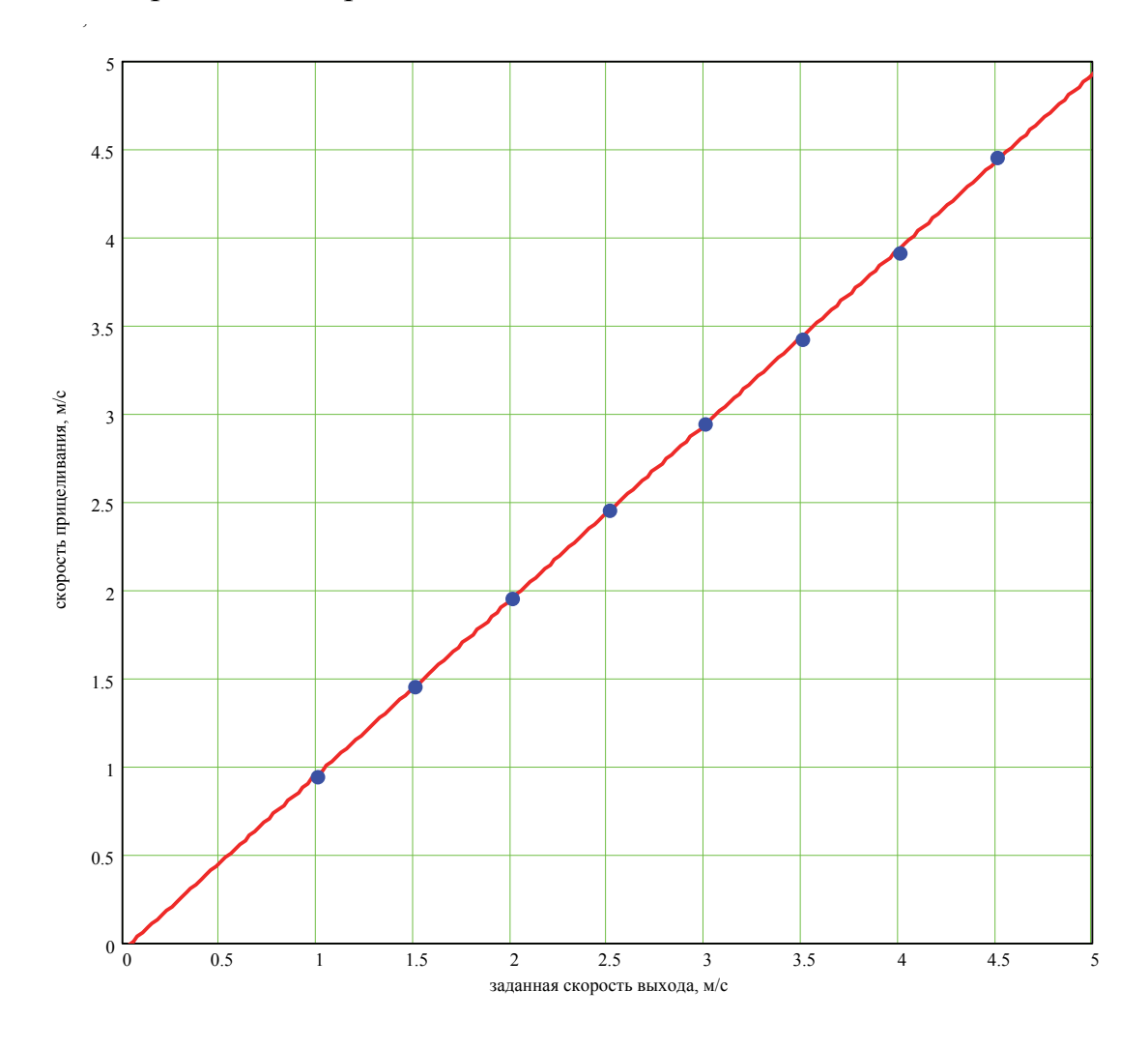

Рис. 6.8 Интерполяция зависимости  $\nu_{\Pi}(\nu_3)$ 

# 6.4.2. Сравнение алгоритмов работы регуляторов скорости с точечным измерителем скорости на имитационной модели

Как указывалось выше, основным показателем качества процесса торможения является дисперсия  $D_{U_{ab}}$  или среднеквадратическое отклонение  $\sigma_{U_{ab}}$ фактической скорости выхода вагона из тормозной позиции. При этом необходимо отметить, что математическое ожидание  $m_{\nu_{\phi}}$  фактической скорости выхода должно быть равным заданной скорости выхода  $v_3$ . В том случае, если по-

следнее не выполняется, то обычно применяют коррекцию, например, по методике описанной в п.п. 6.4.1.

Исследование качества регулирования скорости по различным принципам производилось с помощью разработанной имитационной модели. Моделирование при этом проходило при одинаковых исходных данных (тип и вес вагона, набор заданных скоростей выхода из тормозной позиции, количество реализаций, количество и расположение датчиков скорости и замедлителей тормозной позиции, параметры скорости входа в тормозную позицию, параметры суммарного удельного сопротивления движению и тормозной характеристики замедлителей).

В качестве таких исходных данных приняты реальные условия проектируемой ныне системы АУСВ-МК: тормозная позиция включает в себя три замедлителя РНЗ; торможению подлежат одиночные порожние четырехосные полувагоны весом 22т (параметры тормозной характеристики для данного типа вагонов приведены в табл. 2.1). Согласно [9,47] принято: математическое ожидание и среднеквадратическое отклонение скорости входа вагона в тормозную позицию 4,5 м/с и 0,25 м/с соответственно, математическое ожидание и среднеквадратическое отклонение суммарного удельного сопротивления движению 2,5 м/с и 0,2 м/с соответственно.

Моделирование проводилось для набора наиболее используемых в системе АУСВ-МК заданных скоростей выхода. Результаты моделирования сведены в табл. 6.5.

Для наглядности полученных на модели результатов, приведем также графическую интерпретацию данных о погрешности реализации скорости выхода (см. рис. 6.9).

Статистические параметры скорости выхода вагона из тормозной позиции для

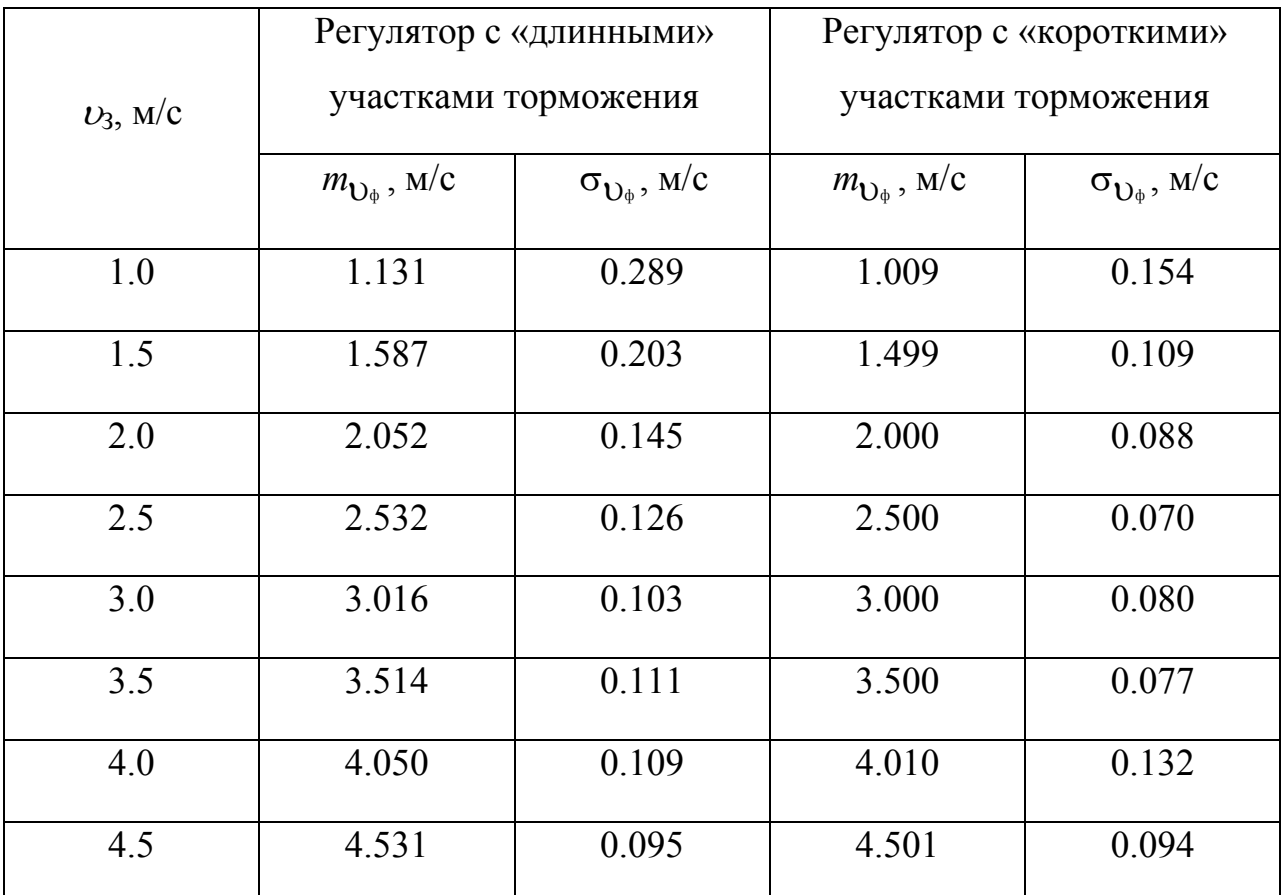

различных принципов регулирования

Примечание:  $v_3$  – заданная скорость выхода из тормозной позиции;

*m*ф – математическое ожидание фактической скорости выхода из тормозной позиции;

 $\sigma_{\mathrm{U}_\phi}$  – среднеквадратическое отклонение фактической скорости выхода из тормозной позиции.

Статистические параметры фактической скорости выхода вагона из тормозной позиции определяются следующим образом [28]:

$$
m_{\mathbf{U}_{\phi}} = \frac{\sum_{n=1}^{N} \mathbf{U}_{\phi_n}}{N},
$$
\n(6.19)

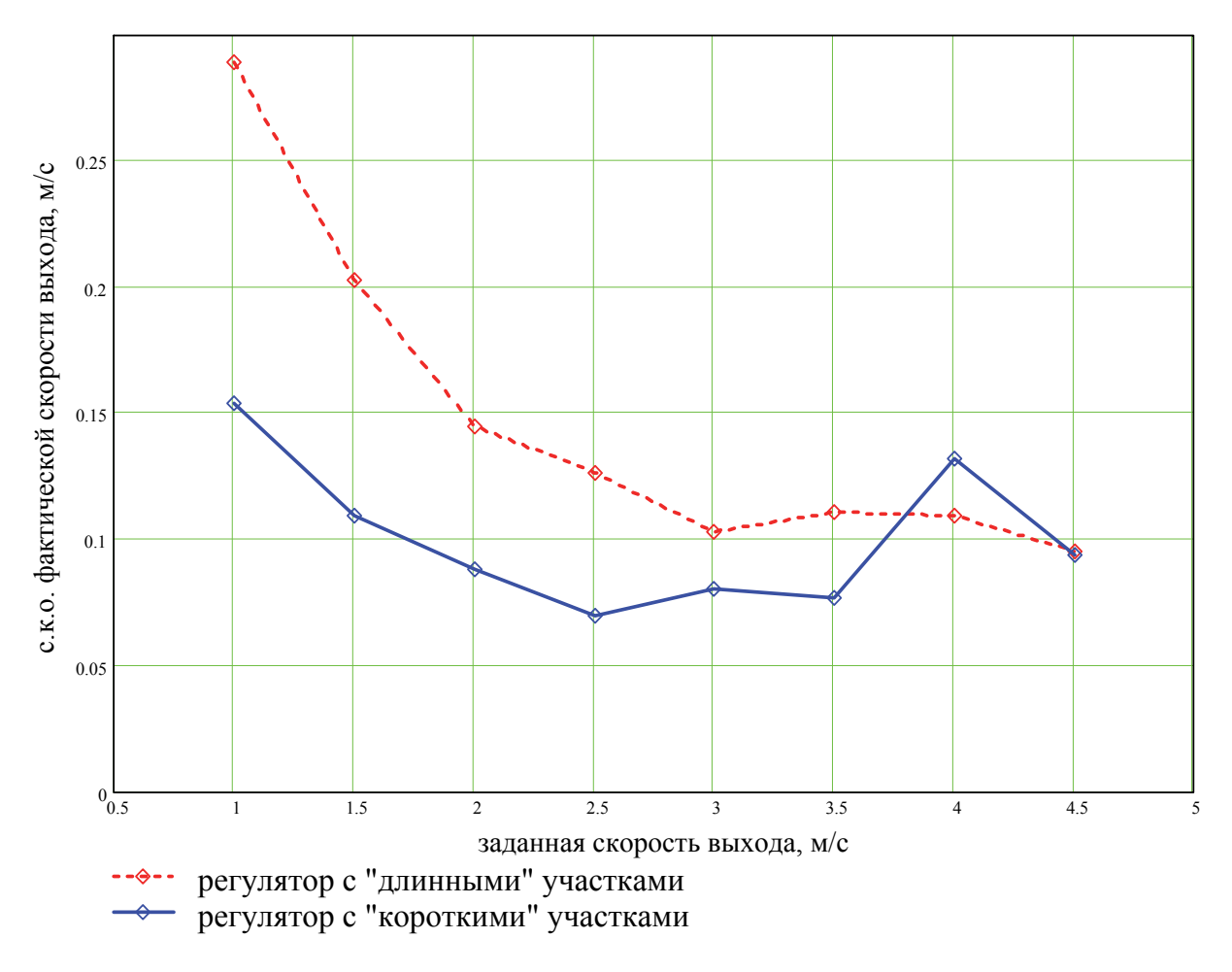

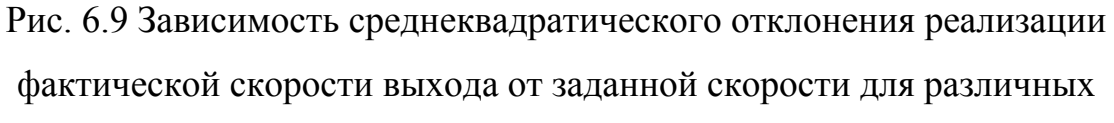

принципов регулирования

$$
\sigma_{\mathbf{U}_{\phi}} = \sqrt{\frac{\sum_{n=1}^{N} \mathbf{U}_{\phi_n}^2}{N} - \left(\frac{\sum_{n=1}^{N} \mathbf{U}_{\phi_n}}{N}\right)^2},
$$
(6.20)

где *<sup>n</sup> ф* – фактическая скорость выхода вагона из тормозной позиции для *n*-й реализации;

 *N* – количество реализаций при имитационном моделировании на ПЭВМ для заданной скорости выхода из тормозной позиции.

Примеры распределений скорости выхода вагона из тормозной позиции при заданной скорости  $v_3 = 2.5$  м/с для исследуемых принципов регулирования приведены на рис. 6.10 и 6.11.

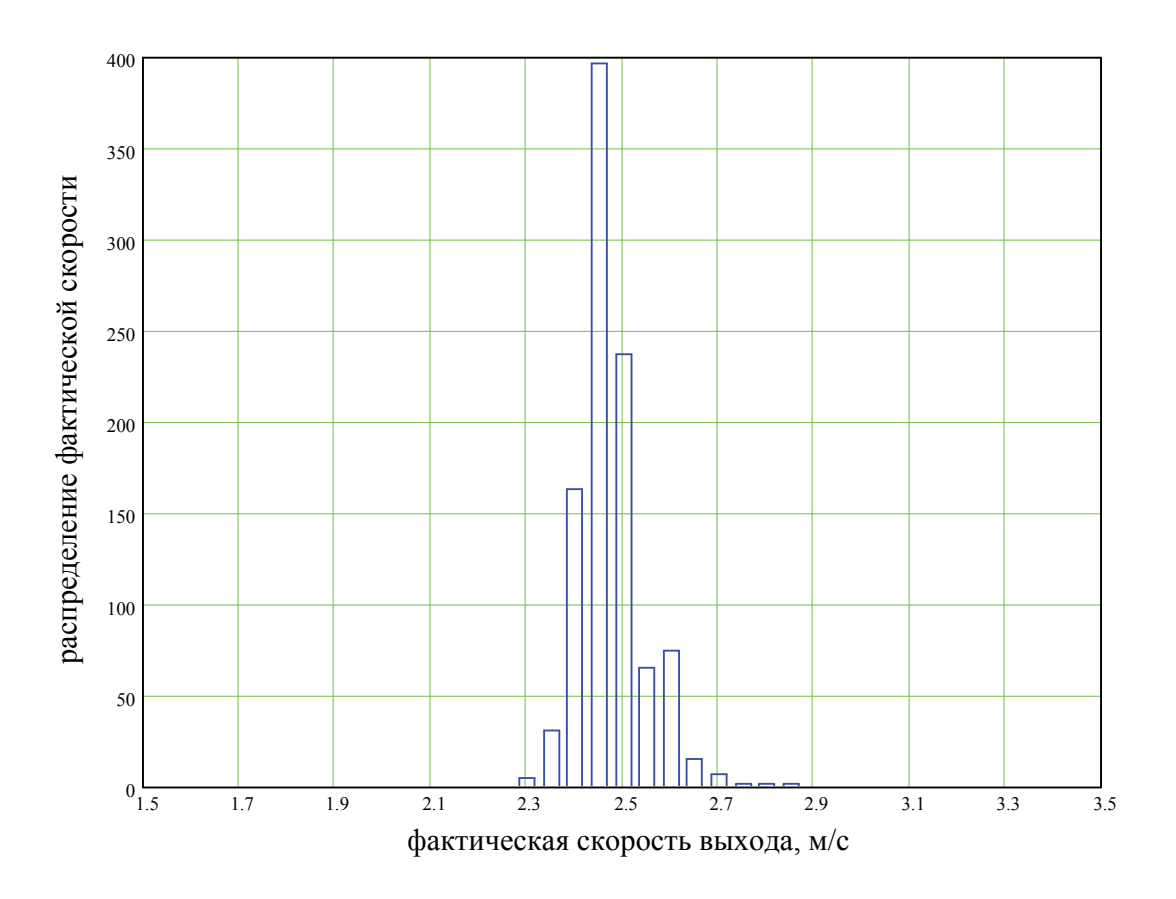

Рис. 6.10. Гистограмма распределения скорости выхода для регулятора с «короткими» участками торможения

Из данных табл. 6.5 и рис. 6.9 видно, что точность регулирования скорости по предложенному в 6.1 принципу с «короткими» участками гораздо выше, чем по известному принципу [9,12] с «длинными» участками.

Так, значение  $\sigma_{U_{\phi}}$  по предложенному принципу с «короткими» участками в среднем в 1,5 раза меньше, чем по существующему принципу с «длинными» участками. Также по рис. 6.9 видно, что точность работы регулятора по предложенному принципу, хуже точности работы регулятора по существующему принципу только в одном случае – при  $v_3 = 5.0$  м/с и точность регуляторов практически одинакова при  $v_3 = 5.5$  м/с.

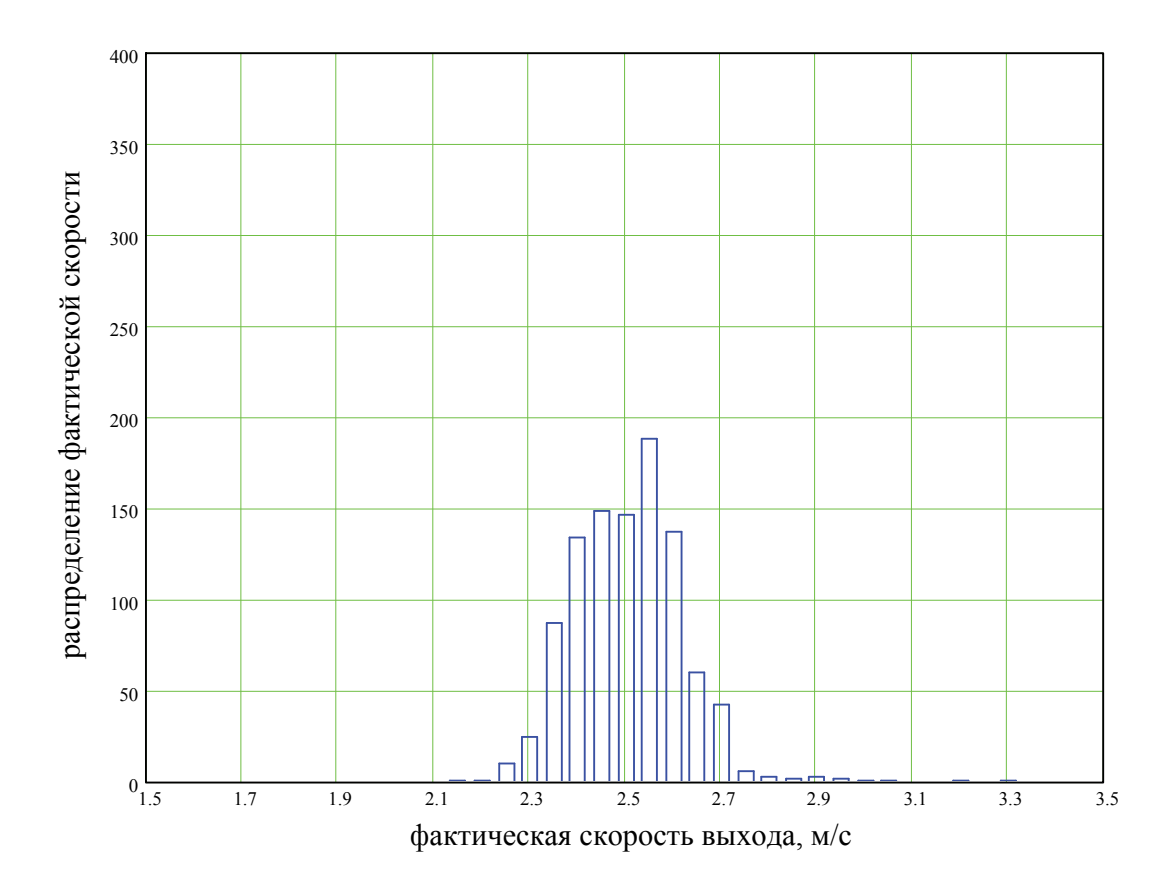

Рис. 6.11. Гистограмма распределения скорости выхода для регулятора с «длинными» участками торможения

Практика эксплуатации системы АУСВ показывает, что такие значения скоростей требуется задавать крайне редко (единичные случаи), поэтому для более объективной оценки точности целесообразно усреднить погрешности реализации остальных заданных скоростей выхода. Тогда, отношение значений  $\sigma_{11a}$  по предложенному и существующему принципам составит, в среднем, около 1,7, т.е. предложенный принцип на 70% точнее.

Повышение точности работы регулятора, очевидно, происходит за счет более гибкого и оптимального выбора тормозного пути для каждой ступени торможения. Необходимо заметить, что в среднем количество переключений с одной ступени торможения на другую при торможении вагона для обоих принципов регулирования одинаково. Таким образом, можно утверждать, что расход сжатого воздуха примерно одинаков.

# **6.4.3. Исследование влияния отказов датчиков скорости на точность регулирования**

В разработанной стохастической имитационной модели предусмотрена ситуация отказа одного или нескольких датчиков скорости (в алгоритме это не отражено). Такая ситуация моделируется следующим образом. В качестве исходных данных для моделирования задаются номера отказавших датчиков. По этим номерам однозначно можно определить номера участков, на которых выдача управляющего воздействия теперь будет невозможна. Возможные ситуации отказов заложены в программу моделирования в виде констант. В процессе моделирования торможения вагона, при входе последнего на участок, соответствующий отказавшему датчику, независимо от скорости входа на участок, ступень торможения остается той же (управляющее воздействие *u*1). Погрешность измерения скорости датчиками в модели по-прежнему не учитывается.

Исследования были проведены для одного значения заданной скорости выхода. В качестве такого значения было принято наиболее часто задаваемое в реальных системах значение: 2.5 м/с. Результаты исследования влияния отказов одного из датчиков скорости на точность работы сведены в табл. 6.6, а их графическая интерпретация приведена на рис. 6.12 и 6.13. В системе используется шесть датчиков скорости с номерами от 1 до 6. Очевидно, что отказ 6-го датчика не влияет на работу регулятора тормозной позиции системы, т.к. он измеряет фактическую скорость выхода, поэтому такие отказы не рассматривались. При построении графиков рис. 6.12 и рис. 6.13 данные, соответствующие регулированию без отказов датчиков, взяты из табл. 6.5.

Данные исследований, приведенные в табл. 6.6 показывают, что при отказе одного из датчиков скорости система сохраняет работоспособность как в случае регулятора с «короткими» участками, так и в случае регулятора с «длинными» участками. Однако, при этом, точность работы системы ухудшается.

Статистические параметры скорости выхода вагона из тормозной позиции при отказе датчика скорости для различных принципов регулирования

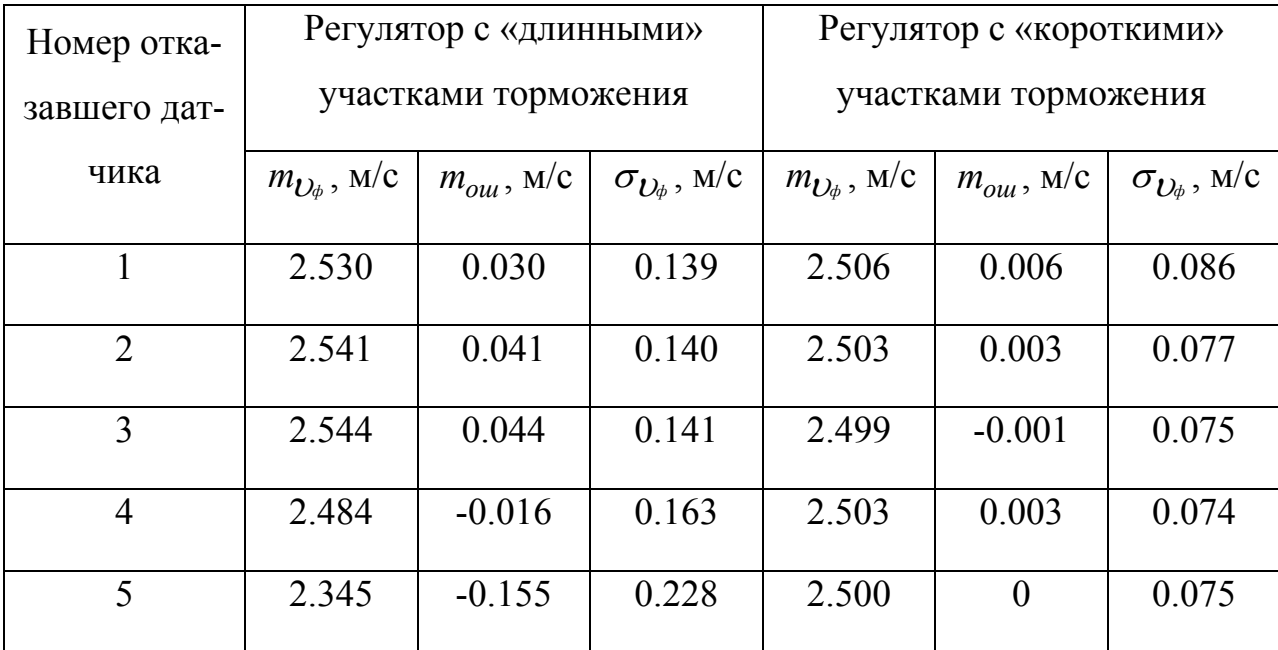

Примечание: *mош* – математическое ожидание ошибки скорости выхода из тормозной позиции (отклонение  $m_{U_\phi}$  от  $U_3$ ).

Точность работы регулятора с «короткими» участками торможения во всех экспериментах ухудшается незначительно (см. рис. 6.12, 6.13), причем такой регулятор наиболее чувствителен к отказу 1-го датчика скорости.

Точность работы регулятора с «длинными» участками торможения ухудшается значительно (см. рис. 6.12, 6.13), причем как за счет отклонения величины математического ожидания скорости выхода вагона из тормозной позиции (m<sub>1)<sup>h</sup></sub>), так и за счет увеличения величины ее среднеквадратического отклонения ( $\sigma_{U_{\phi}}$ ). Наиболее существенное отклонение величин  $m_{U_{\phi}}$  и  $\sigma_{U_{\phi}}$  происходит при отказах 4-го или 5-го датчиков скорости ( $m_{\tilde{U}_{\phi}}$  уменьшается, а  $\sigma_{\tilde{U}_{\phi}}$ увеличивается). Очевидно, это приведет к образованию большего числа длинных окон. В случае отказа одного из остальных датчиков скорости, несколько возрастет скорость соударения вагонов с «хвостом» состава.

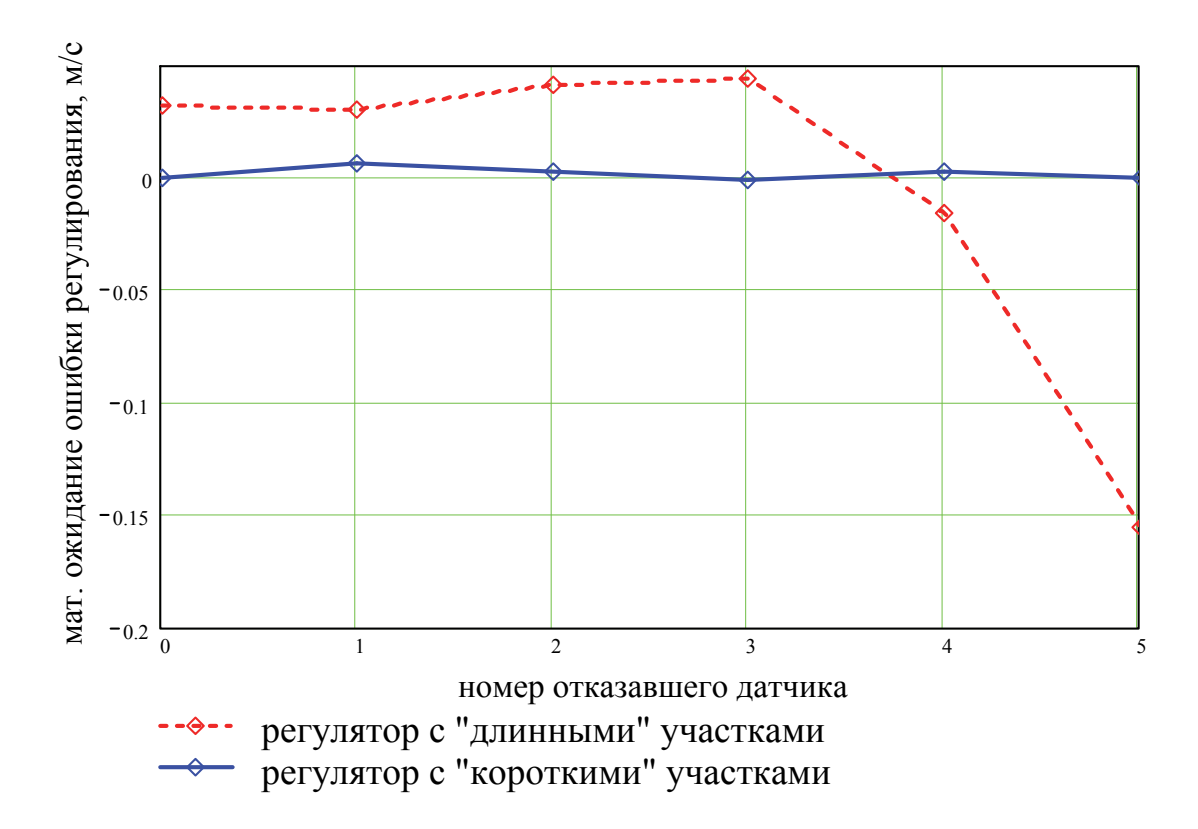

Рис. 6.12. Зависимость математического ожидания ошибки фактической скорости выхода от номера отказавшего датчика скорости для различных принципов регулирования

Исследование отказов одновременно двух датчиков скорости на точность работы регуляторов показало, что при использовании регулятора с «длинными» участками торможения в ряде случаев (особенно при отказе двух смежных датчиков) достаточно часто (20…30% случаев) происходит перетормаживание вагона до полной остановки в тормозной позиции. Избежать этого можно только путем увеличения количества датчиков скорости хотя бы на один. Для выполнения последнего условия, придется разместить датчик скорости в одном из замедлителей, что из-за конструктивных особенностей самого датчика и замедлителя РНЗ невозможно. Поэтому можно утверждать, что при двух отказавших датчиках скорости, регулятор с «длинными» участками торможения практически неработоспособен.

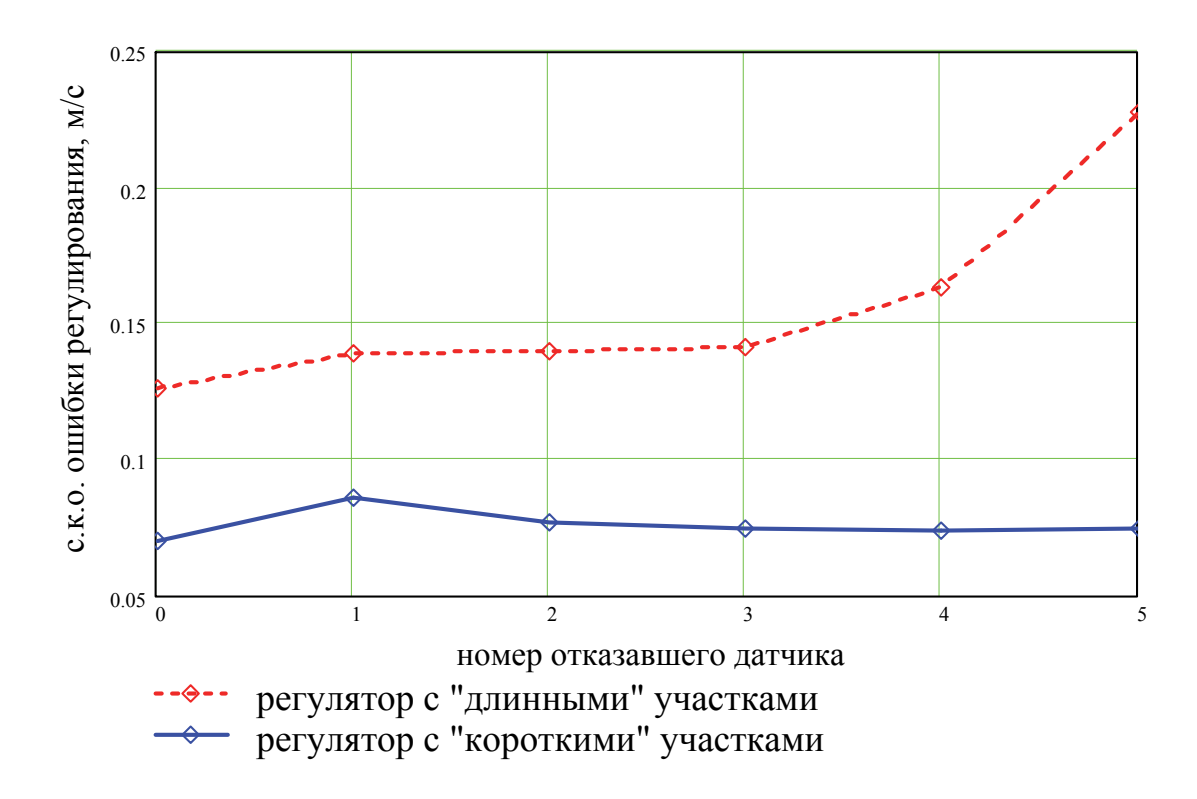

Рис. 6.13. Зависимость среднеквадратического отклонения фактической скорости выхода от номера отказавшего датчика скорости для различных принципов регулирования

Исследования точности работы регулятора с «короткими» участками торможения при двух отказавших датчиках скорости показали, что перетормаживание вагона до полной остановки в тормозной позиции происходит только в одной ситуации - при совместном отказе 1-го и 2-го датчиков примерно с той же частотой, что и в случае с рассмотренным выше регулятором (см. табл. 6.7). Это объясняется тем, что первые три участка наиболее длинные, включают в себя два из трех замедлителей и при торможении на высокой ступени на данных участках может быть погашена достаточно большая энергетическая высота.

Однако, данная проблема разрешима, если в регуляторе использовать еще один - 0-й датчик, расположенный перед входом в тормозную позицию. Немаловажно то, что это не повлечет за собой дополнительных затрат, т.к. такой датчик используется в обоих регуляторах для установки ступени торможения до входа вагона в тормозную позицию; этот датчик расположен на некотором расстоянии от тормозной позиции. Обычно в качестве такого датчика используется последний датчик подсистемы измерения ходовых свойств вагона. Кроме того, стоимость датчика относительно невысока, поэтому можно ввести в систему один дополнительный датчик без большого удорожания системы.

Таблица 6.7

Статистические параметры скорости выхода вагона из тормозной позиции при отказе двух датчиков скорости для различных принципов регулирования

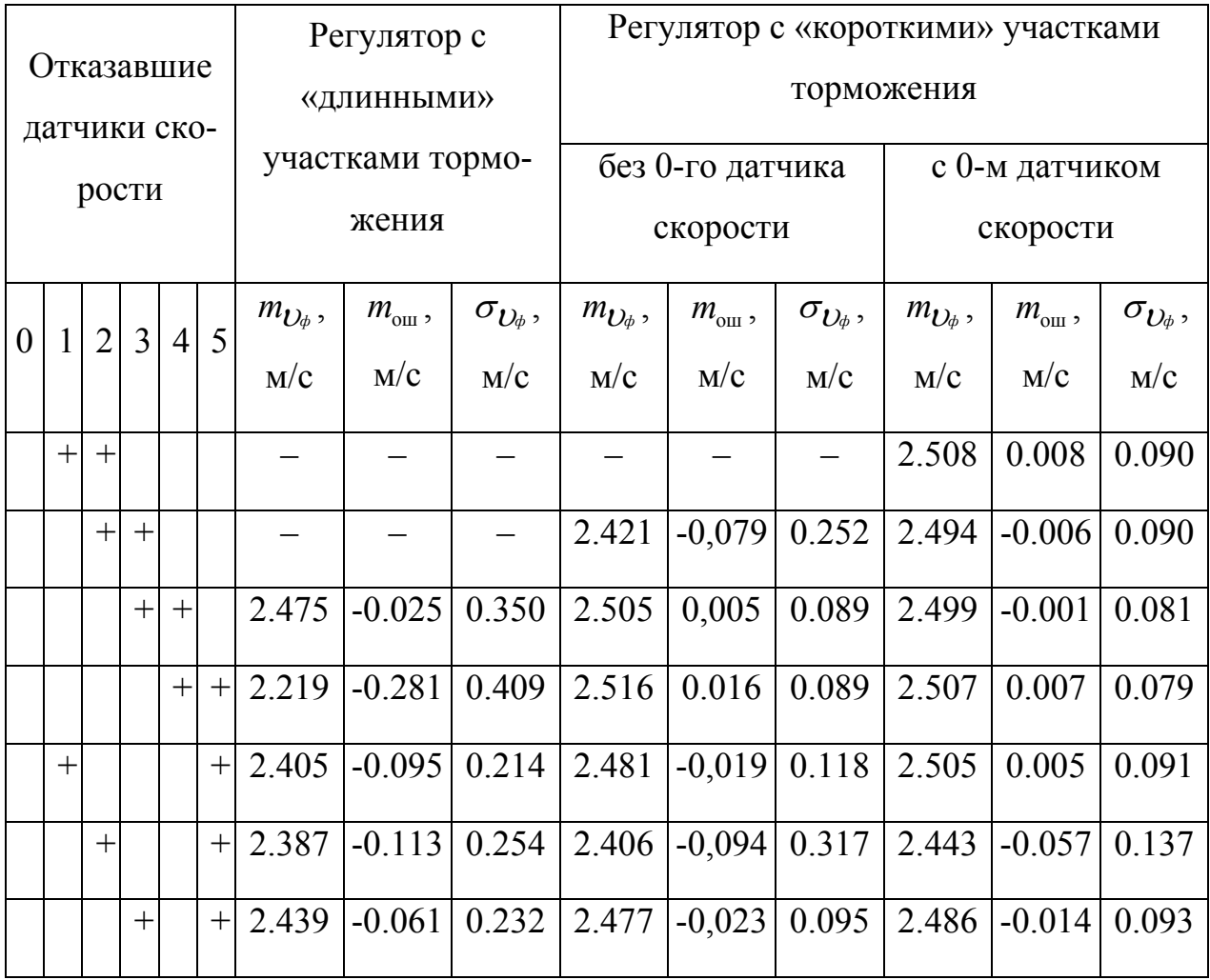

Примечание: прочерк соответствует перетормаживанию вагона в тормозной позиции до полной его остановки.

Результаты моделирования показывают (см. табл. 6.7), что при использовании 0-го датчика скорости, в случае попарных отказов датчиков, точность работы системы практически незначительно отличается от точности в случае отказа одного датчика, за исключением одной ситуации (отказ 2-го и 5-го дат-

чиков). Таким образом, система сохраняет работоспособность при достаточно хорошей точности.

Подводя итоги, можно сделать следующие выводы. Исследование на имитационной модели точности работы различных регуляторов тормозной позиции с точечным измерителем скорости показало значительное превосходство (порядком на 70%) в большинстве случаев предложенного регулятора с «короткими» участками торможения.

Результаты моделирования работы различных регуляторов в ситуациях отказа одного из датчиков скорости показывают, что точность предложенного регулятора с «короткими» участками торможения ухудшается незначительно (погрешность 0,074…0,08 м/с), а регулятора с «длинными» участками – в ряде случаев значительно (погрешность 0,139…0,228 м/с). При моделировании ситуации с отказами двух датчиков скорости установлено, что в таких ситуациях регулятор с «длинными» участками торможения практически неработоспособен, а регулятор с «короткими» участками сохраняет высокую точность работы при использовании дополнительного датчика скорости, расположенного перед входом в тормозную позицию (погрешность 0,079…0.137 м/с).

## **ГЛАВА 7**

# **СИСТЕМА АВТОМАТИЧЕСКОГО УПРАВЛЕНИЯ СКОРОСТЬЮ СКАТЫВАНИЯ ПОРОЖНИХ ВАГОНОВ ОТ ДВУХ СТАЦИОНАРНЫХ РОТОРНЫХ ВАГОНООПРОКИДЫВАТЕЛЕЙ НА БАЗЕ МИКРОПРОЦЕССОРНЫХ КОНТРОЛЛЕРОВ (АУСВ–МК)**

Как уже было отмечено выше, система АУСВ–МК является очередной модернизированной версией серии систем АУСВ, АУСВ–2, АУСВ–У. Весь ряд систем имеет одинаковое назначение, функции, особенности, а также схожие принципы технической реализации.

Семейство систем АУСВ разрабатывалось и успешно внедрялось в течение ряда лет (с конца 60-х – начала 70-х годов прошлого века и до настоящего времени) коллективом кафедры ЭВМ ДИИТа и отраслевой НИЛ «Автоматизация транспортных технологий» на станции Рудная Мариупольского металлургического комбината имени Ильича.

Система АУСВ–МК предназначена для управления скоростью порожних вагонов, скатывающихся на пути накопления после выгрузки на вагоноопрокидывателях так, чтобы очередной вагон докатился до «хвоста» уже стоящего на пути состава (т.н. «точка прицеливания») с со скоростью, не превышающей допустимую  $v_{\text{non}}$  (в данном случае, для порожних вагонов,  $v_{\text{non}}=2,1 \text{ m/c}$ ). Естественно, для первого распускаемого вагона точкой прицеливания является конец пути накопления.

Особенности объекта автоматизации и самих систем АУСВ, определяющие их структуру, отмечены выше в главе 1. Наиболее существенными из них являются следующие.

Во-первых, сортировке подвергаются только одиночные четырехосные полувагоны.

Во-вторых, время между роспуском вагонов более 1 минуты, т.е. в интервальном регулировании необходимости нет, а, в связи со сравнительно не-

большой длиной путей накопления, торможение осуществляется только одной (для каждого вагоноопрокидывателя) прицельной тормозной позицией.

В-третьих, зона торможения и пути накопления загрязнены мелкими остатками груза - железной руды и металлосодержащей пылью, что накладывает ограничения на средства автоматизации.

Необходимо также отметить, что объект автоматизации включает в себя два вагоноопрокидывателя (в/о 101 и в/о 102), от которых разгруженные вагоны скатываются на три общих пути накопления (18П, 19П и 20П).

Семейство систем АУСВ создавалось с целью улучшения показателей работы сортировочной станции:

- сохранности вагонного парка за счет уменьшения боя вагонов;

- сокращения времени простоя вагонов;

- сокращение объемов маневровой работы по ликвидации окон.

Кроме того, ликвидируется опасный и тяжелый труд башмачников.

В целом структура системы АУСВ-МК соответствует структуре системы АУСВ-У, описанной в п. 1.2. и приведенной на рис. 1.3. Отличие заключается, в основном, в технической и алгоритмической реализации отдельных подсистем.

В рамках системы АУСВ-МК авторами предложено принципиально новое устройство управления замедлителями для регулирования скорости скатывания вагонов. В состав устройства включены группа счетчиков прошедших над датчиком скорости осей вагона, групповой шифратор/мультиплексор номеров участков и программируемая схема задержки (см. рис. 7.2). Устройство защищено декларационным патентом на полезную модель [68].

Главное и наиболее существенное отличие состоит в принципе работы подсистемы задания ступеней торможения (3СТ), которая реализована, как регулятор с «короткими» участками торможения (см. главу 6). Отличается, также, и реализация подсистемы измерения ходовых свойств (ИХС), в которой применены алгоритмы, позволяющие определять основное сопротивление движению вагона с большой точностью (порядка 0,15 н/кн). Кроме того, отличается в технической реализации и подсистема контроля заполнения пути (КЗП). Здесь предполагается использовать по два инфракрасных датчика на каждом пути накопления (в начале и конце пути). Конкретная точка остановки вагона рассчитывается на основании фактической скорости выхода из тормозной позиции и измеренному основному сопротивлению движению вагона. Разработан также, вариант подсистемы КЗП с использованием датчиков счета осей.

Необходимо отметить, принципиально новую техническую базу для реализации УВК системы.

При разработке технической структуры системы были рассмотрены два варианта организации УВК [18,38,40]: на базе промышленных контроллеров SIMATIC S7-300/400 фирмы Siemens и промышленных IBM PC совместимых компьютеров фирмы Advantech. Поскольку, кроме удовлетворения условий по быстродействию модулей АЦП, промышленные компьютеры Advantech являются еще и более дешевым и открытым (с точки зрения программного обеспечения) средством автоматизации, выбор был остановлен именно на них. Так как система АУСВ-МК предполагает управление скатыванием вагонов от двух стационарных вагоноопрокидывателей, то в УВК было решено использовать для каждого вагоноопрокидывателя свой комплект модулей ввода/вывода сигналов, что повышает надежность системы (см. рис. 7.1).

УВК системы выполнен на основе промышленной рабочей станции AWS-8420 с цветным TFT дисплеем и возможностью установки в 19" стойку. Станция специально предназначена для применения в тяжелых промышленных условиях. Модуль центрального процессора (МЦП) Pentium MMX поддерживает интерфейсы VGA (LCD), Ethernet и RS 232/422/485.

Ввод в систему аналоговых сигналов от датчиков скорости и ходовых свойств (ДС-2) производится с помощью плат усилителей-мультиплексоров PCLD-789D и плат аналогово-цифровых преобразователей PCL-818L.

Для ввода в систему информации от точечных путевых датчиков (ТПД) подсистемы КЗП служит модуль контроллера интерфейса CAN (PCL-841).

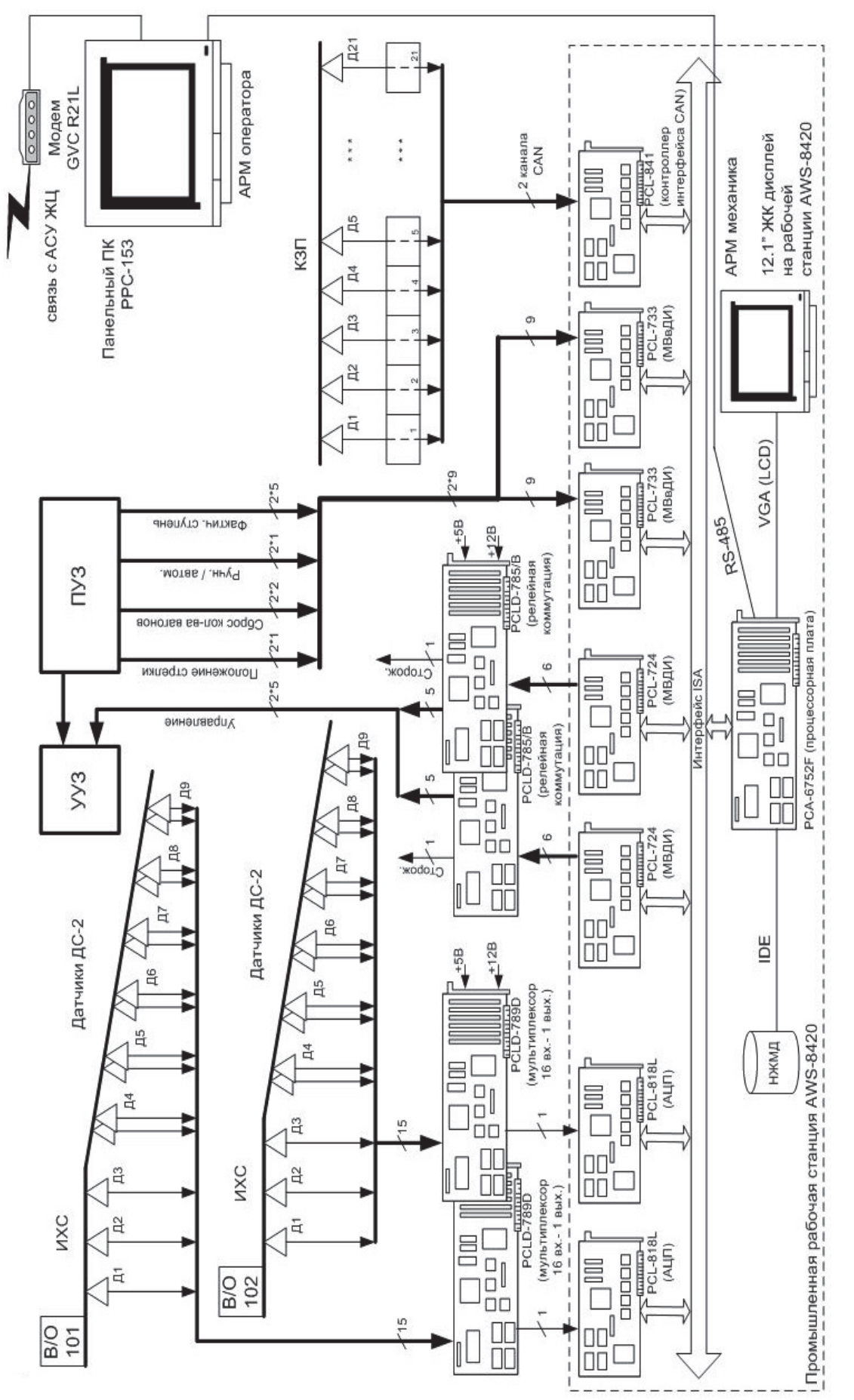

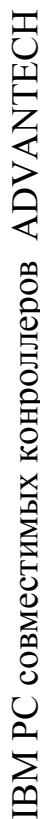

# Рис. 7.1. Техническая структура системы АУСВ-МК на базе семейства Рис. 7.1. Техническая структура системы АУСВ-МК на базе семейства

Сигналы с пульта управления замедлителем (ПУЗ) вводятся в систему посредством модуля ввода дискретных сигналов PCL-733, а команды управления замедлителями тормозных позиций выдаются на исполнительные механизмы объекта управления через модуль вывода дискретных сигналов PCL-724 и платы релейной коммутации PCLD-785В.

Автоматизированное рабочее место (АРМ) оператора выполнено на основе панельного ПК PPC-153 (процессор Pentium III, 15" TFT дисплей).

АРМ позволяет:

– отображать ход технологического процесса роспуска вагонов;

– выдавать информацию о сбоях в системе;

– корректировать режимы работы системы.

Связь АРМа с АСУ железнодорожного цеха осуществляется по выделенному каналу связи с использованием модема GVC-R21L.

Для надежного электропитания вычислительного комплекса и АРМ оператора системы используются блоки бесперебойного питания.

Основное отличие данного устройства от известных – наличие группы счетчиков осей вагона, прошедших над каждым датчиком скорости, группового шифратора/мультиплексора номеров участков и программируемой схемы задержки.

Устройство [68] работает следующим образом (см. рис. 7.2). После выхода вагона из вагоноопрокидывателя подсистема задания скорости выхода вагона (на рис. 7.2 не показана) вычисляет известным способом заданную скорость выхода вагона из тормозной позиции  $\nu_3$  и посылает соответствующий сигнал в программируемый блок задания ступени торможения. На второй вход блока задания ступени торможения поступает сигнал номера участка торможения.

Путь торможения вагона в тормозной позиции разбит на ряд участков торможения. Датчики скорости ДС1…ДС*k*-1 срабатывают при проходе над ними каждой оси вагона. Порядковый номер оси, проходящей в текущий момент над датчиком, однозначно определяет номер текущего, так называемого «коротко-

го», участка. Как правило, торможение на «коротком» участке неэффективно из-за достаточно длительного переходного процесса при переключении замедлителя с одной ступени торможения на другую. Поэтому торможение осуществляется на нескольких смежных участках, пока не истечет время переходного процесса.

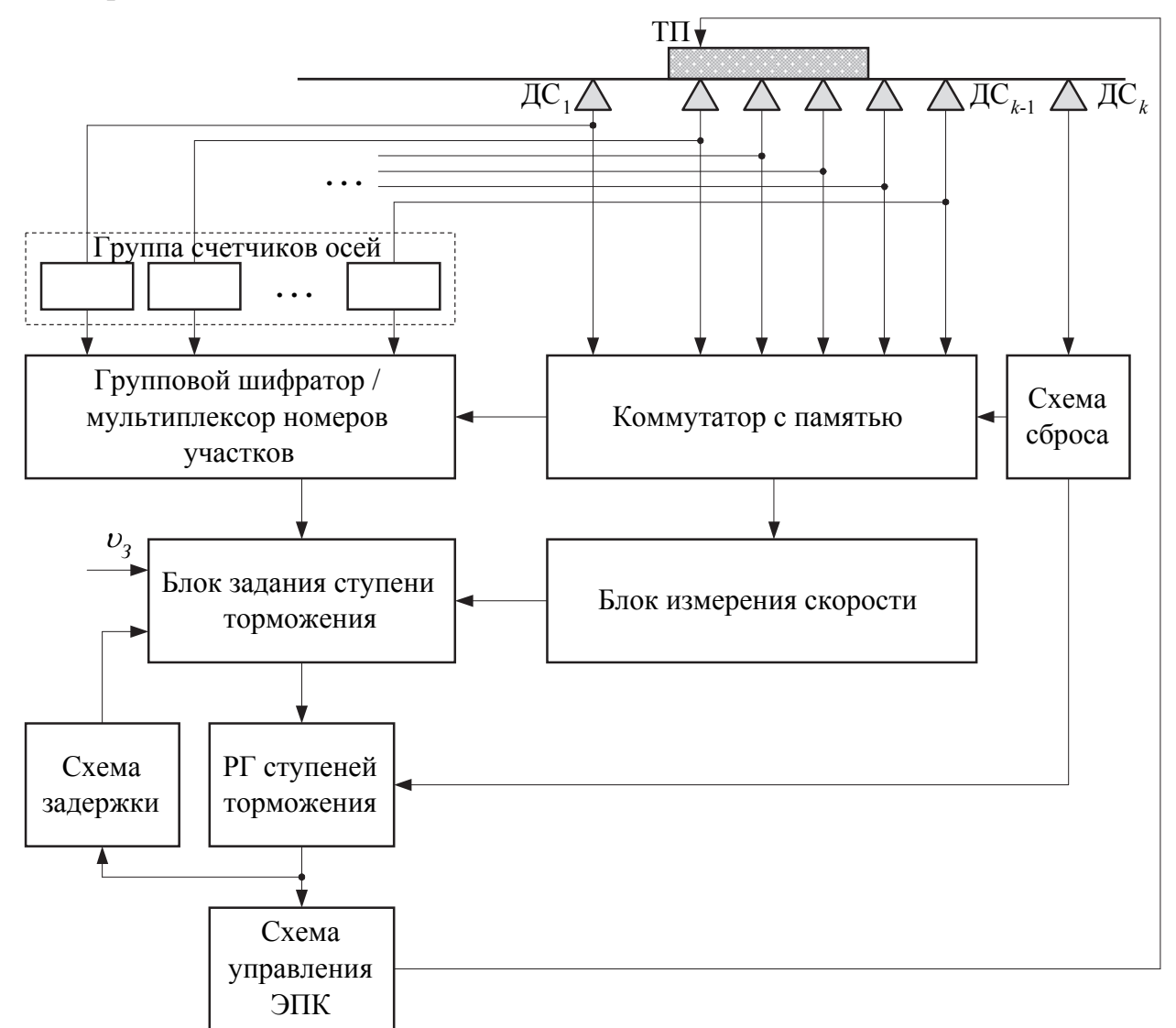

Рис. 7.2 Укрупненная структурная схема устройства управления замедлителями для регулирования скорости скатывания вагонов

Значения времени переходного процесса всех ступеней торможения заложены в программируемую схему задержки. Регистр ступеней торможения изначально сброшен; его состояние поступает в схему задержки и разрешающий сигнал с выхода последней поступает в блок задания ступени торможения.

Команды на управление тормозной позицией (выбор ступени торможения) вырабатываются на основании скорости вагона, измеренной точечными датчиками скорости  $\text{AC}_1 \dots \text{AC}_{k-1}$ , номеру участка и заданной скорости выхода вагона из замедлителя.

Для каждой заданной скорости выхода вагона для каждого участка торможения заранее рассчитаны *N* граничных скоростей (*N* – число ступеней торможения замедлителя), сравнивая которые с действительным значением скорости вагона на данном участке, при заданной скорости выхода, можно определить нужную ступень торможения замедлителя.

Значения граничных скоростей для всех участков всех заданных скоростей выхода вагона из замедлителя заложены в программируемый блок задания ступени торможения.

Перед входом в тормозную позицию, вагон наезжает первой осью на датчик скорости ДС<sub>1</sub>, который расположен на таком расстоянии от тормозной позиции, чтобы замедлители последней успели включить нужную ступень торможения до момента входа вагона на тормозную позицию.

Сигнал от датчика  $\text{IC}_1$  поступает на вход соответствующего счетчика осей и состояние последнего увеличивается на 1. Вместе с тем, коммутатор с памятью выдает сигнал «Датчик №1», на вход группового шифратора/мультиплексора номеров участков. По этому сигналу, а также по состоянию соответствующего счетчика осей, групповой шифратор/мультиплексор вырабатывает сигнал номера участка, который поступает в блок задания ступени торможения.

При этом блок измерения скорости выдает на свой выход текущую измеренную скорость вагона, а блок задания ступени торможения считает количество предельных скоростей *К*, которые выше измеренной скорости вагона.

Сигнал с выхода блока задания ступени торможения, соответствующий  $(N - K)$ -й ступени торможения, по окончании измерения скорости вагона, записывается в регистр ступеней торможения, и замедлители тормозной позиции схемой управления включается на  $(N - K)$ -ю ступень торможения.

Сигнал номера установленной ступени торможения поступает на вход программируемой схемы задержки, которая блокирует (на время переходного процесса переключения замедлителя на данную ступень) работу блока задания ступени торможения.

Далее коммутатор с памятью блокирует канал датчика скорости ДС<sub>1</sub> и выдает на вход группового шифратора/мультиплексора сигнал «Датчик № 2».

При проходе любой оси вагона над каждым из датчиков скорости  $\text{IC}_{2}$ ... ДС*k*-1, работа системы происходит так же, как и при проходе первой оси вагона над датчиком скорости Д $C_1$ .

После выхода вагона из зоны торможения, он наезжает на датчик ДС*k*, сигналом от которого сбрасывается в исходное состояние коммутатор с памятью и регистр ступеней торможения. После этого система готова к торможению следующего вагона.

Разработанные авторами принципы регулирования скорости вагонов и структура устройства управления замедлителями ТП легли в основу рабочего проекта системы АУСВ–МК.

### **СПИСОК ИСПОЛЬЗОВАННЫХ ИСТОЧНИКОВ**

- 1. Автоматизация работы сортировочных горок // Автоматика, телемеханика и связь. – 1975г., №23
- 2. Божко Н.П. Динамические тормозные характеристики весовых и нажимных вагонных замедлителей / Н.П. Божко // Механизация и автоматизация сортировочного процесса на станциях. Межвуз. сб. научн. тр. – Вып. 197/12. – Днепропетровск, 1978. – С.87-100.
- 3. Божко Н.П. Моделирование работы тормозных позиций на сортировочной горке / Н.П. Божко // Механизация и автоматизация сортировочного процесса на станциях. Межвуз. сб. научн. тр. – Днепропетровск, 1978. – Вып.  $197/12. - C.73-87.$
- 4. Вагонные ускорители-замедлители с линейными двигателями // ЭИ/ВИНИТИ. Организация перевозок, автоматика, телемеханика и связь на ж.д. – 1972. –  $\text{N}$ <sup>o</sup>13.
- 5. Вентцель Е.С. Теория вероятностей / Е.С. Вентцель. М. : Наука, 1969.
- 6. Воронов А.А, Основы теории автоматического управления / А.А. Воронов. Л.,М. : Энергия, 1966
- 7. Долаберидзе А.М. Система автоматического регулирования скорости скатывания отцепов для горок малой мощности / А.М. Долаберидзе и др. // Приборы и системы автоматики: респ. межведом. н.-т. сб., 1971. – вып. 19.
- 8. Жуковицкий И.В. Идентификация тормозной характеристики замедлителя для регулятора с дискретным измерителем скорости / И.В. Жуковицкий // Информаційно-керуючі системи на залізничному транспорті. – 1998, – № 4. – С.71.
- 9. Жуковицкий И.В. Исследование и разработка оптимальных алгоритмов управления скоростью скатывания порожних вагонов от вагоноопрокидывателей. Диссертация на соискание ученой степени кандидата технических наук / И.В. Жуковицкий. – Днепропетровск, 1979г., 212с.
- 10. Жуковицкий И.В. Исследование торможения порожних вагонов при переходных режимах работы нажимных замедлителей / И.В. Жуковицкий // Автоматическое управление и вопросы применения вычислительной техники на железнодорожном транспорте. Труды ДИИТа.– Вып. 184/8.– Днепропетровск, 1976. - С.33-36.
- 11. Жуковицкий И.В. Применение метода динамического программирования для оптимизации процесса торможения отцепов в замедлителях нажимного типа / И.В. Жуковицкий // Автоматическое управление и вычислительная техника на железнодорожном транспорте. Труды ДИИТа. – Вып. 192/9.– Днепропетровск, 1977. – С.32-40.
- 12. Жуковицкий И.В. Сравнение алгоритмов работы импульсно-релейного регулятора системы АРС / И.В. Жуковицкий // Автоматическое управление и вопросы применения вычислительной техники на железнодорожном транспорте. Труды ДИИТа. – Вып. 184/8 – Днепропетровск, 1976. – с.37–41
- 13. Жуковицкий И.В. Теория и практика совершенствования систем автоматического управления скоростью скатывания отцепов на сортировочных горках. Диссертация на соискание ученой степени доктора технических наук / И.В. Жуковицкий – Днепропетровск, 1999г., 296с.
- 14. Жуковицкий И.В. Цифровая система управления торможением отцепа замедлителями тормозной позиции с дискретным измерителем скорости / И.В. Жуковицкий // Информаційно-керуючі системи на залізничному транспорті.  $-2012, -N<sub>2</sub>5, -C.61-65$
- 15. Жуковицкий И.В. Цифровые управляющие системы для автоматизации сортировочной работы на станциях магистрального и промышленного железнодорожного транспорта / И.В. Жуковицкий // – Працi 4-ї конференції з автоматичного управління "Автоматика-97": Черкаси, 23-28 червня 1997р. / Том IV. – Черкаси: ЧІТІ, 1997. – С.20.
- 16. Жуковицкий И.В. Импульсно-релейный регулятор с управляемым запаздыванием для систем АРС на промышленном транспорте / И.В. Жуковицкий, Б.А. Бенко // Автоматизированные информационно-управляющие системы на сортировочных станциях железнодорожного транспорта. Межвуз. сб. научн. тр. – Вып. 279/17. – Днепропетровск: ДИИТ. – 1990. – С.66–71.
- 17. Жуковицкий И.В. Система автоматического управления скоростью скатывания вагонов от вагоноопрокидывтелей / И.В. Жуковицкий, В.Н. Новицкий, В.Н. Рыбцов // Металлургическая и горнорудная промышленность. Научнотехнический и производственный сборник. – 1984. – №4(112) – С.56–57.
- 18. Жуковицкий И.В. Автоматизированная система управления скатыванием вагонов от вагоноопрокидывателя на базе промышленных микропроцессорных контроллеров / И.В. Жуковицкий, Д.А. Остапец // Автоматизація: проблеми, ідеї, рішення: Матеріали міжнародної науково–технічної конференції, м. Севастополь, 14–17 вересня 2005р.–Севастополь: Видавництво СевНТУ, 2005.– С.7–8.
- 19. Жуковицкий И.В. Система автоматического управления скоростью скатывания вагонов / И.В. Жуковицкий, В.Н. Рыбцов // Металлургическая и горнорудная промышленность. Научно-технический и производственный сборник.  $-1979. - N<sub>2</sub>2(112). - C.54-55.$
- 20. Жуковицкий И.В. Экспериментальное определение показателей качества работы системы АУСВ–2 / И.В. Жуковицкий, В.Н. Рыбцов // Автоматизированные системы управления технологическими процессами на железнодорожных станциях. Межвуз. сб. научн. тр. – Вып. 211/9. – Днепропетровск, 1980. – С.93–101.
- 21. Заикин М.Н. Транспортное хазяйство промышленных предприятий / М.Н. Заикин // Пром. трансп. – т.6, – М., 1976.
- 22. Исследование работы устройств уборки порожних вагонов от вагоноопрокидывателей с использованием силы тяжести : научн.-техн. отчет / ДИИТ ; рук. Н.Р. Ющенко. – Днепропетровск, 1968.
- 23. Исследование системы автоматического управления сортировочным процессом на базе управляющей ЭВМ // ДИИТ – Днепропетровск. – 1977г. Руководитель Шафит Е.М.
- 24. Комплексное оборудование для выгрузки угля на металлургическом заводе  $\Theta$ И/ВИНИТИ. Пром. трансп. – 1976 – №12.
- 25. Комплекс оборудования для перевозки угля. ЭИ/ВИНИТИ. Пром.трансп.  $1976 - N<sub>2</sub>12$ .
- 26. Лаврентик И.И. Регулирование скорости скатывания вагонов от вагоноопрокидывателей / И.И. Лаврентик, В.Д. Моргачев, Е.М. Шафит, И.В. Жуковицкий, Н.И. Бубело // Промышленный транспорт. – 1988. – №3. – С.10–11.
- 27. Механизация перегрузки угля. ЭИ/ВИНИТИ. Пром. трансп. 1969 № 2.
- 28. Митропольский А.К. Техника статистических вычислений / А.К. Митропольский – М.: Наука, 1971.
- 29. Модин Н.К. Исследование и разработка устройства оптимального управления замедлителями в системе АРС-ЩШ. : диссертация на соискание ученой степени кандидата технических наук / Н.К. Модин – М., 1971.
- 30. Модин Н.К. Моделирование алгоритмов оптимального управления замедлителями в системе. АРС-ЦНИИ / Н.К. Модин // БИИЖТ : труды. – Гомель, 1975. – Вып.142.
- 31. Модин Н.К. Об управлении тормозной- позицией спускной части горки в системе АРС-ЦНИИ / Н.К. Модин // Вестн. ВНИИ ж.д. трансп. – М : ВНИИ ж.д. трансп., 1971. – №1.
- 32. Моргачев В.Д., Майшмаз К.Г., Жуковицкий И.В., Бубело Н.И. Система автоматического управления скоростью скатывания вагонов / В.Д. Моргачев, К.Г. Майшмаз, И.В. Жуковицкий, Н.И. Бубело // Черная металлургия. – 1989.  $-$  No  $11. - C.74-75.$
- 33. Муха Ю.А. Алгоритмы и библиотека программ для моделирования на ЭВМ «Наири-К» сортировочного процесса на горках / Ю.А. Муха, В.И. Бобровский // Механизация и автоматизация сортировочного процесса на станциях. Межвуз. сб. научн. тр. – Вып. 194/11. – Днепропетровск: ДИИТ. - 1977.
- 34. Муха Ю.А., Яневич В.З., Бледный А.М. Основные характеристики и показатели работы вагонных замедлителей / Ю.А. Муха, В.З. Яневич, А.М. Бледный // Механизация и автоматизация сортировочного процесса на станциях : сб. научн. тр. ДИИТа – Вып. 194/11. – Днепропетровск. – 1977.
- 35. Остапец Д.А. Варианты технической структуры системы автоматизации сортировочной станции / Д.А. Остапец // «Автоматика–2003»: Матеріали 10-ї міжнародної конференції з автоматичного управління – Севастополь: Видавництво СевНТУ, 2003. – Т.2. – С.85 – 87.
- 36. Остапец Д.А. Варианты технической структуры системы автоматизации сортировочной станции / Д.А. Остапец // Вісник СевДТУ. Вип. 63: Автоматизація процесів та управління: Зб. наук. пр. – 2005. – С.128–136.
- 37. Остапец Д.А. Сравнение алгоритмов работы регулятора скорости скатывания порожних вагонов на имитационной модели / Д.А. Остапец // Вісник Дніпропетровського національного університету залізничного транспорту імені академіка В.Лазаряна.– Вип. 12.– Дніпропетровськ. – 2006. – С.75–78.
- 38. Остапец Д.А. Техническая структура автоматизированной системы управления скатыванием вагонов от вагоноопрокидывателя на базе промышленных микропроцессорных контроллеров / Д.А. Остапец // Матеріали 18-ї міжнародної науково–практичної конференції «Перспективні системи управління на залізничному, промисловому і міському транспорті»: Інформаційно–керуючі системи на залізничному транспорті. – 2005. –№5. –С.111– 112.
- 39. Остапец Д.А. Улучшенный алгоритм работы автоматизированной системы управления скатыванием порожних вагонов от вагоноопрокидывателя при использовании дискретного измерителя скорости / Д.А. Остапец // Проблеми та перспективи розвитку транспортних систем: техніка, технологія, економіка і управління: Тези доповідей другої науково–практичної конференції.– К.: КУЕТТ, 2004. – С.160–161.

- 40. Остапец Д.А. Система автоматического регулирования скорости для сортировочной станции промышленного ж.д. транспорта / Д.А. Остапец, Д.Л. Яковенко // Проблемы и перспективы развития железнодорожного транспорта: Тезисы LXVI Международной научно–практической конференции. – Днепропетровск: ДИИТ, 2006. – С.341–342.
- 41. Перевозка угля для тепловых электростанций. ЭИ/ВИНИТИ. Пром.трансп.  $-1976 - N<sub>2</sub>27$ .
- 42. Пилипченко П.А. Экспериментальные исследования тормозных характеристик нажимных замедлителей / П.А. Пилипченко, В.И. Бледный В.И. // ДИИТ : труды. – Днепропетровск, 1969 – Вып. 41.
- 43. Поллард Дж. Справочник по вычислительным методам статистики / Дж.Поллард. – М. Финан-сы и статистика, 1982. – 344 с.
- 44. Регулирование скорости роспуска вагонов. ЭИ/ВИНИТИ. Организация перевозок, автоматика, телемеханика и связь на ж.д. – 1966 – №7.
- 45. Сафрис Л.В. Стратегия целевого торможения при автоматизации сортировочной горки / Л.В. Сафрис // ДИИТ : труды. – Днепропетровск, 1975 – Вып. 162/6.
- 46. Сафрис Л.В. Имитационное моделирование прицельного торможения отцепов в АСУ РСГ / Л.В. Сафрис, А.Б. Устенко // Автоматизированные системы управления технологическими процессами на железнодорожных станциях. Межвуз. сб. научн. тр. – Вып. 211/9. – Днепропетровск, 1980. – С.27–38.
- 47. Система автоматического управления сортировкой вагонов у двух стационарных роторных вагоноопрокидывателсй : научн.-техн. отчет /ДИИТ ; рук. Е.М. Шафит. – Днепропетровск, 1976.
- 48. Система Dowty для непрерывного регулирования скорости движения вагонов в сортировочном парке скатывания. – ЭИ/ВИНИТИ. Организация перевозок, автоматика, телемеханика и связь на ж.д. – 1965, № 44.
- 49. Современные рудные железные дороги. ЭИ/ВИНИТИ. Организация перевозок, автоматика, телемеханика и связь на ж,д. – 1962, №12.
- 50. Соловьев В.Б Замена входного сигнала сложной формы эквивалентным ступенчатым воздействием при исследовании дискретных систем управления / В.Б. Соловьев // ДИИТ : труды. – Днепропетровск, 1971. – Вып.129/3.
- 51. Соловьев В.Б. Исследование автоматического регулятора скорости порожних вагонов при их скатывании от вагоноопрокидывателя. Диссертация на соискание ученой степени кандидата технических наук / В.Б. Соловьев – Днепропетровск, 1973г.
- 52. Соловьёв В.Б. Методика исследования импульсно-релейного регулятора в системе управления вагонными замедлителями / В.Б. Соловьев // Вопросы автоматического управления и применения средств вычислительной техники на железнодорожных станциях. ДИИТ : труды. – Днепропетровск, 1973. – Вып. 149/5.– С.53–57.
- 53. Соловьев В.Б. О методе выбора оптимальных силовых воздействий в дискретном регуляторе системы АРС / В.Б. Соловьев // ДИИТ : труды. – Днепропетровск, 1971. – Вып.129/3.
- 54. Сортировочная станция Норттаун (США). ЭИ/ВИНИТИ. Организация перевозок, автоматика, телемеханика и связь на ж,д. – 1975, №43.
- 55. Соловьев В.Б. Структурная схема импульсно-релейного регулятора системы АРС с линейным законом воспроизведения / В.Б. Соловьев // ДИИТ : труды. – Днепропетровск, 1972. – Вып.115/2.
- 56. Станция маршрутной отгрузки угля в США. ЭИ/ВИНИТИ. Организация перевозок, автоматика, телемеханика и связь на ж.д. – 1967, № 39. 115.
- 57. Фельдбаум А.А. Основы теории оптимальных автоматических систем. М.: Наука, 1966
- 58. Фонарев Н.М. Автоматизация процесса расформирования составов на сортировочных горках / Н.М. Фонарев. – М.: Транспорт, 1985г. – 271с.
- 59. Цымбалюк С.К. О стабилизации тормозной характеристики однозвенного нажимного замедлителя / С.К. Цымбалюк // ДИИТ : труды – Днепропетровск , 1975 – Вып. 160/8.
- 60. Шафит Е.М. Временные характеристики замедлителей типа 50 / Е.М. Шафит // ДИИТ : сб. науч. тр. – М.: Транспорт, 1969 – Вып. 97.
- 61. Ющенко Н.Р. Методика проведения экспериментальных наблюдений по исследованию режима скатывания вагонов с горки (с использованием телеизмерительной аппаратуры) / Н.Р. Ющенко, Е.М. Шафит // ДИИТ : сб. трудов – Днепропетровск, 1962 – Вып. 41.
- 62. Ющенко Н.Р. Сортировка шестиосных вагонов на горках и тормозные характеристики замедлителей / Н.Р. Ющенко, Е.М. Шафит // Железнодорожный транспорт. – 1963. –  $N_2$ 5.
- 63. Ющенко Н.Р. О расчете эффективности работы замедлителей нажимного типа / Н.Р. Ющенко, С.К. Цимбалюк С.К // ДИИТ : труды. – Днепропетровск, 1972. – Вып. 119.
- 64. Яневич В.З. Исследование надвига и уборки вагонов при работе стационарных вагоноопрокидывателей : диссертация на соискание ученой степени кандидата технических наук / В.З. Яневич. – ДИИТ, 1971.
- 65. Яневич В.З. Исследование режимов скатывания одиночных вагонов при уборке их от вагоноопрокидывателей с использованием силы тяжести / В.З. Яневич // ДИИТ : труды. – Днепропетровск, 1966. – Вып. 92/4.
- 66. А.С. СССР № 467851, кл. В 61L17/00, 29.11.71
- 67. А.с. СССР №737279. Жуковицкий И.В., Стрижко В.П. Устройство управления замедлителем для регулирования скорости скатывания вагонов. Опубл. 30.05.80
- 68. Пристрій керування уповільнювачем для регулювання швидкості скочування вагонів: Деклараційний патент на корисну модель u200512895 Україна, МПК(2006) B61L 17/00 / І.В. Жуковицький, Д.О. Остапець. – №14781; Заявлено 30.12.05; Опубл. 15.05.06, Бюл. №5. – 4с. іл.